## **UNIVERSIDAD NACIONAL DEL SANTA**

## **FACULTAD DE INGENIERIA**

**Escuela Profesional de Ingeniería de Sistemas e Informática**

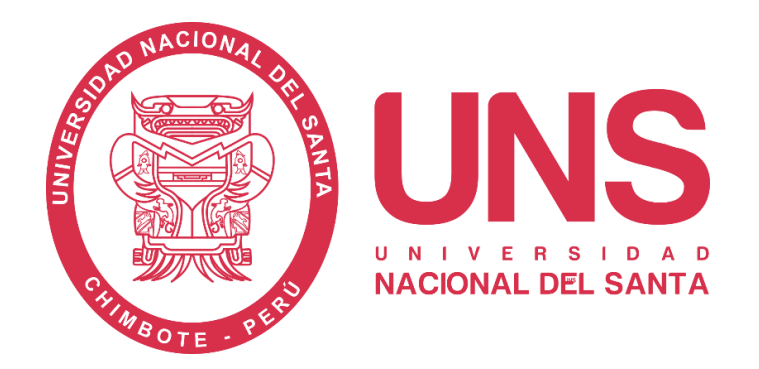

DESARROLLO DE UNA PLATAFORMA WEB MOVIL BASADO EN ANGULAR 4 E IONIC PARA MEJORAR LA GESTION ACADEMICA DE LA INSTITUCION EDUCATIVA PARTICULAR SEMILLITAS & DOLORIER EN LA CIUDAD DE NUEVO CHIMBOTE

**Tesis para optar el Título Profesional de Ingeniero de Sistemas e Informática**

#### **TESISTAS:**

- Bach. PÉREZ SALAZAR SARA ELIZABETH
- Bach. RAMOS MENDOZA ROSA DEL JESÚS

#### **ASESOR:**

DR. JUAN PABLO SANCHEZ CHÁVEZ

## **NUEVO CHIMBOTE – PERÚ 2022**

## **UNIVERSIDAD NACIONAL DEL SANTA FACULTAD DE INGENIERIA**

**Escuela Académica Profesional de Ingeniería de Sistemas e Informática**

TÍTULO:

DESARROLLO DE UNA PLATAFORMA WEB MOVIL BASADO EN ANGULAR 4 E IONIC PARA MEJORAR LA GESTION ACADEMICA DE LA INSTITUCION EDUCATIVA PARTICULAR SEMILLITAS & DOLORIER EN LA CIUDAD DE NUEVO CHIMBOTE

**Tesis para optar el Título Profesional de Ingeniero de Sistemas e Informática**

**REVISADO Y APROVADO POR:**

Dr. Juan Pablo Sánchez Chávez

Asesor

#### **NUEVO CHIMBOTE-PERU**

**2022**

# **UNIVERSIDAD NACIONAL DEL SANTA FACULTAD DE INGENIERIA Escuela Académica Profesional de Ingeniería de Sistemas**

**Informática**

TITULO:

DESARROLLO DE UNA PLATAFORMA WEB MOVIL BASADO EN ANGULAR 4 E IONIC PARA MEJORAR LA GESTION ACADEMICA DE LA INSTITUCION EDUCATIVA PARTICULAR SEMILLITAS & DOLORIER EN LA IUDAD DE NUEVO CHIMBOTE

**Tesis para optar el Título Profesional de Ingeniero de Sistemas e Informática**

**REVISADO Y APROVADO POR EL JURADO EVAUADOR:**

Ms. Camilo Ernesto Suárez Rebaza Ms. Carlos Alfredo Gil Narváez

Presidente secretario

Dr. Juan Pablo Sánchez Chávez

Integrante

**NUEVO CHIMBOTE – PERU**

**2022**

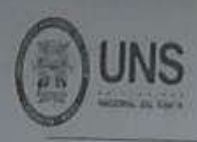

**FACULTAD DE INGENIERIA** ESCUELA PROFESIONAL DE INGENIERÍA DE SISTEMAS E INFORMÁTICA

## **ACTA DE EVALUACIÓN PARA SUSTENTACIÓN DE TESIS**

A los 10 días del mes de enero del año dos mil veintidós, siendo las 11:30 am., cumpliendo con la Resolución Nº 306-2020-CU-R-UNS (12.06.21) y la Directiva 003-2020-UNS-VRAC, sobre la "ADECUACIÓN DE LOS PROCEDIMIENTOS DE OBTENCIÓN DE GRADOS ACADÉMICOS Y TÍTULOS PROFESIONALES POR PARTE DE LOS ESTUDIANTES DE PREGRADO DE LA UNS, SE REALICE EN FORMA VIRTUAL; el Jurado Evaluador designado mediante Resolución Nº 471 - 2021-UNS- CFI de fecha 06.12.2021, integrado por los docentes Ms. Camilo Ernesto Suarez Rebaza (Presidente), Ms. Carlos Alfredo Gil Narváez (Secretario), Dr. Juan Pablo Sánchez Chávez (Integrante), Ms. Dayan Fernando Macedo Alcántara (Accesitario); por lo tanto, a través del aplicativo virtual Zoom, se instaló el Jurado Evaluador quedando conformado de la siguiente manera MS. CAMILO ERNESTO SUAREZ REBAZA (PRESIDENTE), MS. CARLOS ALFREDO GIL NARVÁEZ (SECRETARIO), DR. JUAN PABLO SÁNCHEZ CHÁVEZ (INTEGRANTE) y, en atención a la Resolución Decanal Nº 008-2022-UNS-FI de Declaración de Expedito de fecha 06.01.2022, se da inicio a la sustentación del Informe Final de Tesis, cuyo título es "DESARROLLO DE UNA PLATAFORMA WEB MÓVIL BASADO EN ANGULAR 4 E IONIC PARA MEJORAR LA GESTIÓN ACADÉMICA DE LA INSTITUCIÓN EDUCATIVA PARTICULAR "SEMILLITA & DOLORIER" EN LA CIUDAD DE NUEVO CHIMBOTE", perteneciente a la bachiller: PÉREZ SALAZAR SARA ELIZABETH, con código Nº201114006, tiene como ASESOR al Dr. Juan Pablo Sánchez Chávez, según T/Resolución Decanal Nº110-2018-UNS-FI, de fecha 17.04.2018.

Terminada la sustentación, la tesista respondió a las preguntas formuladas por los miembros del Jurado **Evaluador** 

El Jurado después de deliberar sobre aspectos relacionados con el trabajo, contenido y sustentación del mismo y con las sugerencias pertinentes y en concordancia con el artículo 73º y 103º del Reglamento General de Grados y Títulos, vigente de la Universidad Nacional del Santa; considera la siguiente nota final de Evaluación:

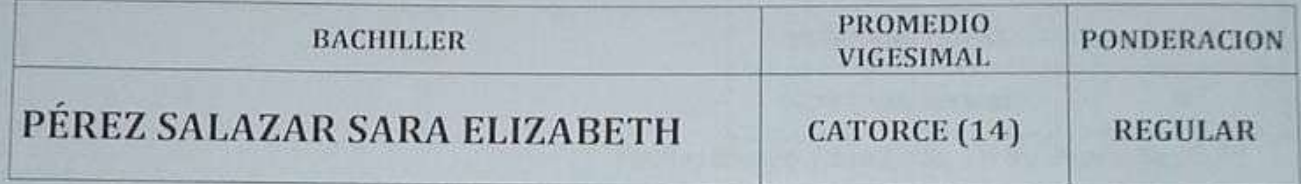

Siendo la 12: 30 pm. se dio por terminado el Acto de Sustentación y en señal de conformidad, firma el Jurado la presente Acta.

Nuevo Chimbote, 10 de enero de 2022

anico cemp

**MS. CAMILO ERNESTO SUAREZ REBAZA PRESIDENTE** 

**MS. CARLOS ALFREDO GIL NARVAEZ SECRETARIO** 

DR. JUAN PABLO SÁNCHEZ CHÁVEZ **INTÉGRANTE** 

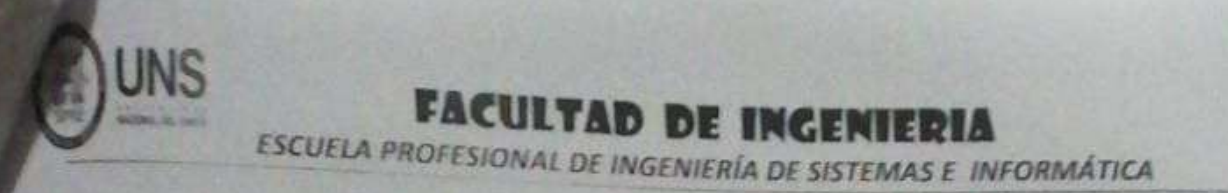

## **ACTA DE EVALUACIÓN PARA SUSTENTACIÓN DE TESIS**

A los 10 días del mes de enero del año dos mil veintidós, siendo las 11:30 am., cumpliendo con la Resolución Nº 306-2020-CU-R-UNS (12.06.21) y la Directiva 003-2020-UNS-VRAC, sobre la \*ADECUACIÓN DE LOS PROCEDIMIENTOS DE OBTENCIÓN DE GRADOS ACADÉMICOS Y TÍTULOS PROFESIONALES POR PARTE DE LOS ESTUDIANTES DE PREGRADO DE LA UNS, SE REALICE EN FORMA VIRTUAL, el Jurado Evaluador designado mediante Resolución Nº 471 - 2021-UNS- CFI de fecha 06 12.2021, integrado por los docentes Ms. Camilo Ernesto Suarez Rebaza (Presidente), Ms. Carlos Alfredo Gil Narváez (Secretario), Dr. Juan Pablo Sánchez Chávez (Integrante), Ms. Dayan Fernando Macedo Alcántara (Accesitario): por lo tanto, a través del aplicativo virtual Zoom, se instaló el Jurado Evaluador quedando conformado de la siguiente manera MS. CAMILO ERNESTO SUAREZ REBAZA (PRESIDENTE), MS. CARLOS ALFREDO GIL NARVÁEZ (SECRETARIO), DR. JUAN PABLO SÁNCHEZ CHÁVEZ (INTEGRANTE) y, en atención a la Resolución Decanal Nº 008-2022-UNS-FI de Declaración de Expedito de fecha 06 01 2022, se da inicio a la sustentación del Informe Final de Tesis, cuyo título es "DESARROLLO DE UNA PLATAFORMA WEB MÓVIL BASADO EN ANGULAR 4 E IONIC PARA MEJORAR LA GESTIÓN ACADÉMICA DE LA INSTITUCIÓN EDUCATIVA PARTICULAR "SEMILLITA & DOLORIER" EN LA CIUDAD DE NUEVO CHIMBOTE", perteneciente a la bachiller: RAMOS MENDOZA ROSA DEL JESÚS, con código Nº 200714052, tiene como ASESOR al Dr. Juan Pablo Sanchez Chavez, según T/Resolución Decanal Nº110-2018-UNS-FI, de fecha 17.04.2018.

Terminada la sustentación, la tesista respondió a las preguntas formuladas por los miembros del Jurado Evaluador.

El Jurado después de deliberar sobre aspectos relacionados con el trabajo, contenido y sustentación del mismo y con las sugerencias pertinentes y en concordancia con el artículo 73º y 103º del Reglamento General de Grados y Titulos, vigente de la Universidad Nacional del Santa; considera la siguiente nota final de Evaluación:

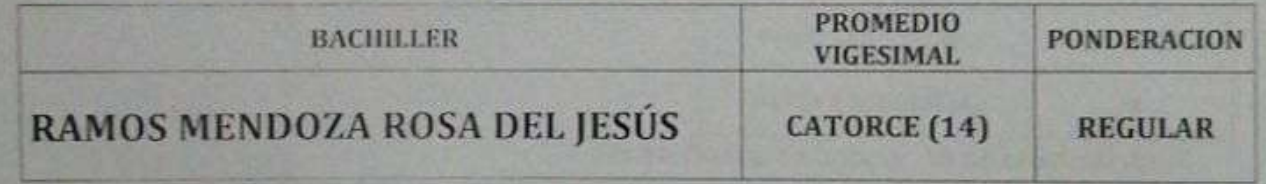

Siendo la 12: 30 pm se dio por terminado el Acto de Sustentación y en señal de conformidad, firma el Iurado la presente Acta.

Nuevo Chimbote, 10 de enero de 2022.

Long Harry

**MS. CAMILO ERNESTO SUAREZ REBAZA PRESIDENTE** 

**MS. CARLOS ALFREDO CIL SECRETARIO** 

DR. JUAN PABLO SANCHEZ CHAVEZ **INTEGRANTE** 

**FORMATO Nº 5** 

#### **DEDICATORIA**

*En primer lugar a Dios, quien me protege, cuida y brinda amor; dándome la fuerza para salir adelante, conservando mi fe y esperanza.*

*Mi madre quien me ha brindado su amor y apoyo incondicional para salir adelante y a quien siempre estaré agradecida. Y a mi padre, por sus consejos y apoyo en todo momento. Mis hermanos(as), y a toda mi familia, quienes nunca dejaron de confiar en mí y por siempre estar cuando los necesitaba.*

#### *Sara Elizabeth Perez Salazar*

*A Dios que siempre me cuida; dándome la fe, la fortaleza, la salud y la esperanza para terminar este trabajo.*

*A mis padres Esther y Arturo quienes me dieron todo su amor y apoyo para seguir adelante bajo cualquier circunstancia.*

#### *Rosa del Jesús Ramos Mendoza*

#### **AGRADECIMIENTO**

*Deseamos expresar nuestro más sincero agradecimiento a:*

- *Dios, por darnos la fuerza que necesitamos para salir adelante día a día.*
- *Nuestros padres, por habernos apoyado en todo momento, brindándonos su amor incondicional y siempre confiar en nosotros..*
- *Nuestros profesores de la Universidad Nacional del Santa, quienes mediante sus enseñanzas han ido transmitiendo los conocimientos y los requisitos necesarios para nuestra Formación Académica de todo buen profesional.*
- *Al Dr. Sánchez Chávez Juan Pablo, asesor de este informe, porque en todo momento nos dio su apoyo y sus consejos para llevar adelante este proyecto.*
- *A nuestros amigos de la Universidad Nacional del Santa.*
- *A todas las personas que laboran en la Escuela de Ingeniería de Sistemas e Informática.*

*En general a todas las personas que aportaron su granito de arena en el desarrollo del presente informe.*

*A todos ellos, muchas gracias de todo corazón.*

**De: Los autores**

## ÍNDICE

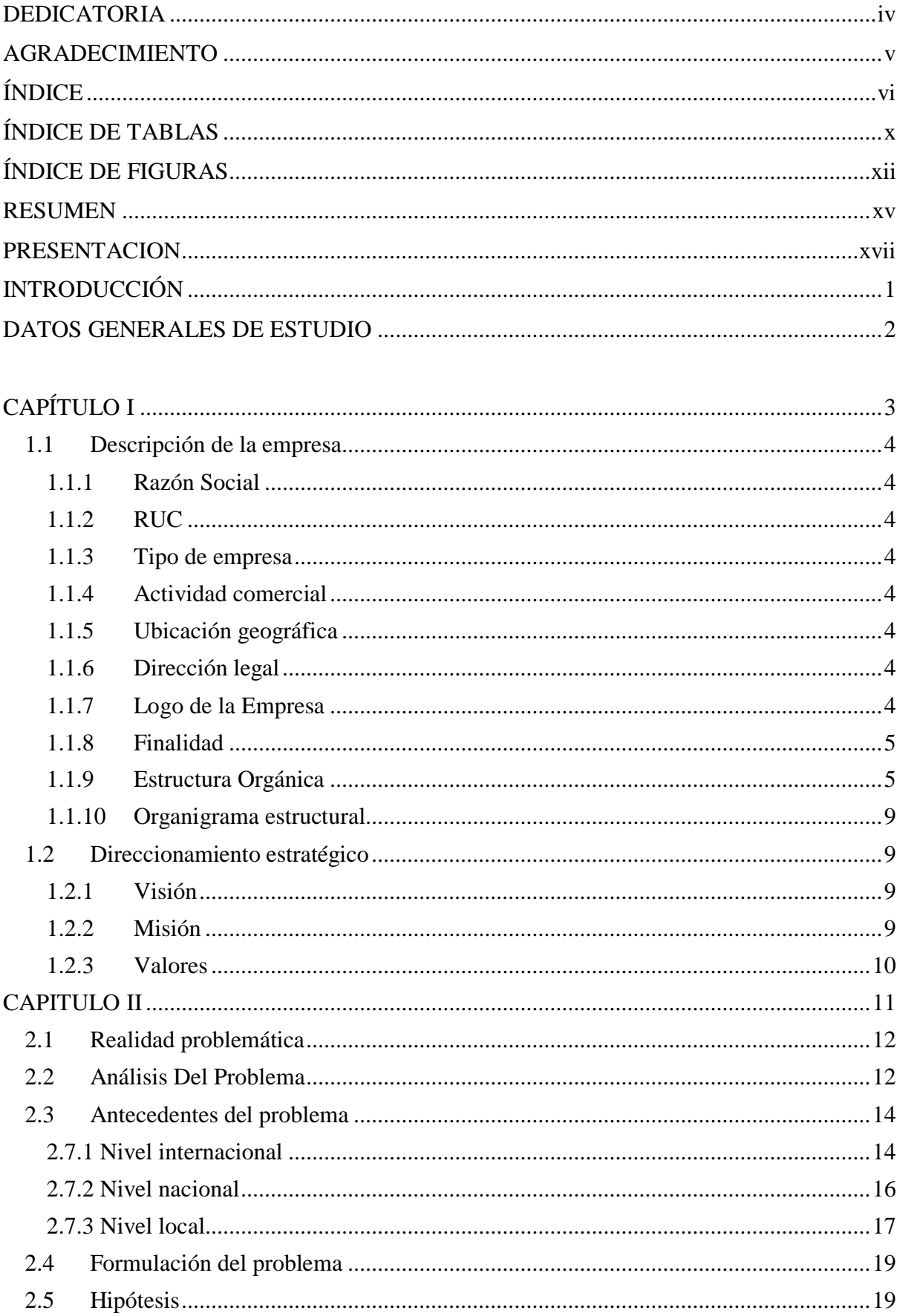

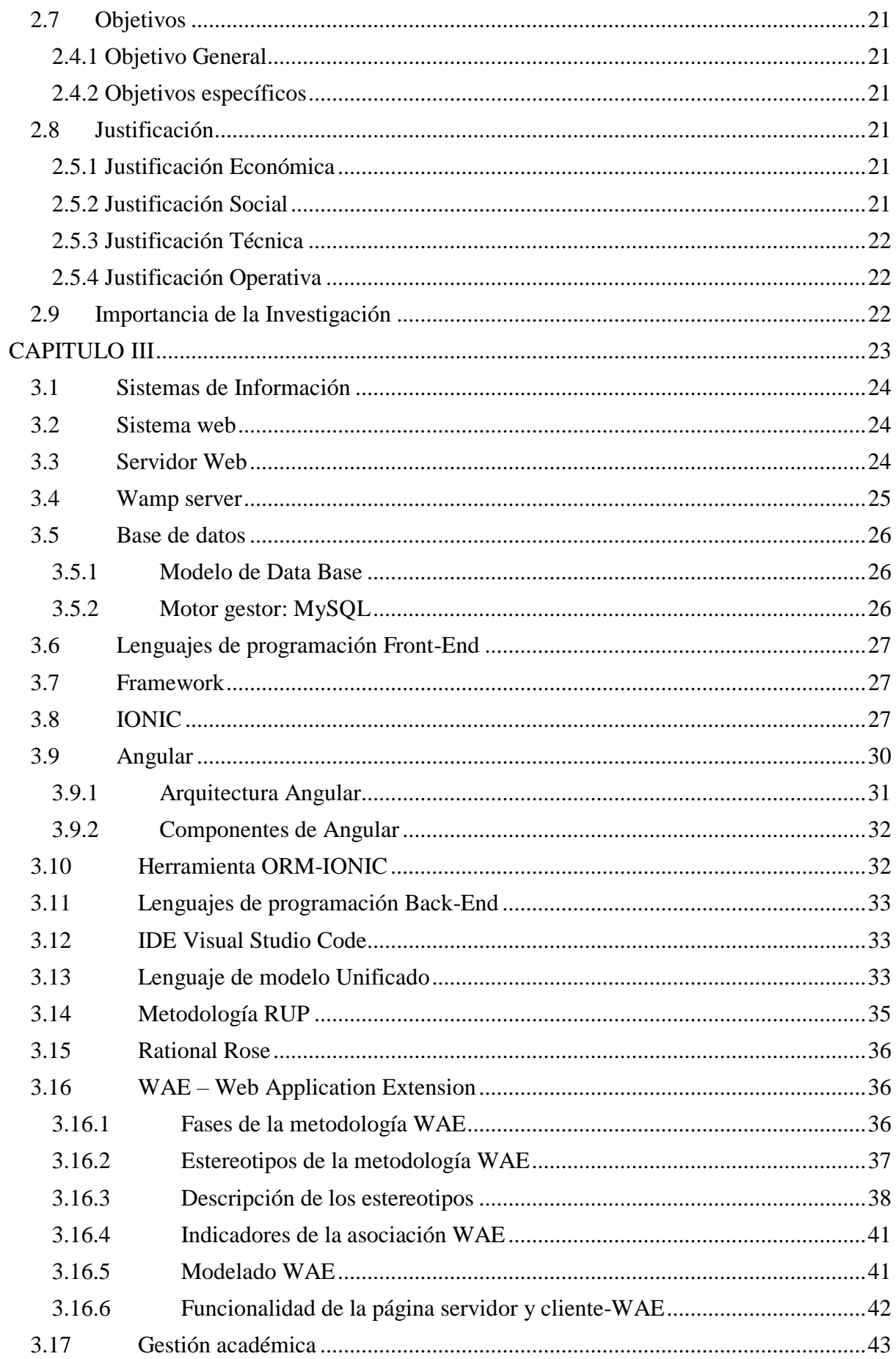

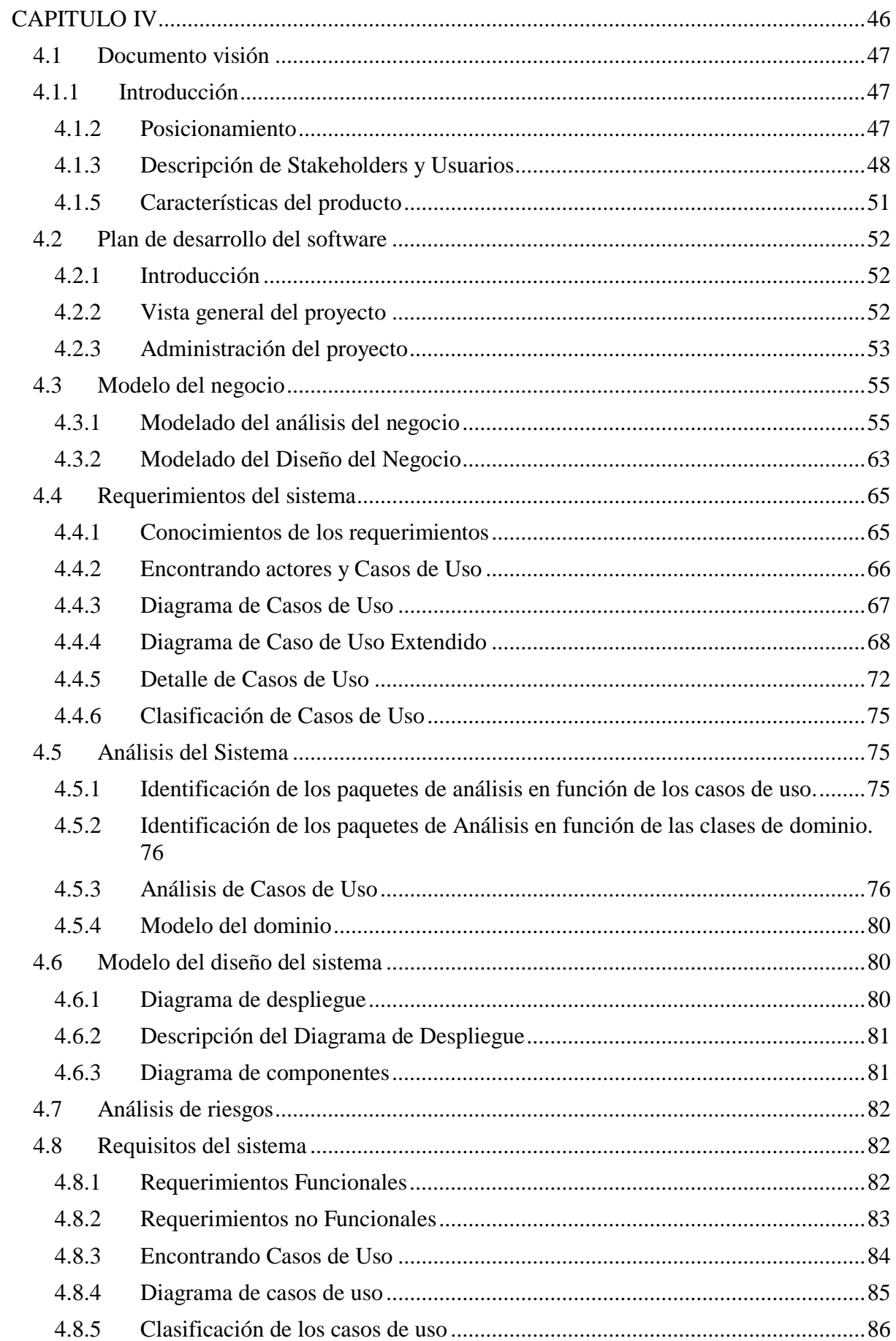

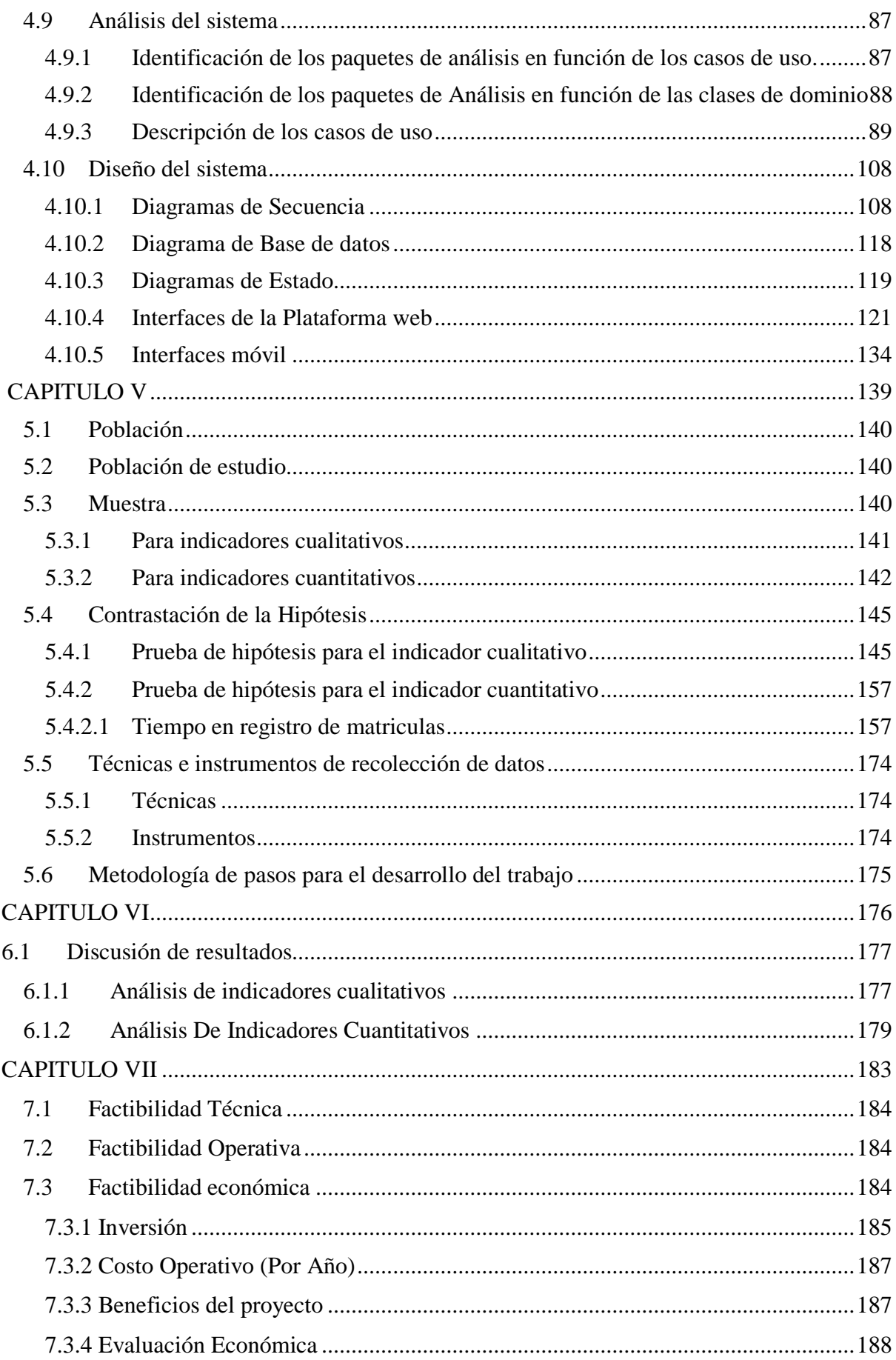

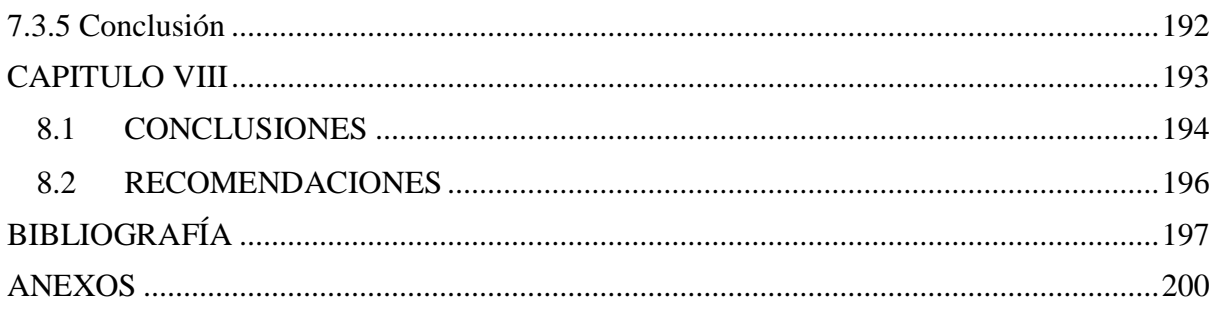

## **ÍNDICE DE TABLAS**

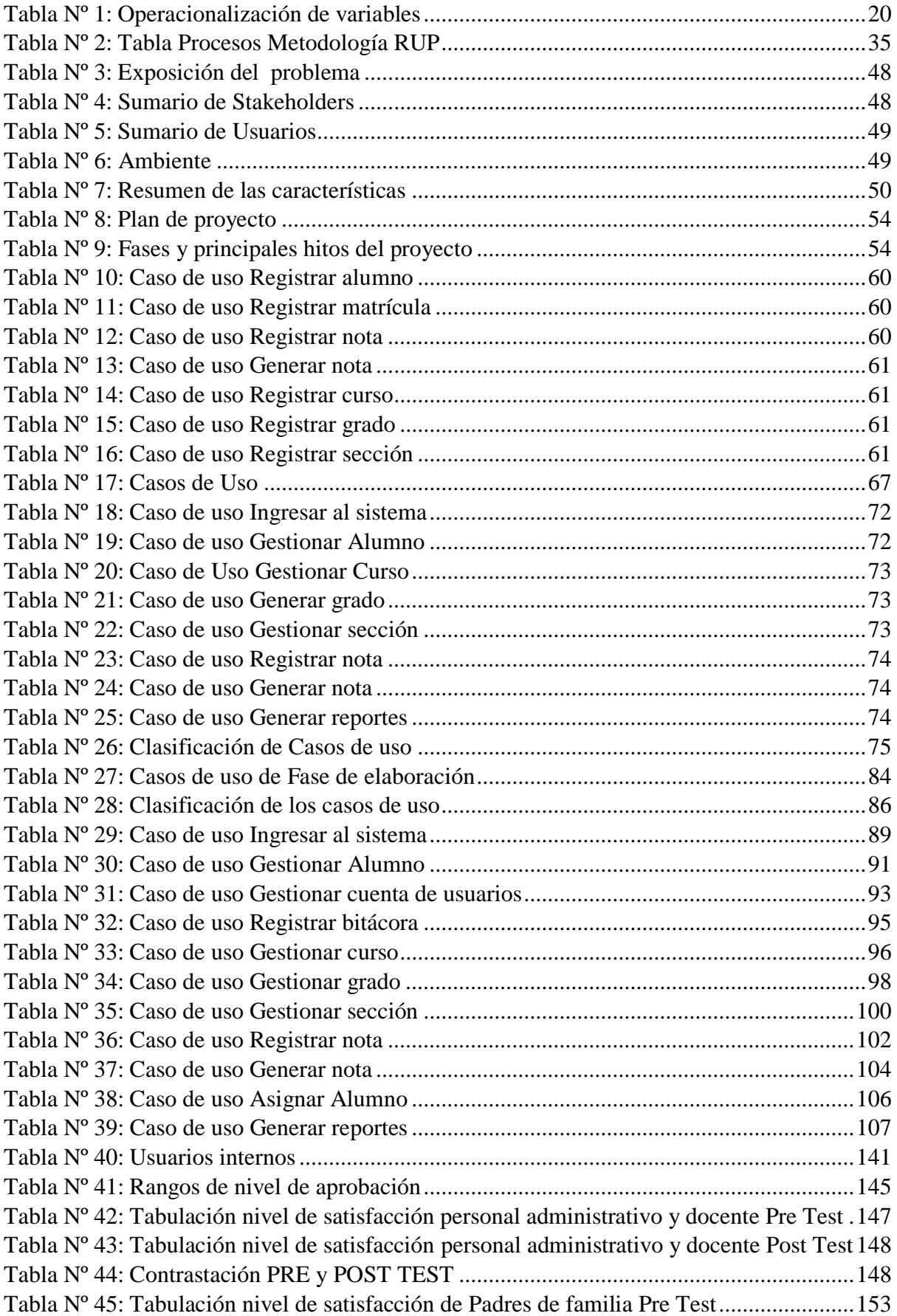

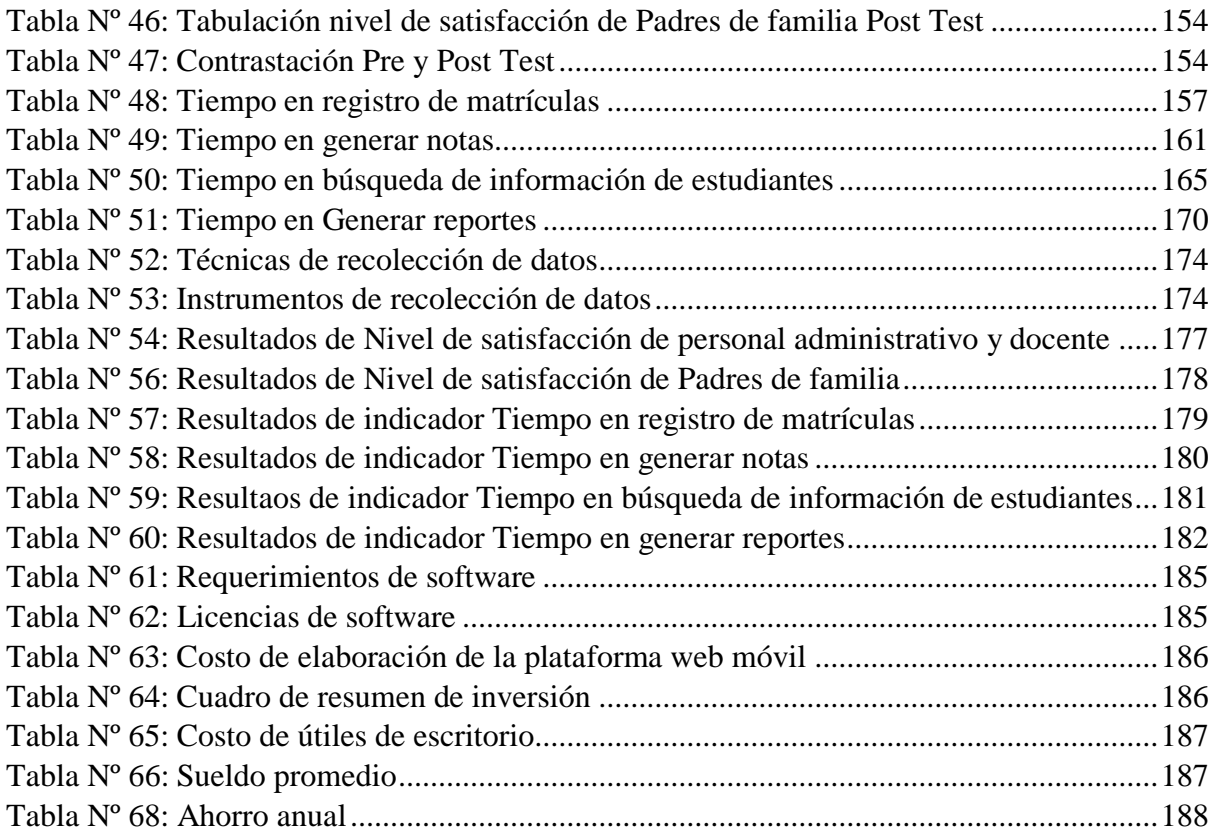

## **ÍNDICE DE FIGURAS**

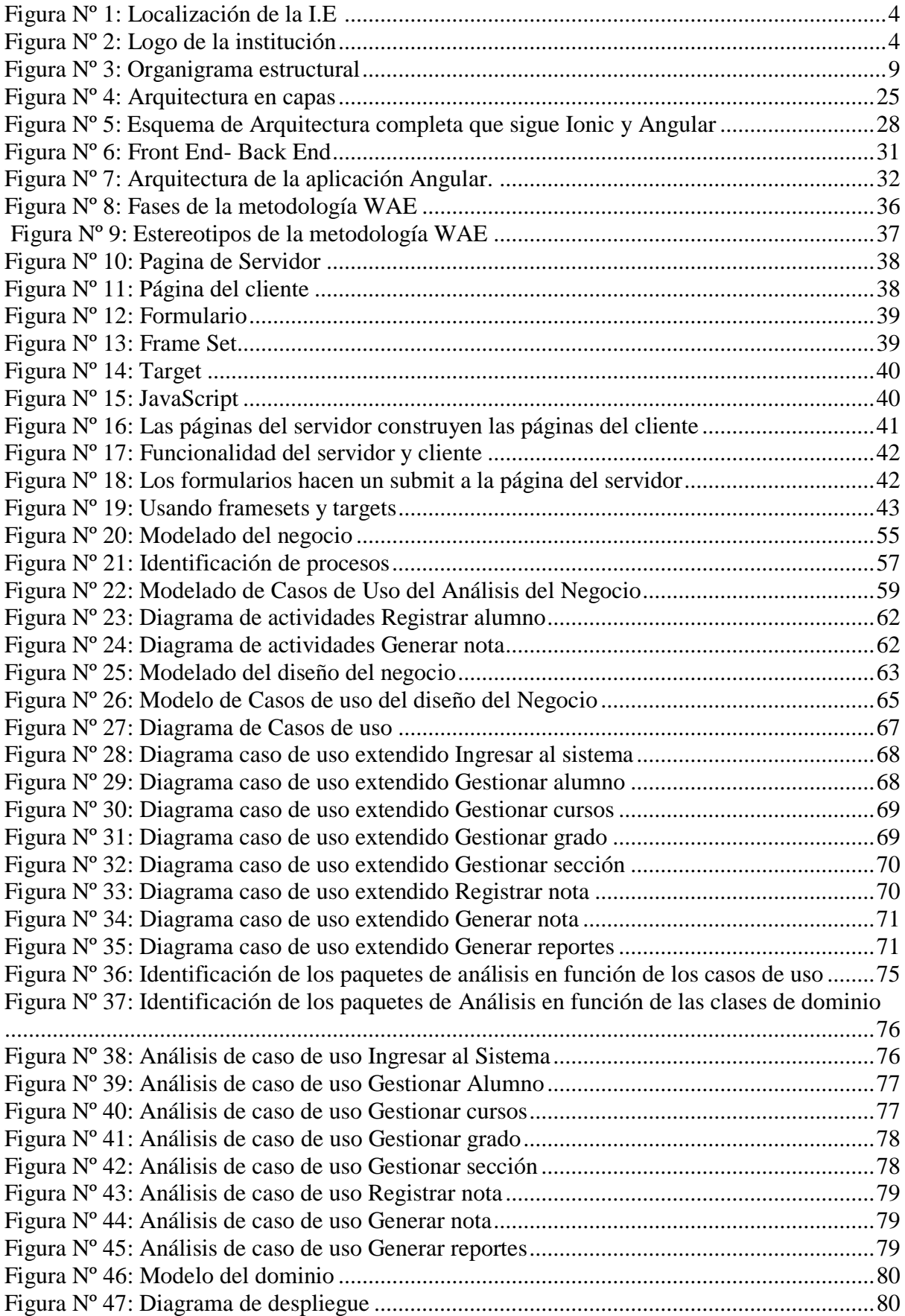

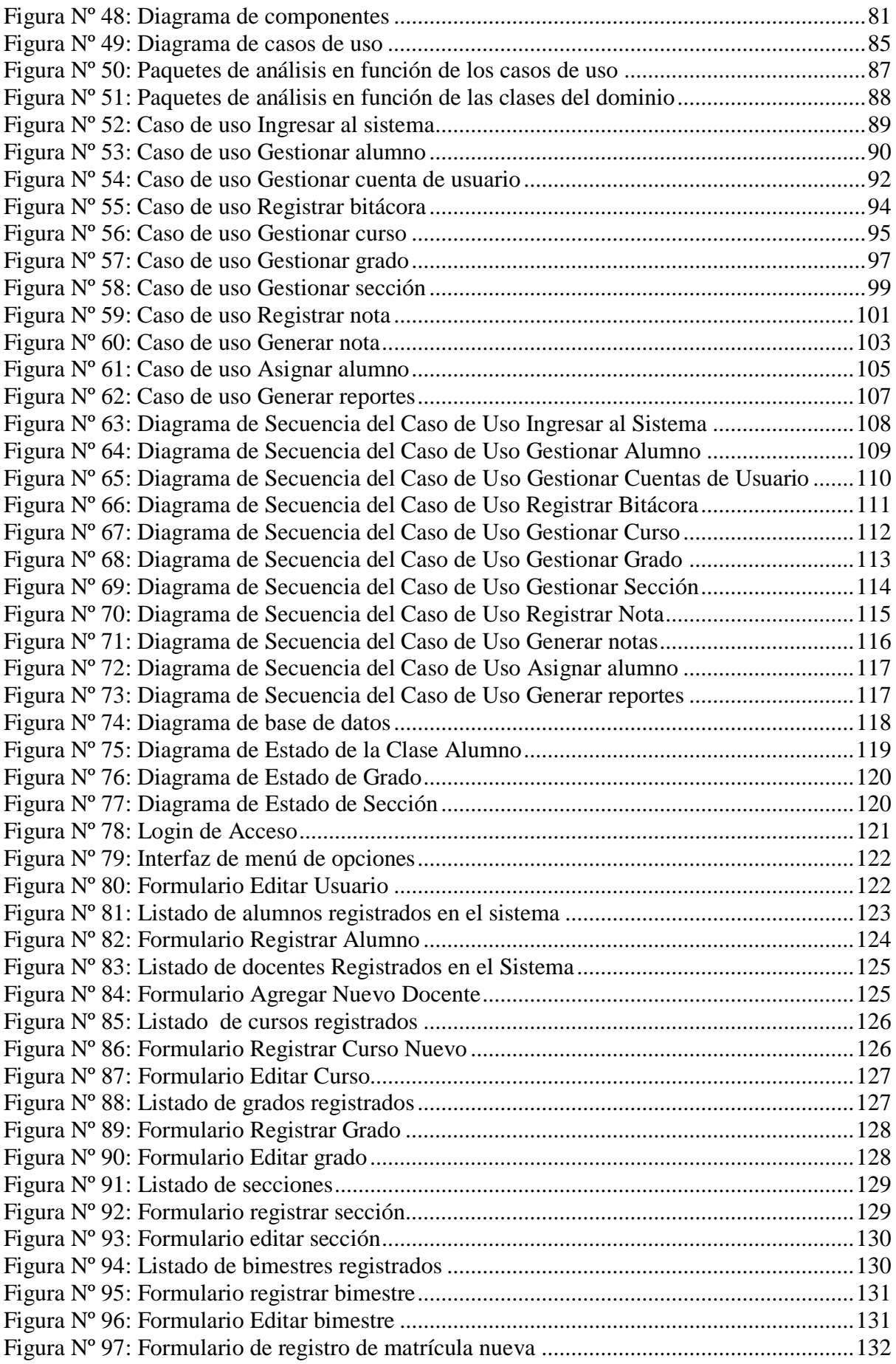

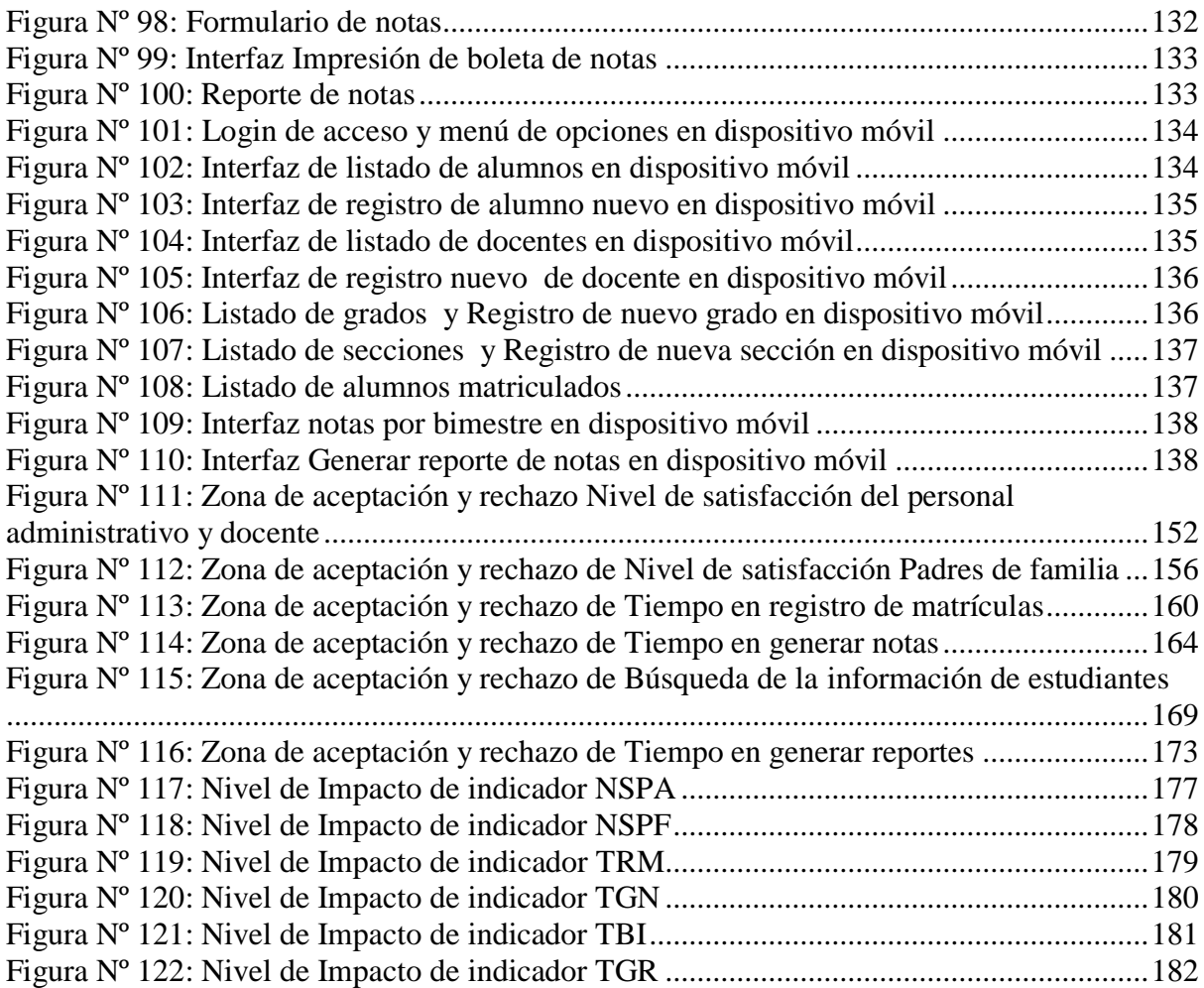

#### **RESUMEN**

El siguiente proyecto de tesis tiene como objetivo el desarrollo de una plataforma web /móvil para mejorar la gestión académica de la Institución Educativa Particular "Semillitas & Dolorier" en la ciudad de Nuevo Chimbote, el cual permite automatizar los procesos de gestión académica tales como la matrícula, registro de los estudiantes, así como de los apoderados, registro de notas y demás procedimientos que se realizan dentro de la Institución Educativa. Así mismo, se busca que los padres puedan tener un mejor control y acceso a las notas de los estudiantes y de esta forma mantenerse informados de la situación de sus hijos. El tipo de investigación del proyecto es Aplicada – Tecnológica. Para su desarrollo se usó la Metodología Rational Unified Process (RUP).

**Autores: Bach.** Sara Elizabeth Pérez Salazar **Bach.** Rosa del Jesús Ramos Mendoza

**Asesor:** Dr. Juan Pablo Sánchez Chávez

#### **ABSTRACT**

The following thesis project aims to develop a web / mobile platform to improve the academic management of the Private Educational Institution "Semillitas & Dolorier" in the city of Nuevo Chimbote, which allows to automate the academic management processes such as enrollment, registration of students and parents, registration of grades and other procedures that are performed within the Educational Institution. Likewise, it is intended that parents can have a better control and access to the students' grades and thus keep informed of the situation of their children. The type of research of the project is Applied - Technological. The Rational Unified Process Methodology (RUP) was used for its development.

#### **Authors:**

**Bach.** Sara Elizabeth Pérez Salazar, Rosa del Jesús Ramos Mendoza

#### **Advisor:**

Dr. Juan Pablo Sánchez Chávez

#### **PRESENTACION**

*Señores miembros de Jurado Evaluador:*

*En cumplimento a lo establecido por el Reglamento General de Grados y Títulos de la Universidad Nacional del Santa, ponemos a vuestra disposición esté presente Proyecto de Investigación Titulado: "DESARROLLO DE UNA PLATAFORMA WEB MOVIL BASADO EN ANGULAR 4 E IONIC PARA MEJORAR LA GESTIÓN ACADÉMICA DE LA INSTITUACIÓN EDUCATIVA PARTICULAR "SEMILLITAS & DOLORIER" EN LA CIUDAD DE NUEVO CHIMBOTE", requisito indispensable para optar el Título Profesional de Ingeniero de Sistemas Informática.*

*Este proyecto, tiene el siguiente lugar de estudio: Institución Educativa Particular "Semillitas & Dolorier" ubicada en la ciudad de Nuevo Chimbote, cuyo propósito consiste en desarrollar una plataforma web móvil que nos permita mejorar notablemente la gestión académica de la mencionada institución.*

*Por todo lo expuesto a ustedes señores miembros del jurado evaluador, ponemos a vuestra disposición nuestro proyecto de Tesis, esperando que cumpla con los requisitos mínimos para su aprobación.*

*Atentamente,*

*Los autores*

xviii

### **INTRODUCCIÓN**

En la actualidad el uso de las Tecnologías de Información, tienen un gran impacto en la funcionalidad y eficacia en muchas escuelas, siendo procesadas distintas actividades rutinarias que facilitan el control del flujo de la información de una manera sencilla, rápida y eficaz, logrando importantes mejoras, pues automatizan los procesos, hacen un control más exacto, y lo más importante, genera ventajas competitivas.

El presente informe comprende el desarrollo de una plataforma web móvil para mejorar el proceso de gestión académica en la Institución Educativa Semillitas & Dolorier en la ciudad de Nuevo Chimbote, utilizando la metodología RUP (Rational Unified Process).

El Proyecto está conformado por seis capítulos que describen lo siguiente:

- En el **Capítulo I,** Se presentan los datos generales de la empresa, es decir que se da a conocer los aspectos importantes en la descripción de la Institución Educativa.
- En el **Capítulo II,** Se presenta el planteamiento del problema de estudio. Así mismo, se presentan los antecedentes, formulación del problema, hipótesis, justificación de la investigación y objetivos generales y específicos del proyecto desarrollado.
- En el **Capítulo III,** se describe la teoría usada para la comprensión e interpretación de los diversos conceptos aplicados durante el desarrollo del proyecto.
- En el **Capítulo IV,** se trata del desarrollo de la metodología RUP (Rational Unified Process) aplicada al presente proyecto.
- En el **Capítulo V,** se realiza el muestreo y se diseña la contratación de la hipótesis, utilizando técnicas de recolección de datos y análisis para después interpretar la información.
- En el **Capítulo VI,** se detallan los resultados de nuestra investigación.

#### **DATOS GENERALES DEL ESTUDIO**

#### **TÍTULO DEL PROYECTO**

DESARROLLO DE UNA PLATAFORMA WEB MÓVIL BASADO EN ANGULAR 4 E IONIC PARA MEJORAR LA GESTIÓN ACADÉMICA EN LA INSTITUCIÓN EDUCATIVA PARTICULAR "SEMILLITAS & DOLORIER EN LA CIUDAD DE NUEVO CHIMBOTE"

#### **TESISTAS:**

Bach. Perez Salazar Sara Elizabeth Bach. Ramos Mendoza rosa del Jesús

#### **ASESOR:**

Juan Pablo Sánchez Chávez

#### **TIPO DE INVESTIGACIÓN**

Según su naturaleza es descriptiva, porque se realizó la recolección de la información mediante el diagnóstico de la problemática correspondiente a la gestión académica en la institución educativa.

Según su fin o propósito es aplicada tecnológica, porque se va a utilizar las teorías, la innovación tecnológica y las leyes de la investigación básica para resolver de manera eficiente un problema práctico.

#### **MÉTODO DE INVESTIGACIÓN**

Es inductivo-deductivo, porque luego de definir la realidad problemática se planteó una hipótesis y se realizó las observaciones respectivas, con las cuales se planteó el desarrollo de una plataforma web móvil.

# **CAPÍTULO I** Empresa y área de estudio

#### **1.1 Descripción de la empresa**

#### **1.1.1 Razón Social**

Institución educativa "Semillitas & Dolorier"

#### **1.1.2 RUC**

20531671792

#### **1.1.3 Tipo de empresa**

Empresa Individual de Responsabilidad Limitada

#### **1.1.4 Actividad comercial**

Educación Sector Primaria

#### **1.1.5 Ubicación geográfica**

- Nuevo Chimbote, Santa-Ancash

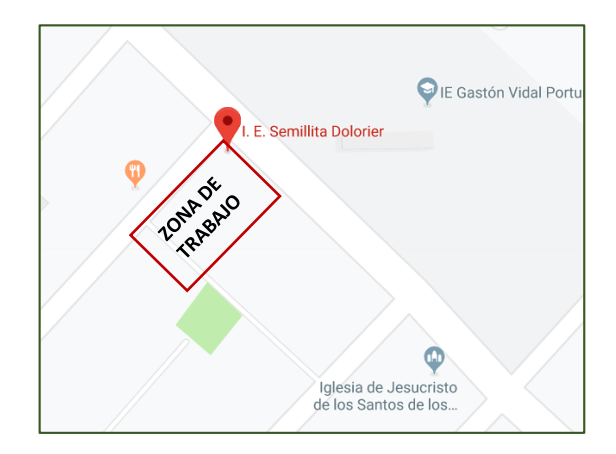

Figura Nº 1: Localización de la I.E Semillitas & Dolorier Fuente: Google Maps

#### **1.1.6 Dirección legal**

Urb. Las Gardenias Mz. F5 Lote.1

#### **1.1.7 Logo de la Empresa**

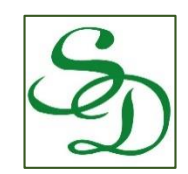

Figura Nº 2: Logo de la institución Fuente: Elaboración propia

#### **1.1.8 Finalidad**

La comunidad educativa que actualmente integra la Institución Educativa Semillitas Dolorier pretende alcanzar una educación integral de todas las personas de nuestra comunidad Nuevo Chimbote y para ello propone las siguientes finalidades:

- Educación participativa.
- Atención personalizada del alumno.
- Competitividad académica.
- Optimo clima educacional.

#### **1.1.9 Estructura Orgánica**

#### **1.1.9.1 Del órgano del Promotor**

- **Funciones:**
	- $\checkmark$  Asignar al director a cargo de la Institución educativa.
	- $\checkmark$  Elaborar, aprobar, interpretar y modificar el reglamento interno que manejará la institución educativa.
	- $\checkmark$  Fomentar la participación de toda la comunidad estudiantil para fines a favor de la institución.
	- $\checkmark$  Cuidar la imagen institucional, fiscalizando el cumplimiento de aquellos aspectos importantes dentro de la institución, ya sean aspectos formativos, disciplinarios y administrativos.
	- $\checkmark$  Elevar la cantidad y calidad de los servicios educativos que ofrece la institución.
	- Garantizar la infraestructura, manteniendo el debido equipamiento, renovación del mobiliario escolar, material educativo, equipos, etc.
	- $\checkmark$  Invertir directamente en todo aquello a la administración de bienes.

 $\checkmark$  Autorizar todas las licencias y vacaciones que se le concel al personal, de acuerdo a ley.

#### **1.1.9.2 Del órgano Dirección**

- **Funciones:**
	- $\checkmark$  Cuidar e cumplimiento de la política institucional establecidos por el promotor.
	- $\checkmark$  Asesorar, coordinar, dirigir y evaluar los procesos dentro de la institución: planificar, organizar y supervisar cada actividad realizada dentro de la misma.
	- $\checkmark$  Supervisar el estricto cumplimiento de los procesos de matrícula, pago de pensiones u otro pago que se realice dentro de la institución.
	- $\checkmark$  Visar certificados de estudios, constancias de diferentes servicios prestados a la institución educativa y constancias de pago de personal que están a su cargo.
	- $\checkmark$  Guiar la elaboración, ejecución y evaluación del plan anual de trabajo y reglamento interno.
	- $\checkmark$  Mantener principio de autoridad dentro de la institución y velar por la responsabilidad
	- $\checkmark$  Diseñar, ejecutar y evaluar proyectos de innovación pedagógica y además de gestión, experimentación e investigación educativa.
	- $\checkmark$  Estimular buen desempeño de los docentes estableciendo en la institución educativa, prácticas y estrategias de reconocimiento público por el bien de la institución.

#### **1.1.9.3 Órgano de apoyo administrativo**

- **Funciones de la secretaria:**
	- $\checkmark$  Elaborar y remitir bajo cargo toda aquella correspondencia ordenada por el director y/o promotor de la institución.
	- $\checkmark$  Redactar los decretos autorizados por el director.
	- Dirigir, organizar, controlar aquellas acciones de trámite documentario del plantel, con estricta diligencia, total discreción y propiedad, cuidando siempre los intereses de la institución educativa.
	- Elaborar todos los certificados de estudios de los estudiantes, de conformidad a las atas de evaluación que están obrando en archivo y que los eleva a la dirección para su expedición.
	- $\checkmark$  Mantener un archivo con las leyes, resoluciones, decretos, directivas y demás documentos oficiales correspondiente al sector de educación.
	- $\checkmark$  Preparar nóminas de matrícula de los estudiantes, para su posterior aprobación con el director y remisión a los estamentos superiores a este.
	- $\checkmark$  Llevar correctamente el archivo de actas de evaluación de los estudiantes a los estamentos superiores a este.
	- $\checkmark$  Llevar correctamente al archivo de actas de evaluación de los estudiantes clasificados por años lectivos.

#### **1.1.9.4 Órgano de apoyo académico y educativo**

- **Funciones del personal docente:**
	- Desarrollar la labor docente de carácter estrictamente educativo, que incida en la formación del estudiante.
- $\checkmark$  Cumplir con todas sus labores educativas ya sea dentro o fuera de la institución educativa.
- $\checkmark$  Aplicar métodos, procedimientos y todas aquellas estrategias que optimicen todas aquellas capacidades de los alumnos con autoaprendizaje.
- $\checkmark$  Presentarse a las evaluaciones de calificación académica y profesional organizada por la institución para así mejorar la calidad de los estudiantes.
- $\checkmark$  Evaluar de manera constante el proceso de aprendizaje de lo estudiantes, empleando procedimientos estratégicos.
- $\checkmark$  Asistir a las actuaciones oficiales que da la institución educativa, así como todas aquellas asambleas que convoque el director o promotor de la institución.
- $\checkmark$  Mantenerse actualizado con el uso de las TIC, como herramienta indispensable para su trabajo.
- Participar activamente de todas las actividades señaladas en el calendario cívico.
- $\checkmark$  Velar por la mejora continua de su estudiante, asi como su desarrollo académico y personal.

#### **1.1.9.5 Del personal de servicio o mantenimiento**

- $\checkmark$  Mantener informado al director de cualquier irregularidad presentada o en caso de acontecer algún suceso extraño.
- $\checkmark$  No solicitar dinero a alumnos, padres de familia y/o personal administrativo dentro de la institución.
- $\checkmark$  Es responsable de mantener limpia la institución educativa, velando siempre por a buena conservación del mobiliario y enseres de las oficinas administrativas.

#### **1.1.10 Organigrama estructural**

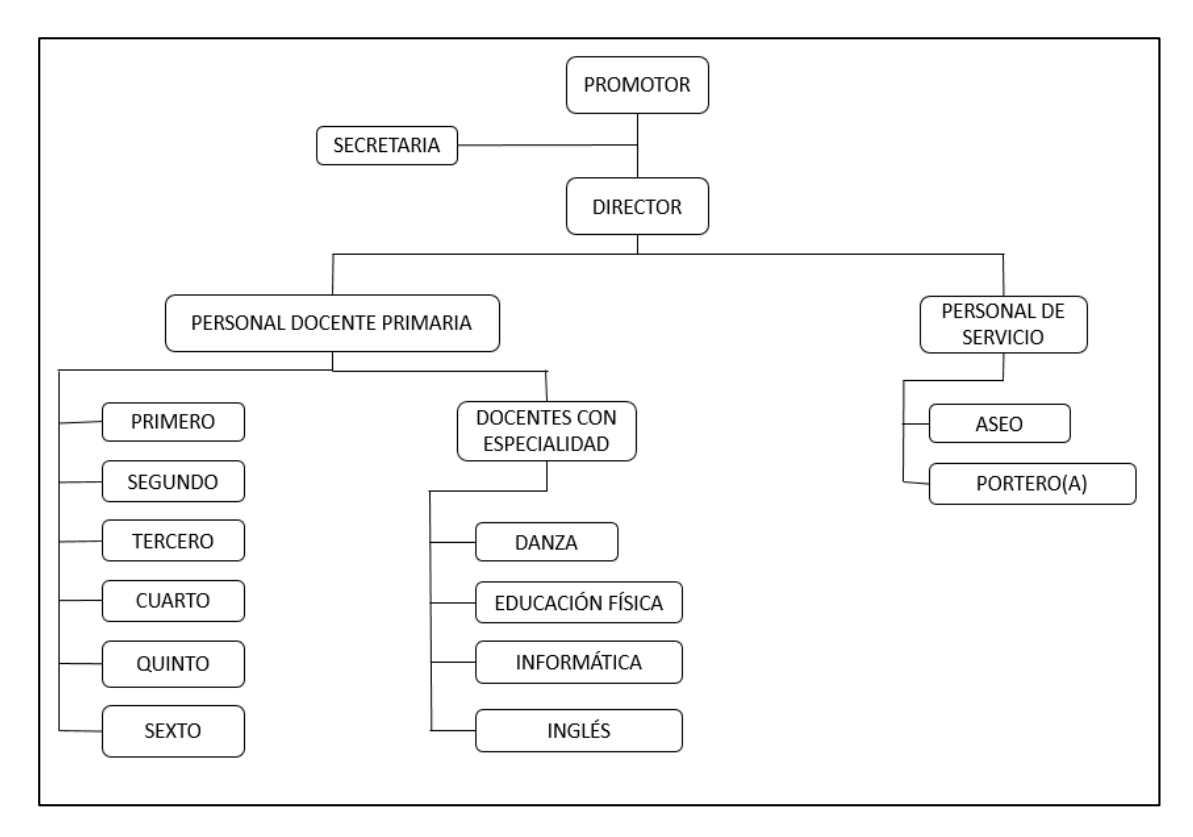

Figura Nº 3: Organigrama estructural Fuente: Elaboración propia

#### **1.2 Direccionamiento estratégico**

#### **1.2.1 Visión**

La institución educativa busca ser reconocida local y nacionalmente por la integridad

de la propuesta educativa, garantizar la formación académica y la educación en valores.

#### **1.2.2 Misión**

Asegurar a los niños de la institución educativa una formación en valores que les permita tomar decisiones con libertad y responsabilidad, en pro de su felicidad y la de su entorno, desarrollando en ellos actividades académicas, sociales, artísticas y deportivas. Fortalecer el líder innato de los estudiantes.

#### **1.2.3 Valores**

Valores éticos y profesionales que guían en todo momento su labor:

- > Disciplina
- > Comunicación
- > Puntualidad
- Respeto
- $\triangleright$  Solidaridad
- Responsabilidad
- Amor
- > Trabajo en equipo
- $\triangleright$  Innovación
- Dominio de tecnologías
- > Compromiso

# **CAPITULO II** Planteamiento del problema

#### **2.1 Realidad problemática**

En la actualidad, las instituciones Educativas en el Perú albergan a miles de niños, cuyos padres buscan educar a sus hijos para convertirlos en personas de bien y útiles en la sociedad; los cuales inscriben y/o matriculan anualmente a sus hijos en las distintas instituciones educativas, sin embargo, dentro del proceso de gestión académica, se necesitan mejorar distintas actividades y operaciones en sus labores; esto implica que se deban hacer usar las tecnologías de información disponibles para que de esta manera se logre automatizar y optimizar dichos procesos; entonces nos encontramos con situaciones problemáticas, que deben resolverse de manera técnica y científica.

La institución en la cual se enfocará este proyecto es la institución Educativa Particular "Semillitas & Dolorier". Particularmente, el problema de la falta de automatización de los procesos relacionados a la gestión académica, de las cuales se identifica los siguientes:

- $\checkmark$  Se manifiesta en la pérdida de tiempo para poder realizar los diferentes procesos de gestión académica tales como: matrículas, registro de estudiantes, registro del padre o apoderado y registro de notas.
- $\checkmark$  Consultar el estado de algún estudiante en cuanto a su información académica. Quien tiene que buscar esta información implica que se pierda mucho tiempo.
- $\checkmark$  Gastos innecesarios en materiales como hojas, cuadernos, lapiceros, etc.
- $\checkmark$  Pérdida de la información.
- $\checkmark$  Seguridad en la información.

#### **2.2 Análisis Del Problema**

Considerando la evaluación a la problemática que se viene presentando, incurriendo principalmente en que actualmente no se cuenta con un sistema para mejorar la gestión académica que se viene presentando en la institución educativa "Semillitas & Dolorier" en la ciudad de Nuevo Chimbote, debemos de analizar cada una de las sub - problemáticas que han sido reconocidas, para ahondar en mayor detalle cada uno de ellos y dar posibles alternativas de solución en su segmentación:

- $\checkmark$  La nueva plataforma ayudará al personal a realizar los procesos de gestión académica en menor tiempo, dando como resultado la obtención de información rápida y confiable, que servirá para enviar esa información al Ministerio de Educación (MINEDU) que se informa mensualmente en su plataforma.
- $\checkmark$  La mayoría de la información se encuentra de manera física y guardado en diferentes partes en la institución; debido a esto, el sistema integrará la información de los alumnos, matriculas y notas, para que esta pueda ser de fácil acceso y sin pérdida de tiempo al ubicar expedientes.
- $\checkmark$  La plataforma web móvil logrará reducir el gasto innecesario en hojas, cuadernos, lapiceros, entre otros. Dado que la información correspondiente a la gestión académica se almacenará directamente en la plataforma web evitando así realizar papeleos y demás en estos trámites innecesarios.
- $\checkmark$  La plataforma web móvil permitirá que la información correspondiente a los procesos de gestión académica esté segura y no haya pérdidas de los mismos, permitiendo que la información se mantenga con los datos organizados y actualizados de cada estudiante.
- $\checkmark$  El ingreso al sistema se realizará de manera segura y personalizada, es decir, restringirá el acceso únicamente a personas autorizadas, para lo cual se definirá roles de usuario que tendrán acceso al sistema.

#### **2.3 Antecedentes del problema**

#### **2.7.1 Nivel internacional**

**A) Tesis**

**Autor:** Carvaca Morán Eduardo Andrés y Ramos Tamayo Ruth Génesis. **Título:** Desarrollo de un sistema integrado de cursos con módulos web y móvil en la ciudad de Guayaquil (SICG)

**Año:** 2017

**Resumen u Objetivo:** Este proyecto busca desarrollar una aplicación Web Móvil, usando la herramienta Open Source para contar con un material de apoyo que obtengan información de los cursos y puedan planificar sus estudios, para de esta forma incentivar la educación continua y excelencia académica en docentes y estudiantes. La metodología empleada es Scrum, para desarrollar el software en periodos cortos. (Carvaca, 2017)

#### **Aporte:**

La presente tesis aporta a nuestro proyecto de manera significativa ya que se desarrollará una aplicación web móvil utilizando herramientas como el Angular e Ionic para que así se pueda llevar una mejor Gestión académica.

#### **B) Tesis**

**Autor:** Jorge Aparicio, Carlos Aguirre y Edwin Callejas

**Título:** Tecnología móvil como herramienta de apoyo en la educación media.

**Institución:** Universidad Tecnológica del Salvador

**Año:** 2012

**Resumen u Objetivo:** Consiste en realizar una app móvil para la evolución en la educación media usando un dispositivo móvil para proporcionar el temario curricular, y la informática sirvió para desarrollar la aplicación. (Aparicio, 2012)

#### **Aporte:**

Este proyecto toma la tecnología móvil como parte de apoyo para la enseñanza lo cual se vincula con nuestra tesis ya que también se programará parte móvil para que de esta manera los padres puedan enterarse de cómo van sus hijos en la institución.

**C) Tesis**

**Autor:** Alejandra José Serrano Agostin

**Título:** Desarrollo de un sistema de Gestión y control administrativo para la coordinación de servicio comunitario para la Coordinación de Servicio Comunitario en la Universidad de Oriente.

**Institución:** Universidad de Oriente Venezuela

**Año:** 2010

**Resumen u Objetivo:** El proyecto se desarrolló para cumplir satisfactoriamente de todas sus tareas para el servicio comunitario, se realizó bajo un lenguaje de Modelo Unificado usando metodología RUP. (Serrano, 2010)

#### **Aporte:**

Este proyecto aporta a nuestra tesis ya que también se realizó bajo un Lenguaje de Modelo Unificado usando metodología RUP para que se pueda llevar satisfactoriamente la Gestión Académica de colegio.

#### **2.7.2 Nivel nacional**

**A) tesis**

**Autor:** José Arturo Ramírez Sotomayor

**Título:** Implantación de un sistema web para mejorar el proceso de gestión académica de las escuelas de la PNP

**Institución:** Universidad Peruana de las Americas

**Año:** 2016

**Resumen u Objetivo:** El proyecto consiste en una web académica para ayudar el procedimiento de la escuela de policías, para este desarrollo se utiliza la metodología RUP (Ramirez)

#### **Aporte:**

Este proyecto aporta en gran parte para nuestra tesis debido a que se utilizará la misma metodología de desarrollo que usaremos, es decir el desarrollo de una plataforma web utilizando RUP y el lenguaje de Modelo UML.

#### **B) Tesis**

**Autor:** Elvis Iván Enríquez Diaz

**Título:** Sistema de Información Web y su mejora en la Gestión Académica del colegio Privado Hans Kelsen del Distrito de Florencia de Mora - Trujillo.

#### **Institución:** UNT

**Año:** 2016

**Resumen u Objetivo:** El desarrollo del sistema con tecnología web, permitirá accesos lejanos a la data y a menor tiempo se podrá obtener la información. Se uso RUP y UML, con extensiones para aplicaciones Web (Diaz, 2016)
#### **Aporte:**

La presente tesis nos ayuda y guía para un correcto avance del sistema web haciendo uso de tecnologías necesarias para llevar a cabo la culminación del sistema.

#### **C) TESIS**

**Autor:** Romero Galindo Raul

**Título:** Análisis, diseño e implementación de un sistema de información aplicado a la gestión educativa en centros de educación especial.

**Institución:** Pontificia Universidad Católica del Perú- Lima

**Año:** 2012

**Resumen u Objetivo:** El proyecto se realizó para hacer más fácil la gestión y atención de la programación curricular funcional, para ello se usó la metodología Agile Unified Process (Romero, 2012)

#### **Aporte:**

El presente proyecto de investigación nos ofrece una adecuada guía sobre los procesos de atención y administración de los planes curriculares funcionales dentro de una institución educativa, conocimientos que serán usado para el desarrollo del proyecto.

## **2.7.3 Nivel local**

#### **A) TESIS**

**Autor:** Moreno Romero Leticia Nataly.

**Título:** Desarrollo de un sistema web utilizando identificador móvil para la gestión patrimonial de la institución educativa Libertad

**Institución:** Universidad César Vallejo

**Año:** 2017

**Resumen u Objetivo:** El proyecto tiene un estudio Pre-Experimental, utilizando el método Pre y Post Test. Se empleo la metodología RUP (Moreno, 2017)

# **Aporte:**

El proyecto brinda una perspectiva de como el desarrollo de un sistema web haciendo uso de un identificador móvil nos ayuda a mejorar la gestión dentro de la institución educativa.

# **B) TESIS**

**Autor:** Gerardo Chavarría y Cesar Rodríguez

**Título:** Implantación de una Aplicación web-móvil para agilizar los procesos y mejorar la imagen del centro Pre Universitario de la UNS

**Institución:** UNS – Chimbote

**Año:** 2018

**Resumen u Objetivo:** El Proyecto fue para agilizar los procesos que involucra la preparatoria mediante un aplicativo web/móvil. (Chavarria, 2018)

# **Aporte:**

Con la mencionada investigación se pudo obtener un importante antecedente referente a la automatización de procesos para perfeccionar la imagen de la institucional de esta casa de estudios.

#### **C) TESIS**

**Autor:** Edson Navarrete y Humberto Nina Quispe (2014)

**Título:** Implementación de una aplicación web en línea para mejorar el proceso de matrícula de alumnos de pregrado de la Universidad Nacional del Santa.

**Institución:** UNS – Chimbote.

**Año:** 2014

**Resumen u Objetivo:** El autor realizó la aplicación web para la etapa de matrícula para alumnos de pre grado empleando la metodología de Proceso Unificado (Navarrete, 2014)

#### **Aporte:**

Nos aporta de manera significativa ya que el proceso para perfeccionar la gestión académica dentro del colegio será mediante de un sistema web móvil que será desarrollado bajo los procedimientos de la metodología RUP.

#### **2.4 Formulación del problema**

¿De qué manera el desarrollo de una plataforma Web Móvil basado en Angular 4 e Ionic mejorará la gestión académica de la institución educativa particular "Semillitas & Dolorier" en la ciudad de Nuevo Chimbote?

#### **2.5 Hipótesis**

El desarrollo de una plataforma Web Móvil basado en Angular 4 e Ionic mejora la gestión académica de la institución educativa particular "Semillitas & Dolorier" en la ciudad de Nuevo Chimbote.

# **\* VARIABLES:**

# **-VARIABLE INDEPENDIENTE (VI):** Plataforma web móvil

# **-VARIABLE DEPENDIENTE (VD):** Gestión académica de la institución educativa

particular "Semillitas & Dolorier".

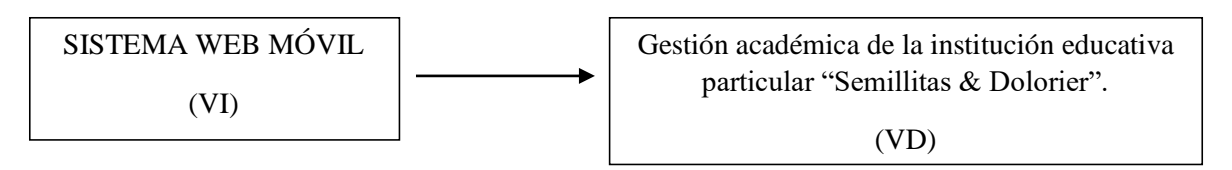

# **2.6 Operacionalización de variables**

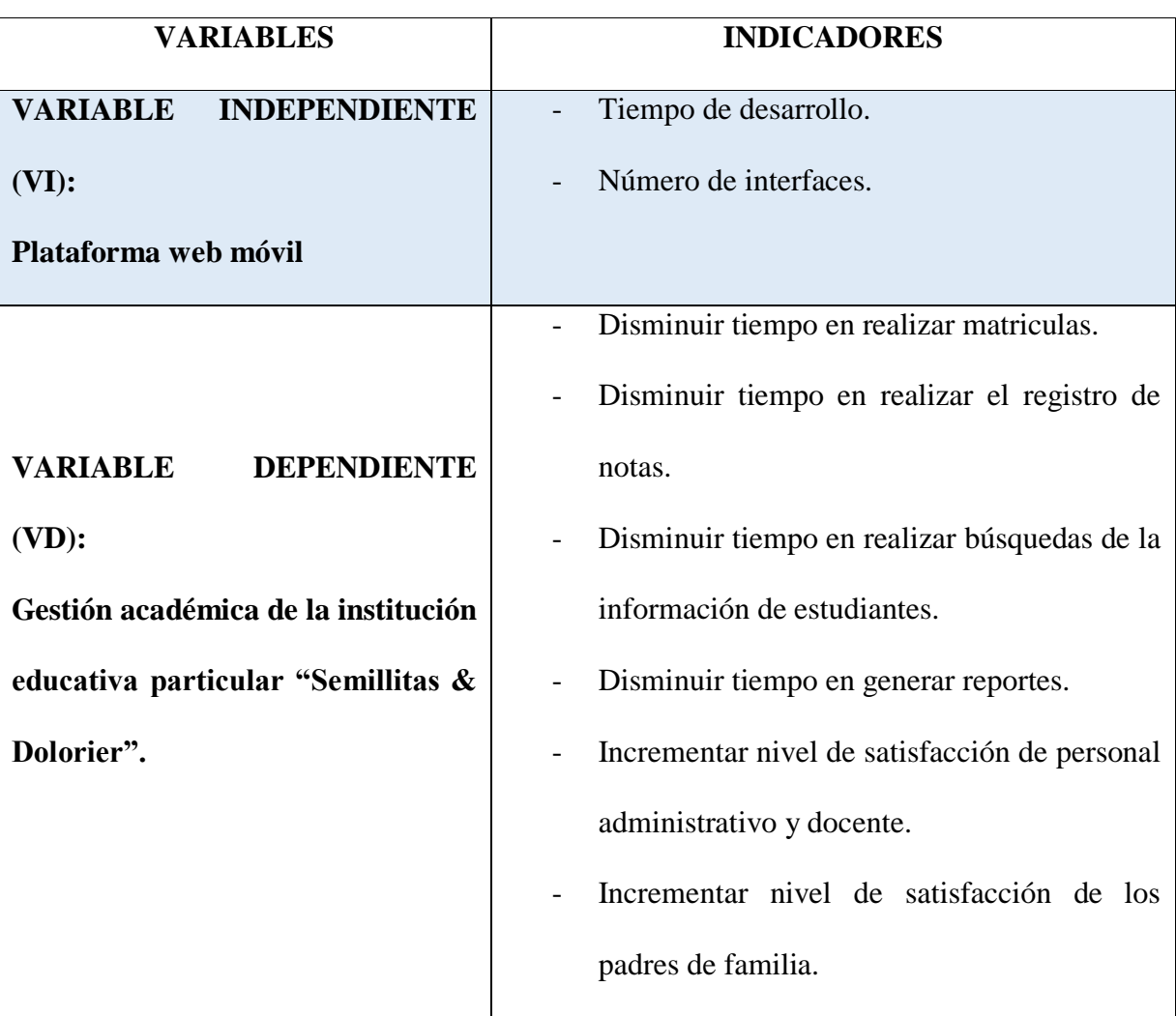

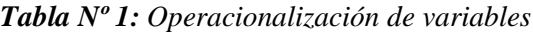

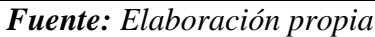

#### **2.7 Objetivos**

#### **2.4.1 Objetivo General**

Desarrollar una Plataforma Web Móvil basado en Angular 4 e Ionic para mejorar la Gestión académica de la Institución Educativa Particular "Semillitas & Dolorier" en la ciudad de Nuevo Chimbote.

# **2.4.2 Objetivos específicos**

- $\checkmark$  Disminuir tiempo en realizar matriculas.
- $\checkmark$  Disminuir tiempo en realizar el registro de notas.
- $\checkmark$  Disminuir tiempo en realizar búsquedas de la información de estudiantes.
- $\checkmark$  Disminuir tiempo en generar reportes.
- $\checkmark$  Incrementar nivel de satisfacción de personal administrativo y docente.
- $\checkmark$  Incrementar nivel de satisfacción de los padres de familia.

# **2.8 Justificación**

# **2.5.1 Justificación Económica**

Se estima la justificación económica mediante la reducción de tiempos para realizar los procesos de gestión académica, el ahorro de costos relacionados a materiales, recurso horashombre, entre otros.

# **2.5.2 Justificación Social**

El presente proyecto mejorará la calidad del servicio hacia los padres y/o apoderados de los estudiantes dentro de la institución y así la misma pueda mejorar su imagen institucional, ya que facilitará almacenamiento y control de la información y demás procesos de gestión académica dentro de la institución.

#### **2.5.3 Justificación Técnica**

El presente proyecto proporciona una herramienta tecnológica de apoyo para que la institución educativa pueda realizar su gestión académica de una forma más rápida y eficiente, contando así con la formación disponible, confiable y segura en cualquier momento para que sea consultada cuando sea necesaria.

#### **2.5.4 Justificación Operativa**

El sistema web permitirá llevar un mejor control de la gestión académica realizadas en la Institución Educativa, ya que cuenta con personal capacitado en el uso de las TICs

#### **2.9 Importancia de la Investigación**

El presente proyecto tiene como meta el desarrollo de una plataforma web móvil basado en Angular 4 e Ionic para lograr mejorar la gestión académica automatizando procesos, garantizar el control dentro de la Institución Educativa "Semillitas & Dolorier" y también para certificar que la información se encuentre disponible en línea y además, pueda ser consultada en tiempo real.

Como eje principal, la mejora a la gestión académica que permitirá un buen progreso en la gestión de documentos, consulta de docentes, cursos, notas y matrículas de los alumnos. Así mismo, aumentará el nivel de satisfacción del personal administrativo, apoderados y/o padres de familia, así como de los estudiantes de la institución educativa. De esta manera beneficia en gran medida a la Institución Educativa Particular "Semillitas & Dolorier", permitiendo obtener información actualizada de los procesos.

# **CAPITULO III Marco Teórico**

#### **3.1 Sistemas de Información**

Es el grupo de elementos interrelacionado que reciben datos, los almacena, procesa y distribuye la información para dar respuesta a las dudas o necesidades de los usuarios para mejorar la toma de decisiones **(Carvaca, 2017)**

#### **3.2 Sistema web**

Conocido también como aplicación Web creados sobre un sistema operativo o plataforma, soporte trabaja mediante el uso de una red de computadoras que están alojadas en la nube y que para ingresar a esta se debe utilizar cualquier navegador.

Estos sistemas trabajan con base de datos que permite generan mecanismos de comunicación estándares entre diversas aplicaciones, que se relacionan entre sí para mostrar información dinámica al usuario. **(Baez, 2012)**

#### **3.3 Servidor Web**

Programa que desarrolla una aplicación en el lado del servidor, así como una conexión bidireccional o unidireccional tanto asíncrona como síncrona con el cliente obteniendo una solución, esta información se recibe de manera deducible ya que buscador es el delegado de recopilar la data transmitida por el servidor y los datos por el servidor web se transmiten frecuentemente HTTP , pero en la actualidad ya contamos con HTTPS su atributo adicional que cuenta este protocolo es la seguridad de datos. **(Servidores Web, 2019)**

El servidor apache es modelable y amplio con módulos de terceros.

Establece varias características, como:

- Base de datos
- Repuestas personalizadas
- Es factible configurar archivos
- Diversas directivas
- Redireccionamiento de URL
- Fiabilidad de Logs

Las partes de la arquitectura de tres capas son:

- **Capa de presentación:** La que presenta la interfaz gráfica.
- **Capa de negocio:** Esta solo se relaciona con la capa de presentación.
- **Capa de datos:** Esta capa está conformada por uno o varios gestores de bd.

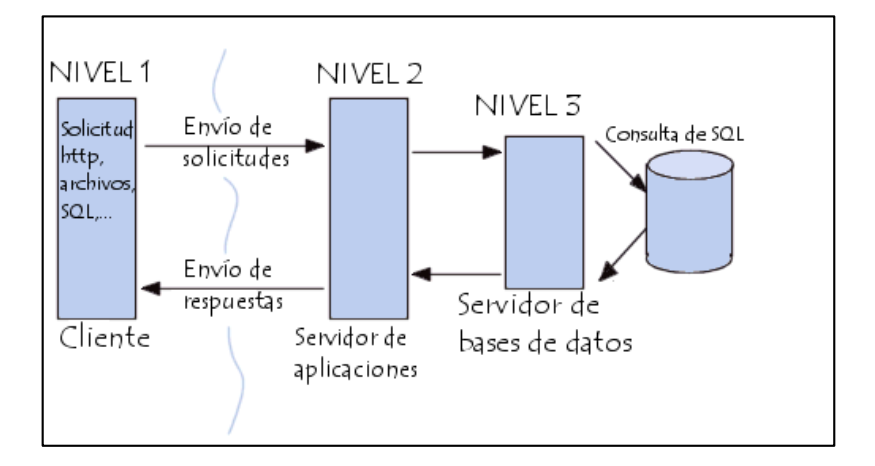

*Figura N.º 4: Arquitectura en capas Fuente: <http://aquitecturasoftware.blogspot.com/p/arqen.html>*

# **3.4 Wamp server**

Esta herramienta incluye un administrador de base de datos PHPMyAdmin y así se pueda elegir nueva bd e inscribir la data en las distas creadas y así efectuar consultas, como exportar e importar scripts de bd.

Su utilidad es importante porque funciona al igual como si trabajamos con un servidor web y podemos ejecutar aplicaciones de manera local y ver cómo sería el funcionamiento antes de ser subidas a un hosting. Además de ello podemos gestionar datos con la ayuda del motor de base de datos (MySQL) y su administrador (PHPMyAdmin)

#### **3.5 Base de datos**

Una base de datos es un conjunto de información de datos organizados y relacionado entre sí, los cuales recolectan información y es aprovechado por los sistemas de información de una empresa o negocio en particular.

#### 3.5.1 **Modelo de Data Base**

- **Relacionales:** El más utilizado se almacena en listas que puedan relacionarse datos con una o más listas que tengan un elemento en común usa tablas bidimensionales **(Alvarez, 2007)**
- **Red:** Realiza nexo de información más enredado para mejorar el desempeño de la bd y aplicar estándares **(ROSARIO, 2012)**
- **Jerárquico:** son arboleadas para mostrar la lógica de referencia, el registro tiene la forma de árbol, solo se relacionan uno a uno o uno a muchos. **(COBO YERA, 2010)**
- **No relacionales:** esta base de datos no tiene un identificador que sirve de relación entre un dato y otros.

La información se organiza normal mediante documentos es útil si no tenemos esquema exacto **(Lafuente, 2018)**

# 3.5.2 **Motor gestor: MySQL**

Sistema gestor más conocido trabaja con Oracle Corp. Motor de gestor de bd multihilo, relacional y multiusuario. Este trabaja con permiso GNU GPL para uso compatible **(ORACLE, 2014)**.

#### **3.6 Lenguajes de programación Front-End**

Trabaja del lado cliente, en el navegador, en el lado de lo que se ve y se ocupa de los componentes externos del sitio web. Para ello se debe dominar necesariamente:

- $\checkmark$  **HTML:** elemento fundamental para todas las webs, sin él las paginas no existirían.
- **CSS:** es el que ofrece el estilo HTML.
- **JavaScript:** con este recurso las paginas son interactivas.

*"Comúnmente se asocia a los desarrolladores frot-end con los principios de diseño y de estructura de páginas, a pesar de ello el desarrollador web va más allá que un diseñador. Evidentemente tiene que tener en cuenta la usabilidad y la legibilidad de la página o de la aplicación web, pero sabe de qué su trabajo se ejecutara en el lado cliente, en la mayoría de los casos Enel navegador. Y la información no se almacena en el lado cliente."*

#### **3.7 Framework**

Se refiere a una estructura de software para poder construir aplicaciones fáciles y rápidas **(GUTIÉRREZ)**.

#### **3.8 IONIC**

Herramienta gratuita y open source, desarrolla aplicaciones hibridas basadas en HTML, CSS y JS. Está hecho con Sass y perfeccionado con Angular.

#### **Características:**

 **Alto rendimiento:** es rápido ya que utiliza DOM, con cero jQuery y con rapidez de transiciones por hardware.

- **Angular Js &Ionic:** Ionic utiliza a angularJS para crear un marco adecuado y realizar aplicación ricas y robustas.
- **Centro nativo:** Ionic se aspira en las SDK, es sencillo de entenderlo como los que an creado aplicaciones nativas para iOS o Android
- **Bonito diseño:** Ionic es sencillo y funcional, a sido creado para trabajar en la actualidad con los dispositivos móviles
- **Un potente CLI:** Se puede crear, construir, probar y compilar aplicaciones en cualquier plataforma

# **3.8.1 Arquitectura IONIC**

Al estar instituido en angular usa el patrón conocido como Vista-Controlador, en este patrón las secciones de la interfaz se pueden dividir en diferentes vistas. Los controladores están asociados a estas vistas y se encargar de proporcionar los datos necesarios y la funcionalidad de los diferentes elementos.

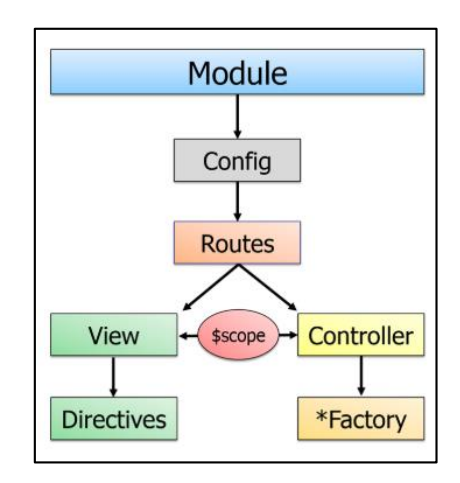

*Figura Nº 5: Esquema de Arquitectura completa que sigue Ionic y Angular Fuente: https://ajgallego.gitbooks.io/ionic/content/arquitectura.html*

#### **3.8.2 Componentes de IONIC**

Los componentes no ayudan para el diseño gráfico de la aplicación usando etiquetas HTML y atributos para opciones de configuración. Con los componentes que se detallaran posteriormente se puede crear una aplicación estática funcional únicamente con código HTML:

 $\checkmark$  **Área de Contenido:** Lo que se escribe dentro de la sección  $\langle \text{body} \rangle$  del fichero index.html, se encuentra dentro de la carpeta de nuestro proyecto "www". El contenido principal de la aplicación tiene que ir dentro de la sección body entre <ionpane> e <ion-content>, si es q es un elemento que tiene que permanecer en una posición fija como una barra de cabecera o de pie de página lo pondremos fuera de <ion-content> pero dentro de la etiqueta <ion-pane>

 **Cabeceras:** Estos elementos tienen una región fija en la parte superior se escribe por la directiva <ion-header-bar> y la etiqueta <h1> con la clase title para incluir el título en el centro.

Ionic tiene varias clases CSS que se puede utilizar como modificar el color de la cabecera, alineación.

- **Pie de página:** Es similar a la cabecera nos permite añadir una barra fija en la parte inferior, para añadirlas tenemos que utilizar la directiva <ion-footer-bar> con la etiqueta <h1> con la clase title.
- **Botones y enlaces:** Son los componentes más usados en la programación de cualquier aplicación para un dispositivo móvil simplemente se añade la clase CSS button aun elemento button o a un enlace tipo a normal.
- $\checkmark$  Listados: Para incluir un listado se usa la directiva  $\langle$ ion-list $\rangle$  y cada elemento del listado se incluye con <ion-item>, los listados van dentro de la sección <ioncontent> para que funcione el scroll correctamente.

Los litados mediante enlace, simplemente se cambia <ion-list> por <div class= "list" y los elementos de listado por enlaces o campos <div> a los que se le aplique la clase ítem.

Se puede crear separadores dentro de una lista solo se añade ítem-divider se muestran con un estil distinto al del resto de elementos:

- o Tarjetas
- o Formularios
- o Fichas o Tabs
- o Rejillas Grid
- o Otras utilidades mas

#### **3.9 Angular**

Framework de Google, se utiliza para el desarrollo del frontend (lo que se ve a medida en la aplicación web) de plataformas web de alto rendimiento, se experimentó grandes avances y remodelaciones completas para que sea el mejor framework frotend.

Angular 4 incluyo los formularios reactivos framework React.

El principal lenguaje de este framework es TypeScript un conjunto de JavaScript y ECMAScript, facilita el desarrollo. Anteriormente destacábamos a TypeScript para las partes más complicadas. En este punto resalta el propio HTML y CSS, que se utiliza para la maquetación.En Offing se compone en el desarrollo modular con Angulas, para brindar a los proyectos un crecimiento por escalas. De esta manera cualquier evolución posterior a la finalización de cada versión, es incluida en el código de la mejor manera para obtener códigos limpios y de mayor rendimiento.

Un punto importante es que la programación es mixta Con el complemento Ionic creando un único código para cualquier dispositivo que tenga aplicación web y etc. Se pueden crear dos versiones del mismo código incluyendo complementos para dotar a la versión de escritorio con una experiencia amplia respecto a la del móvil.

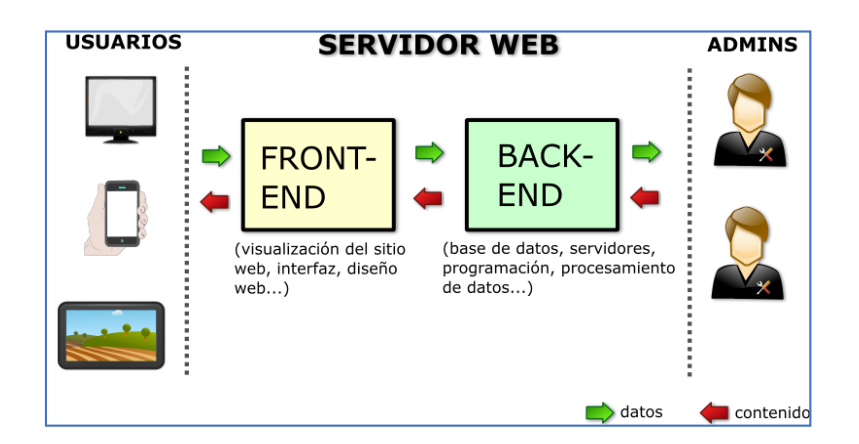

*Figura Nº 6: Front End- Back End Fuente:<http://www.alegsa.com.ar/Dic/front-end.php>*

#### **3.9.1 Arquitectura Angular**

Angular cuenta con varias librerías; muchas son parte de core y son necesarias para el funcionamiento correcto de nuestras aplicaciones y otras son opcionales

Para crear nuestras aplicaciones con angular generamos templates con HTML y controlamos estos mismos templates con lógica creada en nuestros componentes, que son exportados en clases luego se agrega la lógica en nuestros servicios para manejar la data que nuestra aplicación tendrá y finalmente "encapsulamos" nuestros componentes y servicios en módulos o NgModules.

Después iniciamos nuestra aplicación mediante el bootstraping de nuestro root module. Angular toma el control y muestra contenido en el explorador, reaccionando a la interacción de los usuarios que utilicen la app de acuerdo a las instrucciones que le dimos en nuestra lógica (código).

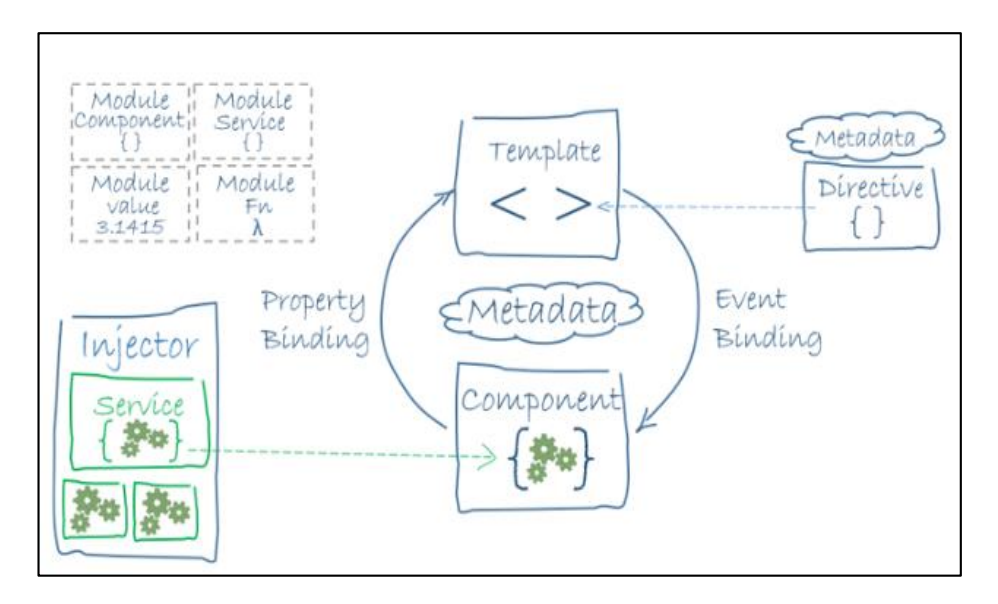

*Figura Nº 7: Arquitectura de la aplicación Angular. Fuente: <https://medium.com/angular-chile/angular-arquitectura-del-framework-e46204f38fef>*

# **3.9.2 Componentes de Angular**

La aplicación angular tiene al menos un componente. Cada uno define una clase que contiene data y lógica, está vinculada a nuestro template HTML. Es decir que se compone por lo siguiente:

- $\checkmark$  Archivo Template (app.component.html)
- $\checkmark$  Archivo de lógica, la cual es la pondremos en un archivo \*.ts (Por ejemplo app.component.ts)
- $\checkmark$  Archivo para el CSS, donde vamos a incluir los estilos.

#### **3.10 Herramienta ORM-IONIC**

Ionic-ORM utiliza el patrón de mapeador de datos de TypeORM, a diferencia de todos los demás ORM de JavaScript que existen actualmente, significa que puede escribir aplicaciones de acoplamiento flexible, escalables y mantenibles.

La ventaja de usar Ionic – ORM para el programador es enfocarse en la lógica de negocios y preocuparse por la persistencia solo con un problema secundario.

#### **3.11 Lenguajes de programación Back-End**

Hay varios lenguajes de programación de lado servidor, esta es la que interactúa con los usuarios resolviendo solicitudes y entregando resultados.

Entre algunos lenguajes tenemos los siguientes:

- **PHP:** Lenguaje de código libre para desarrollar web se puede adecuar en HTML
- Para lenguaje de programación se mencionará los más conocidos, como es PHP para la creación web y que puede ser centrado en páginas HTML.

#### **3.12 IDE Visual Studio Code**

Editor de código disponible y multiplataforma para realizar webs con código fuente integrado y también se puede depurar este.

# **3.13 Lenguaje de modelo Unificado**

Software que facilita configurar y registrar los componentes formando un sistema orientados a objetos. **(Muro, 2018)**

#### **Diagramas de UML estructurales**

- **Clase:** Abarca el modelo de dominio grafico de clases
- **De componente:** enseña cómo trabajan ordenadamente los tipos y factores
- **Estructura compuesta:** se utilizan para mostrar la estructura interna de una clase
- **De Implementación:** ilustra el hardware del sistema y su software
- **De objeto:** Dinámica que hace saber las solicitudes hechas y sus nexos obedecen del instante en que se concentra el sistema
- $\checkmark$  **De paquetes:** hay dos tipos la importación de paquetes y la fusión de paquetes, se pueden marcar las dependencias de paquetes para mostrar el mecanismo de comunicación entre niveles.

# **Diagramas UML de comportamiento**

- $\checkmark$  **De actividades**: traslada solo es estado q se ejecuta
- $\checkmark$  **De comunicación**: se enfoca en los mensajes que se pasan entre objetos la misma información se puede representar usando diagrama de secuencia y objetos diferentes.
- **Panorama de interacciones:** hay siete tipos de diagrama de interacciones, muestra la secuencia en la cual actúan.
- **De secuencia:** enseña la correlación ordenada según la serie.
- **De estados:** da a conocer el orden de estados que tiene cada caso de uso a lo largo de su vida, genera respuesta y acciones.
- **Casos de uso:** Muestra el nexo entre actor y los C.U del sistema.

#### **Elementos comunes de los diagramas**

- **Notas:** es rectángulo doblado en una esquina sirve para añadir cualquier comentario o lo que se requiera, esta puede aparecer unida con otro elemento con una línea discontinua
- **Dependencia:** sirve para relacionar diversos elementos son las lineas discontinuas con una flecha en el extremo **(Garcia F. G., 2018)**

#### **3.14 Metodología RUP**

Es la serie de pasos que se necesita para implementar los sistemas en proyectos de tamaño distintos desde el primordial hasta el engorroso.

Esta metodología describe el desarrollo del software desde de inicio hasta la transición. RUP tiene cuatro fases estas serán detalladas en el cuadro N°4; cada etapa se desempeña mediante el ciclo de iteraciones trata de presentar el periodo de vida en casaca a menor escala. **(Atom, 2012)** 

| <b>RUP</b>                      |                     |                                                                                                | <b>UML</b>               | <b>RESUMEN</b>                                                                                |  |
|---------------------------------|---------------------|------------------------------------------------------------------------------------------------|--------------------------|-----------------------------------------------------------------------------------------------|--|
| Fase                            | <b>Actividad</b>    | Entregable                                                                                     |                          |                                                                                               |  |
| <b>Inicial</b>                  | Modelado<br>Negocio | Oficio visión                                                                                  | Cabida para el<br>modelo | Oficio visión<br>$\bullet$<br>Bosquejo de<br>$\bullet$                                        |  |
|                                 |                     | Idea del<br>desenvolvimiento del<br>software<br>M. Caso de uso-<br>negocio<br>Lugar a trabajar |                          | desarrollo<br>Modelado de<br>los sucesos del<br>negocio<br>Entorno de<br>$\bullet$<br>trabajo |  |
|                                 | Requerimiento       | M. Caso de uso                                                                                 | D. de caso de uso        | D. de clase de uso                                                                            |  |
| Elaboración                     | Análisis y diseño   | Modelo análisis                                                                                | D. colaboración          | D. colaboración                                                                               |  |
|                                 |                     | Diseño de interfaces                                                                           | D. secuencia             | D. secuencia                                                                                  |  |
|                                 |                     | Diseño de clases                                                                               | D. clases                | D. clases / vistas                                                                            |  |
|                                 |                     | Plantilla de clases                                                                            |                          | Plantilla de clases                                                                           |  |
|                                 |                     | Diseño de la bd                                                                                |                          | Forma de la bd                                                                                |  |
|                                 |                     | M. despliegue                                                                                  | M. despliegue            | Modelo despliegue                                                                             |  |
|                                 |                     | Muestra<br>Arquitectónica                                                                      |                          | Muestra<br>arquitectónica                                                                     |  |
| Construcció<br>$\boldsymbol{z}$ | Implementación      | M. componentes                                                                                 | D. componentes           | Vista de<br>componentes                                                                       |  |
|                                 | Prueba              | M. caja negra                                                                                  |                          | M. caja negra                                                                                 |  |
|                                 |                     | Muestra del software                                                                           |                          | Muestra del<br>software                                                                       |  |
| Transición                      | Expansión           | Demostración<br>aceptada                                                                       |                          | Documento de<br>aceptado el software                                                          |  |

*Tabla Nº 2: Tabla Procesos Metodología RUP*

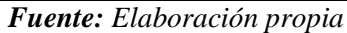

#### **3.15 Rational Rose**

Es la herramienta de modelado visual para el análisis y diseño de sistemas basados en objetos. Se utiliza para modelar un sistema antes de implementarlo usando los modelos Rose

#### **Elementos principales**

- $\checkmark$  Navegador
- $\checkmark$  Ventana de documentación
- $\checkmark$  Herramientas standard
- $\checkmark$  Herramientas diagrama
- $\checkmark$  Ventana de diagrama
- $\checkmark$  Ventana de log
- $\checkmark$  Barra de estados

#### **3.16 WAE – Web Application Extension**

WAE es extensión de UML enfocándose en los elementos de la web o los paradigmas orientados a objetos, incorpora conceptos JavaScript y Form , esta metodología cubre el lado tanto del servidor como el cliente. WAE nos permite identificar los diferentes usuarios que intervienen en el prototipo y como interactúan. **(Garcia J. M., 2018)**

#### **3.16.1 Fases de la metodología WAE**

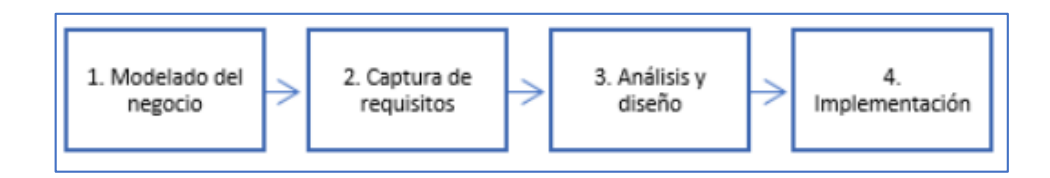

*Figura Nº 8: Fases de la metodología WAE Fuente: <https://www.3ciencias.com/wp-content/uploads/2018/03/art1.pdf>*

- a. **Modela Negocio:** abarca el flujo de actividades que se realizan dentro de la organización
- b. **Captura de requisitos:** Búsqueda de los requerimientos necesarios para el desarrollo de la aplicación, usuario y clientes
- c. **Análisis y diseño:** Análisis de los requerimientos que se obtuvieron en la fase anterior logrando un entendimiento más claro que se pretende con el sistema, en esta fase se crea los diagramas de secuencia, componentes y clases
- d. **Implementación:** Fase final es la implementación de la aplicación, abarca la arquitectura física

#### **3.16.2 Estereotipos de la metodología WAE**

Para esto conformaremos dos métodos el del servidor y cliente, de esta forma separa las funciones que corren en el servidor y cliente.

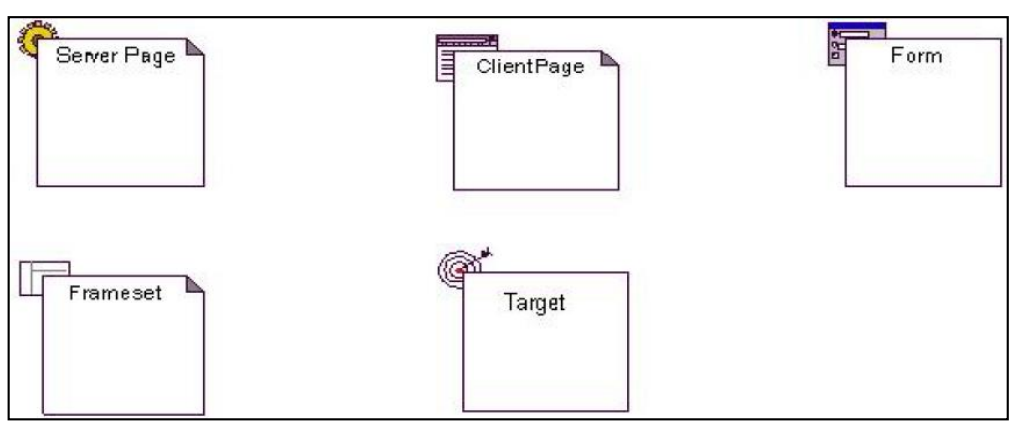

*Figura Nº 9: Estereotipos de la metodología WAE Fuente: https://andresrodriguezd.files.wordpress.com › wae-exposicic3b3n*

# **3.16.3 Descripción de los estereotipos**

# **a. Página del Servidor**

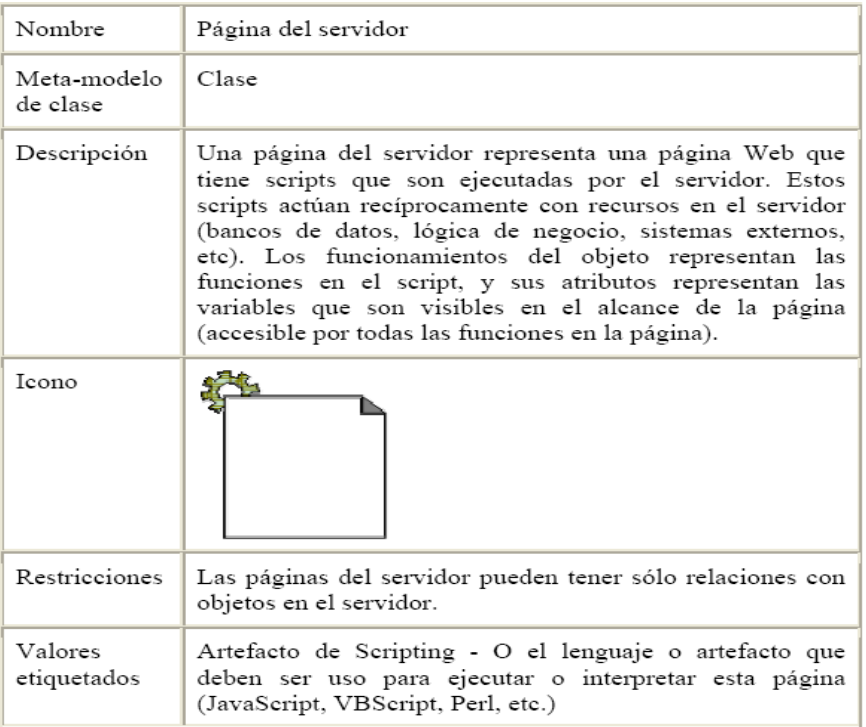

# *Figura Nº 10: Pagina de Servidor*

*Fuente: https://andresrodriguezd.files.wordpress.com › wae-exposicic3b3n*

#### *b. Página del cliente*

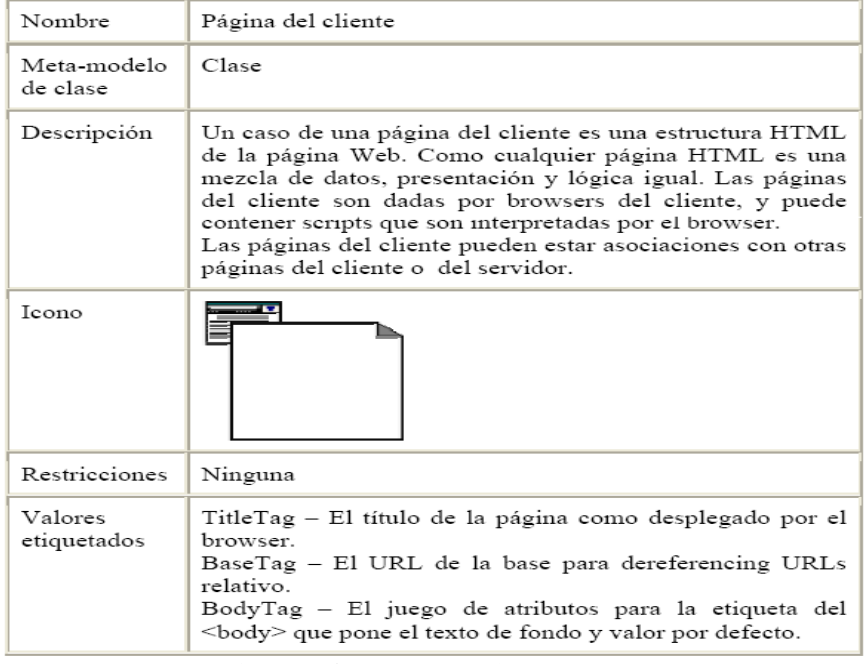

*Figura Nº 11: Página del cliente*

*Fuente: https://andresrodriguezd.files.wordpress.com › wae-exposicic3b3n*

# *c. Formulario*

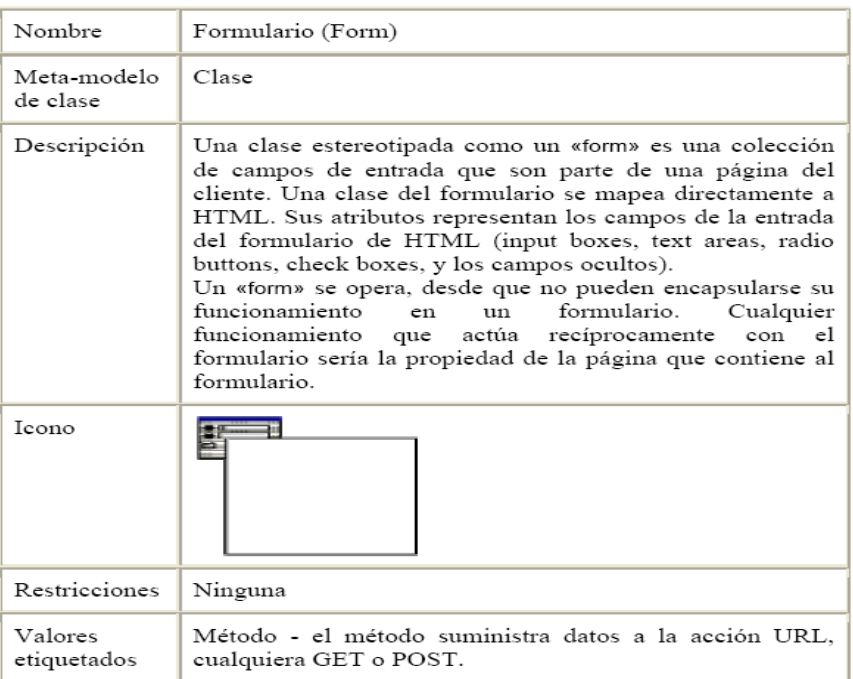

*Figura Nº 12: Formulario*

*Fuente: https://andresrodriguezd.files.wordpress.com › wae-exposicic3b3n*

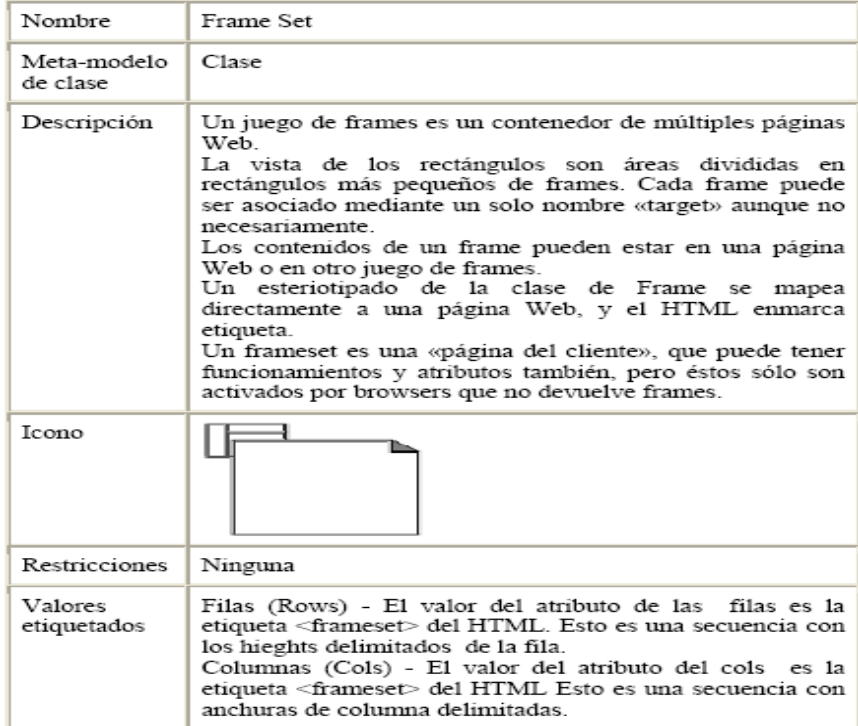

#### *d. Frame Set*

*Figura Nº 13: Frame Set*

*Fuente: https://andresrodriguezd.files.wordpress.com › wae-exposicic3b3n*

#### *e. Target*

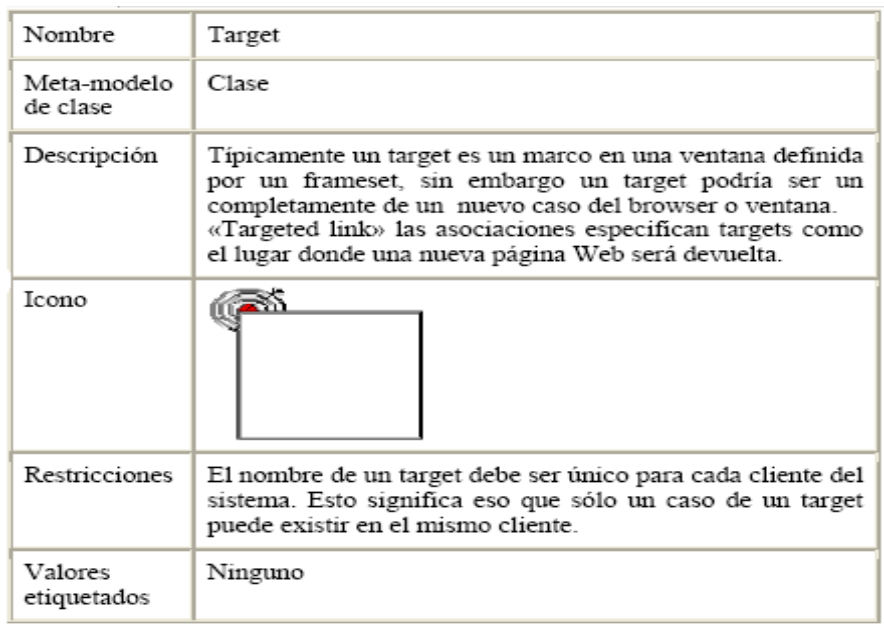

*Figura Nº 14: Target*

*Fuente: https://andresrodriguezd.files.wordpress.com › wae-exposicic3b3n*

#### *f. JavaScript*

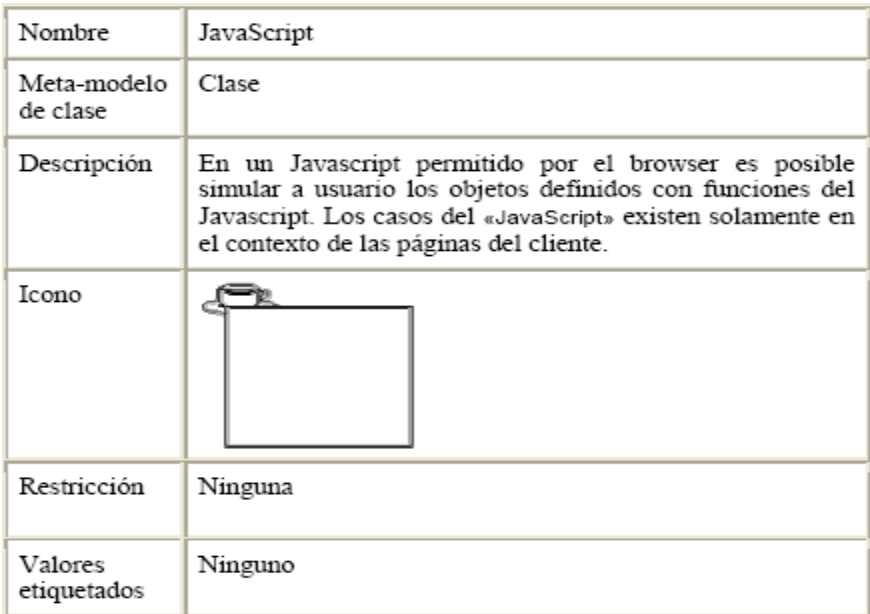

#### *Figura Nº 15: JavaScript*

*Fuente: https://andresrodriguezd.files.wordpress.com › wae-exposicic3b3n*

#### **3.16.4 Indicadores de la asociación WAE**

- **Link:** es una asociación entre una página del cliente y cualquier otro página del cliente o una página del servidor, en un diagrama clase
- **Target Link:** es un link donde la página asociada se da en otro target
- **Submit:** la asociación siempre es entre un form y una página servidor
- $\checkmark$  Builds: identifica que pagina del servidor es responsable para la creación de una página cliente
- **Redirect:** es una asociación unidireccional con otra página web

# **3.16.5 Modelado WAE**

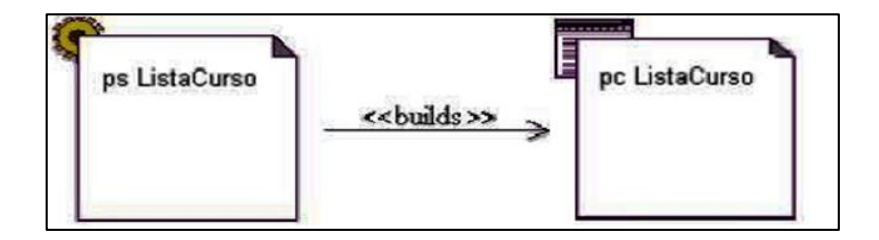

*Figura Nº 16: Las páginas del servidor construyen las páginas del cliente Fuente: https://andresrodriguezd.files.wordpress.com › wae-exposicic3b3n*

- $\checkmark$  Paginas
- $\checkmark$  Servidor Scripting
- $\checkmark$  Cliente Scripting
- $\checkmark$  Estereotipos de Paginas

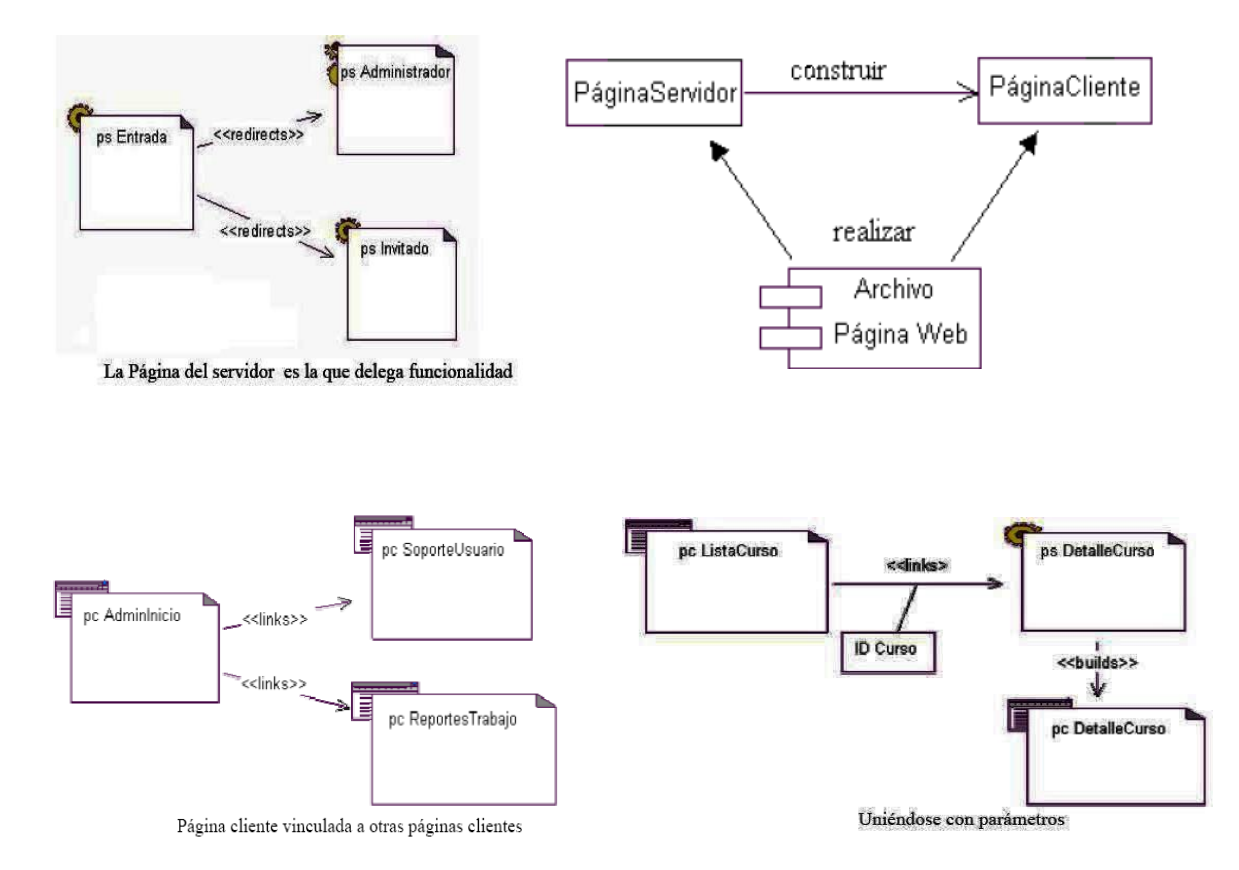

# **3.16.6 Funcionalidad de la página servidor y cliente-WAE**

*Figura Nº 17: Funcionalidad del servidor y cliente Fuente: https://andresrodriguezd.files.wordpress.com › wae-exposicic3b3n*

# **Componentes**

**a. Form (Formularios)**

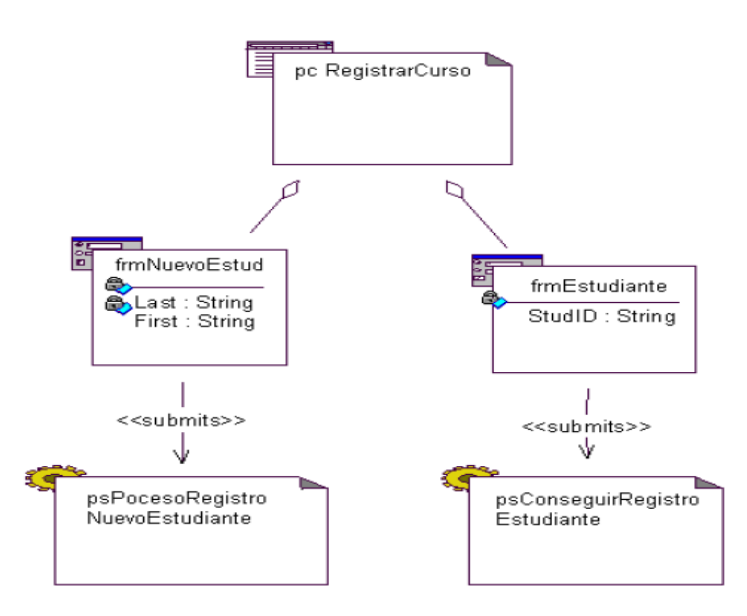

*Figura Nº 18: Los formularios hacen un submit a la página del servidor Fuente: https://andresrodriguezd.files.wordpress.com › wae-exposicic3b3n*

#### **b. Framesets**

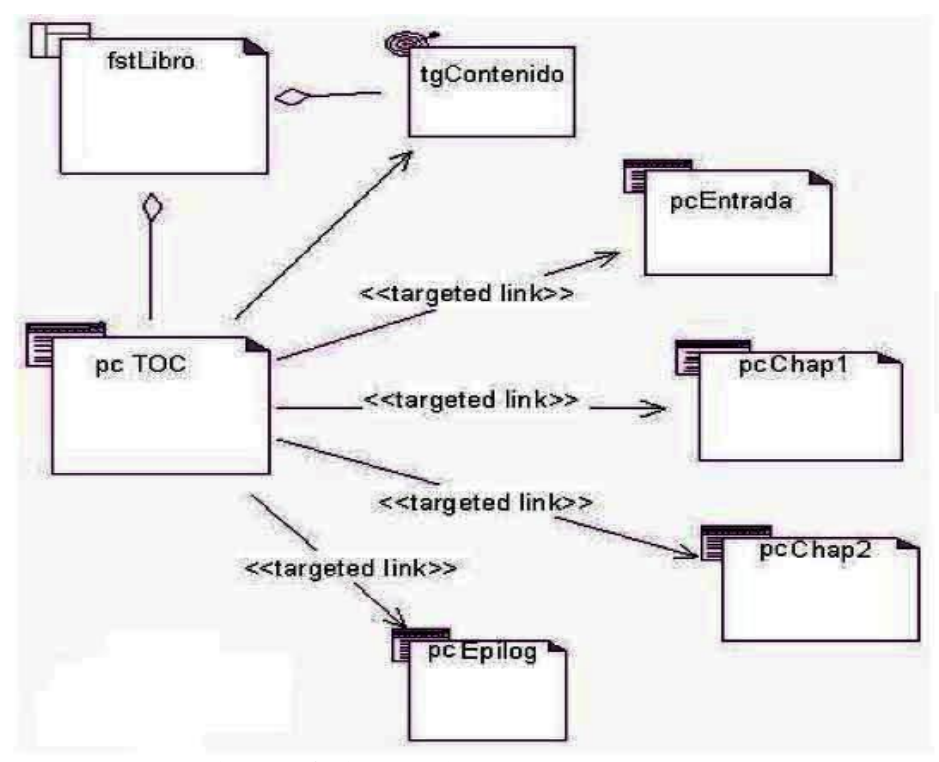

*Figura Nº 19: Usando framesets y targets Fuente: https://andresrodriguezd.files.wordpress.com › wae-exposicic3b3n*

#### **3.17Gestión académica**

La gestión académica se define como el proceso orientado a mejorar los proyectos educativos institucionales y los procesos pedagógicos, con el fin de responder a las necesidades educativas locales y regionales. **(UNED, 2005)**

Una institución educativa que comprende y le interesa la implementación de una adecuada gestión académica y un sistema educativo orientado al logro de la calidad de la educación debe transformarse en agente de cambio que establezca estándares y pautas para los procesos de enseñanza aprendizaje, poseer los recursos para afrontar los costos y adquirir tecnología puntera, crear la infraestructura necesaria, mantenerla y actualizarla constantemente, así como diseñar una estructura organizacional con esquemas administrativos flexibles e innovadores que den respuesta a las necesidades sociales.

**(Segredo Pérez, 2016)**

La gestión escolar en los establecimientos educativos, es un proceso sistemático que está orientado al fortalecimiento de las instituciones educativas y a sus proyectos, con el fin de enriquecer los procesos pedagógicos, directivos, comunitarios y administrativos; conservando la autonomía institucional, para así responder de una manera más acorde, a las necesidades educativas locales, regionales y mundiales. **(MINEDUCACION, 2015)**

La gestión cumple un rol muy importante en el sector educación ya que permite mejorar los índices de calidad y eficiencia, como contribución al mejoramiento de la calidad de la educación. **(Jesus & Solís, 2018)**

Los procesos inmersos dentro de la gestión académica son:

#### **a) Proceso de matrícula:**

El proceso de matrícula es el conjunto de políticas, procedimientos y actividades, que permiten organizar la continuidad de los alumnos antiguos y el ingreso de alumnos nuevos, en el Sistema de Educación. **(Jesus & Solís, 2018)**

Indica que la matricula del estudiante se realiza de acuerdo al registro previo del mismo (estudiantes nuevos y estudiantes matriculados en años anteriores) **MINEDU, (2019)**.

#### **b) Llenado de notas**

El llenado de notas, consiste en registrar las calificaciones de los estudiantes en un formato de registro de calificaciones. **(Jesus & Solís, 2018).**

Es un método utilizado para evaluar y categorizar el rendimiento escolar del alumnado. La lista de las calificaciones escolares se presenta en un documento que, según el país y la institución, recibe —entre otros muchos— los siguientes nombres: historia académica, historial académico, expediente académico, expediente escolar, boleta o boletín de calificaciones, certificado de notas, certificado de registro de calificaciones, acta de calificaciones o certificación académica. **("Calificación escolar", 2019)**

Cuando la gestión se orienta a la obtención de resultados en la educación significa poner en el primer plano del sistema, a la institución educativa, responsable de la formación, y desde este punto establecer los procesos, insumos, actividades y productos necesarios para alcanzar adecuados índices de calidad de los aprendizajes que se persiguen. **(Salinas, 2018).**

# **CAPITULO IV**

# Metodología de desarrollo de una plataforma web móvil basado en angular 4 e ionic

#### **4.1 Documento visión**

### **4.1.1 Introducción**

- **Propósito:** Evaluar y analizar las necesidades para ejecutar de modo eficaz y automatizada el proceso de Gestión académica abarcando procesos de matrícula, registro de alumnos, registro de notas, que estudian en la Institución Educativa Particular Semillitas & Dolorier.
- **Alcance:** El método favorece en controlar registros de cada alumno, sus matrículas y notas, además se podrá realizar diferentes consultas y reportes que se puedan generar.

# **4.1.2 Posicionamiento**

- **Oportunidad de negocio**
	- Optimizar el proceso de control de matrícula, registro de alumnos, registro de notas, que estudian en la Institución Educativa Particular Semillitas & Dolorier.
	- Rapidez para realizar las consultas de gestión académica de un alumno, así como generación de reportes.
	- Elevar el prestigio de la institución dentro y fuera de la ciudad de Nuevo Chimbote, aumentar la comunidad estudiantil y con el tiempo llegar a ser reconocido a nivel nacional.
- **Exposición del problema**

|                | Los procesos de gestión académica como registros de<br><b>Problema</b> |  |
|----------------|------------------------------------------------------------------------|--|
|                |                                                                        |  |
|                | alumnos, matrículas, notas y generar reportes no son                   |  |
|                | realizados de manera óptima ya que se hacen de forma                   |  |
|                | manual, utilizando Excel, lo cual hace dificultoso y                   |  |
|                | genera demoras en la búsqueda o consulta de alguna                     |  |
|                | información en específico.                                             |  |
| <b>Afecta</b>  | Administrador, secretaria, profesor, padre de familia.                 |  |
| <b>Impacto</b> | Organizar y administrar correctamente los procesos de                  |  |
|                | gestión académica dentro de la institución educativa.                  |  |
|                | Realizar la plataforma web/móvil para los procesos de                  |  |
| Una solución   | gestión académica utilizando una interface amigable y                  |  |
|                | dinámica para que pueda ser fácil de utilizar por el                   |  |
|                | usuario.                                                               |  |

*Tabla Nº 3: Exposición del problema*

*Fuente: Elaboración propia*

#### **4.1.3 Descripción de Stakeholders y Usuarios**

Para realizar la plataforma que cubra las necesidades de los procesos de gestión académica se necesita identificar e involucrar a todos los participantes en el proyecto que es parte del proceso de modelado de requerimientos, también se necesita reconocer a los usuarios del sistema y verificar que el conjunto de participantes en el proyecto los represente correctamente.

# **Sumario de Stakeholders**

| <b>Nombre</b> | Descripción                                                              |  |
|---------------|--------------------------------------------------------------------------|--|
|               | <b>SECRETARÍA</b>   Personas que dirigen y velan la buena administración |  |
|               | de los alumnos.                                                          |  |

*Tabla Nº 4: Sumario de Stakeholders*

*Fuente: Elaboración propia*

## **Sumario de Usuarios**

| <b>Nombre</b>              | Descripción                                       | <b>Responsabilidades</b> |
|----------------------------|---------------------------------------------------|--------------------------|
| <b>Secretaria</b>          | Supervisa e ingresa la Registro de cada           |                          |
|                            | información y tarea de los                        | alumno y da a conocer    |
|                            | profesores, alumnos, para así reportes.           |                          |
|                            | mantener el control y el buen                     |                          |
|                            | andar de la institución educativa.                |                          |
| <b>Profesor</b>            | Responsable de registro de                        | Control y registro.      |
|                            | notas.                                            |                          |
| <b>Usuario</b><br>$\bf{0}$ | Responsable de ver el grado, Tener del control de |                          |
| apoderado                  | sección de alumno y ver notas                     | las<br>del<br>notas      |
|                            | vía móvil/web.                                    | estudiante.              |

*Tabla Nº 5: Sumario de Usuarios*

*Fuente: Elaboración propia*

#### **Ambiente**

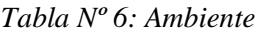

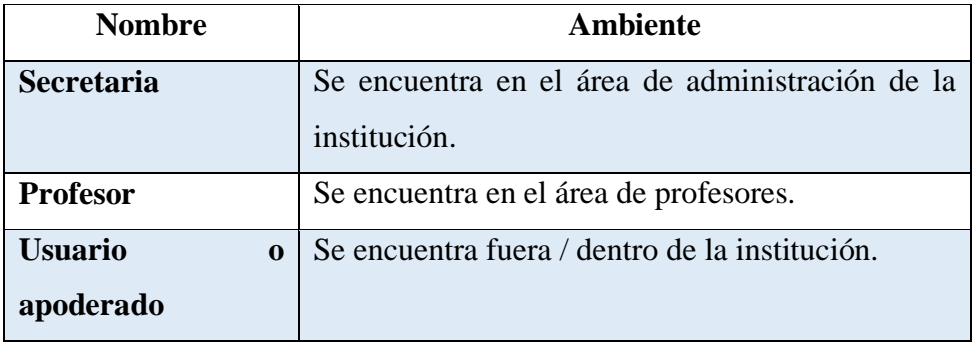

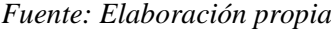

# **4.1.4 Panorama del Producto**

 **Perspectiva del producto:** La plataforma a desarrollar, consigue agilizar los procesos que se realizan en el área administrativa de la institución en su efecto hay una reducción de tiempo en la realización de los mismos. Posteriormente se mostrará un listado con los beneficios que se obtendrá con la plataforma.

#### **Resumen de las características**

| <b>BENEFICIOS</b>                    | <b>CARACTERÍSTICAS QUE LO</b>                          |  |
|--------------------------------------|--------------------------------------------------------|--|
|                                      | <b>APOYAN</b>                                          |  |
| Mayor facilidad en los en el         | El ingreso de la información ya no será de             |  |
| ingreso<br>registro<br>de<br>y       | manera manual sino virtual<br>$\mathbf{V}$<br>no<br>se |  |
| matrículas, notas, generación        | presentarán dificultades<br>al<br>guardar<br>la        |  |
| de reportes, entre otros.            | información.                                           |  |
| Automatización<br>de<br>$\log$       | Se ingresarán esta información de manera               |  |
| procesos de gestión académica        | virtual.                                               |  |
| dentro de la institución.            |                                                        |  |
| Fácil de usar                        | La plataforma web móvil contará con una                |  |
|                                      | interfaz amigable, y de fácil manejo.                  |  |
| Nuevas funcionalidades               | Se llevarán a cabo el control de las notas en          |  |
|                                      | línea.                                                 |  |
| Menor tiempo en realizar los         | El registro e ingreso de información se                |  |
| de<br>gestión<br>procesos            | realizará en menor tiempo ya que este no se            |  |
| académica.                           | hará haciendo uso de medios manuales.                  |  |
| Reducción de gastos.                 | Al estar los procesos automatizados, ya no             |  |
|                                      | será necesario los gastos en cuadernos,                |  |
|                                      | lapiceros, entre otros, los cuales podrían ser         |  |
|                                      | usados en un proceso manual.                           |  |
| La información estará segura y       | Al ser una plataforma web móvil, toda la               |  |
| ingreso<br>al<br>sistema<br>el<br>se | información estará segura y el acceso solo lo          |  |
| realizará mediante roles.            | tendrán usuarios autorizados (dependiendo el           |  |
|                                      | rol que desempeñen).                                   |  |

*Tabla Nº 7: Resumen de las características*

*Fuente: Elaboración propia*

 **Restricciones del producto:** El sistema a desarrollar no contempla funciones como las de pagos de pensiones, pagos de matrículas o cualquier otro pago que se dé dentro de la institución educativa, así como tampoco asistencias, ni otros procesos que no estén ligados al área de gestión administrativa.

# **4.1.5 Características del producto**

#### **a) Secretaria:**

- Ingresar al Sistema modo secretaria.
- Registro de matrículas.
- Mantenimiento de datos de los alumnos.
- Generación de reportes.

#### **b) Profesor:**

- Ingresa al Sistema modo Profesor.
- Ingreso y control de notas.
- Generación de Reportes.

#### **c) Padre de familia o apoderado:**

- Ingresa a sistema en modo apoderado.
- Visualizar notas.
- Visualizar información de estudiante.

# **Requerimientos del producto**

#### **a) Hardware**

- Laptop Samsung procesador AMD/ Laptop HP Core i3
- Tinta Color negro, azul, rojo y amarillo
- Impresora EPSON L455
- Smartphone Lenovo

# **b) Software**

- S.O Windows 8.1 / Windows 7
- Microsoft Office v. 2018
- Angular
- Ionic
- **MYSOL**
- Laragon
- Visual Studio Code
- Node.js

#### **4.2 Plan de desarrollo del software**

#### **4.2.1 Introducción**

El desarrollo de la plataforma tiene como fin dar una visión global del enfoque de desarrollo propuesto y precisar la definición de actividades en términos de las fases para la ejecución de la plataforma web/móvil. Así como ver las descripciones de las fases donde se desarrollará el software.

# **4.2.2 Vista general del proyecto**

# **Restricciones del Proyecto**

Las cuatro restricciones básicas del proyecto son:

- Alcance: Lo que el proyecto intenta cumplir, incluye todo el trabajo necesario para producir los resultados esperados y los procesos utilizados para producirlos.
- **Presupuesto**: Los fondos aprobados para el proyecto, incluyendo todos los gastos necesarios para concluir la plataforma.
- **Calidad:** La obtención de los resultados esperados del proyecto según las expectativas de los beneficiarios del proyecto (Stakeholders).
- **Cronograma:** El tiempo que se necesita para terminar el proyecto.
# **Entregables del Producto**

Durante el proceso de desarrollo del proyecto serán producidos los siguientes entregables:

- Documento Visión.
- Plan de desarrollo del Software.
- Diagrama de casos de uso de análisis del negocio.
- Diagrama de casos de uso del diseño del negocio.
- Diagrama de casos de uso del sistema.
- Diagrama de paquetes.
- Diagrama de secuencia.
- Diagrama de colaboración.
- Diagrama de actividades.
- Diagrama de estados.
- Diagrama de despliegue.
- Diagrama de clases.

#### **Evolución del plan de desarrollo de software**

El plan de desarrollo de software será revisado antes de comenzar cada iteración de una fase.

#### **4.2.3 Administración del proyecto**

 **Estimación del proyecto:** l desarrollo de la plataforma web móvil tiene una duración aproximada de 5 meses y tiene un costo estimado de s/. 4115.00.

# **Plan de proyecto**

El desarrollo del proyecto alcanzara las 2 primeras fases. A

continuación se muestra el cronograma de Fases:

| <b>FASE</b> | <b>INICIO</b> | <b>TÉRMINO</b> |
|-------------|---------------|----------------|
| Inicio      | 01/07/19      | 31/07/19       |
| Elaboración | 01/08/19      | 30/09/19       |

*Tabla Nº 8: Plan de proyecto*

A continuación, se describirá las fases a desarrollar y los principales hitos del proyecto.

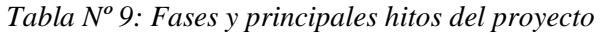

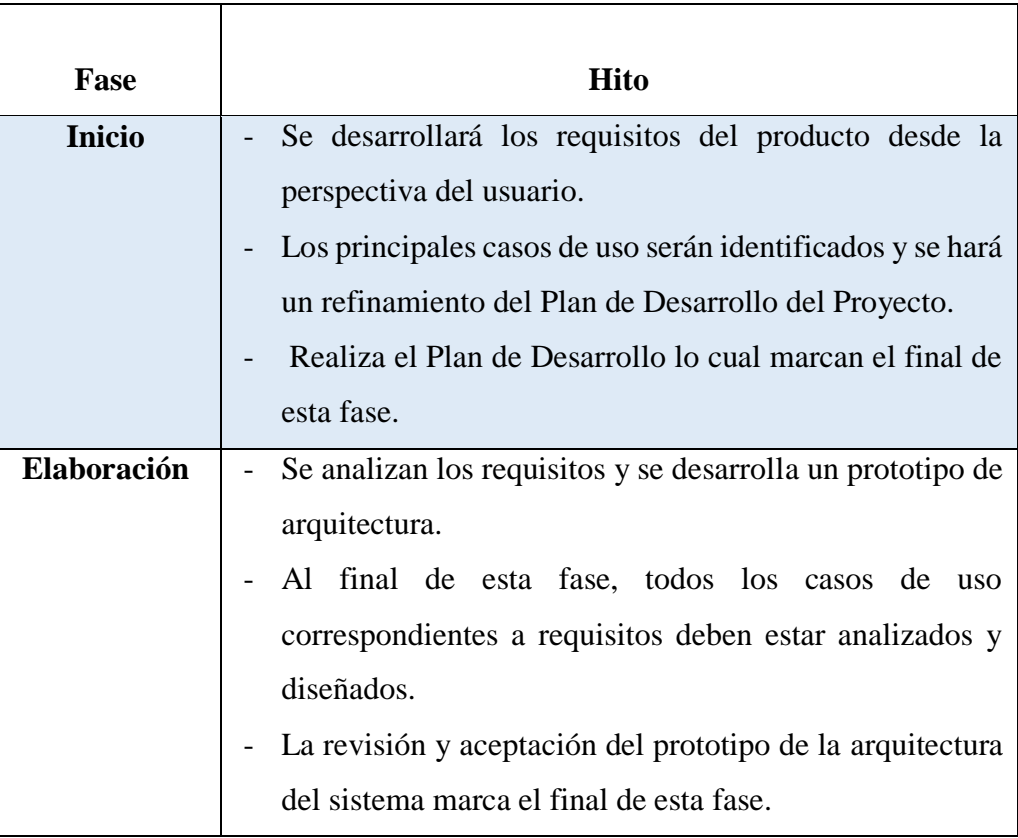

*Fuente: Elaboración propia*

٦

*Fuente: Elaboración propia*

#### **4.3 Modelo del negocio**

El modelado del Negocio contiene dos partes, la primera es el Modelado del Análisis del Negocio y la segunda el Modelado del Diseño del Negocio. Al realizar el modelado del negocio se tiene que tener en cuenta el sistema actual y el sistema propuesto, el sistema forma parte del sistema propuesto, a la vez que el sistema propuesto depende del sistema actual, es decir depende de la forma como se está trabajando.

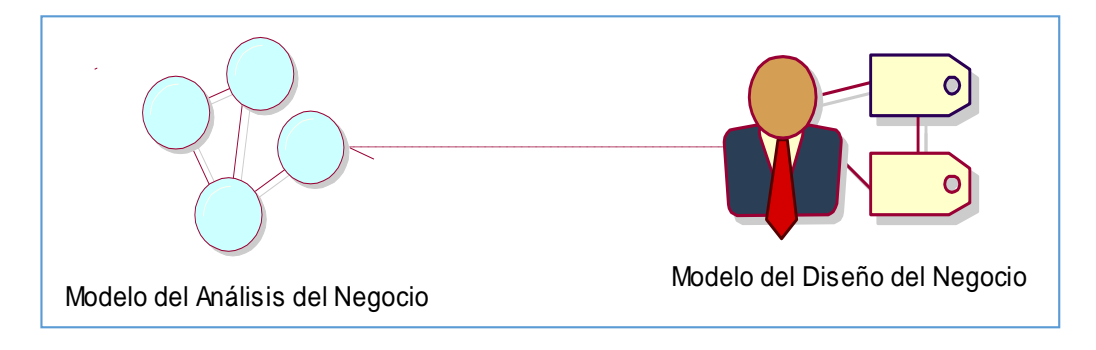

*Figura Nº 20: Modelado del negocio Fuente: Elaboración propia*

El modelado del Diseño del Negocio depende del Modelado del Análisis del Negocio, es por eso que es importante realizar el Análisis del Negocio.

#### **4.3.1 Modelado del análisis del negocio**

El modelado del análisis del negocio describe la situación actual de cómo está la institución actualmente, con los procesos que se realizan, como: registro y control de estudiantes, matricula, grado y sección, notas (mejor control por parte del padre de familia y personal administrativo).

 **Descripción del sistema actual:** La Institución educativa "Semillitas & Dolorier" se encuentra ubicada en Urb. Las Gardenias, en el distrito de nuevo Chimbote, el plantel educativo realiza procesos como:

- **El registro de alumno**, el cual es realizado por la secretaria, quien llena la ficha de estudiante con los datos que son brindados al momento que vienen hacer su matrícula de cada alumno en su grado y sección correspondiente.
- **Registro de Curso,** el cual es realizado por la secretaria. El registro de cursos es dependiendo del grado.
- **Registro de Grado,** lo realiza la secretaria tomando datos de la ficha donde se registró el alumno para saber en q grado le corresponde.
- **Registro de Sección,** lo realiza la secretaria tomando datos de la ficha de registro de alumno para saber en sección colocarlo.
- **Registro de Nota,** el cual es realizado por el profesor quien es el que se encarga de registrar las mismas de acuerdo al curso que tiene cada alumno en su respectivo grado y sección.
- **Generación de promedio de notas,** las notas finales las genera también el profesor sacando el promedio de todas las notas de su curso en cada grado y sección, se realiza de forma manual y en hoja de cálculo (EXCEL) o simplemente haciendo uso de un registro hecho a mano.

La Institución, en la actualidad no cuenta con un sistema informático que regule y gestione los procesos, por lo que suelen utilizar mecanismo manuales y hojas de cálculo en Excel para el control de los procesos de gestión académica.

 **Identificación de los procesos:** Algunos de los procesos se realizan en forma manual y otros se llenan en una hoja de Excel:

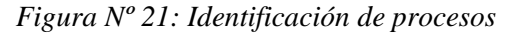

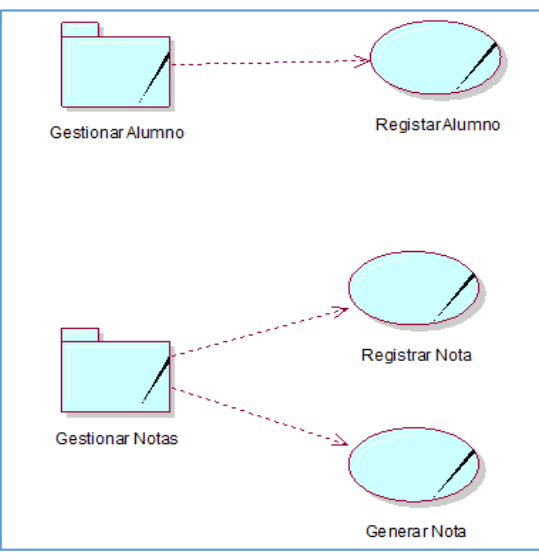

*Fuente: Elaboración propia*

## **Visión y Misión**

- **Visión:** Busca ser reconocida local y nacionalmente por la integridad de la propuesta educativa, garantizar la formación académica y la educación en valores.
- **Misión:** Asegurar a los estudiantes una formación en valores que les permita tomar decisiones con libertad y responsabilidad, en pro de su felicidad y la de su entorno, desarrollando en ellos actividades académicas, sociales, artísticas y deportivas. Fortalecer el líder innato en los estudiantes.

#### **FODA**

## **a) Fortaleza:**

- Cuenta con personal docente y administrativo capacitado.
- Aula de informática dentro de la institución para que los estudiantes estén en constante aprendizaje de nuevas tecnologías y/o herramientas informáticas.

## **b) Oportunidades:**

- Ubicación en un lugar seguro y de fácil acceso para la población estudiantil y personal administrativo y docente que allí labora.
- Creciente interés de automatizar el control y administración de la institución educativa.

# **c) Debilidades:**

- No posee suficiente espacio físico para desarrollar completamente sus actividades.
- Costos que se deben cubrir por concepto de mantenimiento de infraestructura.

# **d) Amenazas:**

- Cerca al colegio se encuentra la institución educativa estatal "Gastón Porturas", esto puede ser una amenaza ya que puede reducir la cantidad de estudiantes y por ende la disminución de ingresos.
- Los cambios en la situación política y económica del país.

# **Reglas del negocio**

- R1: Cada padre de familia deberá llenar la ficha del estudiante, el cuál es entregado en secretaria.
- R2: Cada alumno debe ser correctamente registrado.
- R3: Las notas son llenadas por el profesor de manera trimestral en hojas de cálculo de Excel, luego son entregadas a la secretaria para que esta pueda hacer la entrega a los padres de familia posteriormente.

# **Objetivos del negocio**

- ON1: Llevar un buen control de los registros de alumnos, matrículas, notas y cursos con sus respectivos grados y sección.
- ON2: Mejorar la imagen de la institución.
- ON3: Incrementar la rentabilidad de la institución.
- ON4: Ser reconocida dentro y fuera de Nuevo Chimbote.
- ON4: Ser reconocida a nivel nacional.

# **Modelado de Casos de Uso del Análisis del Negocio**

## **Casos de Uso:**

- CU-1: Registrar Alumno
- CU-2: Registra Nota
- CU-3: Generar Nota
- CU-4: Registrar Curso
- CU-5: Registrar Grado
- CU-6: Registrar Sección

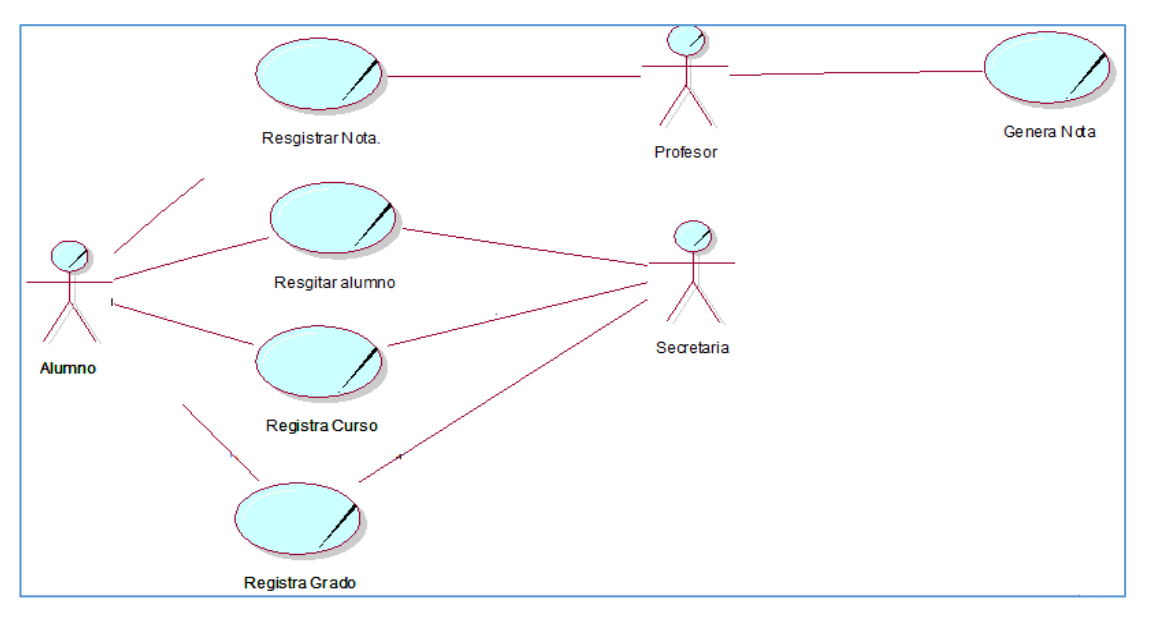

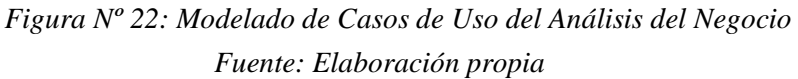

# **Especificación de casos de uso del análisis del negocio**

| <b>Nombre</b>  | Registrar alumno                                            |
|----------------|-------------------------------------------------------------|
| <b>Actores</b> | Padre de familia, secretaria                                |
| <b>Tipo</b>    | Primario                                                    |
|                | La secretaria le entrega una ficha al padre de familia para |
| Descripción    | que llene todos los campos requeridos con los datos del     |
|                | estudiante para que estos sean registrados posteriormente   |
|                | por la secretaria.                                          |

*Tabla Nº 10: Caso de uso Registrar alumno*

*Fuente: Elaboración propia*

*Tabla Nº 11: Caso de uso Registrar matrícula*

| <b>Nombre</b>  | Registrar matrícula                                                                                                    |
|----------------|----------------------------------------------------------------------------------------------------|
| <b>Actores</b> | Secretaria                                                                                                    |
| <b>Tipo</b>    | Primario                                                                                                    |
| Descripción    | La secretaria realiza la matrícula del estudiante con los<br>datos brindados previamente, los matricula en su<br>respectivo grado y sección. |

*Fuente: Elaboración propia*

*Tabla Nº 12: Caso de uso Registrar nota*

| <b>Nombre</b>  | Registra nota                                              |
|----------------|------------------------------------------------------------|
| <b>Actores</b> | Profesor                                                   |
| <b>Tipo</b>    | Primario                                                   |
|                | El docente se encarga de recolectar las notas de exámenes, |
| Descripción    | trabajos prácticos y demás, y va registrando a mano.       |

*Tabla Nº 13: Caso de uso Generar nota*

| <b>Nombre</b>  | Genera nota                                             |
|----------------|---------------------------------------------------------|
| <b>Actores</b> | Profesor                                                |
| <b>Tipo</b>    | Primario                                                |
|                | El profesor encargado de la gestión de las notas, junto |
| Descripción    | con su registro de notas pasa la información a hojas de |
|                | cálculo en Excel, donde hace el llenado según el        |
|                | documento. Luego de ello realiza los cálculos para      |
|                | promediar así las notas y obtenga una nota promedio por |
|                | cada alumno. (Nota de cada trimestre).                  |

*Fuente: Elaboración propia*

*Tabla Nº 14: Caso de uso Registrar curso*

| <b>Nombre</b>  | <b>Registrar Curso</b>                                                                        |
|----------------|-----------------------------------------------------------------------------------------------|
| <b>Actores</b> | Secretaria                                                                                    |
| <b>Tipo</b>    | Primario                                                                                      |
| Descripción    | Hace el registro de los cursos asignados, así como<br>indicar que cursos llevará cada alumno. |

*Fuente: Elaboración propia*

*Tabla Nº 15: Caso de uso Registrar grado*

| <b>Nombre</b>  | <b>Registrar Grado</b>                               |
|----------------|------------------------------------------------------|
| <b>Actores</b> | Secretaria                                           |
| <b>Tipo</b>    | Primario                                             |
|                | Hace el registro de grados, y ubica a cada alumno en |
| Descripción    | su respectivo grado.                                 |

*Tabla Nº 16: Caso de uso Registrar sección*

| <b>Nombre</b>  | <b>Registrar Sección</b>                              |
|----------------|-------------------------------------------------------|
| <b>Actores</b> | Secretaria                                            |
| <b>Tipo</b>    | Primario                                              |
|                | Hace el registro de Sección según su ficha, y ubica a |
| Descripción    | cada alumno en su respectiva sección.                 |

**Diagrama de Actividad del análisis del negocio**

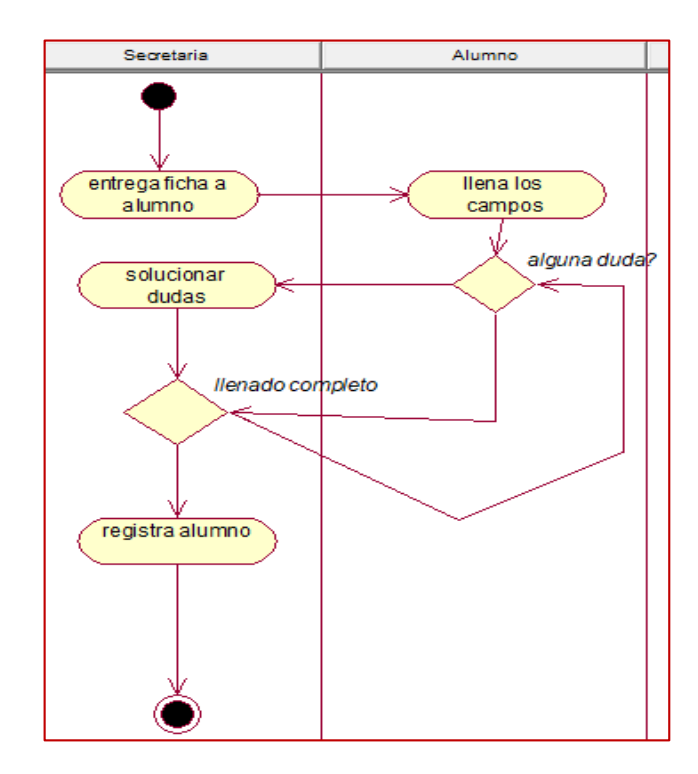

**a) Registrar alumno**

*Figura Nº 23: Diagrama de actividades Registrar alumno Fuente: Elaboración propia*

**b) Generar nota**

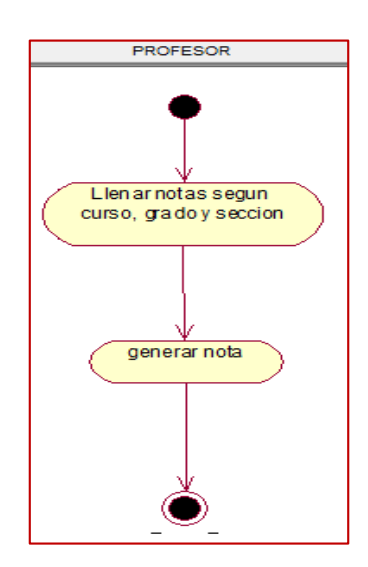

*Figura Nº 24: Diagrama de actividades Generar nota Fuente: Elaboración propia*

#### **4.3.2 Modelado del Diseño del Negocio**

En el Diseño del Negocio analizaremos el sistema propuesto, con algunos cambios, y profundizaremos un poco más los procesos a automatizar mencionados en el análisis del negocio, de tal manera que se pueda comparar la nueva perspectiva.

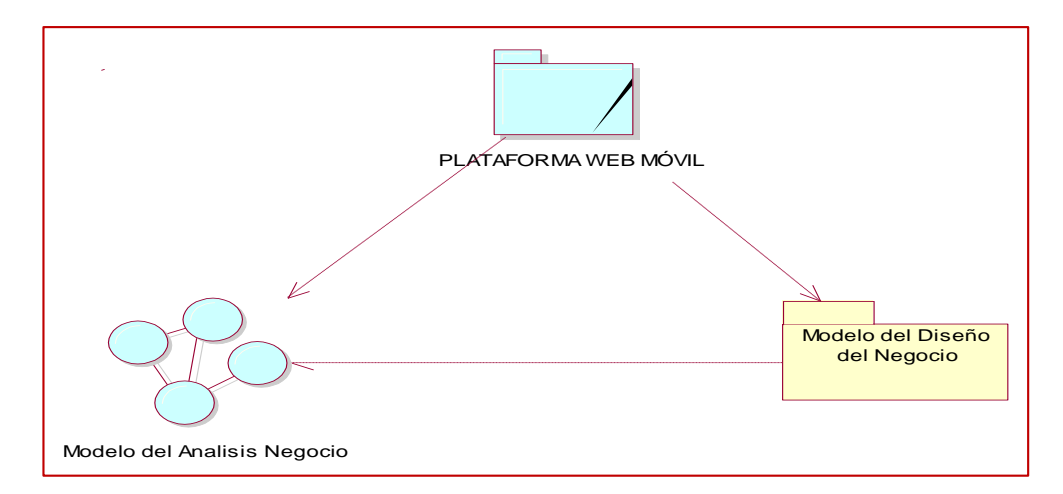

*Figura Nº 25: Modelado del diseño del negocio Fuente: Elaboración propia*

La plataforma web móvil para mejorar los procesos de gestión académica va a depender tanto del Modelado del Análisis del Negocio como del Modelado del Diseño del Negocio.

#### **Alcance del sistema propuesto**

La plataforma web móvil está diseñada para permitir que la institución educativa Semillitas & Dolorier mejore los procesos de gestión de académica: Control de alumnos, generación de las notas, gestión de cursos, gestión de grado y gestión de sección, así como también las consultas y reportes necesarios, logrando así mejorar la imagen institucional y brindar una mejor calidad de servicio para los alumnos.

## **Reglas del Negocio-Diseño**

- RDN1: La secretaría será la única que podrá registrar a los alumnos, matrículas.
- RDN2: El único que puede gestionar las notas es el docente.
- RDN3: La secretaria es la única que puede gestionar cursos.
- RDN4: La secretaria es la única que gestiona grado y sección.
- RDN5: Tanto la secretaria, profesor y padre/apoderado pueden hacer consultas y reportes.

# **Objetivos del Negocio-Diseño**

- ODN1: Minimizar los tiempos en los procesos de Gestión Académica.
- ODN2: Diseñar interfaces amigables y de manejo sencillo.
- ODN3: Generar reportes de acuerdo a los requerimientos.
- ODN4: Llevar un control de los alumnos que estudian en la institución.
- ODN5: Llevar un control de notas: Notas de cada alumno inscrito de acuerdo a su grado y/o sección.
- ODN6: Mejorar la imagen institucional.
- **Modelo de Casos de Uso del Diseño del Negocio**

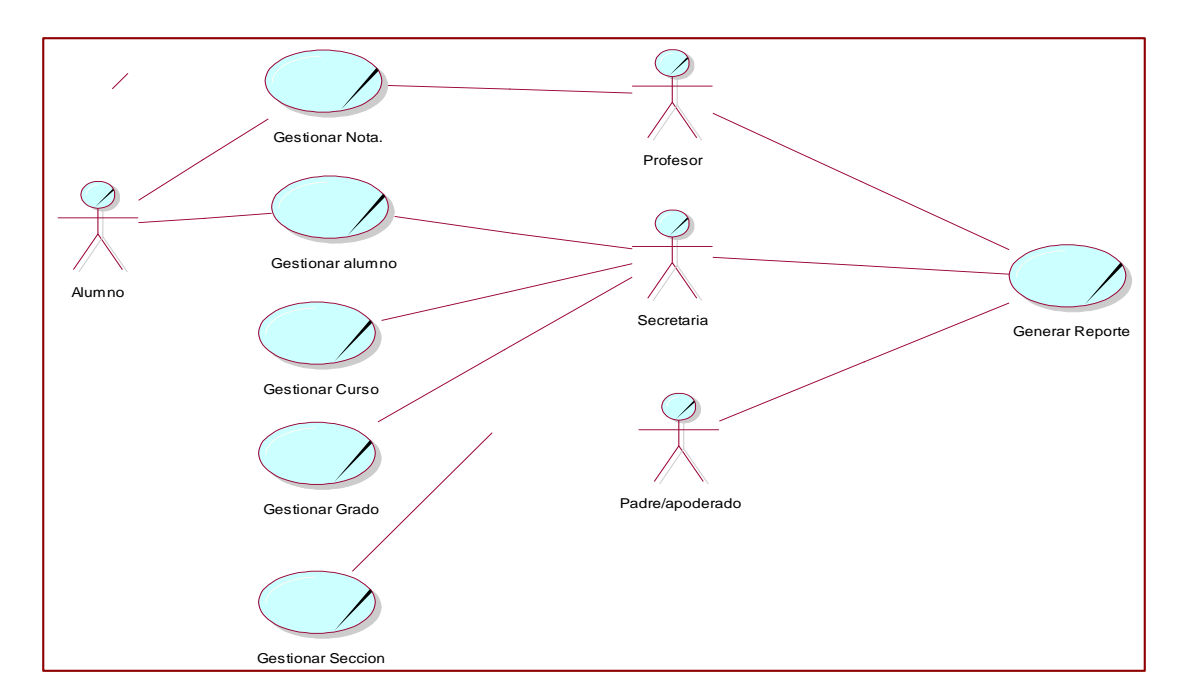

*Figura Nº 26: Modelo de Casos de uso del diseño del Negocio Fuente: Elaboración propia*

# **4.4 Requerimientos del sistema**

## **4.4.1 Conocimientos de los requerimientos**

Al entrevistar a los representantes de la Institución Educativa Particular

"Semillitas & Dolorier" se encontraron los siguientes requerimientos funcionales

y no funcionales para el sistema:

# **Funciones básicas del sistema**

- Registrar a todos los alumnos.
- Registrar matrículas.
- Registrar a los alumnos en el grado y sección que corresponde.
- Registrar cursos.
- La plataforma calculará el promedio de las notas de cada alumno.
- El sistema debe de brindar los reportes necesarios tanto para la secretaria, profesor y padre.

# **Funciones de búsqueda del sistema**

- Búsqueda de alumno.
- Búsqueda de grado y sección del alumno.
- Buscar curso del alumno.
- Buscar notas de alumno.

## **Funciones de reportes del Sistema**

- Reportes de alumnos
- Reporte de Notas
- Reporte de matrículas
- Reporte de Grado/sección

# **Requerimientos no funcionales del sistema**

- Operatividad, el sistema debe ser de fácil operación por el área de secretaria y profesores.
- Disponibilidad, el sistema debe de estar disponible siempre cuando se le sea necesario, o en el horario hábil laboral.
- Seguridad, el sistema debe estar restringido por el uso de clases asignadas a cada uno de los usuarios.

# **4.4.2 Encontrando actores y Casos de Uso**

- **Actores**
- **Secretaria**
- Profesor
- Padre y/o apoderado

## **Casos de Uso**

| $N^{\circ}$ CU | <b>NOMBRE CASO DE USO</b> |
|----------------|---------------------------|
| <b>CU-01</b>   | Ingresar al Sistema       |
| $CU-02$        | Gestionar alumno          |
| <b>CU-03</b>   | <b>Gestionar Cursos</b>   |
| $CU-04$        | <b>Gestionar Grado</b>    |
| $CU-05$        | Gestionar Sección         |
| <b>CU-06</b>   | Registrar Nota            |
| <b>CU-07</b>   | <b>Generar Notas</b>      |
| $CU-08$        | <b>Generar Reportes</b>   |

*Tabla Nº 17: Casos de Uso*

*Fuente: Elaboración propia*

# **4.4.3 Diagrama de Casos de Uso**

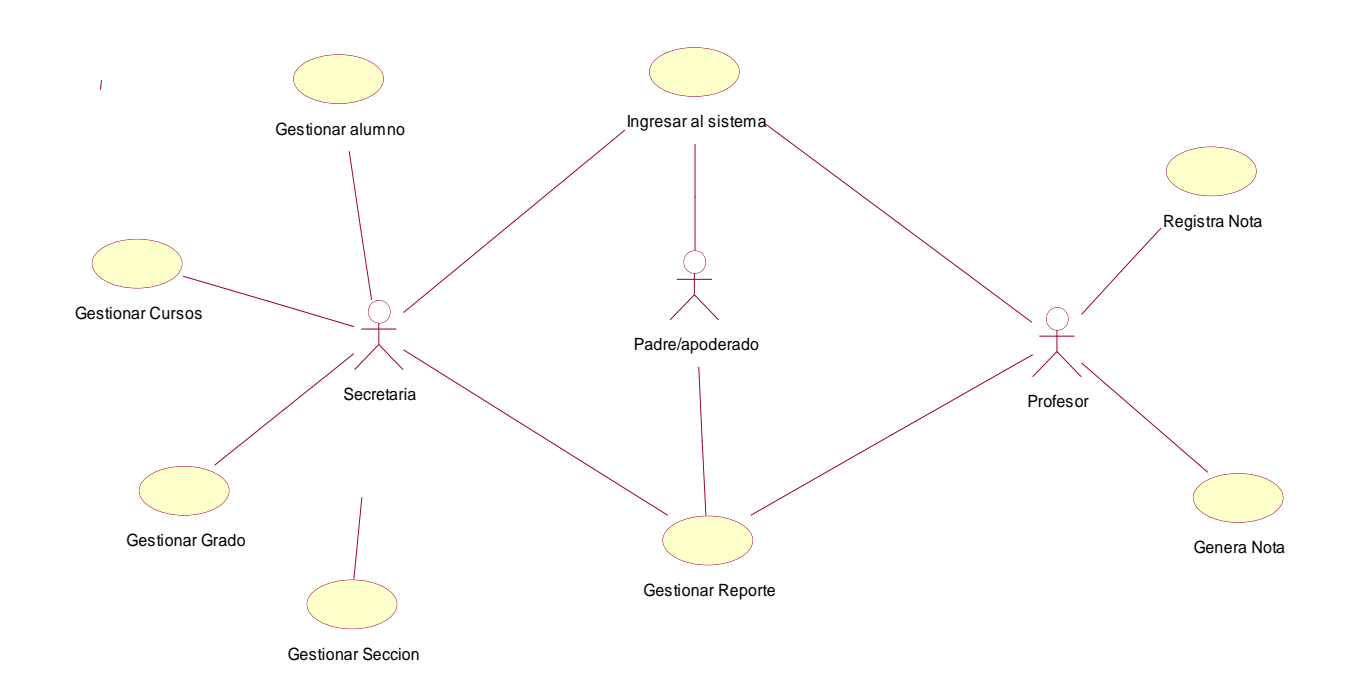

# *Figura Nº 27: Diagrama de Casos de uso Fuente: Elaboración propia*

## **4.4.4 Diagrama de Caso de Uso Extendido**

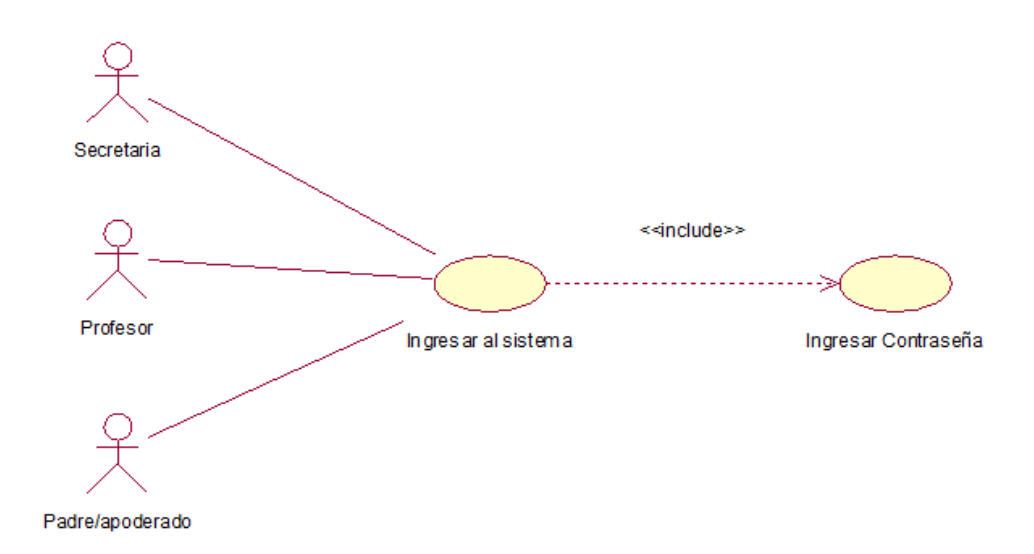

#### **a) CU-01: Ingresar al Sistema**

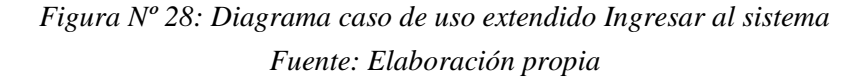

## **b) CU-02: Gestionar Alumno**

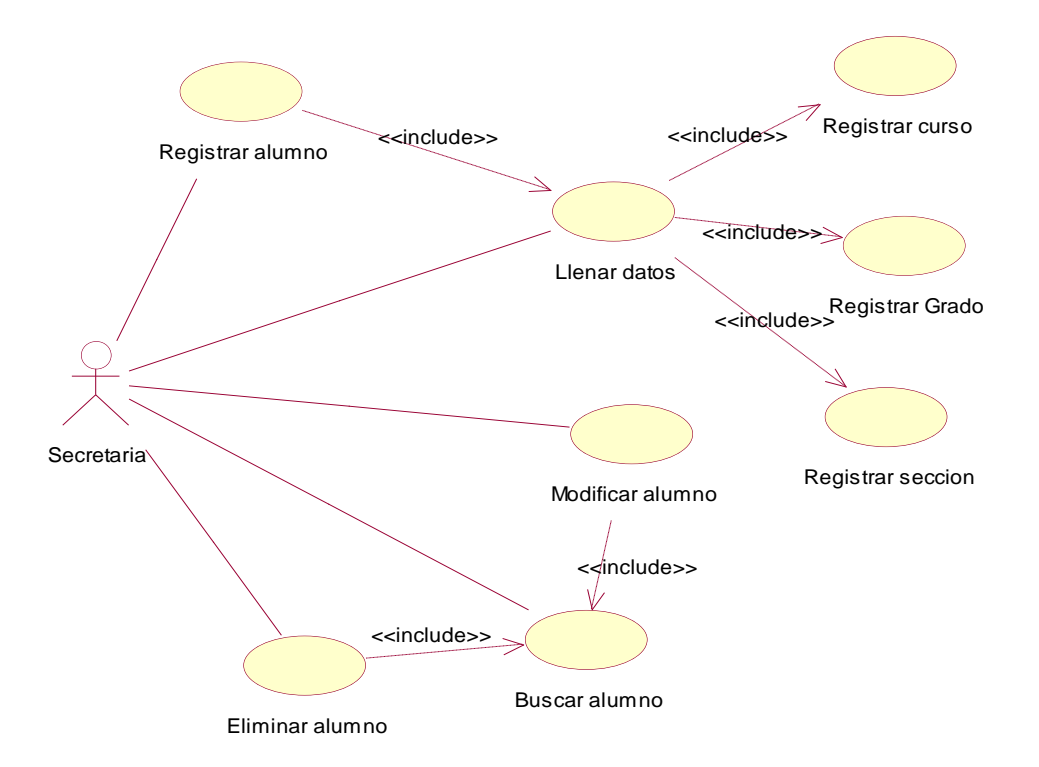

*Figura Nº 29: Diagrama caso de uso extendido Gestionar alumno Fuente: Elaboración propia*

## **c) CU-04: Gestionar Cursos**

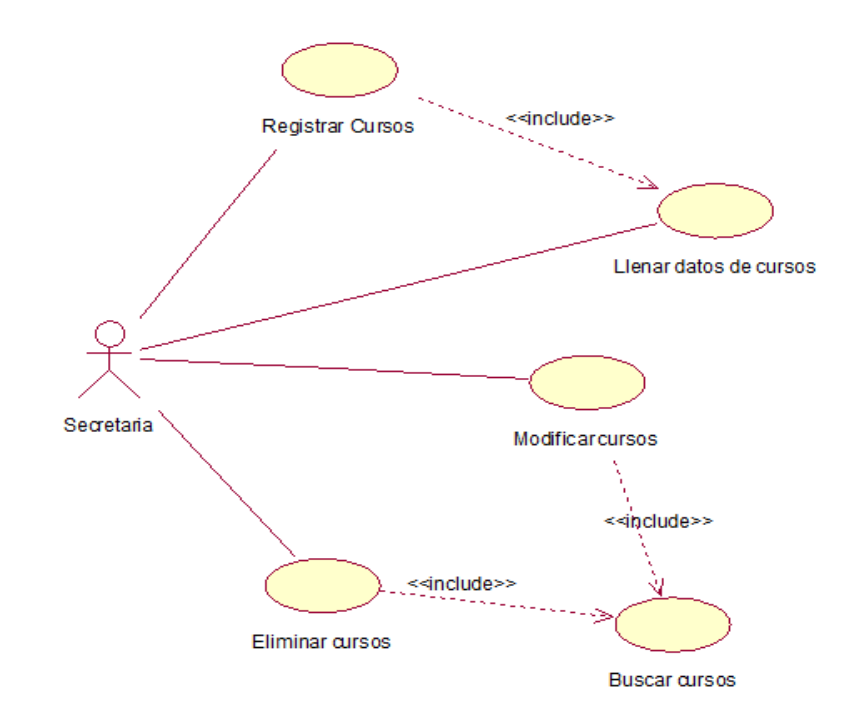

*Figura Nº 30: Diagrama caso de uso extendido Gestionar cursos Fuente: Elaboración propia*

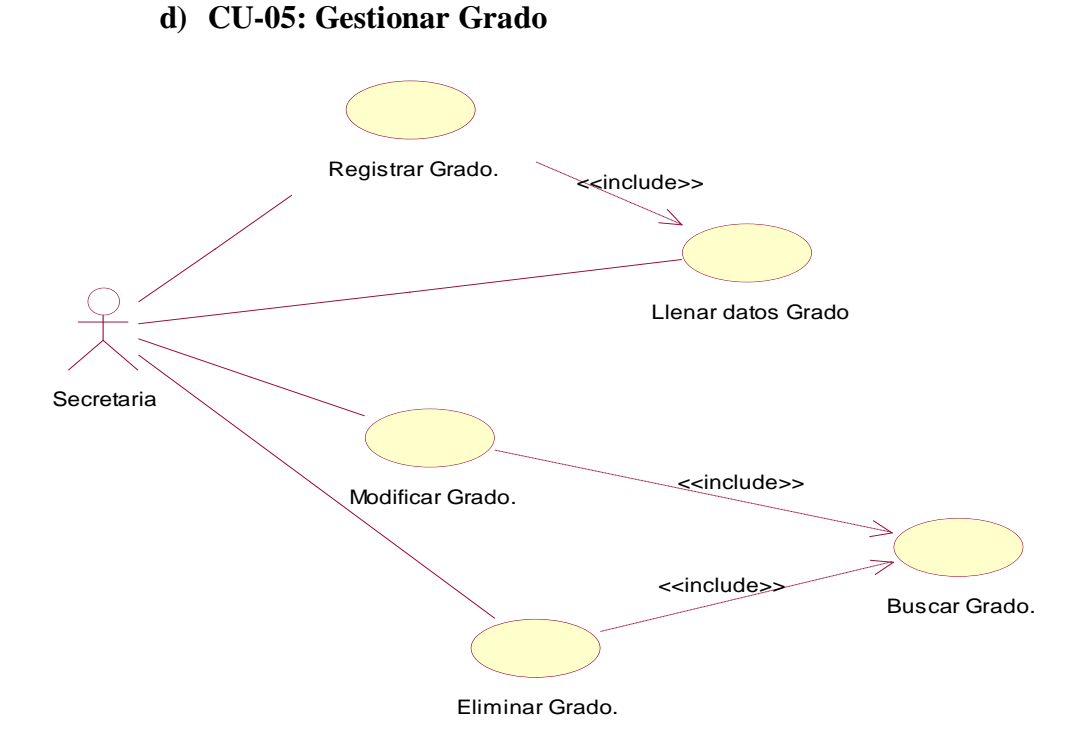

*Figura Nº 31: Diagrama caso de uso extendido Gestionar grado Fuente: Elaboración propia*

## **e) CU-06: Gestionar Sección**

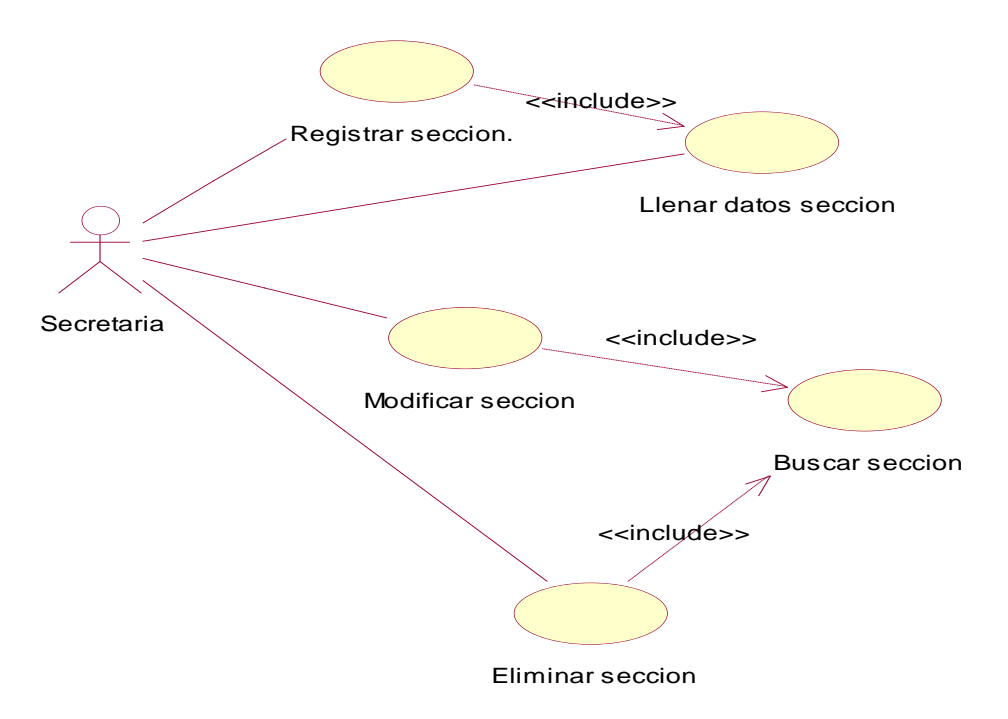

*Figura Nº 32: Diagrama caso de uso extendido Gestionar sección Fuente: Elaboración propia*

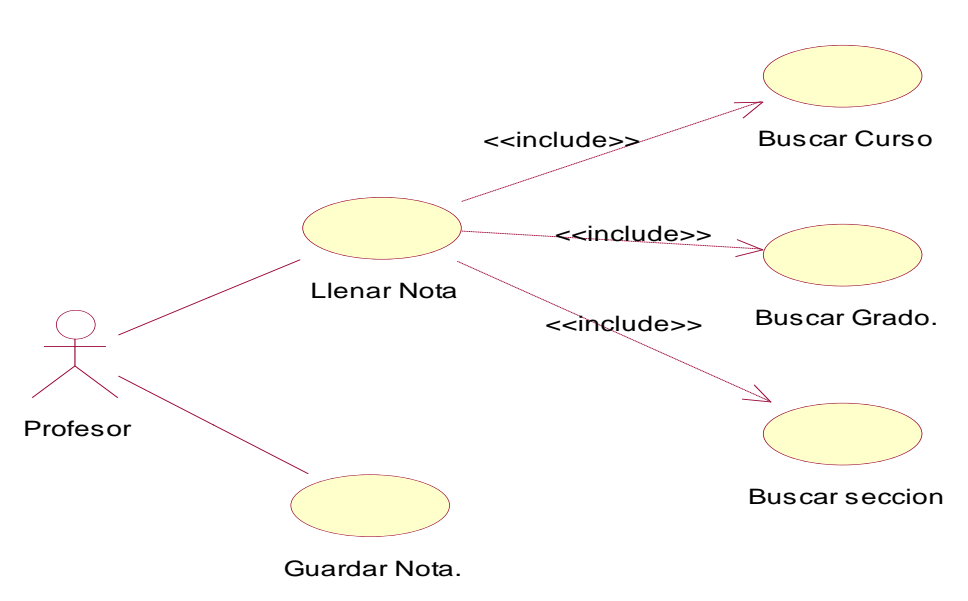

# **f) CU-07: Registrar Nota**

*Figura Nº 33: Diagrama caso de uso extendido Registrar nota Fuente: Elaboración propia*

#### **g) CU-08: Generar Nota**

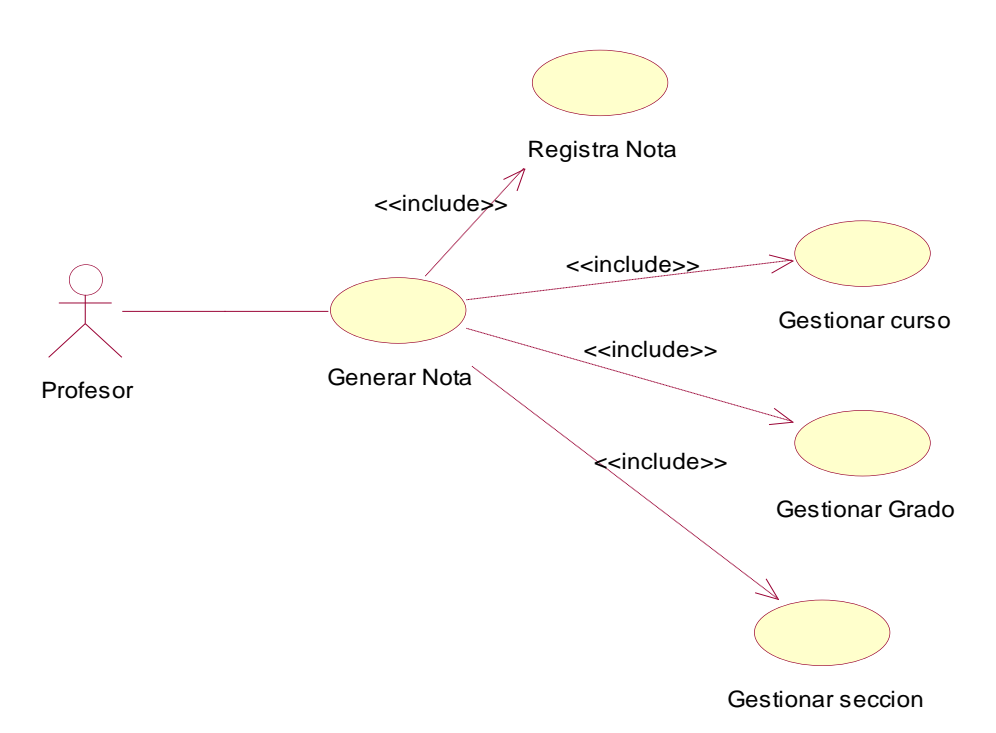

*Figura Nº 34: Diagrama caso de uso extendido Generar nota Fuente: Elaboración propia*

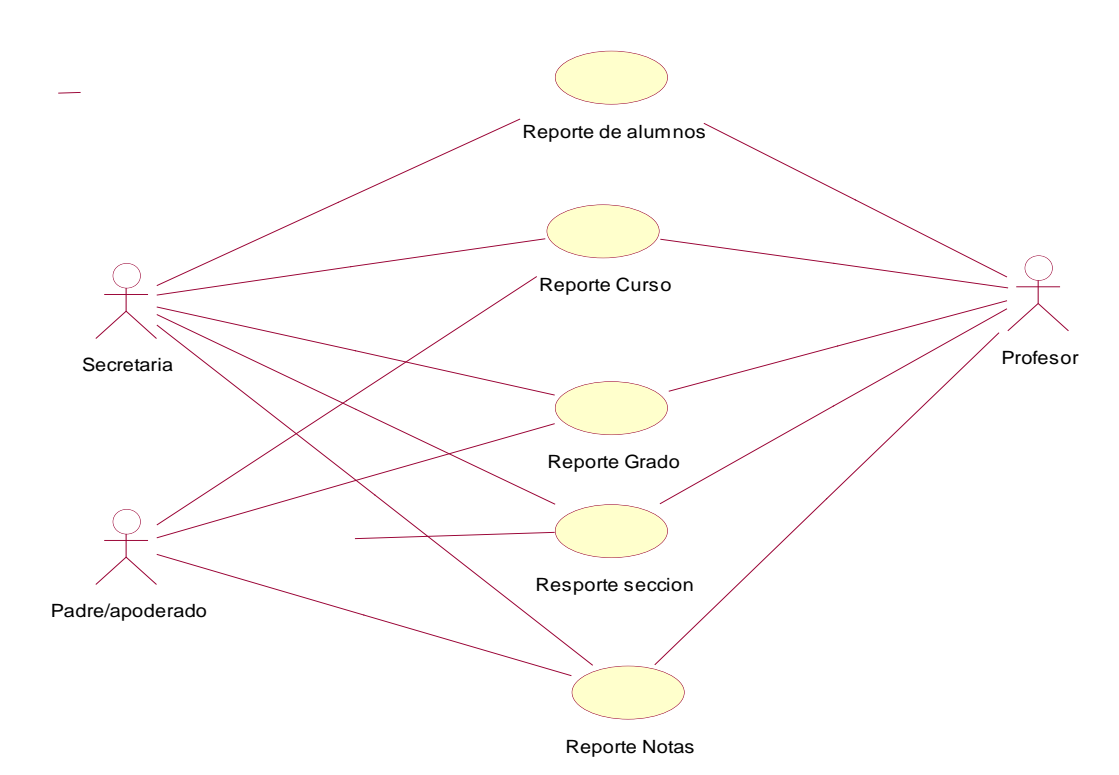

**h) CU-9: Generar Reportes**

*Figura Nº 35: Diagrama caso de uso extendido Generar reportes Fuente: Elaboración propia*

# **4.4.5 Detalle de Casos de Uso**

| <b>Nombre</b>  | <b>Ingresar al Sistema</b>                                                                       |
|----------------|--------------------------------------------------------------------------------------------------|
| <b>Actores</b> | Secretaria, Profesor, Padre/Apoderado                                                            |
| <b>Tipo</b>    | Primario                                                                                         |
| Descripción    | El actor ingresa su usuario y su clave, el sistema valida la                                     |
|                | información y permite el acceso por niveles, además                                              |
|                | muestra las opciones según el tipo de usuario.                                                   |
|                | $E_{1},,E_{n},E_{1}$ . For $L$ , $L$ , $L$ , $L$ , $L$ , $L$ , $L$ , $L$ , $L$ , $L$ , $L$ , $L$ |

*Tabla Nº 18: Caso de uso Ingresar al sistema*

*Fuente: Elaboración propia*

*Tabla Nº 19: Caso de uso Gestionar Alumno*

| <b>Nombre</b>  | <b>Gestionar Alumno</b>                                    |
|----------------|------------------------------------------------------------|
| <b>Actores</b> | Secretaria                                                 |
| <b>Tipo</b>    | Primario                                                   |
| Descripción    | Empieza cuando la secretaria ingresa los datos del         |
|                | alumno, estos datos se encuentran en una ficha del         |
|                | alumno; para que los datos sean correctos, necesariamente  |
|                | debe de haber categorías ya creadas, de no ser el caso, no |
|                | se podrá registrar al alumno, y tampoco podrá realizar su  |
|                | matrícula donde además indicará el grado y sección a la    |
|                | que pertenecerá. También puede modificar datos o           |
|                | eliminar registros de los alumnos, para estos casos tiene  |
|                | que buscarlo por apellido paterno, apellido materno, o     |
|                | alguno de sus nombres.                                     |

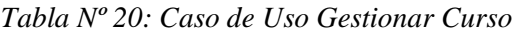

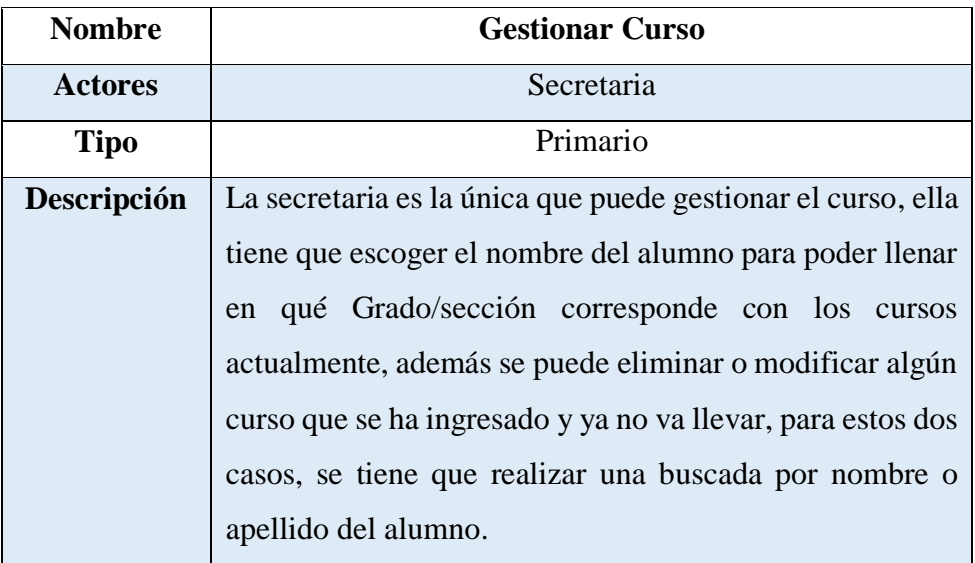

*Fuente: Elaboración propia*

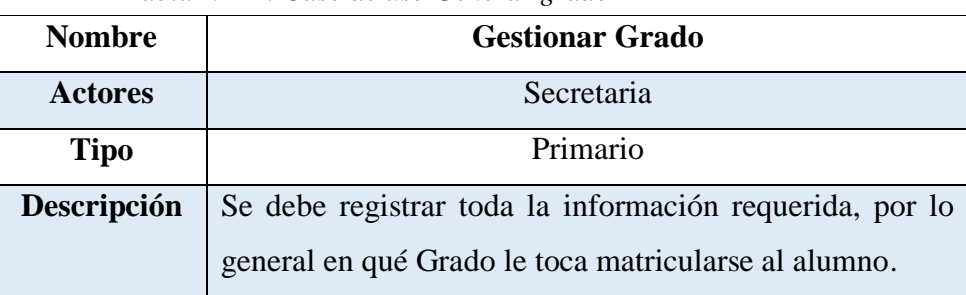

*Tabla Nº 21: Caso de uso Generar grado*

*Fuente: Elaboración propia*

*Tabla Nº 22: Caso de uso Gestionar sección*

| <b>Nombre</b>  | <b>Gestionar sección</b>                                   |
|----------------|------------------------------------------------------------|
| <b>Actores</b> | Secretaria                                                 |
| <b>Tipo</b>    | Primario                                                   |
| Descripción    | La secretaria es la encargada de realizar esta función, en |
|                | la cual, se debe registrar toda la información requerida,  |
|                | por lo general en que sección continúa el alumno.          |

*Tabla Nº 23: Caso de uso Registrar nota*

| <b>Nombre</b>  | <b>Registrar Nota</b>                                                                                                    |
|----------------|----------------------------------------------------------------------------------------------------|
| <b>Actores</b> | Profesor                                                                                                    |
| <b>Tipo</b>    | Primario                                                                                                    |
| Descripción    | El profesor hace el registro de las notas de todos sus<br>estudiantes. Cada alumno tiene el registro de sus notas<br>en cada curso. |

*Fuente: Elaboración propia*

*Tabla Nº 24: Caso de uso Generar nota*

| <b>Nombre</b>  | <b>Generar Nota</b>                                       |  |  |  |
|----------------|-----------------------------------------------------------|--|--|--|
| <b>Actores</b> | Profesor                                                  |  |  |  |
| <b>Tipo</b>    | Primario                                                  |  |  |  |
| Descripción    | Para generar notas se realiza una previa búsqueda en el   |  |  |  |
|                | grado/sección y curso en el que se desea generar la nota, |  |  |  |
|                | las notas se generan semanalmente, mensualmente o         |  |  |  |
|                | trimestralmente, dependiendo de las evaluaciones en la    |  |  |  |
|                | institución, estos datos se pueden modificar (notas ya    |  |  |  |
|                | generadas).                                               |  |  |  |

*Fuente: Elaboración propia*

*Tabla Nº 25: Caso de uso Generar reportes*

| <b>Nombre</b>  | <b>Generar reportes</b>                                |  |
|----------------|--------------------------------------------------------|--|
| <b>Actores</b> | Secretaria, Profesor y Padre o apoderado               |  |
| <b>Tipo</b>    | Secundario                                             |  |
| Descripción    | El Padre o apoderado, secretaria o gerente general,    |  |
|                | selecciona el reporte que desea y si desea lo imprime. |  |

## **4.4.6 Clasificación de Casos de Uso**

|              | $CU-01$      | Ingresar al<br>sistema |
|--------------|--------------|------------------------|
|              | $CU-02$      | Gestionar<br>Alumno    |
| <b>ALTO</b>  | $CU-03$      | <b>Gestionar Curso</b> |
|              | $CU-04$      | <b>Gestionar Grado</b> |
|              | $CU-05$      | Gestionar              |
|              |              | sección                |
|              | $CU-06$      | Registrar Nota         |
|              | <b>CU-07</b> | <b>Generar Nota</b>    |
| <b>MEDIO</b> | <b>CU-08</b> | Generar reportes       |

*Tabla Nº 26: Clasificación de Casos de uso*

*Fuente: Elaboración propia*

## **4.5 Análisis del Sistema**

# **4.5.1 Identificación de los paquetes de análisis en función de los casos de uso.**

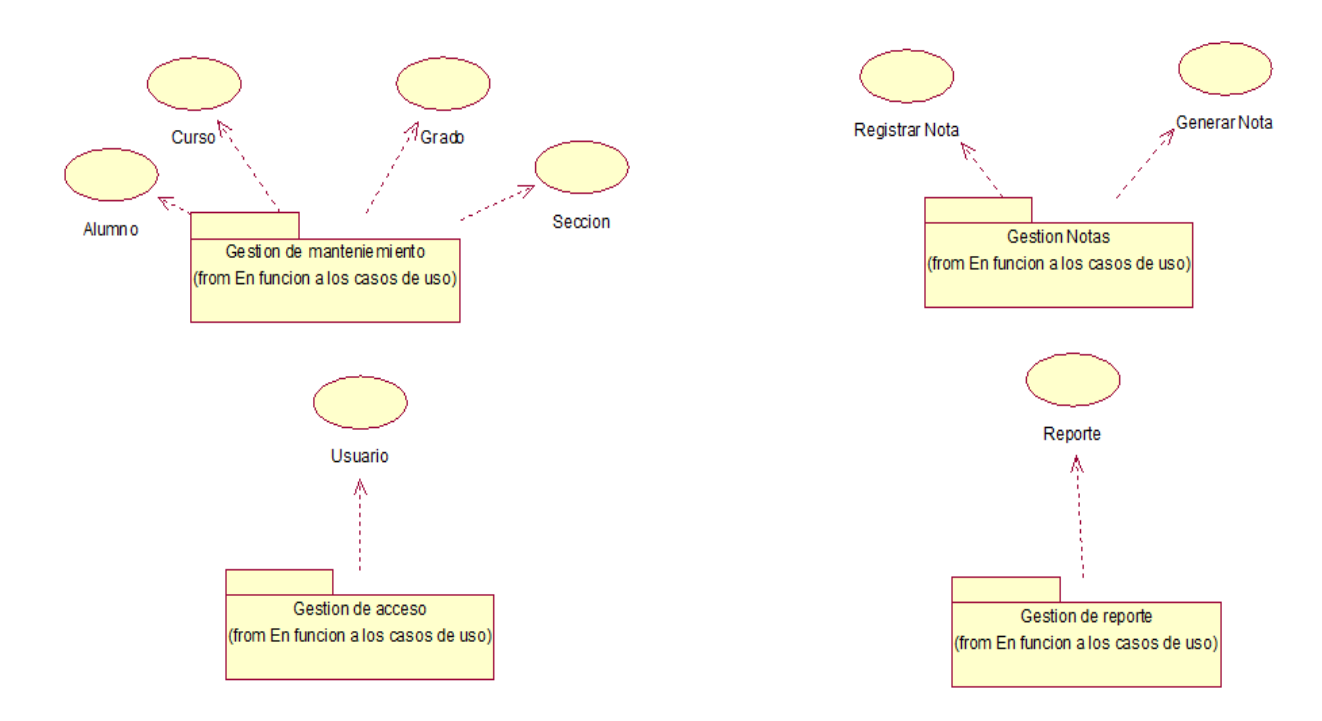

*Figura Nº 36: Identificación de los paquetes de análisis en función de los casos de uso Fuente: Elaboración propia*

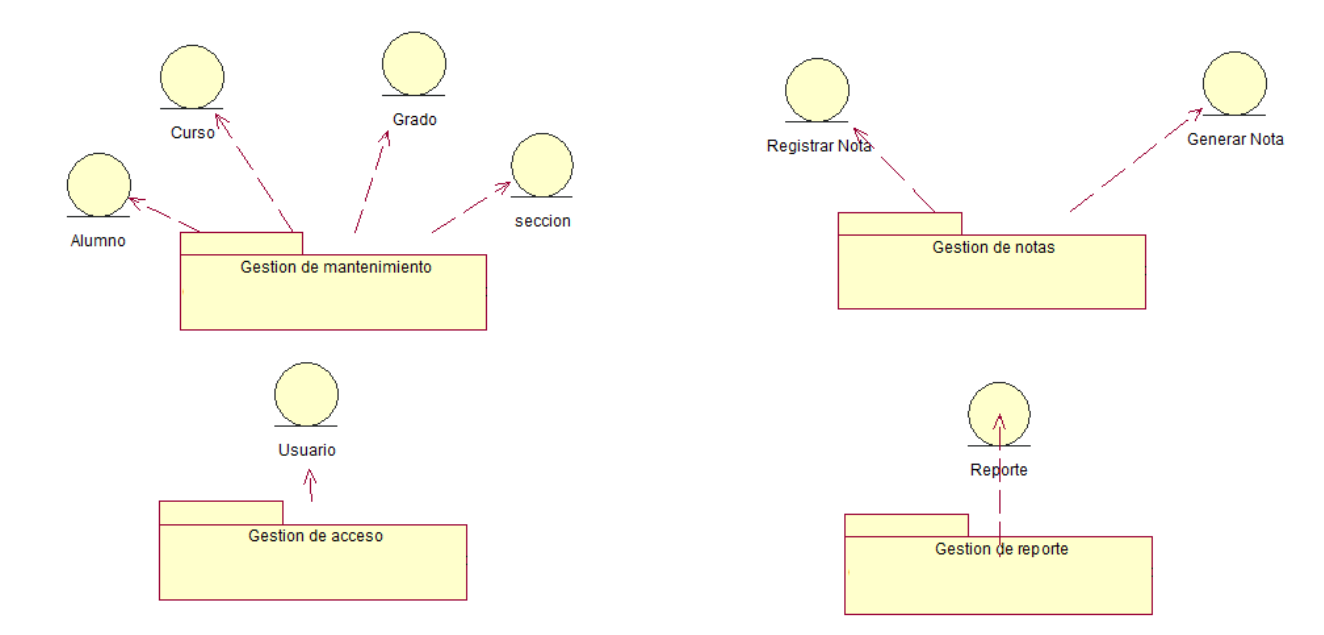

**4.5.2 Identificación de los paquetes de Análisis en función de las clases de dominio.**

*Figura Nº 37: Identificación de los paquetes de Análisis en función de las clases de dominio Fuente: Elaboración propia*

# **4.5.3 Análisis de Casos de Uso**

**a) Diagrama de clases, interfaz y control del Caso de Uso Ingresar al** 

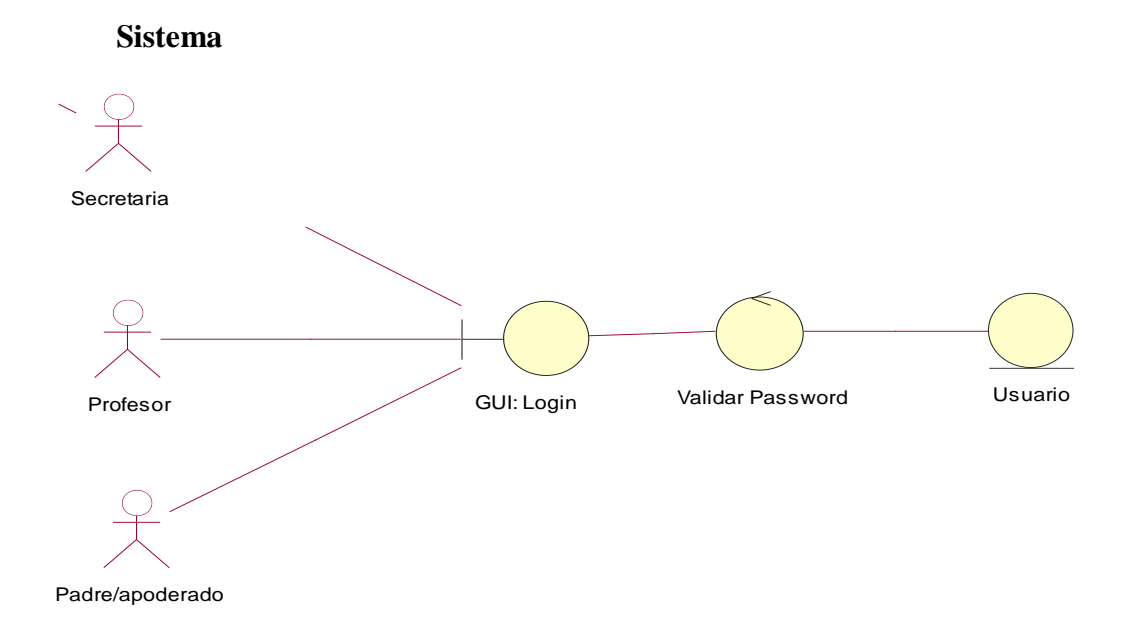

*Figura Nº 38: Análisis de caso de uso Ingresar al Sistema Fuente: Elaboración propia*

**b) Diagrama de clases, interfaz y Control del Caso de Uso Gestionar** 

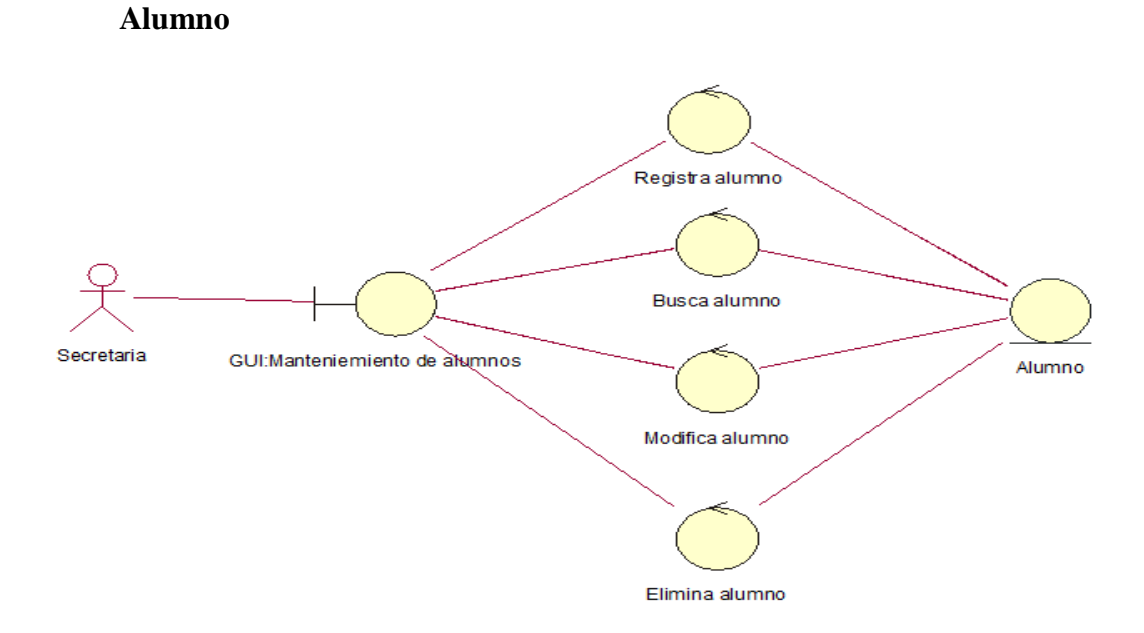

*Figura Nº 39: Análisis de caso de uso Gestionar Alumno Fuente: Elaboración propia*

**c) Diagrama de clases, interfaz y Control del Caso de Uso Gestionar** 

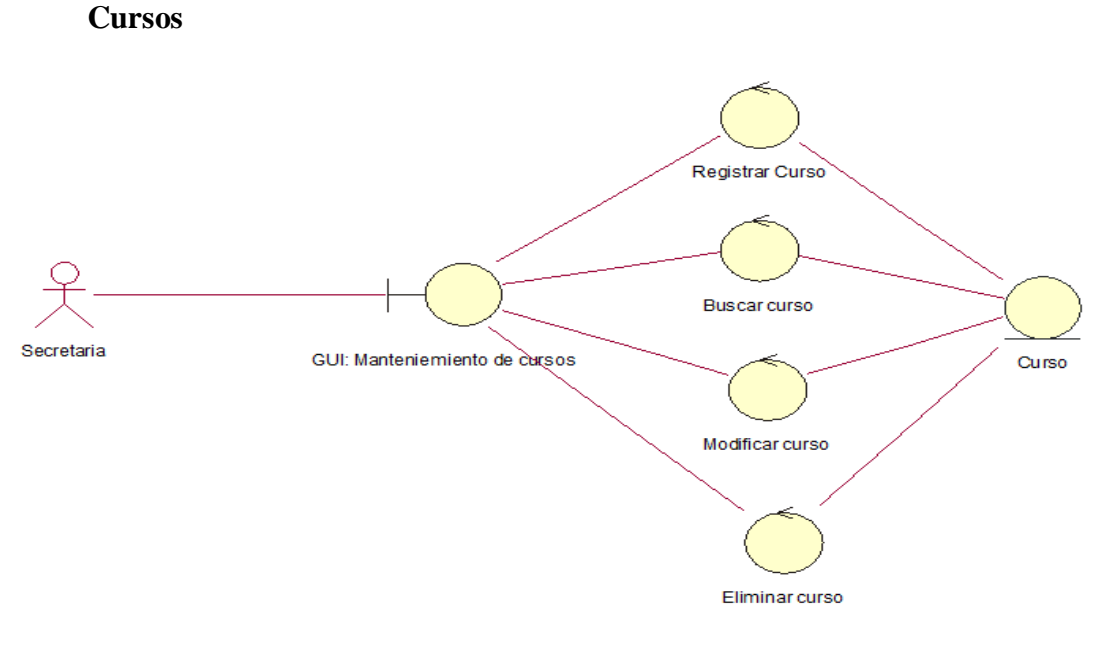

*Figura Nº 40: Análisis de caso de uso Gestionar cursos Fuente: Elaboración propia*

#### **d) Diagrama de clases, interfaz y Control del Caso de Uso Gestionar**

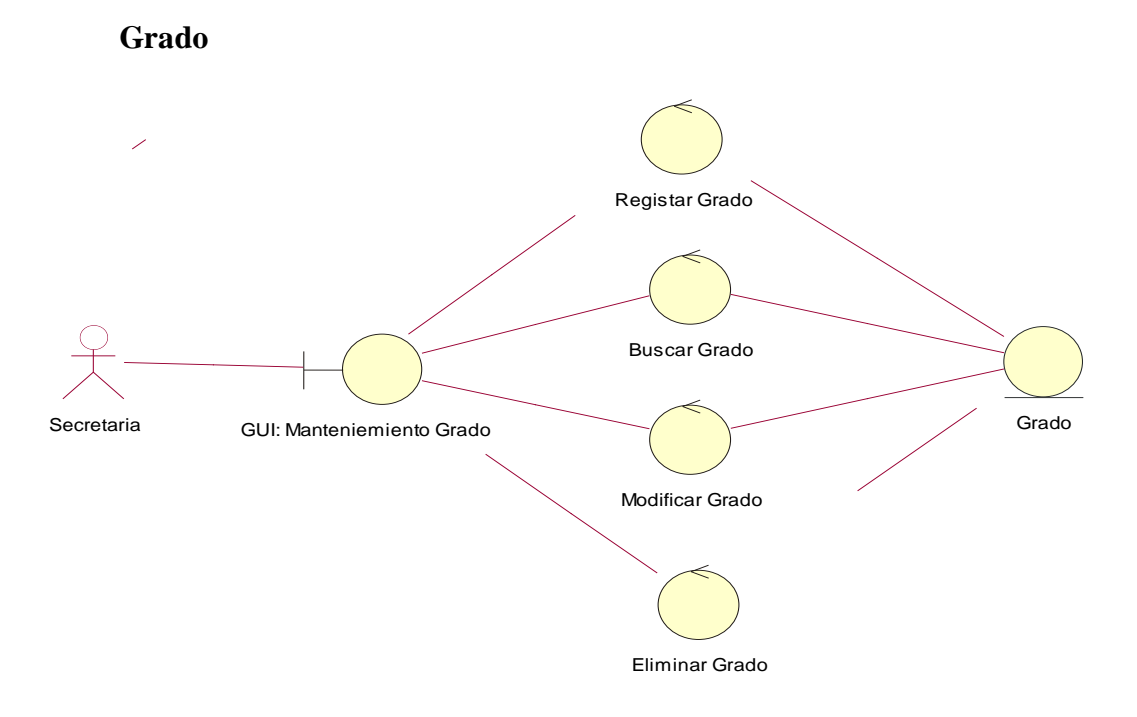

*Figura Nº 41: Análisis de caso de uso Gestionar grado Fuente: Elaboración propia*

#### **e) Diagrama de clases, interfaz y Control del Caso de Uso Gestionar**

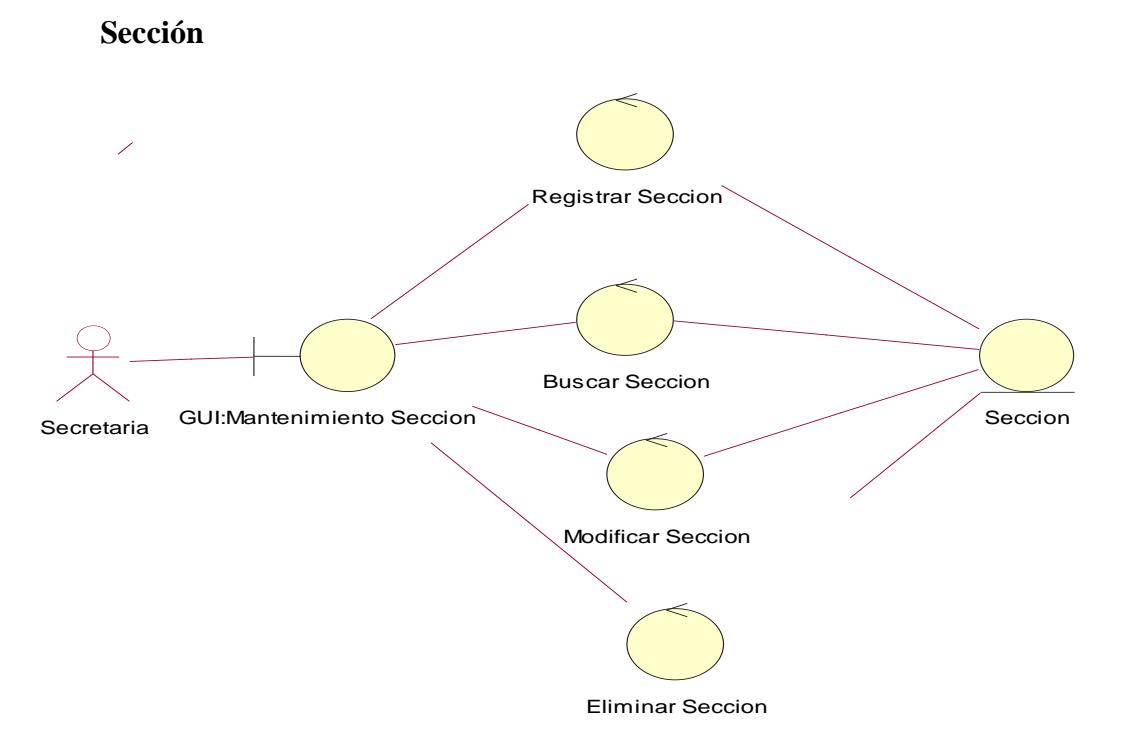

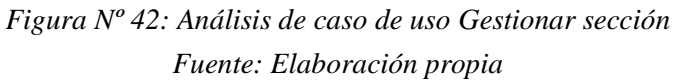

#### **f) Diagrama de clases, interfaz y Control del Caso de Uso Registrar nota**

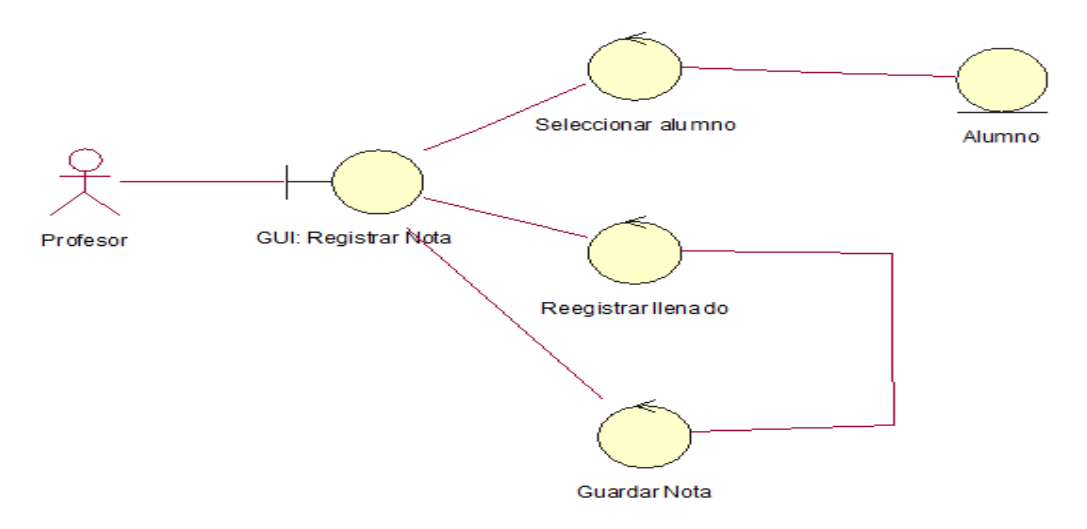

*Figura Nº 43: Análisis de caso de uso Registrar nota Fuente: Elaboración propia*

#### **g) Diagrama de clases, interfaz y Control del Caso de Uso Generar nota**

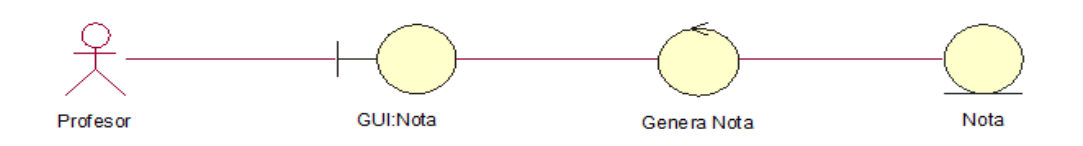

*Figura Nº 44: Análisis de caso de uso Generar nota Fuente: Elaboración propia*

**h) Diagrama de clases, interfaz y Control del Caso de Uso Generar** 

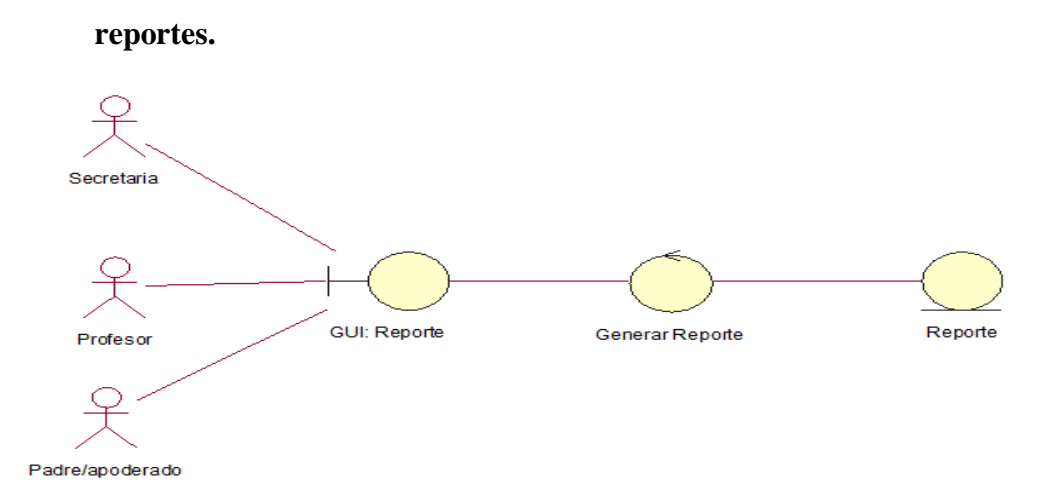

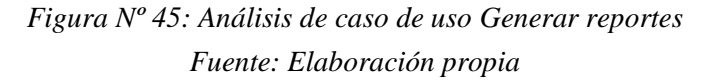

# **4.5.4 Modelo del dominio**

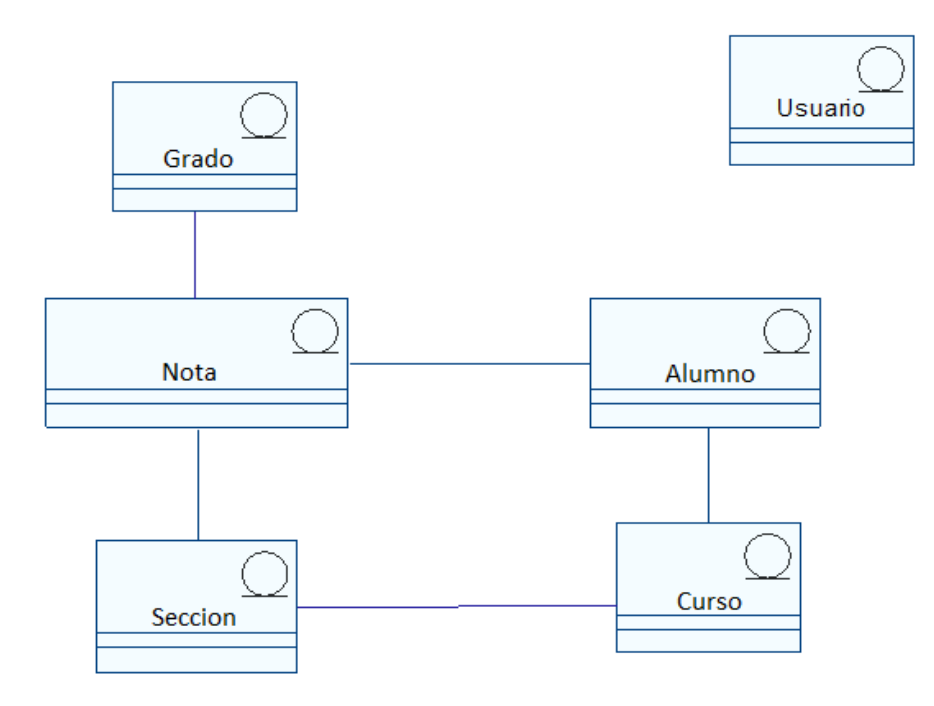

*Figura Nº 46: Modelo del dominio Fuente: Elaboración propia*

# **4.6 Modelo del diseño del sistema**

# **4.6.1 Diagrama de despliegue**

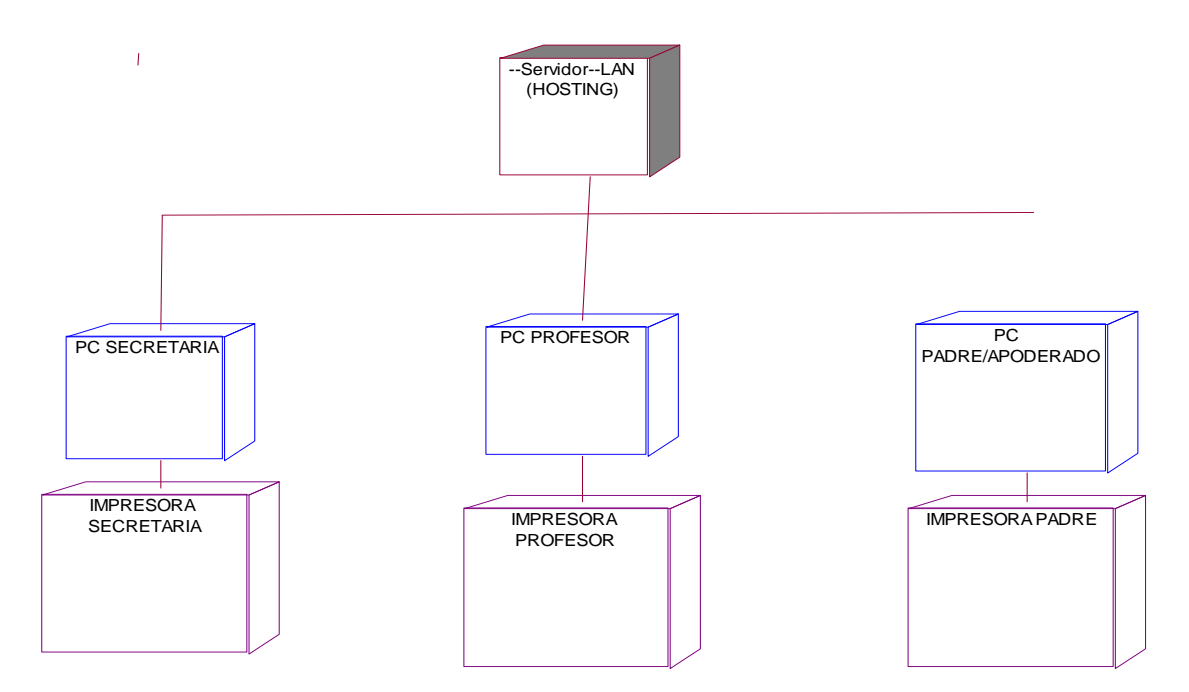

*Figura Nº 47: Diagrama de despliegue Fuente: Elaboración propia*

#### **4.6.2 Descripción del Diagrama de Despliegue**

La plataforma web/móvil para mejorar la gestión académica, funcionará con el modo Servidor LAN (HOSTING), que solo los usuarios permitidos con su pueden ingresar como es la secretaria, profesor, padre o apoderado del alumno quienes tendrán una impresora a su disposición.

- **PC Secretaria:** Usuario encargado de los procesos como gestión de alumnos, cursos, grado y sección de los alumnos y también puede generar reportes.
- **PC Profesor:** Es el usuario encargado de los procesos de registrar y generar la nota de cada alumno en diferente grado y sección, también puede realizar reportes
- **PC Padre/apoderado:** Es el usuario encargado de solicitar los reportes de sus hijos como notas en su grado y sección.

#### **4.6.3 Diagrama de componentes**

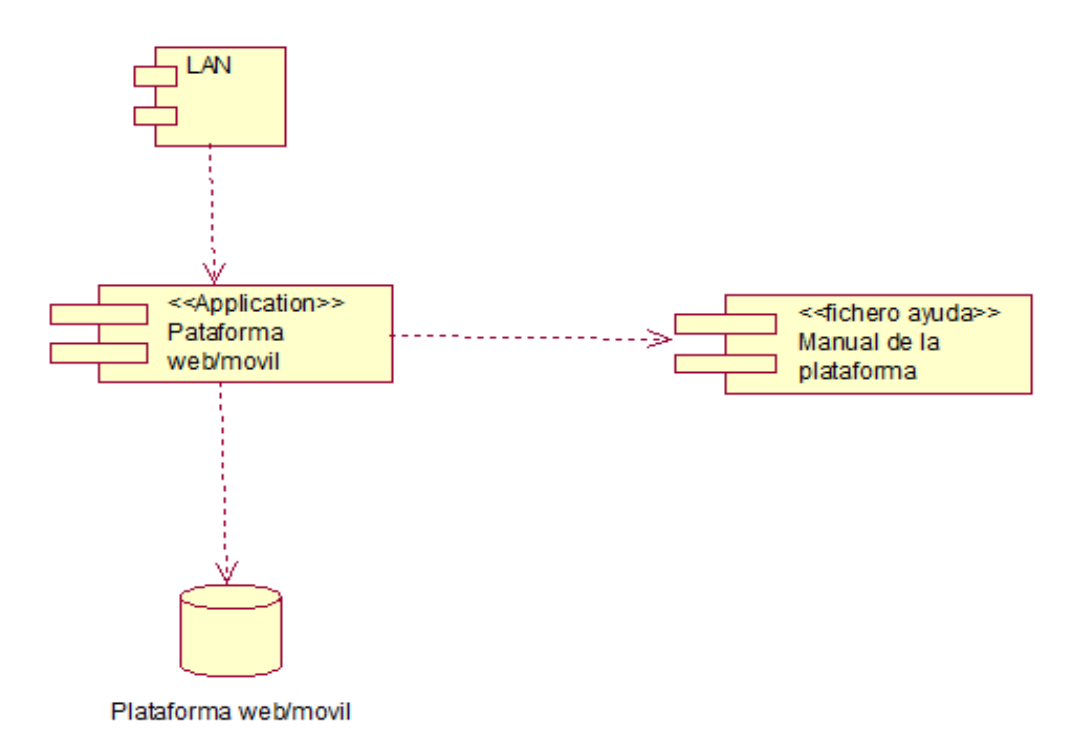

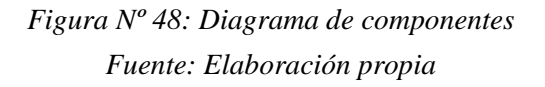

#### **4.7 Análisis de riesgos**

Los riesgos a los que puede estar expuesta la plataforma web móvil son:

- Ingreso indebido de personas extrañas con los usuarios permitidos a las computadoras con la finalidad de obtener, destruir o modificar la información.
- Pérdida de información importante por corte de fluido eléctrico o por daño físico del servidor.
- $\triangleright$  Pérdida de información por virus informáticos.
- $\triangleright$  Información errónea de los reportes.

## **4.8 Requisitos del sistema**

A continuación, se muestran los requerimientos para el desarrollo de la plataforma web móvil, incluyendo algunos que no fueron identificados durante la fase de inicio.

# **4.8.1 Requerimientos Funcionales**

# **Funciones Básicas del Sistema**

- Registrar mediante una bitácora las funciones que realiza en el uso de la plataforma.
- $\checkmark$  Registrar a todos los alumnos.
- $\checkmark$  Registrar matrículas.
- $\checkmark$  Registrar los cursos.
- $\checkmark$  Registrar el grado.
- $\checkmark$  Registrar la sección.
- $\checkmark$  Registrar las notas.
- El sistema calculará la nota promedio de cada alumno.
- Validar la contraseña de Usuario.
- Modificar contraseña de Usuario.
- $\checkmark$  En la plataforma se registrarán las notas y posteriormente de generen los promedios y así tener una mejor gestión de este proceso.
- $\checkmark$  Registrar, modificar y eliminar a los usuarios que hacen uso del sistema.

## **Funciones de Búsqueda de la plataforma**

- Búsqueda de alumno.
- Búsqueda de Curso.
- Búsqueda de Grado.
- Búsqueda de sección.
- Búsqueda de Usuarios en bitácora.
- $\checkmark$  Búsqueda de Usuario y su contraseña

# **Funciones de Reportes del Sistema**

- $\checkmark$  Reportes de alumnos.
- $\checkmark$  Reportes de matrículas.
- Reporte de Notas.
- Reporte de Grado.
- $\checkmark$  Reporte de Sección.

# **4.8.2 Requerimientos no Funcionales**

- $\checkmark$  Operatividad, la plataforma debe ser de fácil operación para los usuarios.
- $\checkmark$  Disponibilidad, el sistema debe de estar disponible siempre cuando sea necesario, o en el horario hábil laboral.
- $\checkmark$  Rapidez, facilidad y eficiencia, para consultar los datos.
- $\checkmark$  Interfaz amigable, para los usuarios del sistema.
- $\checkmark$  Ordenado, el Software debe de ser ordenado en cuanto a la presentación.
- $\checkmark$  Adecuación de los reportes a formatos establecidos.
- $\checkmark$  Seguridad, el sistema debe estar restringido por el uso de clases asignadas a cada uno de los usuarios, (secretaria, profesor, podre/apoderado), solo podrán ingresar personas que estén registradas; y también restringir la información mostrada según el tipo de usuario.
- $\checkmark$  Ayuda, el software debe de incluir un manual de ayuda.

## **4.8.3 Encontrando Casos de Uso**

| $N^{\circ}$ CU | <b>Nombre</b>                    | <b>NUEVO</b>   |
|----------------|----------------------------------|----------------|
| $CU-01$        | Ingresar al sistema              | N <sub>0</sub> |
| $CU-02$        | Gestionar Alumno                 | N <sub>0</sub> |
| $CU-03$        | Gestionar cuentas de             | Si             |
|                | Usuario                          |                |
| $CU-04$        | Registrar Bitácora               | Si             |
| $CU-05$        | <b>Gestionar Curso</b>           | $\overline{N}$ |
| $CU-06$        | <b>Gestionar Grado</b>           | No             |
| <b>CU-07</b>   | Gestionar Sección                | N <sub>0</sub> |
| $CU-08$        | Registrar Nota<br>$\overline{N}$ |                |
| <b>CU-09</b>   | Generar Nota<br>N <sub>0</sub>   |                |
| $CU-10$        | Si<br>Asignar Alumno             |                |
| <b>CU-11</b>   | <b>Generar Reportes</b>          | N <sub>0</sub> |

*Tabla Nº 27: Casos de uso de Fase de elaboración*

# **4.8.4 Diagrama de casos de uso**

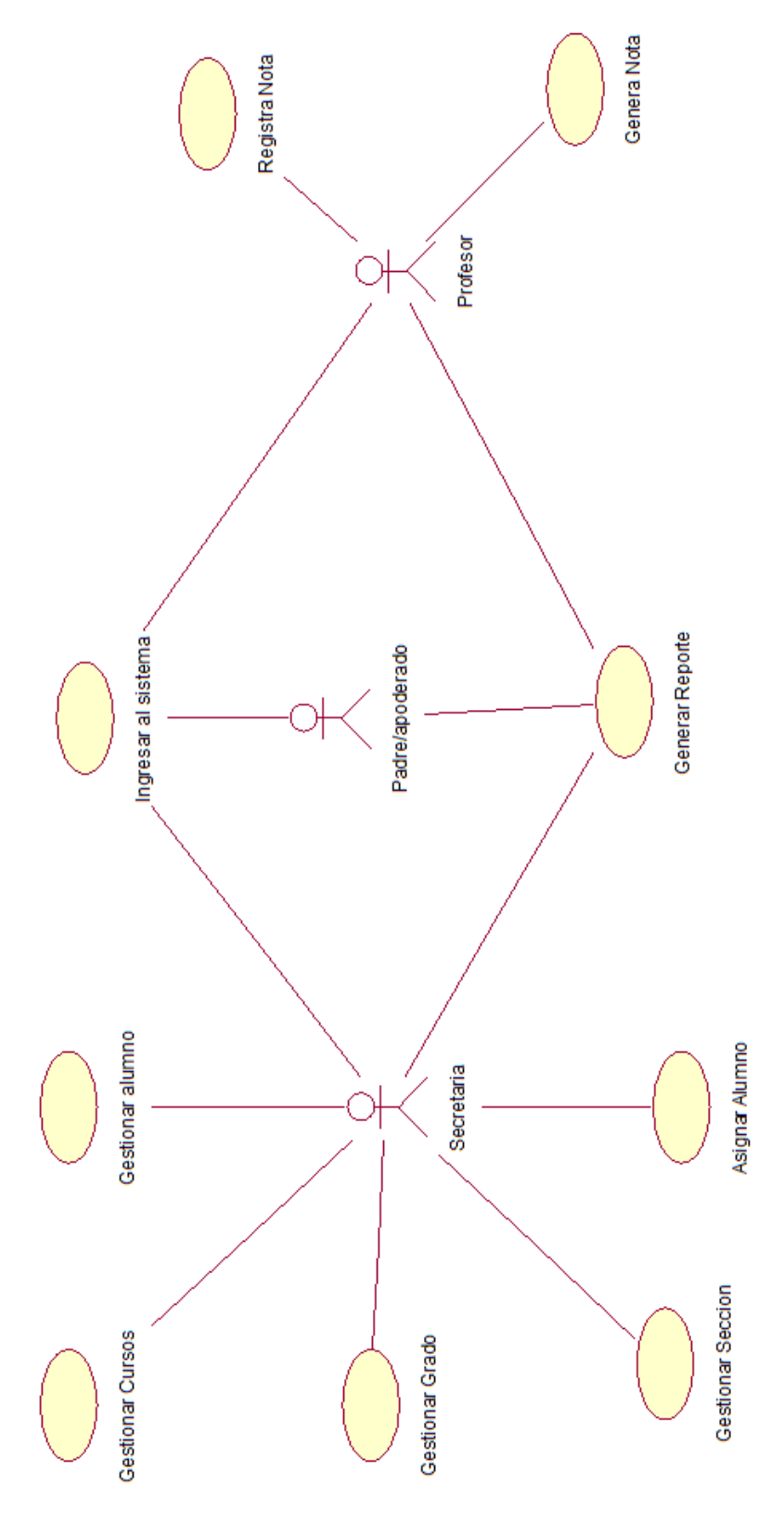

*Figura Nº 49: Diagrama de casos de uso Fuente: Elaboración propia*

# **4.8.5 Clasificación de los casos de uso**

|              | $CU-01$      | Ingresar al sistema     |  |
|--------------|--------------|-------------------------|--|
|              | $CU-02$      | <b>Gestionar Alumno</b> |  |
|              | $CU-04$      | Registrar Bitácora      |  |
|              | $CU-05$      | <b>Gestionar Curso</b>  |  |
| <b>ALTO</b>  | $CU-06$      | <b>Gestionar Grado</b>  |  |
|              | $CU-07$      | Gestionar Sección       |  |
|              | $CU-08$      | <b>Registrar Nota</b>   |  |
|              | <b>CU-09</b> | <b>Generar Nota</b>     |  |
| <b>MEDIO</b> | $CU-03$      | Gestionar cuentas de    |  |
|              |              | usuario                 |  |
|              | $CU-10$      | Asignar Alumno          |  |
|              | $CU-11$      | <b>Generar Reporte</b>  |  |

*Tabla Nº 28: Clasificación de los casos de uso*

# <span id="page-106-0"></span>**4.9 Análisis del sistema**

## **4.9.1 Identificación de los paquetes de análisis en función de los casos de uso.**

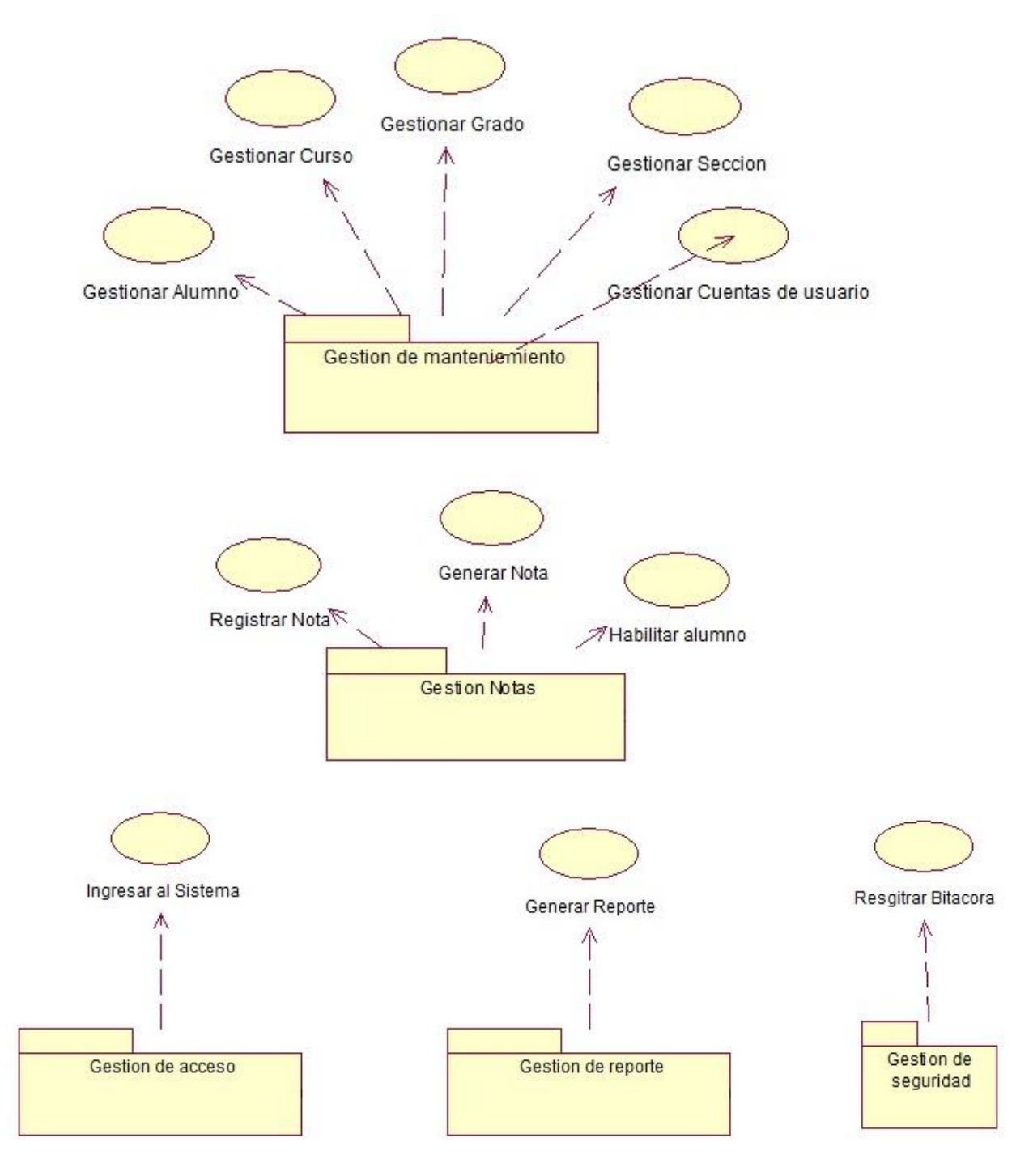

*Figura Nº 50: Paquetes de análisis en función de los casos de uso Fuente: Elaboración propia*

**4.9.2 Identificación de los paquetes de Análisis en función de las clases de dominio**

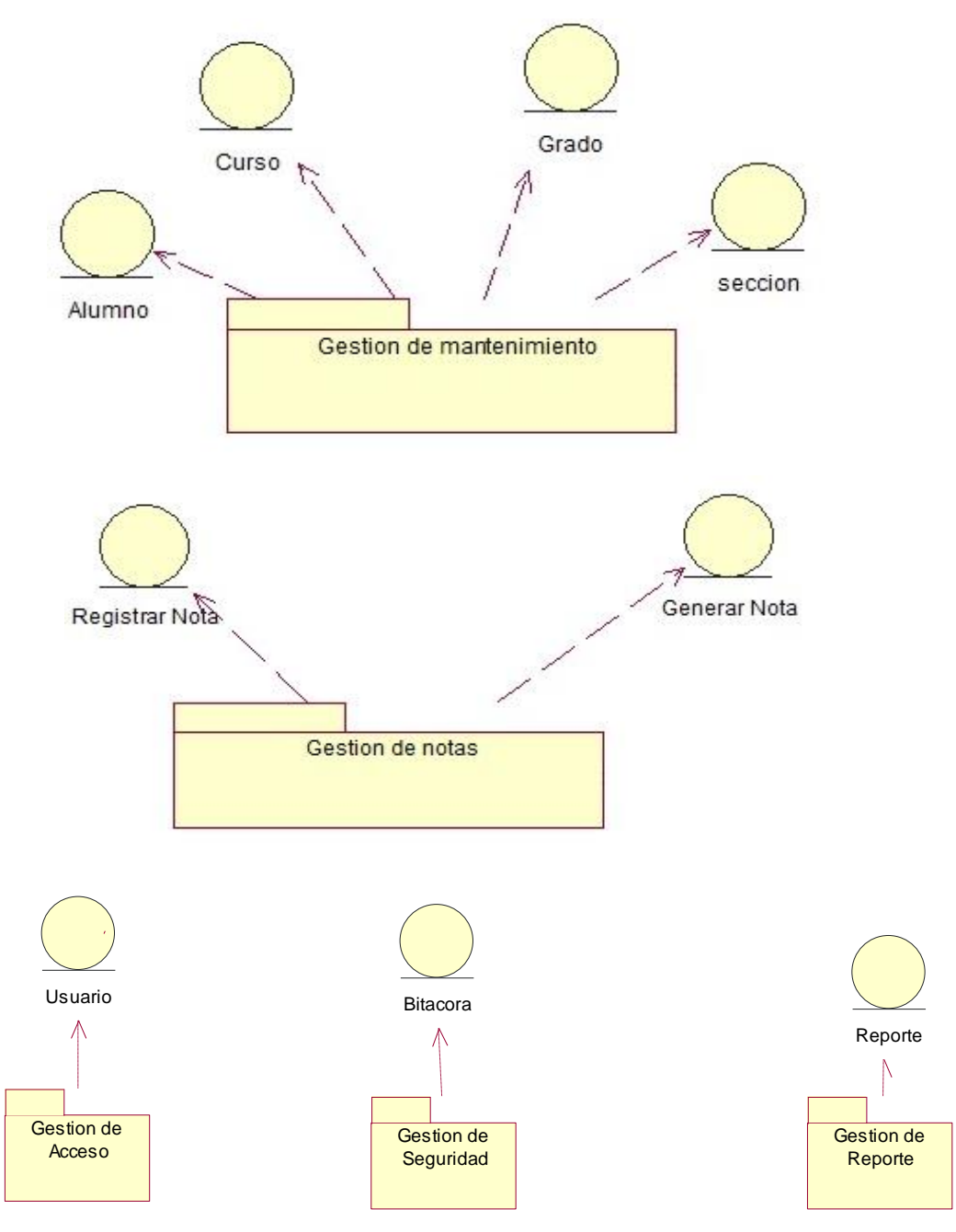

*Figura Nº 51: Paquetes de análisis en función de las clases del dominio Fuente: Elaboración propia*
## **4.9.3 Descripción de los casos de uso**

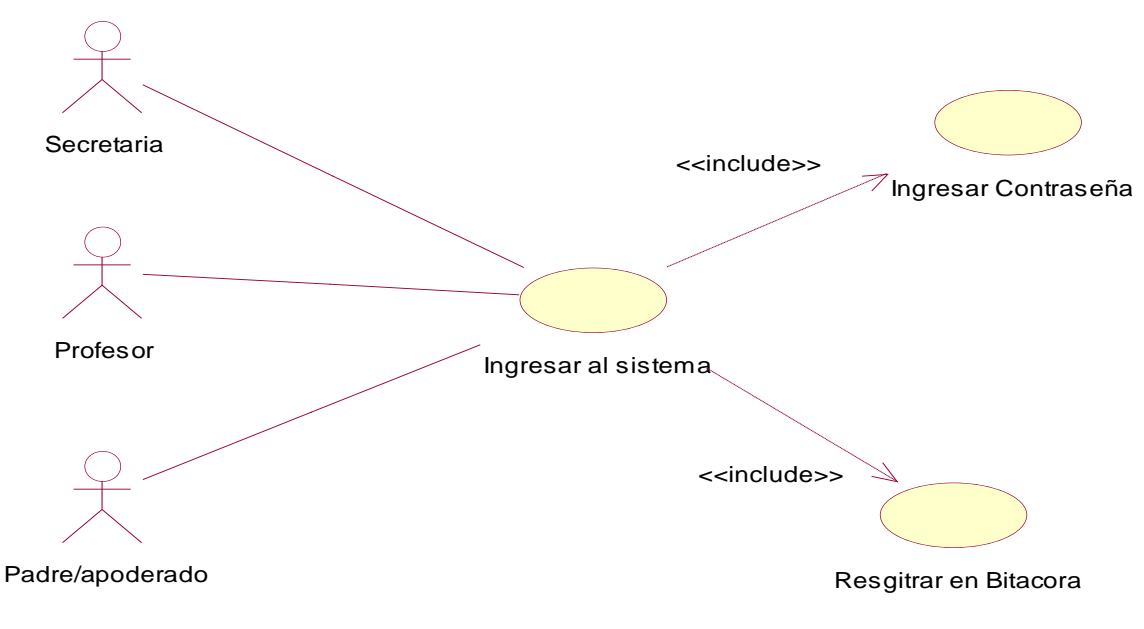

**CU-01 Ingresar al sistema**

*Figura Nº 52: Caso de uso Ingresar al sistema Fuente: Elaboración propia*

#### *Tabla Nº 29: Caso de uso Ingresar al sistema*

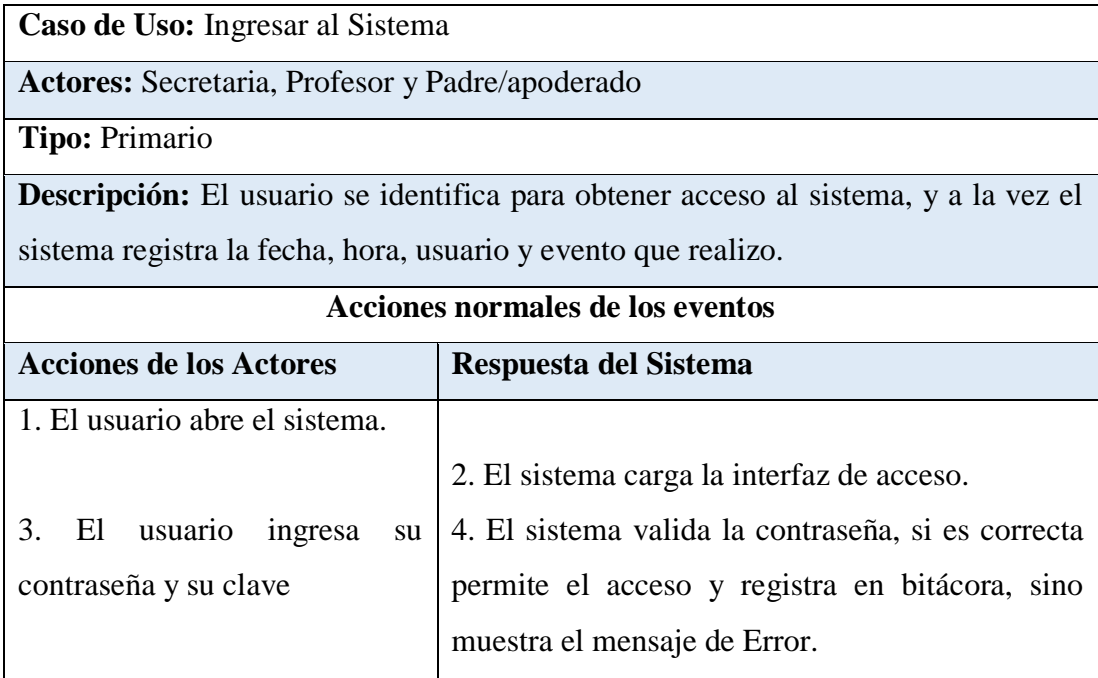

**CU-02 Gestionar Alumno**

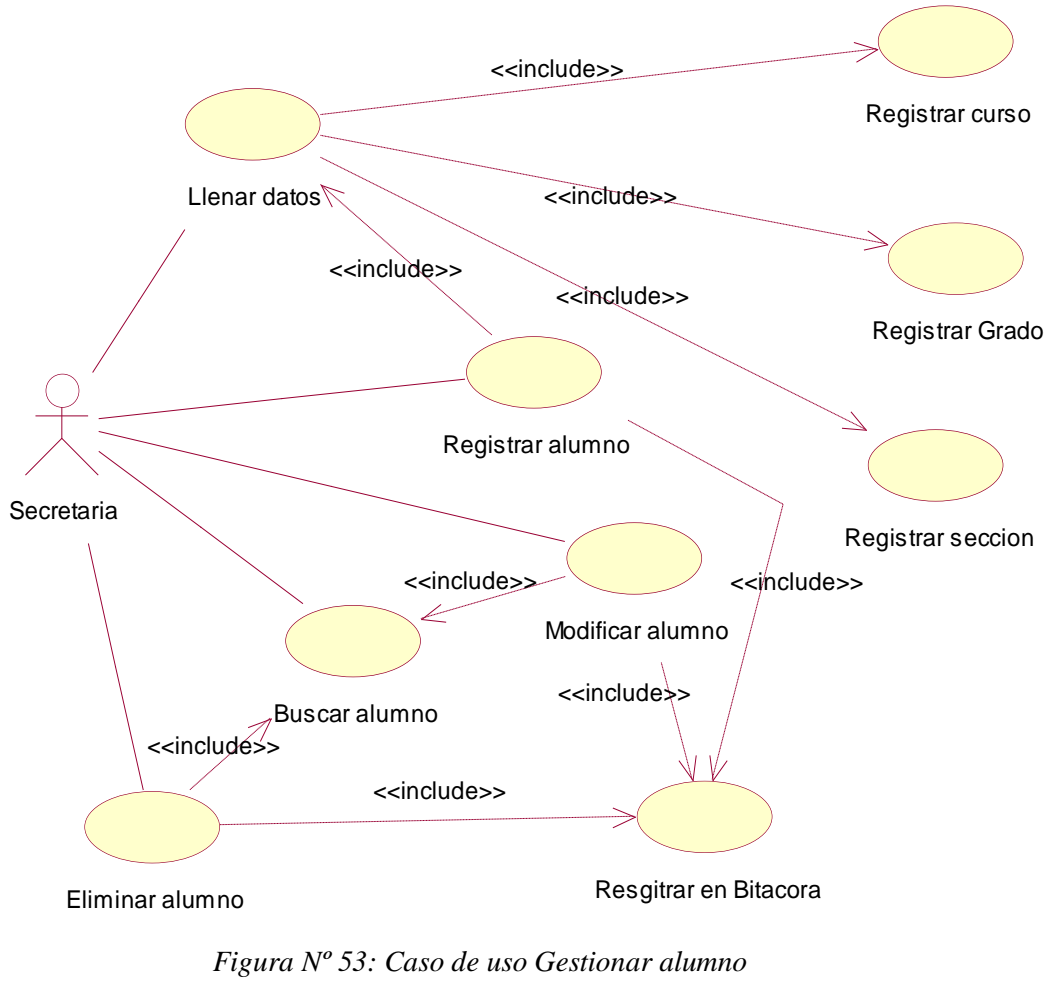

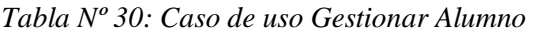

**Caso de Uso:** Gestionar Alumno

**Actores:** Secretaria

**Tipo:** Primario

**Descripción:** La secretaria puede: registrar, buscar, eliminar y modificar los datos de los alumnos de la institución educativa.

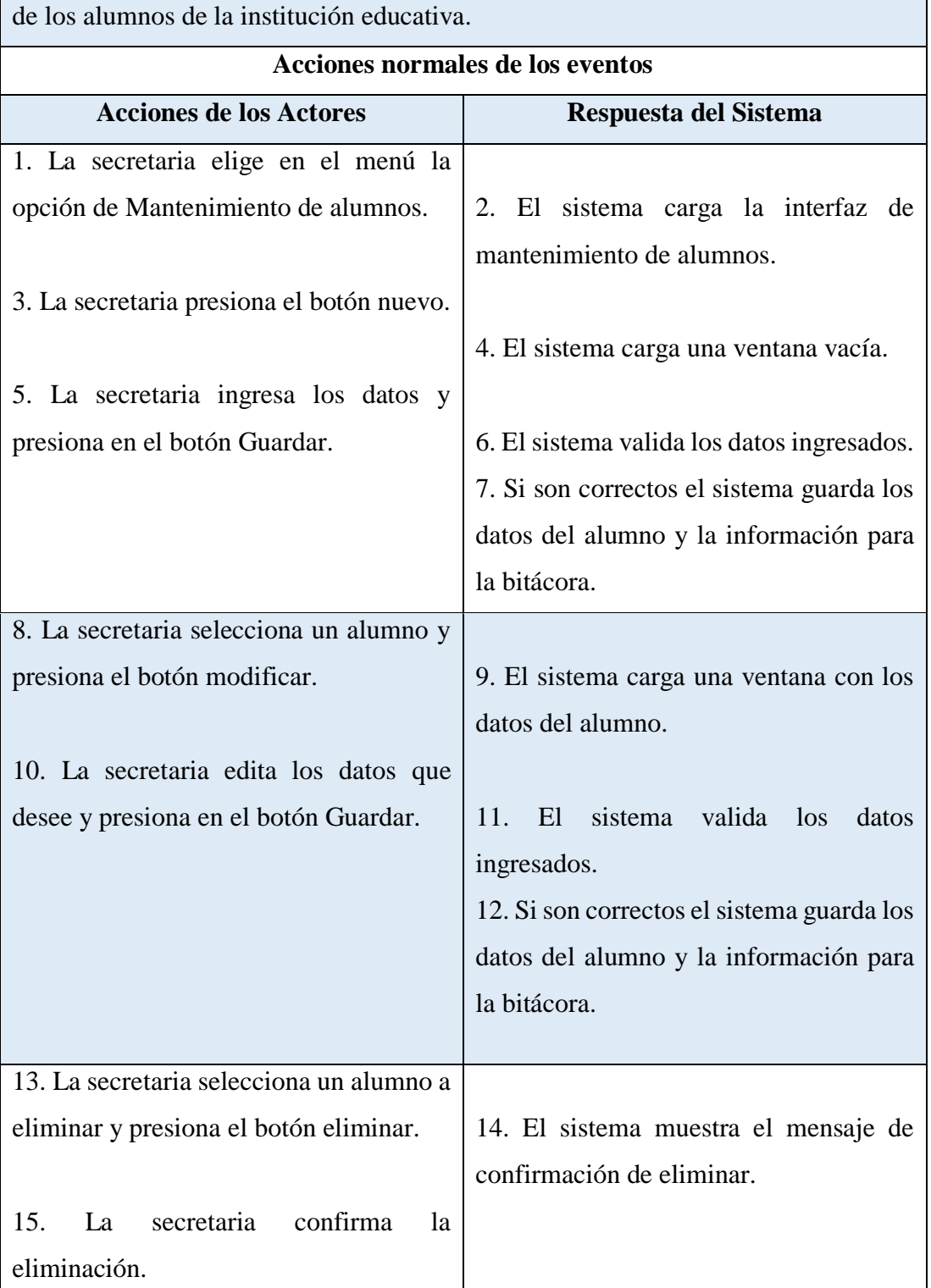

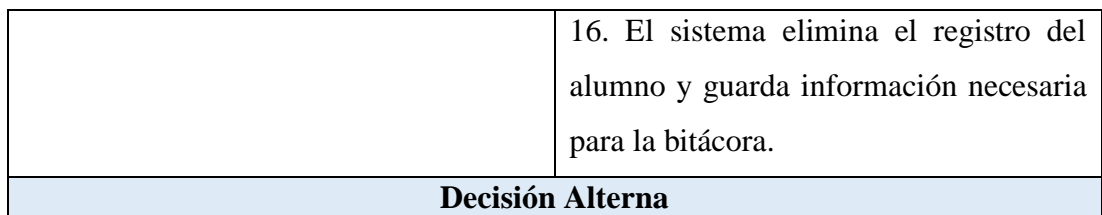

Línea 8. La secretaria puede ingresar el apellido paterno, apellido materno o nombre del alumno, para que pueda realizar la búsqueda de los alumnos y pueda ver sus datos, y modificarlos.

Línea 13. La secretaria puede ingresar el apellido paterno, apellido materno o nombre del alumno, para que pueda realizar la búsqueda de algún alumno y poder eliminarlo.

Línea 15. La secretaria puede rechazar el mensaje de confirmación, seleccionando la opción "NO".

*Fuente: Elaboración propia*

**CU-03 Gestionar cuentas de Usuarios**

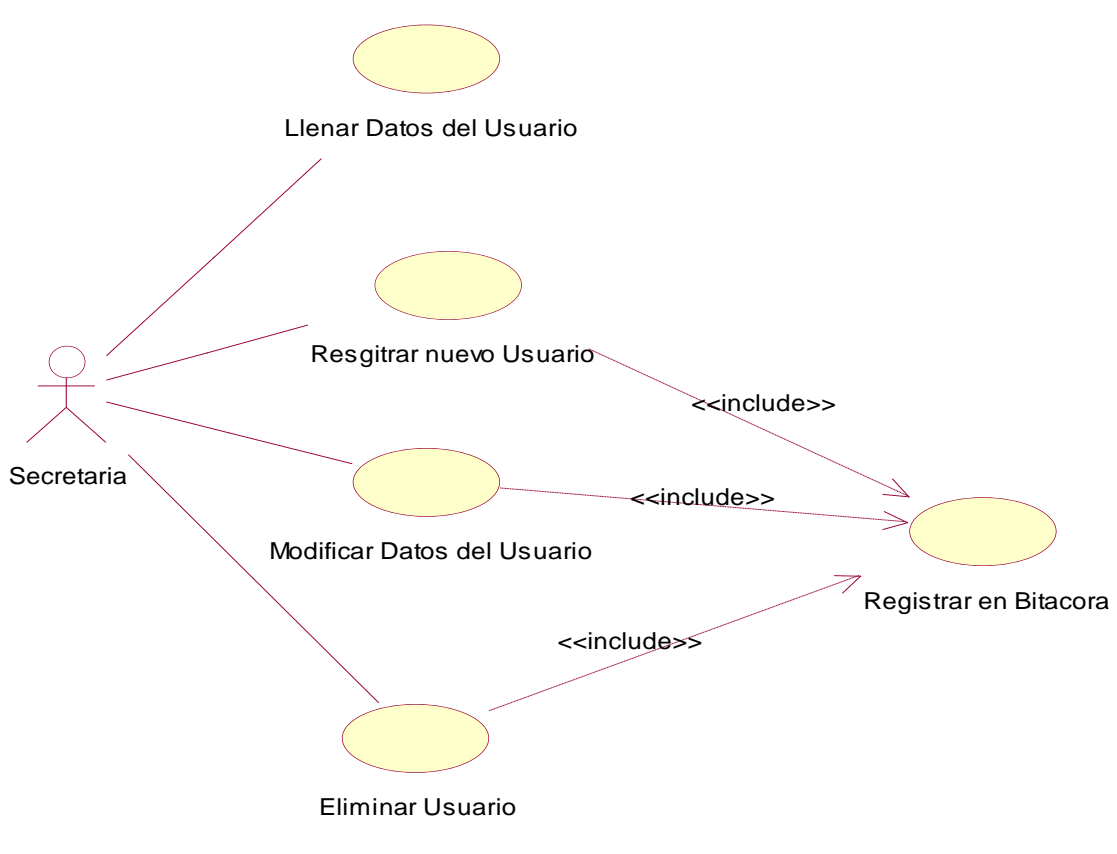

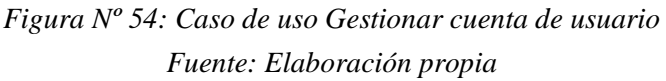

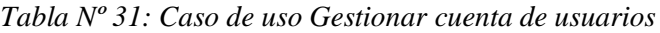

**Caso de Uso:** Gestionar cuentas de los Usuarios

**Actores:** Secretaria

**Tipo:** Secundario

**Descripción:** La secretaria administra las cuentas de los usuarios, los cuales podrán acceder al sistema.

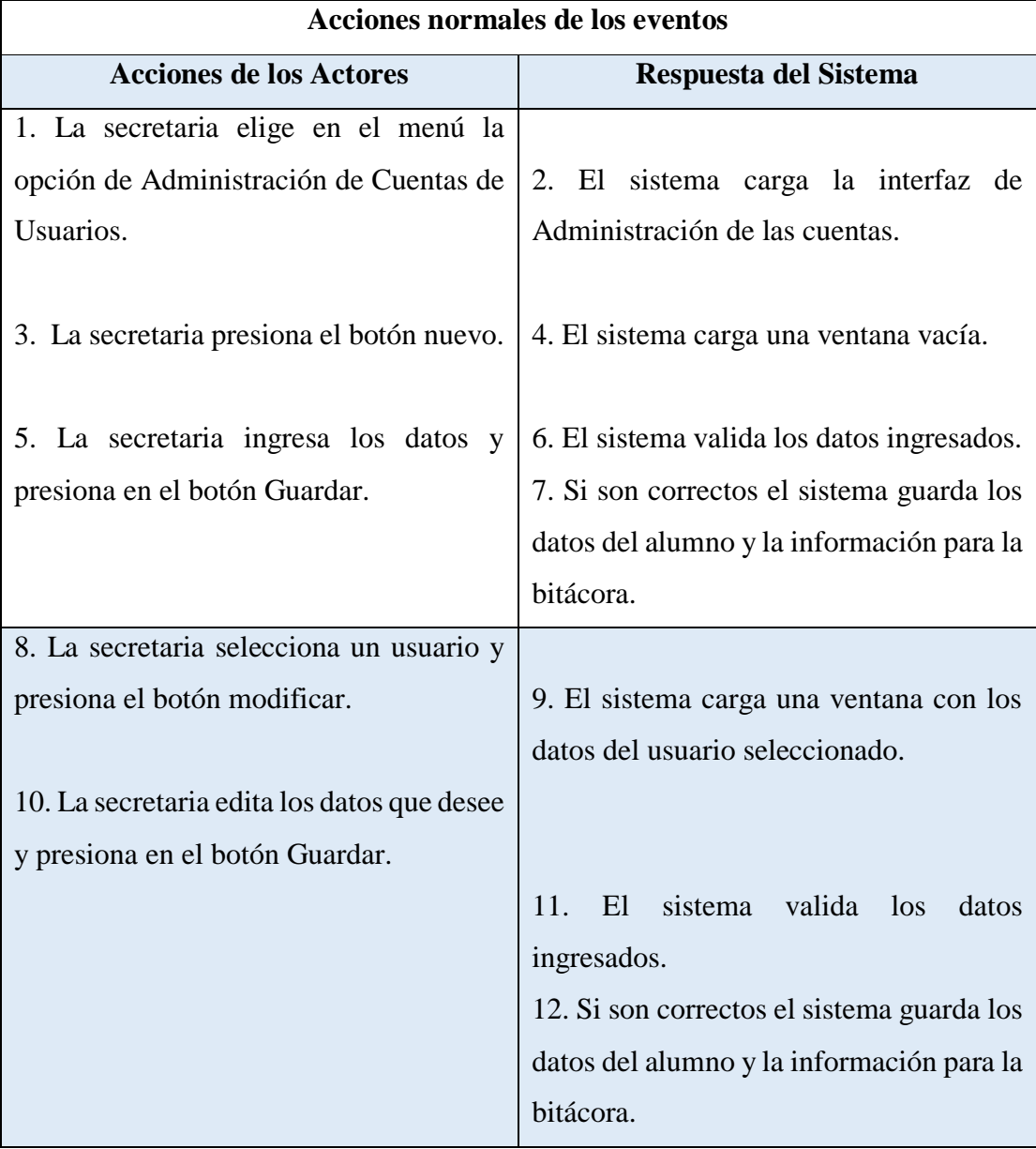

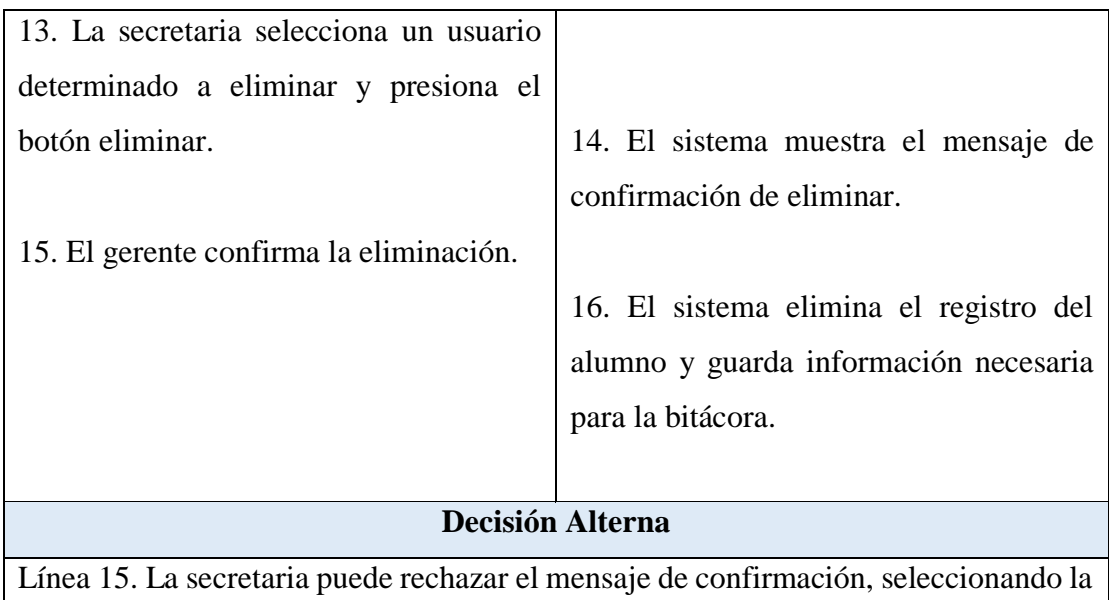

opción "NO".

*Fuente: Elaboración propia*

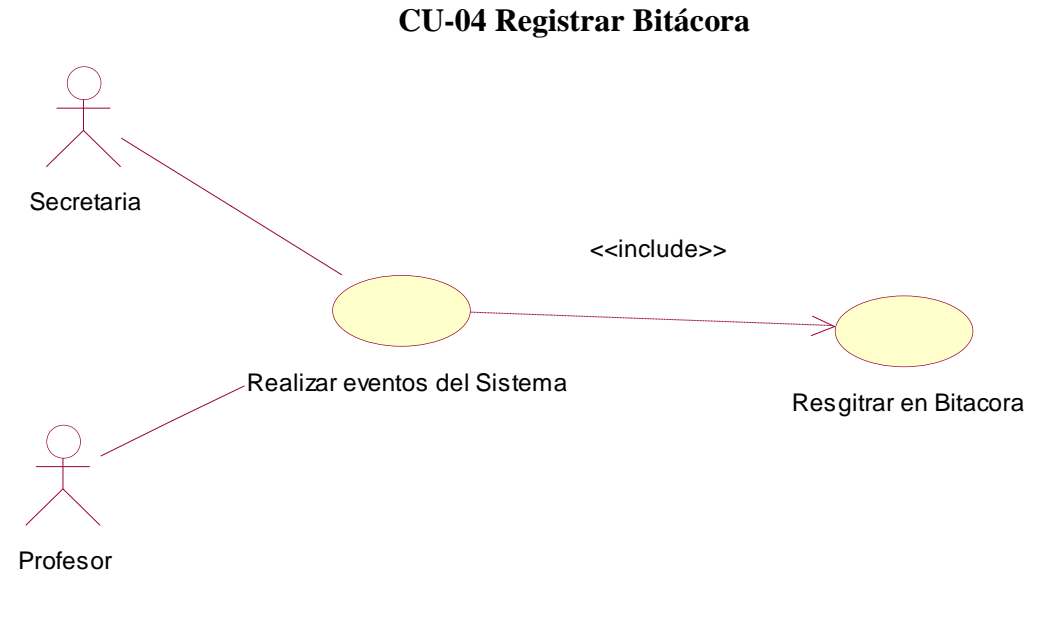

# *Figura Nº 55: Caso de uso Registrar bitácora Fuente: Elaboración propia*

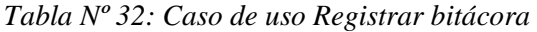

**Caso de Uso:** Registrar en Bitácora

**Actores:** Secretaria y Profesor

**Tipo:** Secundario

**Descripción:** El sistema registra los eventos más importantes realizados por los actores del sistema, con la finalidad de conocer el momento y la persona que modifico la base de datos.

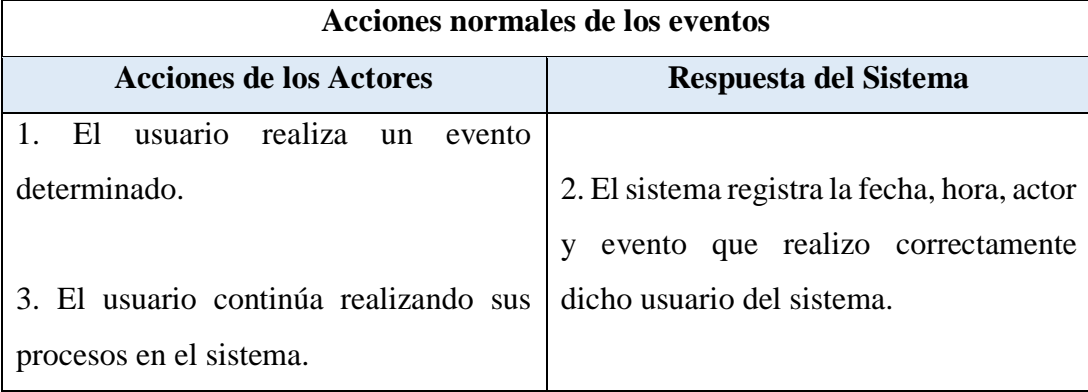

*Fuente: Elaboración propia*

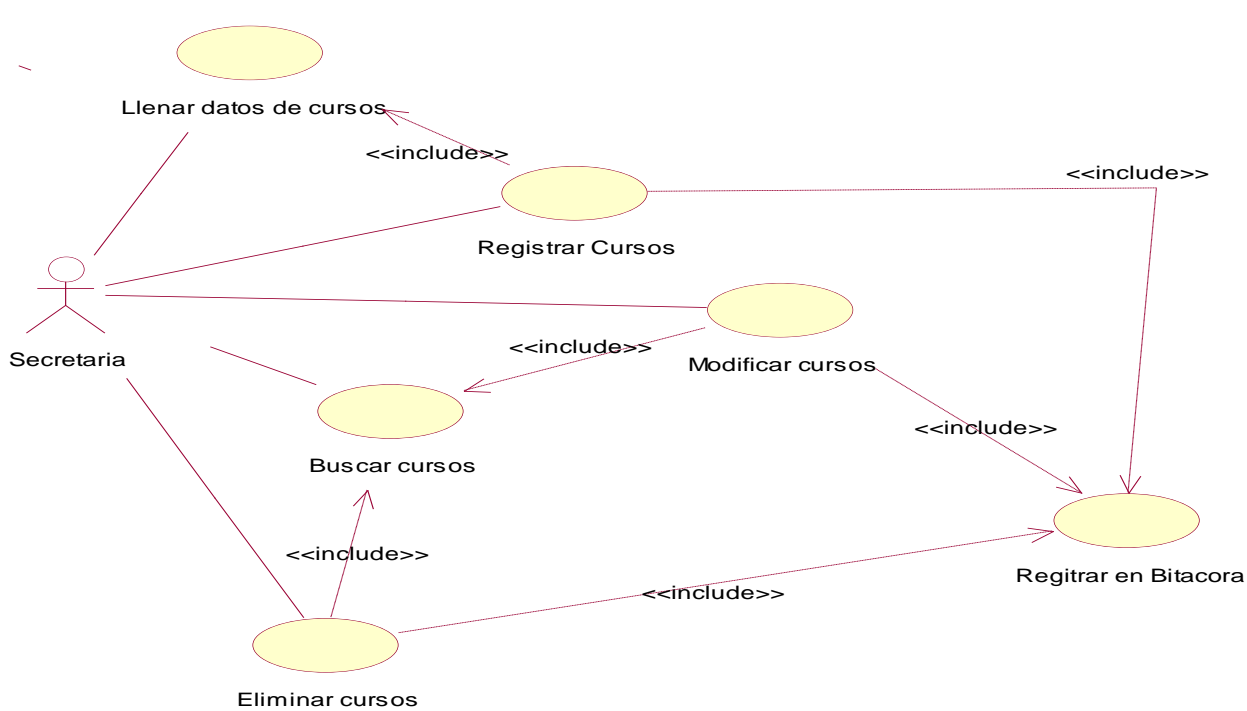

## **CU-05 Gestionar Curso**

*Figura Nº 56: Caso de uso Gestionar curso Fuente: Elaboración propia*

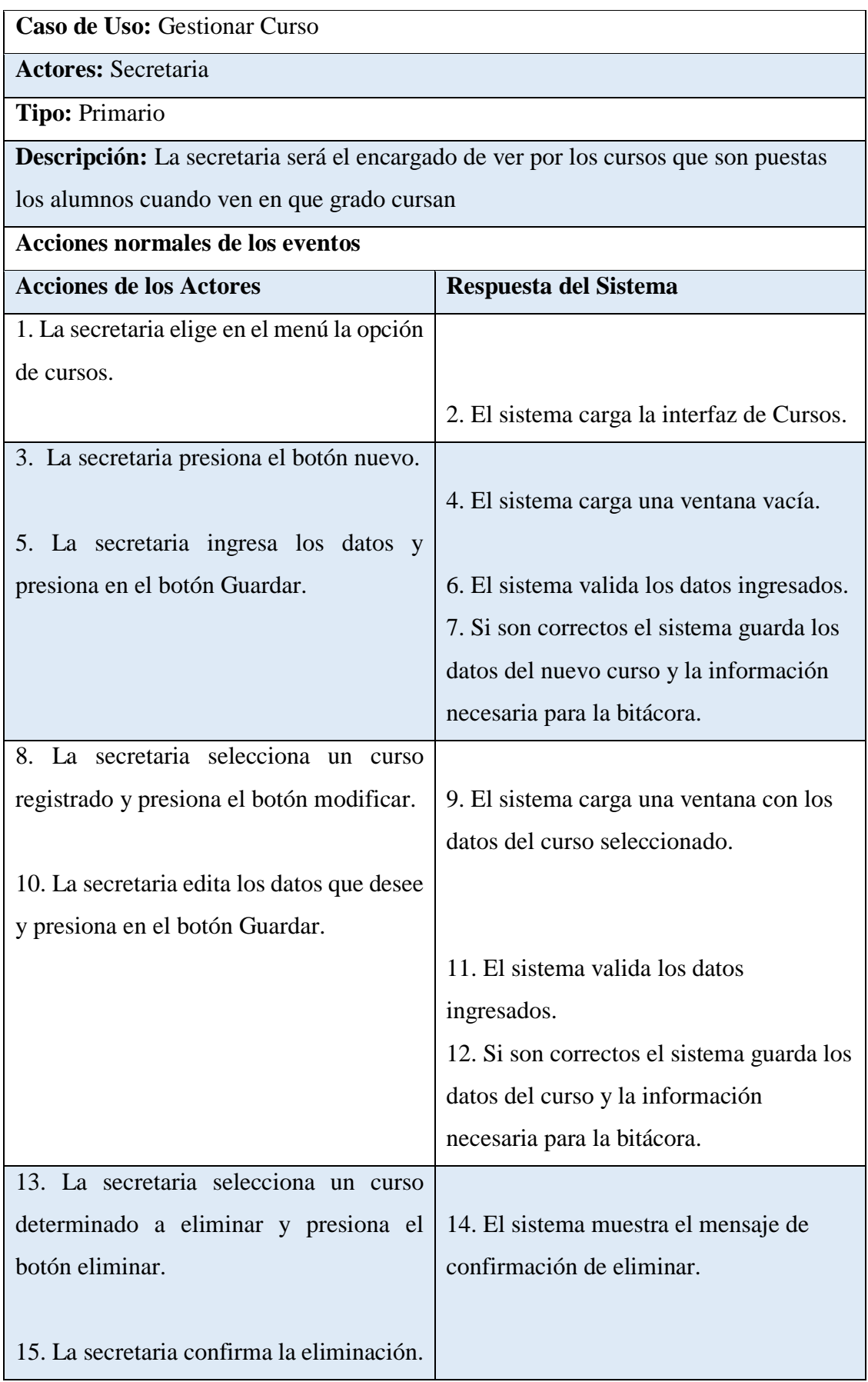

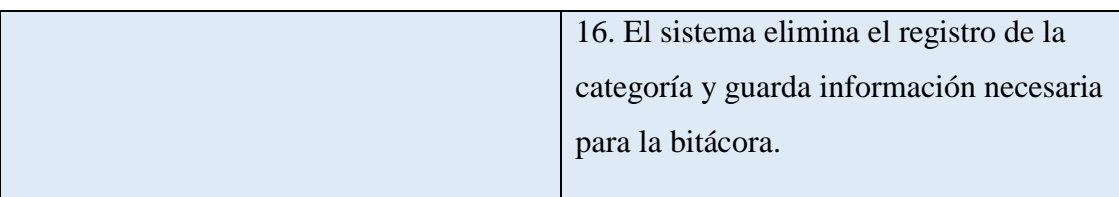

## **Decisión Alterna**

Línea 8. La secretaria puede ingresar el nombre del curso para que pueda realizar la búsqueda de algún curso registrado y pueda ver sus datos, y modificarlos.

Línea 13. La secretaria puede ingresar el nombre del curso para que pueda realizar la búsqueda de algún curso registrado y poder eliminarlo.

Línea 15. La secretaria puede rechazar el mensaje de confirmación de eliminación, seleccionando la opción "NO".

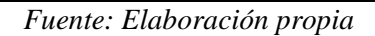

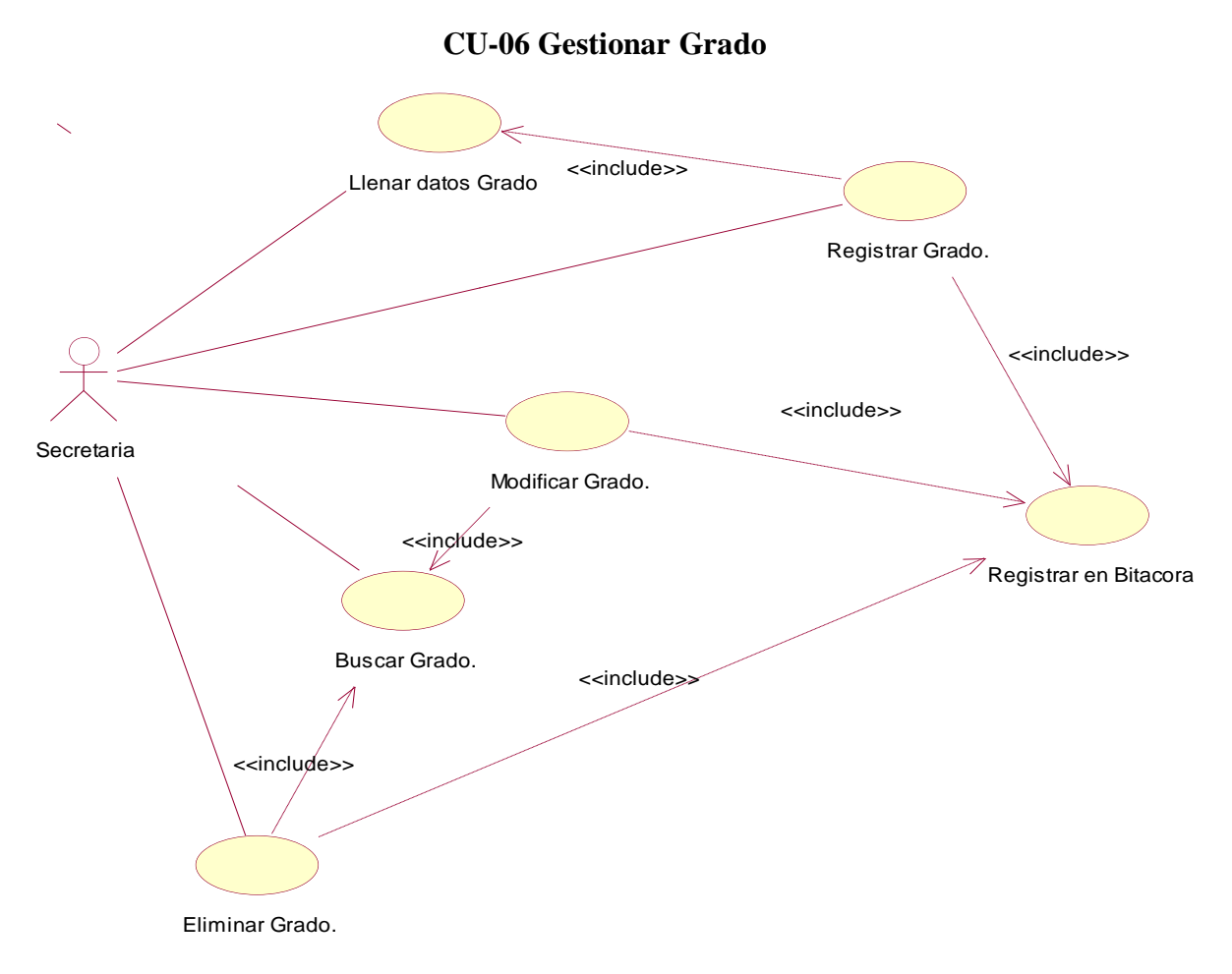

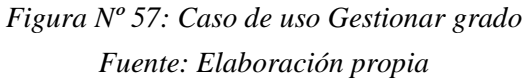

**Caso de Uso:** Gestionar Grado

**Actores:** Secretaria

**Tipo:** Primario

**Descripción:** La secretaria será la encargada de ver por el mantenimiento de los diferentes grados de la institución.

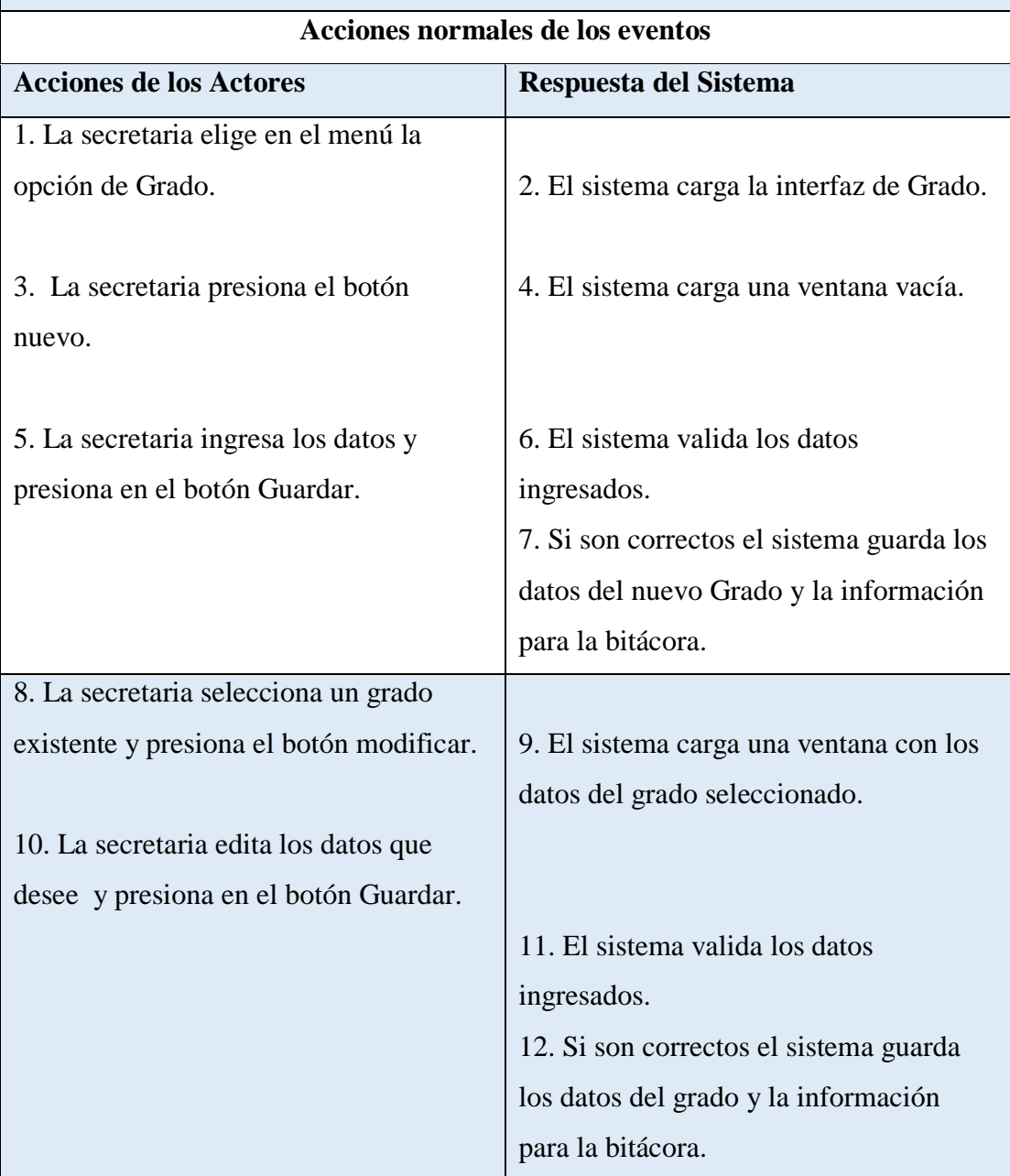

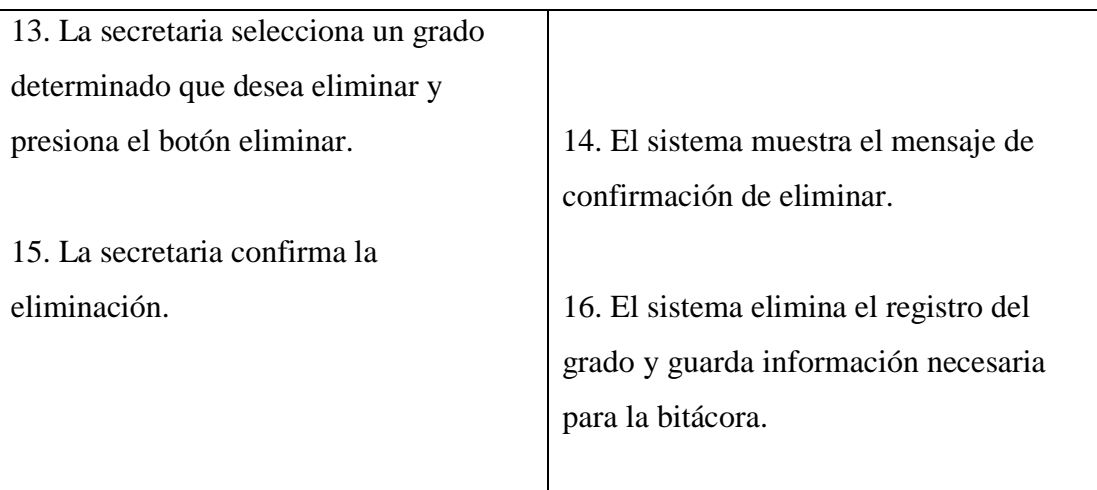

## **Decisión Alterna**

Línea 8. La secretaria puede ingresar el grado para que pueda realizar la búsqueda de los grados y pueda ver sus datos, y modificarlos.

Línea 13. La secretaria puede ingresar el grado para que pueda realizar la búsqueda de los grados registrados y poder eliminarlo.

Línea 15. La secretaria puede rechazar el mensaje de confirmación de eliminación, seleccionando la opción "NO".

*Fuente: Elaboración propia*

## **CU-07 Gestionar Sección**

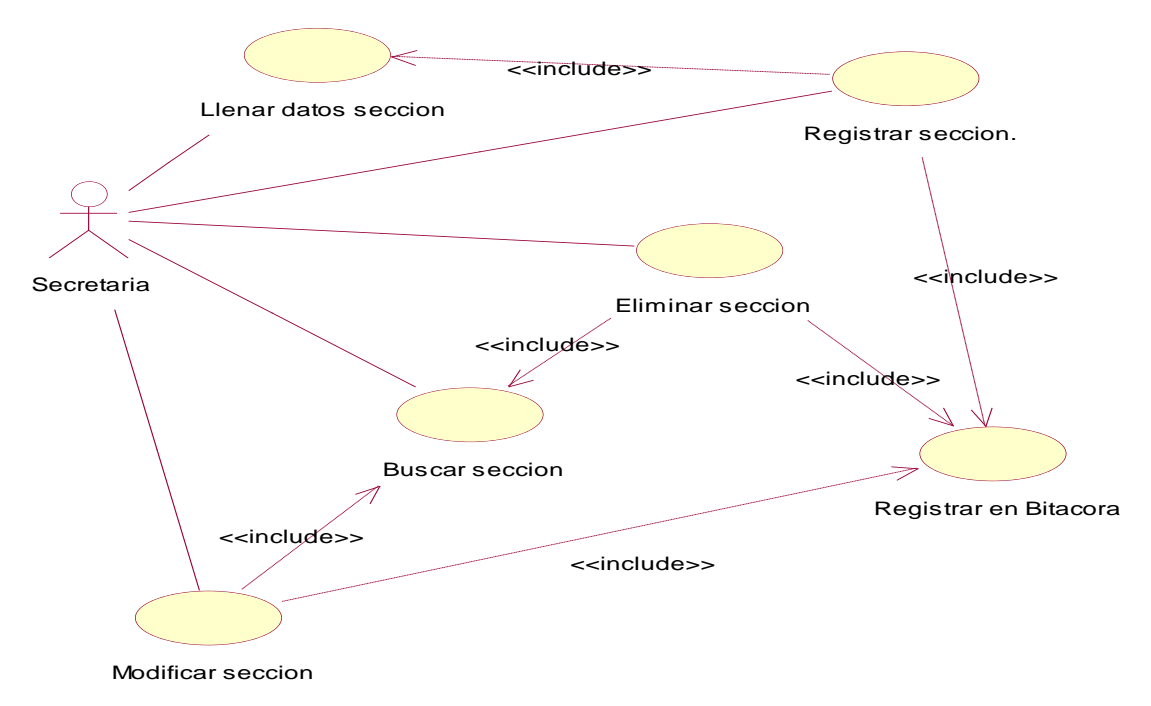

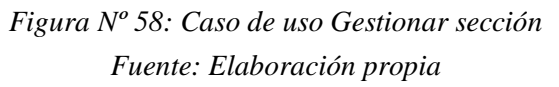

**Caso de Uso:** Gestionar Sección

**Actores:** Secretaria

**Tipo:** Primario

**Descripción:** La secretaria será la encargada de ver **por el mantenimiento de las** 

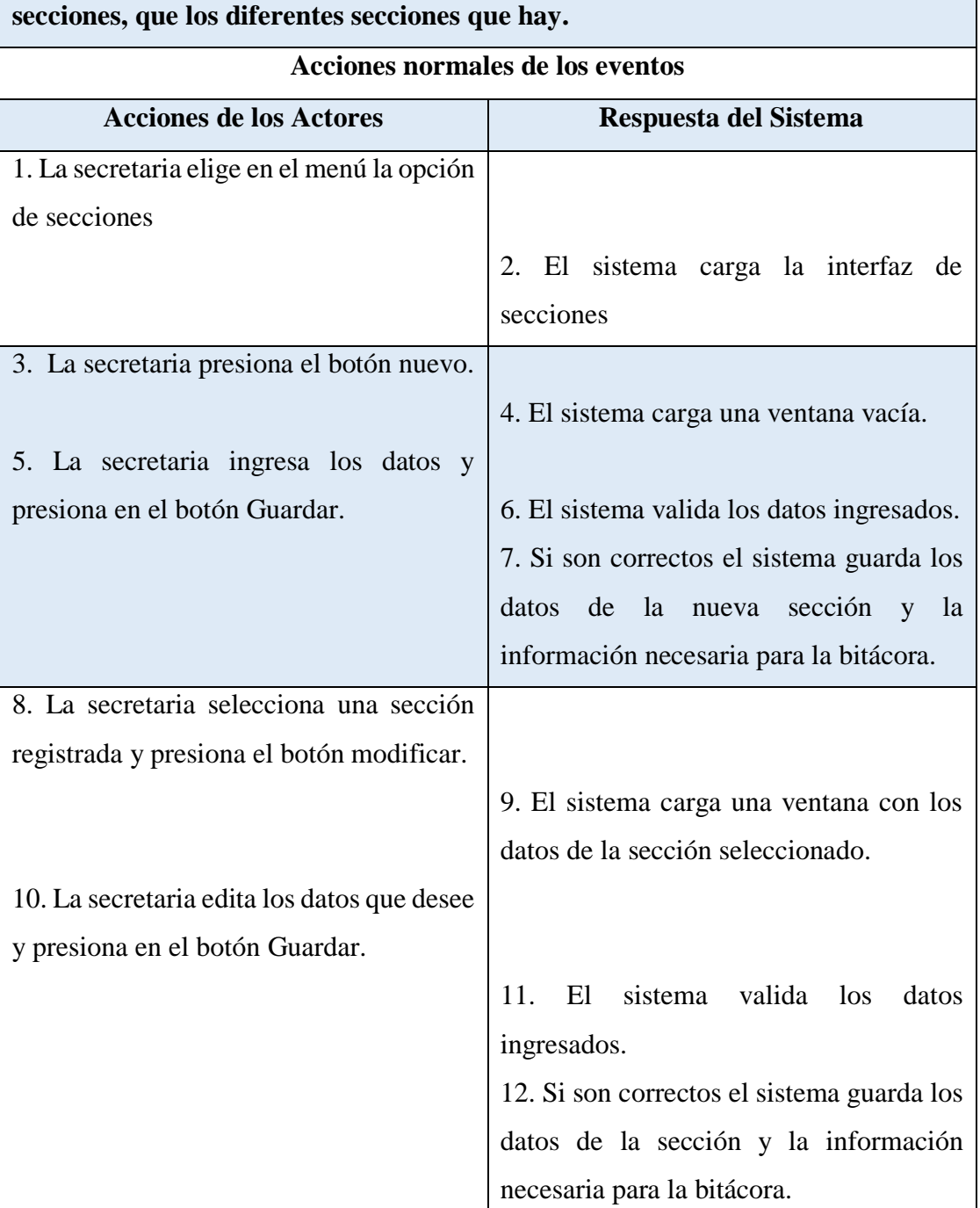

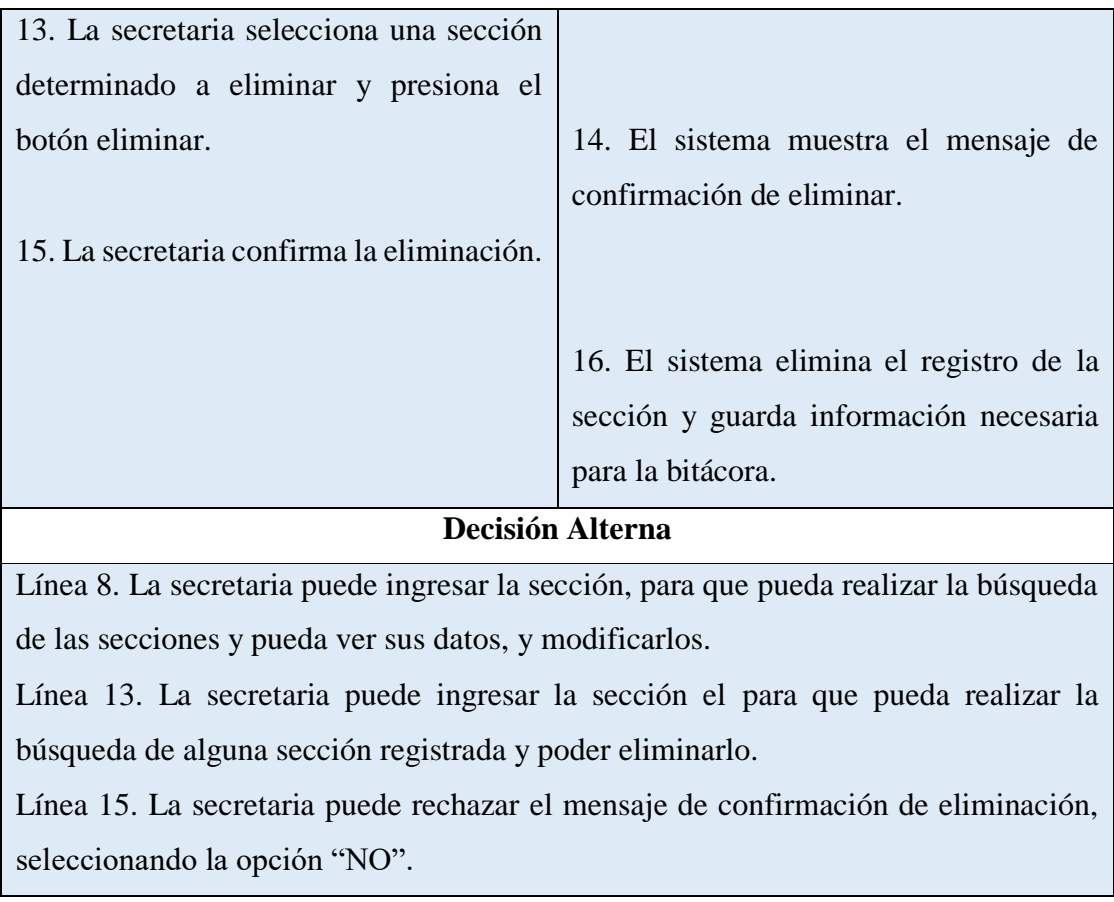

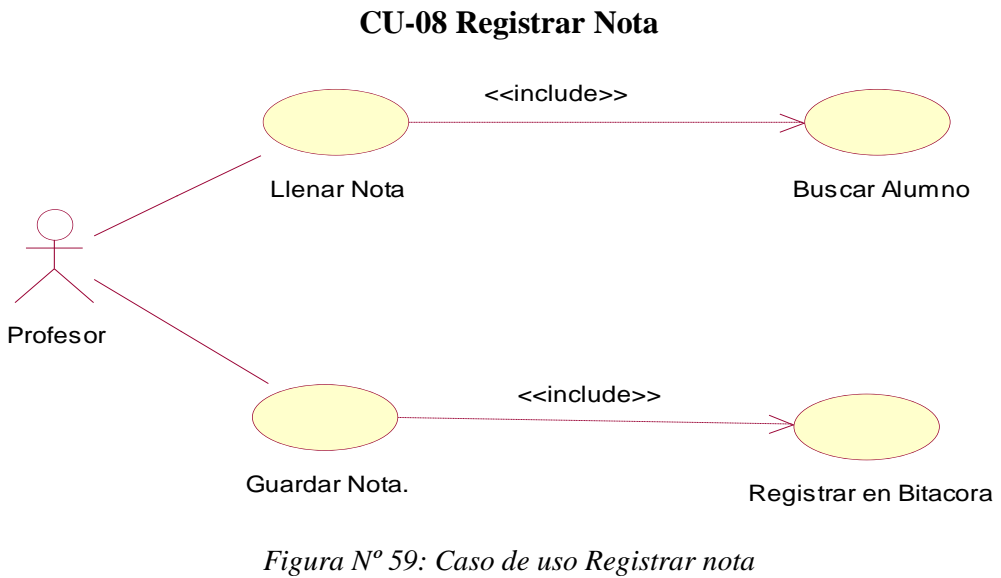

*Fuente: Elaboración propia*

**Caso de Uso:** Registrar Nota

**Actores:** Profesor

**Tipo:** Primario

**Descripción:** El Profesor busca al alumno, luego selecciona la fecha actual y marca la opción de NOTA si es que se encuentra, de lo contrario, deberá marcar la opción estará vacía.

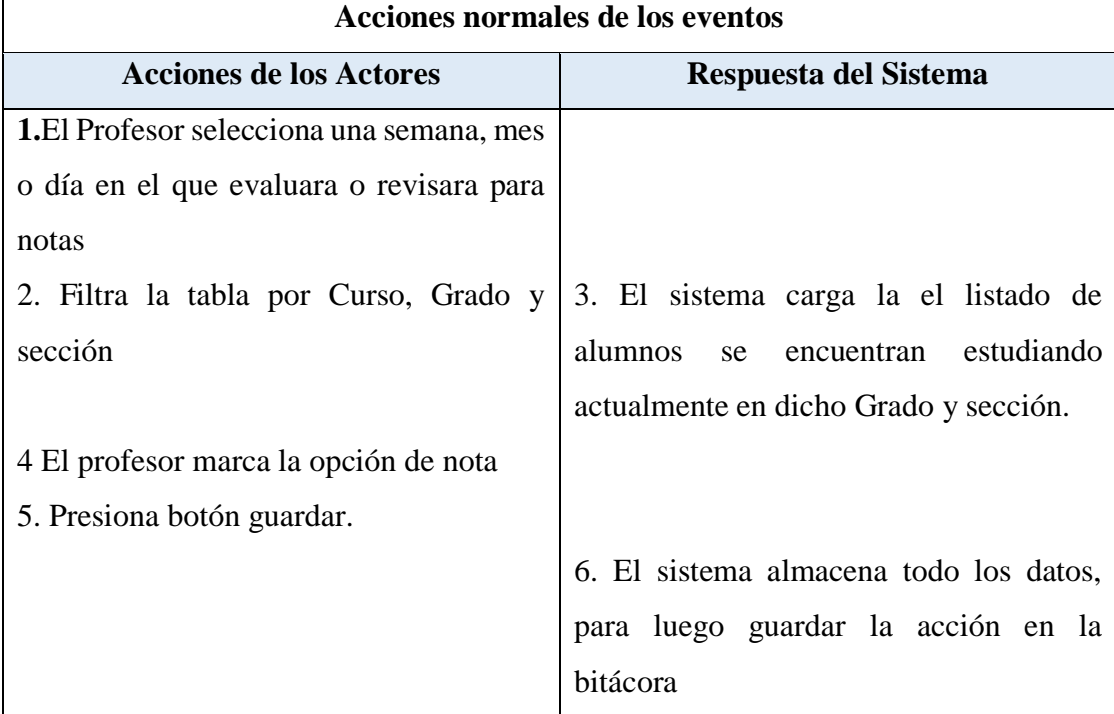

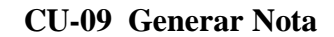

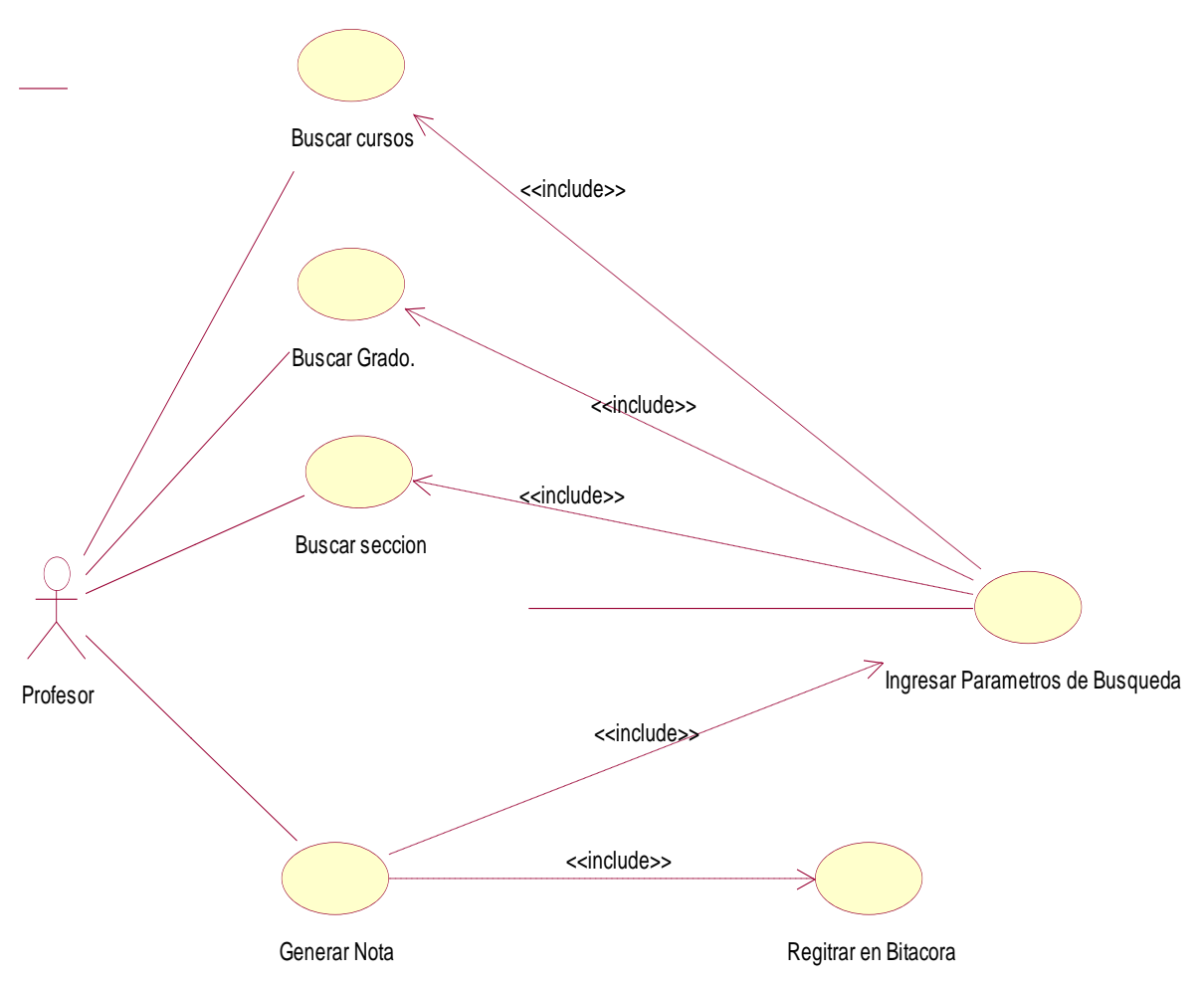

*Figura Nº 60: Caso de uso Generar nota Fuente: Elaboración propia*

#### *Tabla Nº 37: Caso de uso Generar nota*

**Caso de Uso: Generar Nota**

## **Actores: Profesor**

**Tipo: Primario**

**Descripción: Las notas se generan semanal, mensual, trimestral, y por Grado, sección y cursos, estos datos se pueden modificar es decir se puede generar una nota ya generada.**

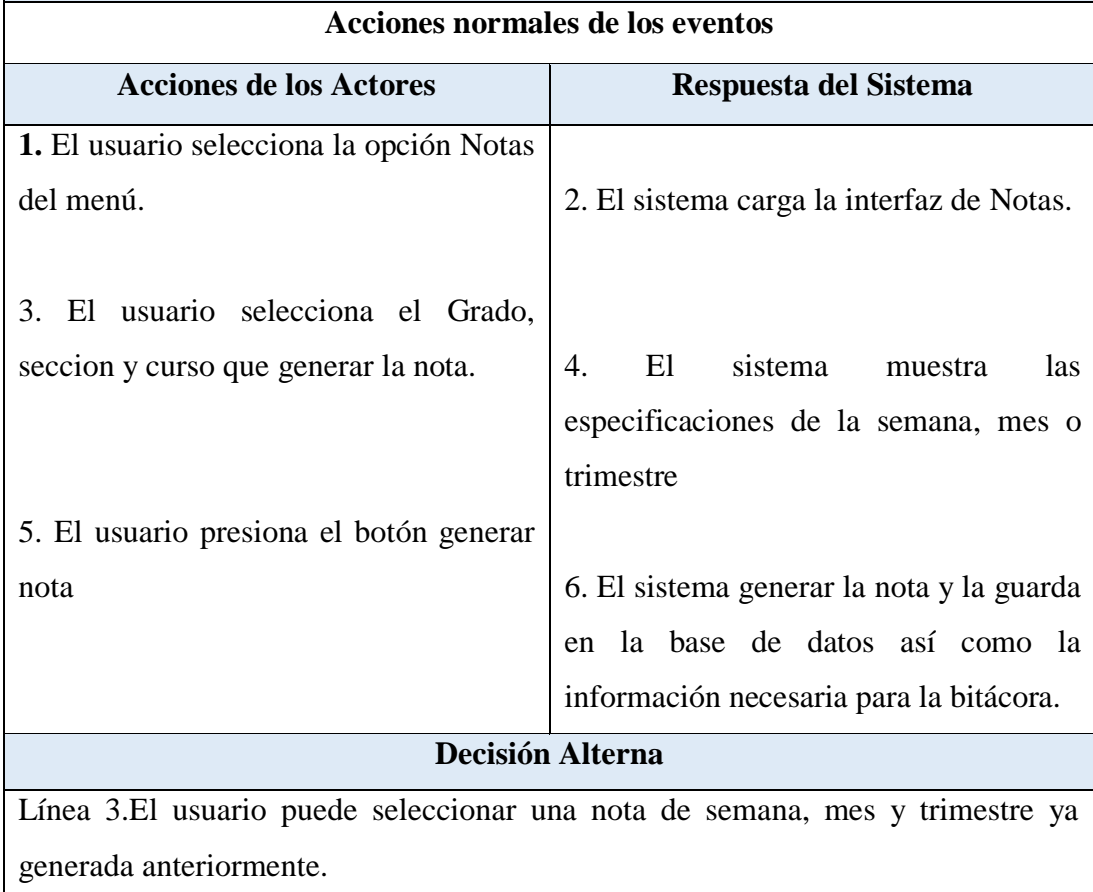

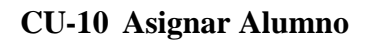

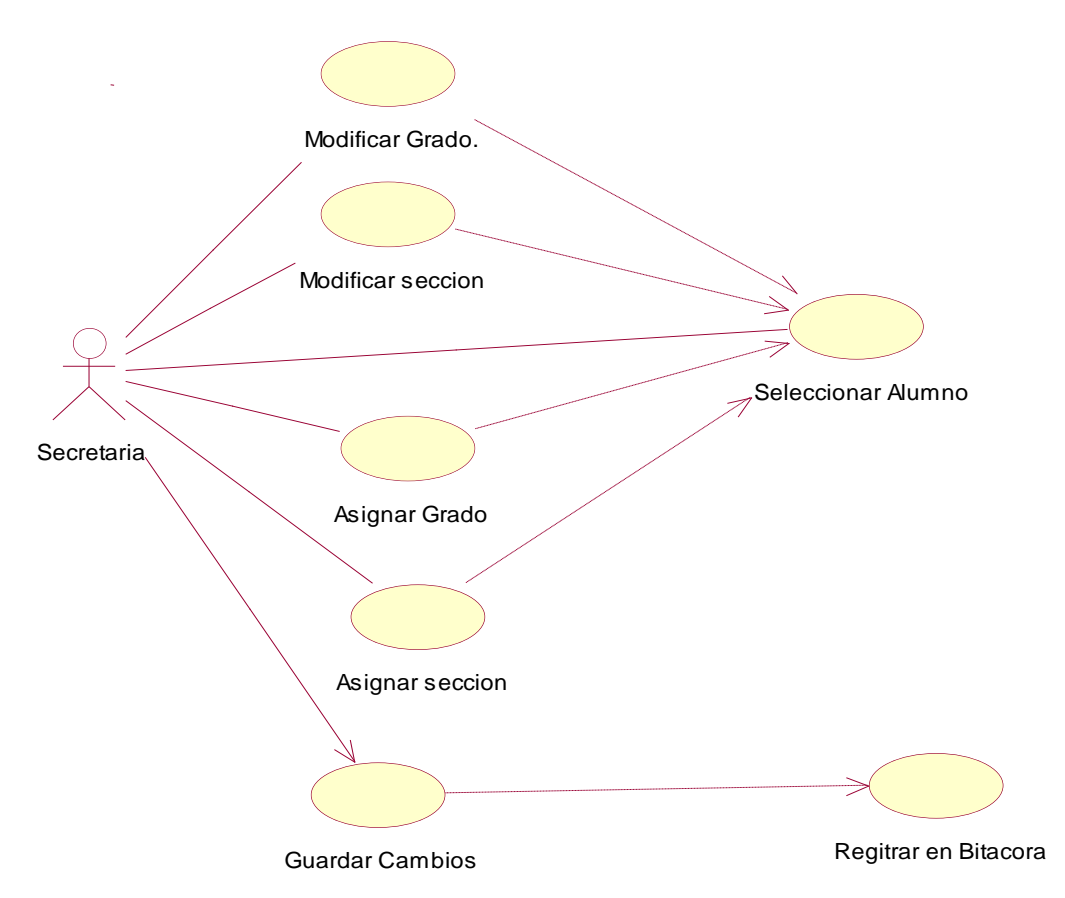

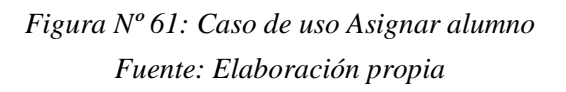

| Caso de Uso: Asignar Alumno                                                         |                                            |  |  |  |  |  |
|-------------------------------------------------------------------------------------|--------------------------------------------|--|--|--|--|--|
| <b>Actores: Secretaria</b>                                                          |                                            |  |  |  |  |  |
| Tipo: Secundario                                                                    |                                            |  |  |  |  |  |
| Descripción: La secretaria selecciona el grado y sección, para luego buscar a algún |                                            |  |  |  |  |  |
| alumno libre y luego lo selecciona y lo asigna al grado y sección seleccionada.     |                                            |  |  |  |  |  |
| Acciones normales de los eventos                                                    |                                            |  |  |  |  |  |
| <b>Acciones de los Actores</b>                                                      | Respuesta del Sistema                      |  |  |  |  |  |
| 1. La secretaria elige en el menú la                                                |                                            |  |  |  |  |  |
| opción de Asignar Alumno.                                                           |                                            |  |  |  |  |  |
|                                                                                     | 2. El sistema carga la interfaz de Asignar |  |  |  |  |  |
|                                                                                     | a Alumno.                                  |  |  |  |  |  |
| 3. La secretaria selecciona un Grado y                                              |                                            |  |  |  |  |  |
| sección                                                                             |                                            |  |  |  |  |  |
| 4. La secretaria busca a un alumno de la                                            |                                            |  |  |  |  |  |
| lista.                                                                              | 5. El sistema muestra la información de    |  |  |  |  |  |
|                                                                                     | todos los alumnos libres que pueden ser    |  |  |  |  |  |
|                                                                                     | asignados a algún grado y sección          |  |  |  |  |  |
|                                                                                     |                                            |  |  |  |  |  |
| 6. La secretaria selecciona la fecha de                                             |                                            |  |  |  |  |  |
| asignación del alumno al grado                                                      |                                            |  |  |  |  |  |
| sección.                                                                            |                                            |  |  |  |  |  |
| 7. La secretaria presiona guardar.                                                  | 8. El sistema guarda los cambios hechos    |  |  |  |  |  |
|                                                                                     | los alumnos y la información<br>en         |  |  |  |  |  |
|                                                                                     | necesaria para la bitácora.                |  |  |  |  |  |

*Tabla Nº 38: Caso de uso Asignar Alumno*

## **CU-11 Generar reportes**

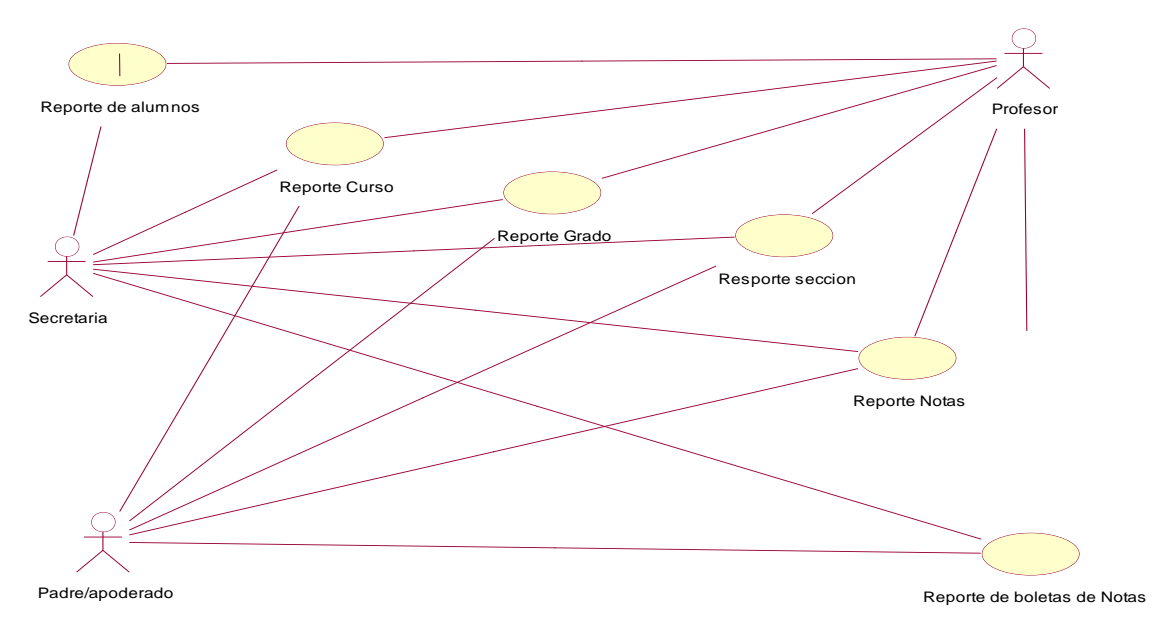

## *Figura Nº 62: Caso de uso Generar reportes Fuente: Elaboración propia*

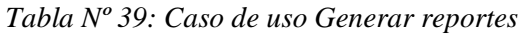

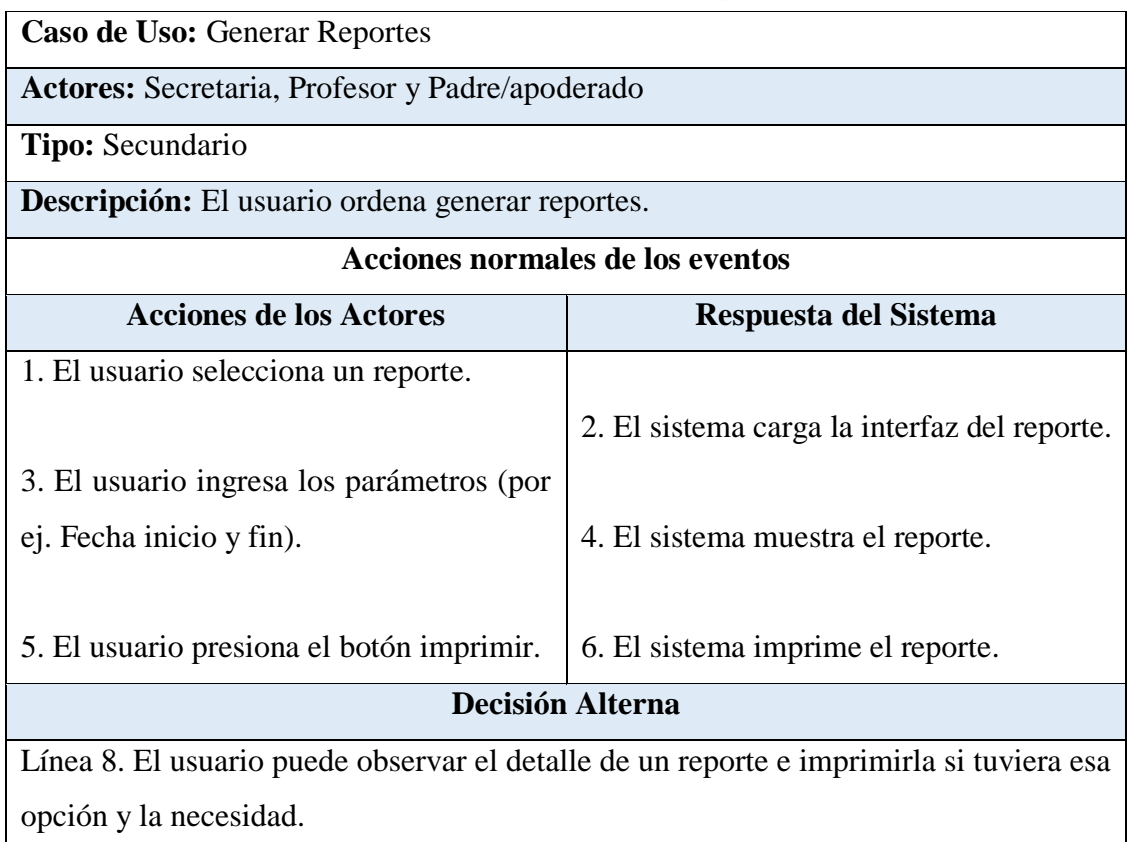

## **4.10 Diseño del sistema**

#### **4.10.1 Diagramas de Secuencia**

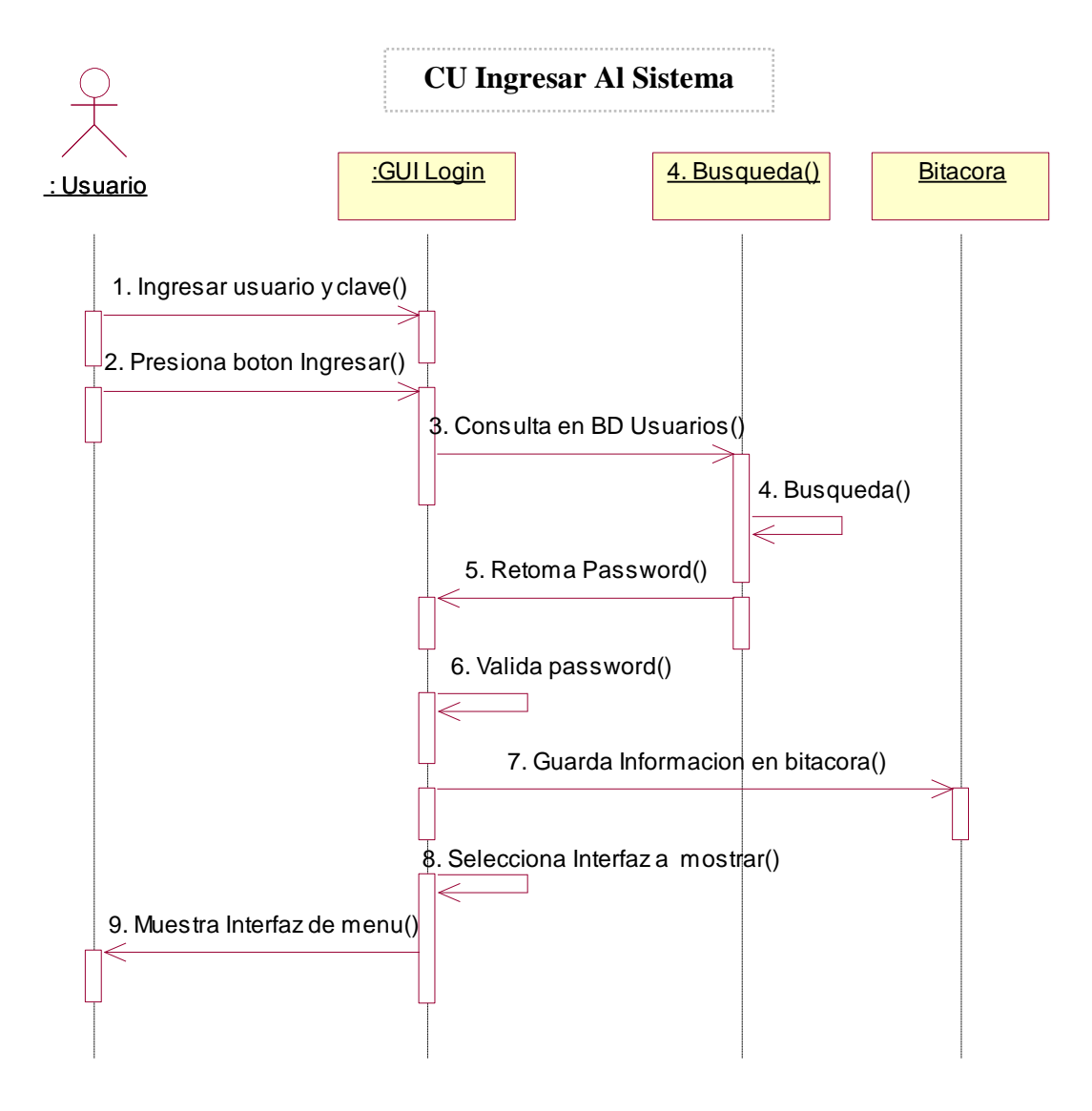

*Figura Nº 63: Diagrama de Secuencia del Caso de Uso Ingresar al Sistema Fuente: Elaboración propia*

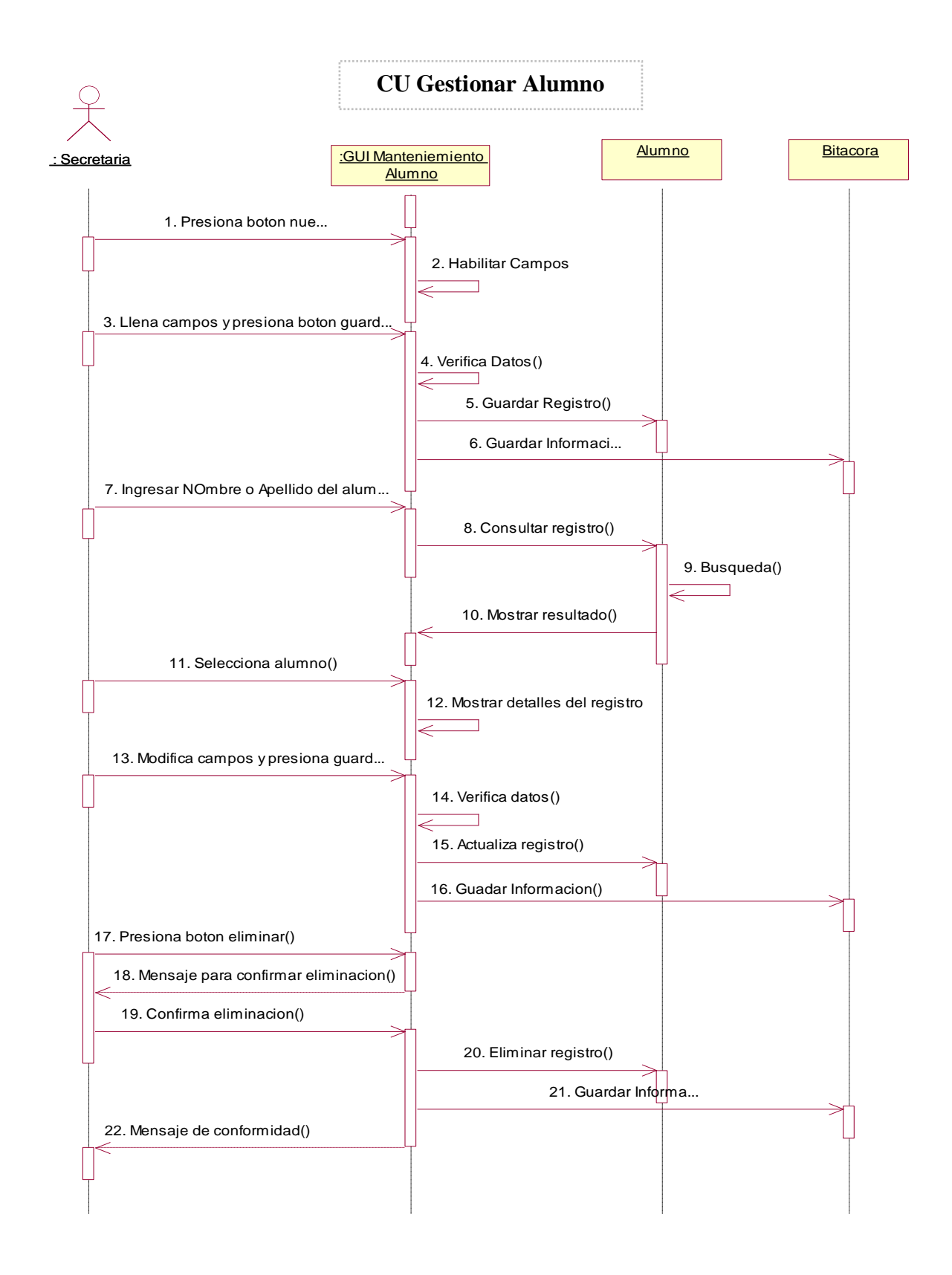

*Figura Nº 64: Diagrama de Secuencia del Caso de Uso Gestionar Alumno Fuente: Elaboración propia*

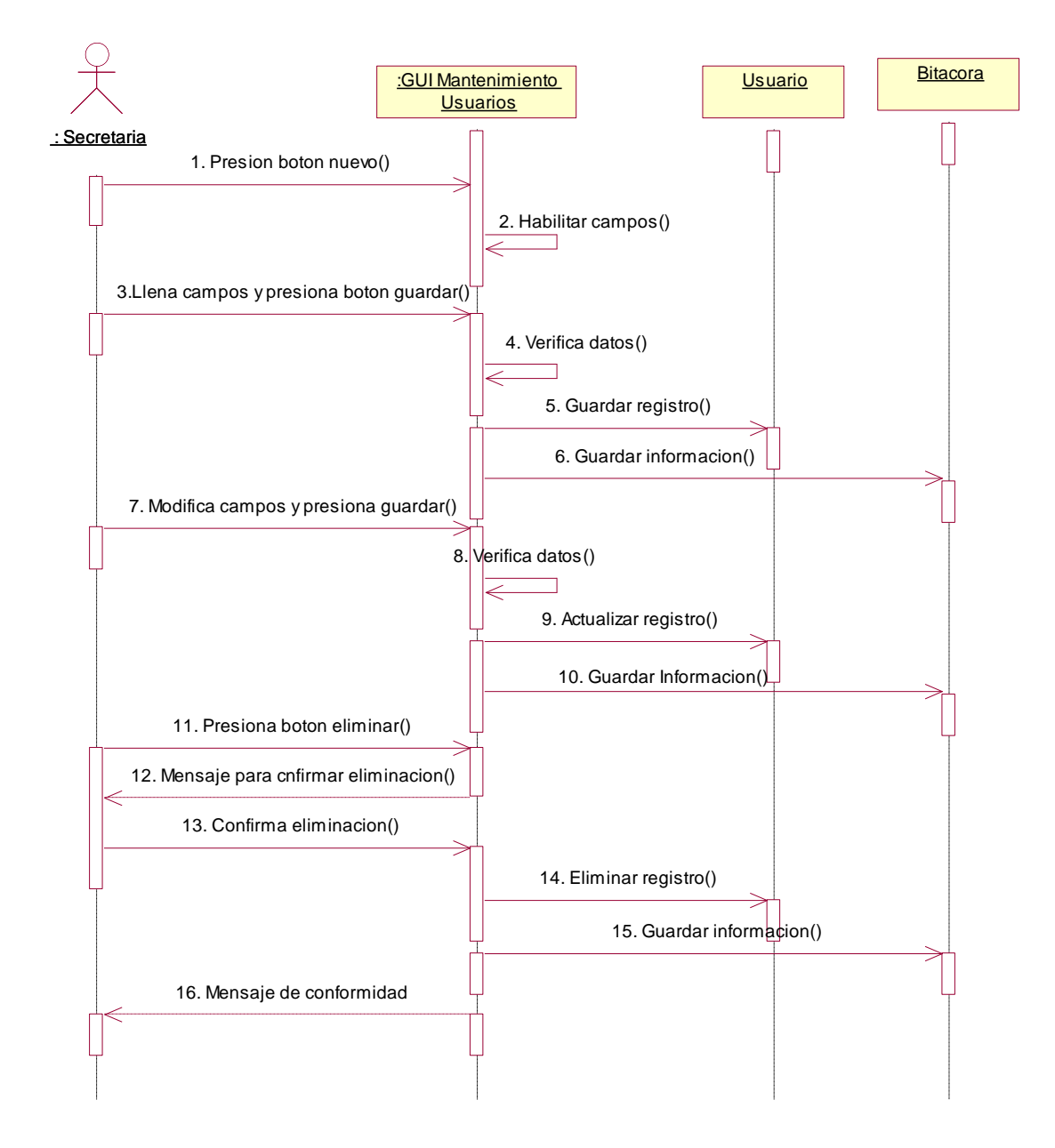

*Figura Nº 65: Diagrama de Secuencia del Caso de Uso Gestionar Cuentas de Usuario Fuente. Elaboración propia*

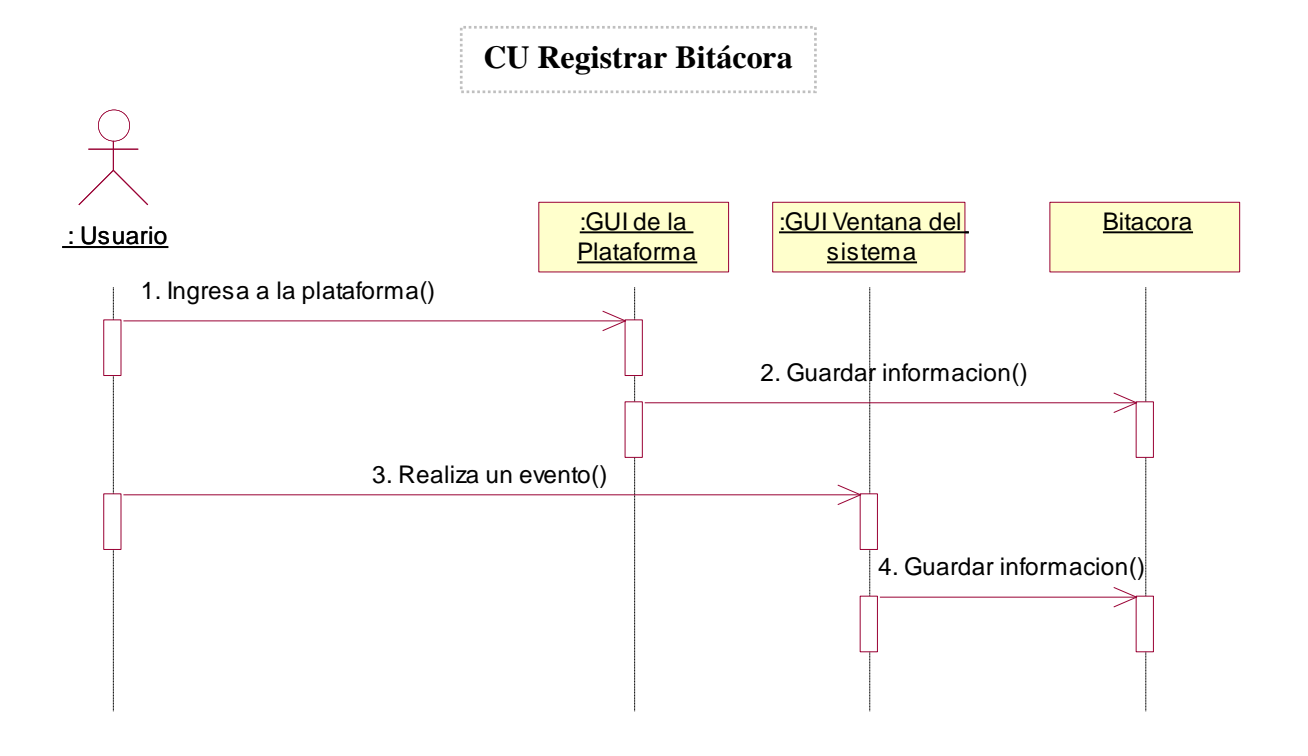

*Figura Nº 66: Diagrama de Secuencia del Caso de Uso Registrar Bitácora Fuente: Elaboración propia*

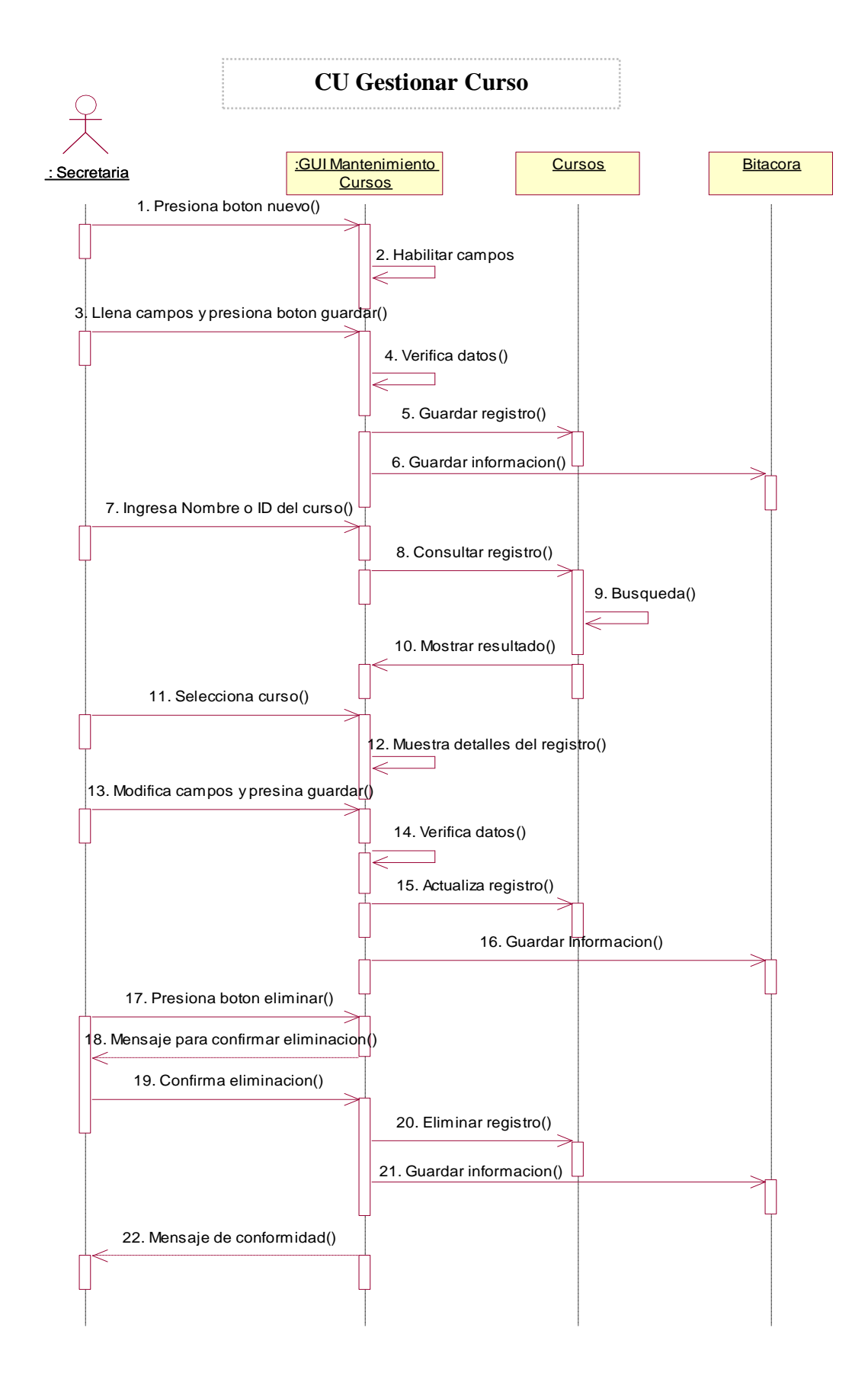

*Figura Nº 67: Diagrama de Secuencia del Caso de Uso Gestionar Curso Fuente: Elaboración propia*

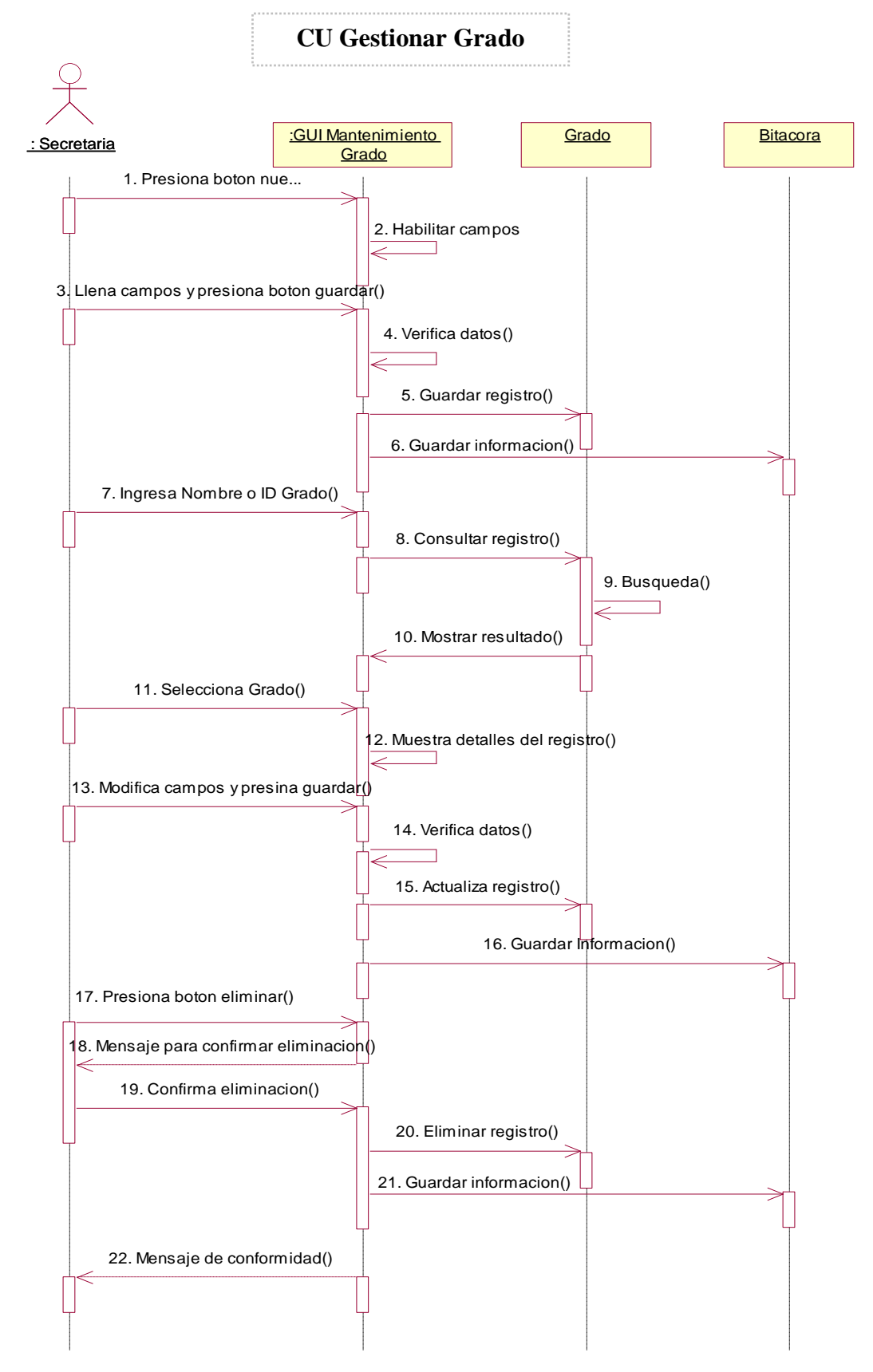

*Figura Nº 68: Diagrama de Secuencia del Caso de Uso Gestionar Grado Fuente: Elaboración propia*

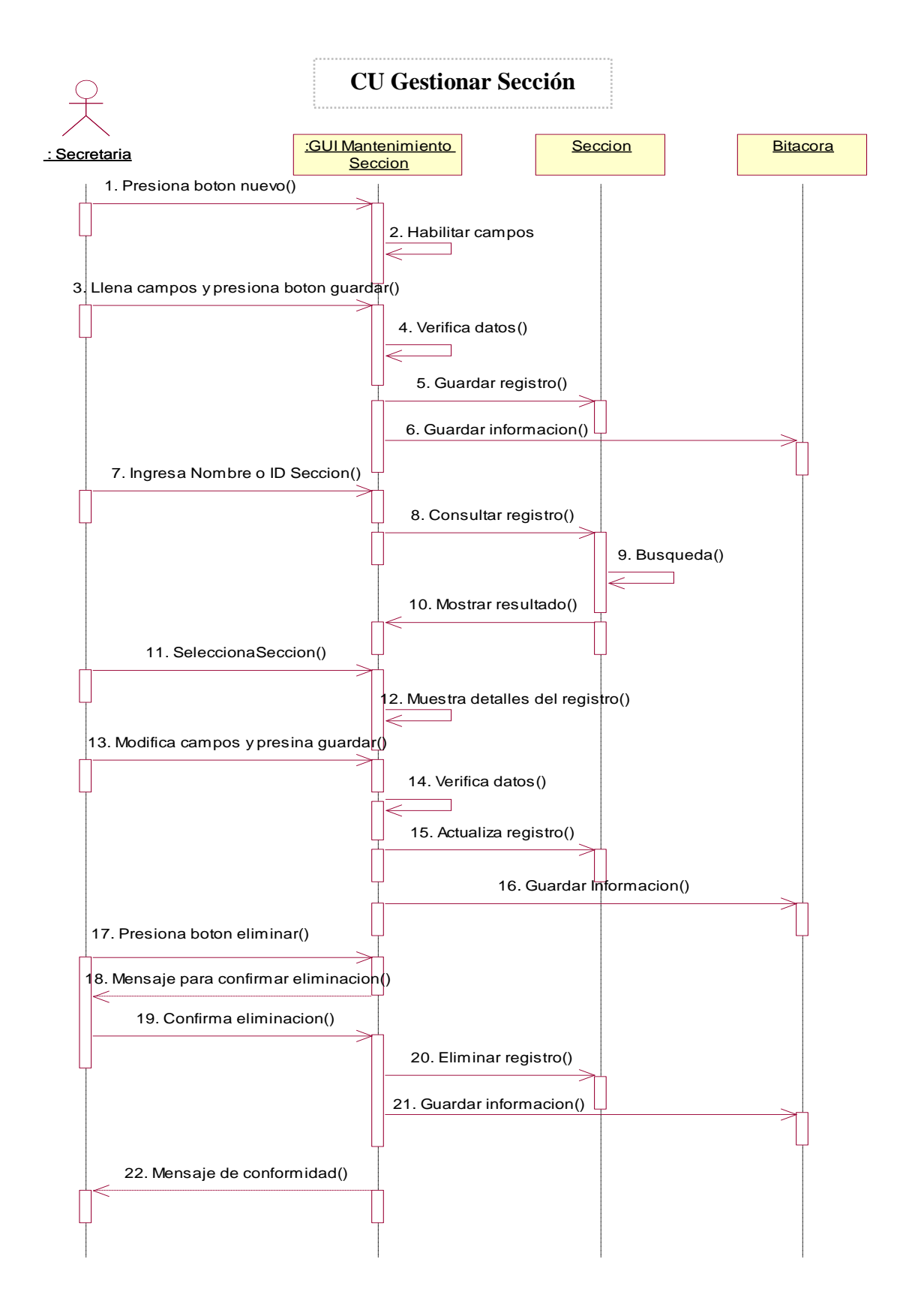

*Figura Nº 69: Diagrama de Secuencia del Caso de Uso Gestionar Sección Fuente: Elaboración propia*

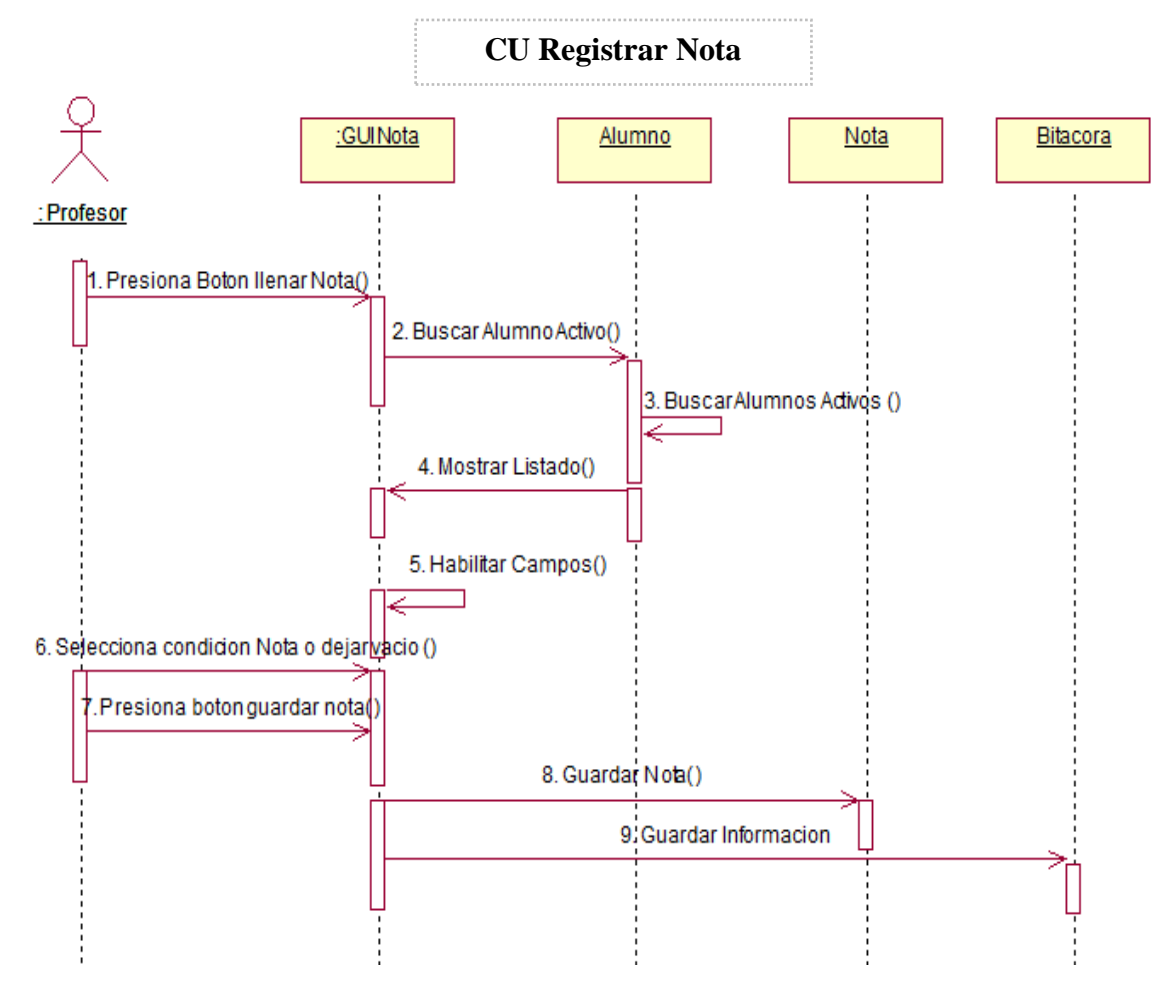

*Figura Nº 70: Diagrama de Secuencia del Caso de Uso Registrar Nota Fuente: Elaboración propia*

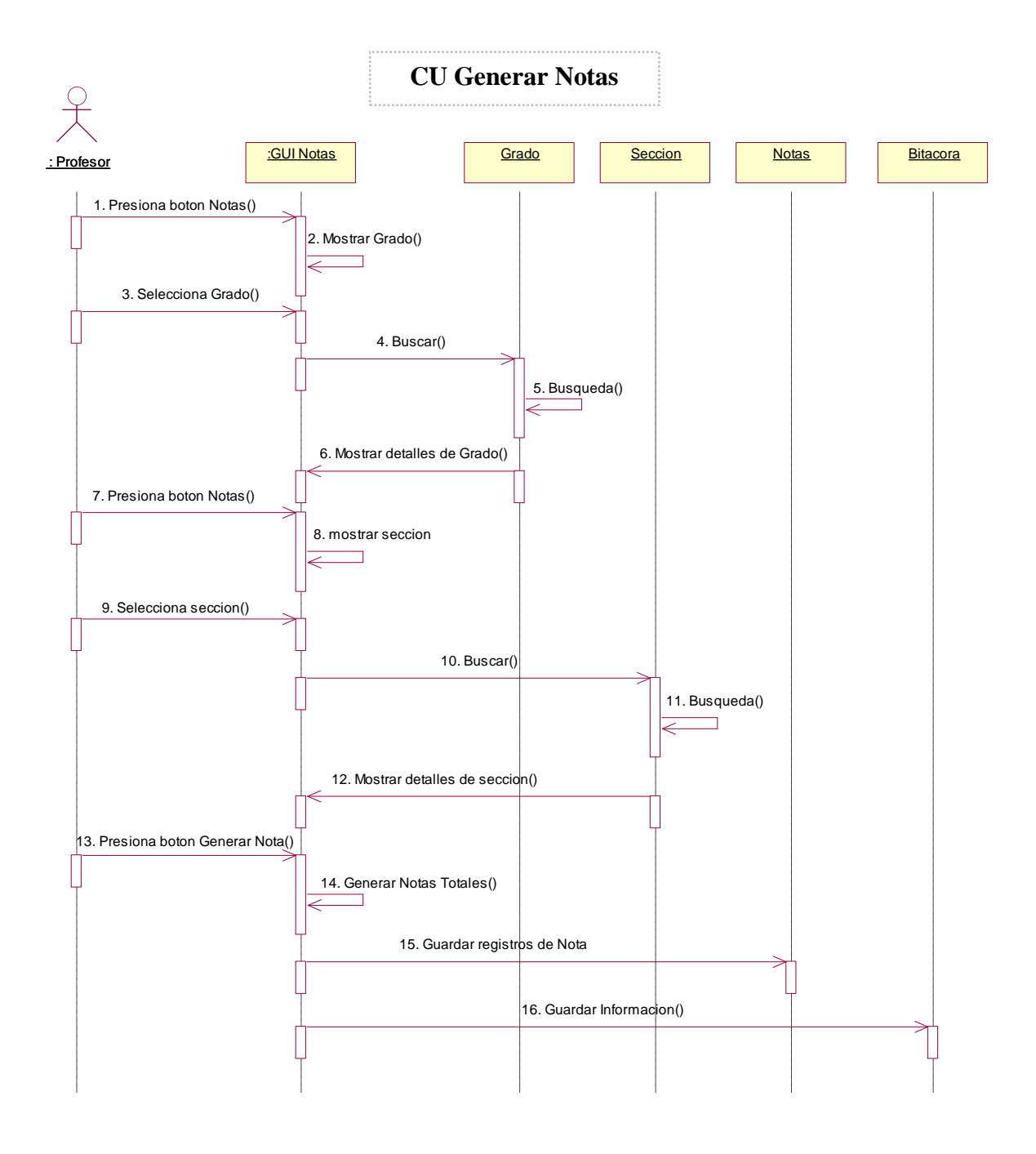

*Figura Nº 71: Diagrama de Secuencia del Caso de Uso Generar notas Fuente: Elaboración propia*

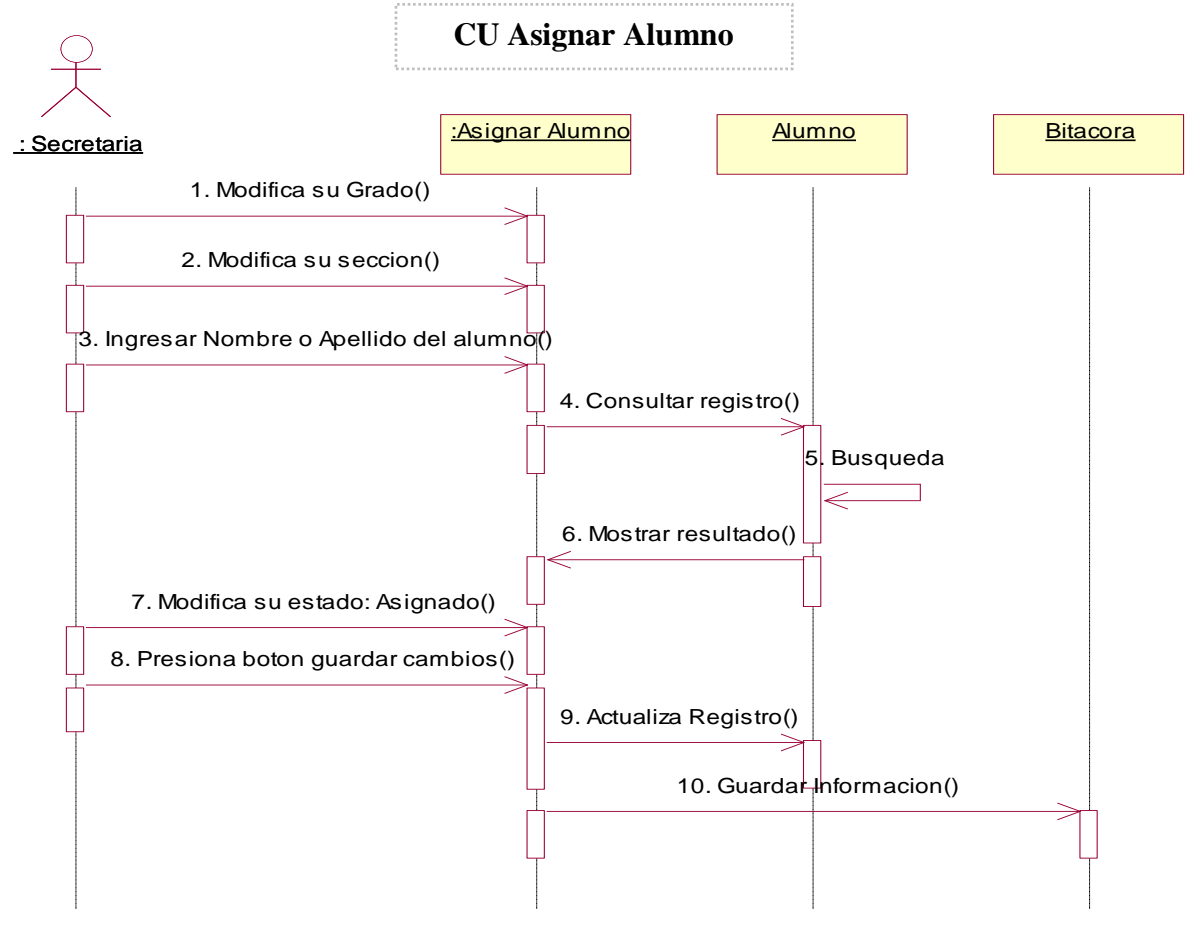

*Figura Nº 72: Diagrama de Secuencia del Caso de Uso Asignar alumno Fuente: Elaboración propia*

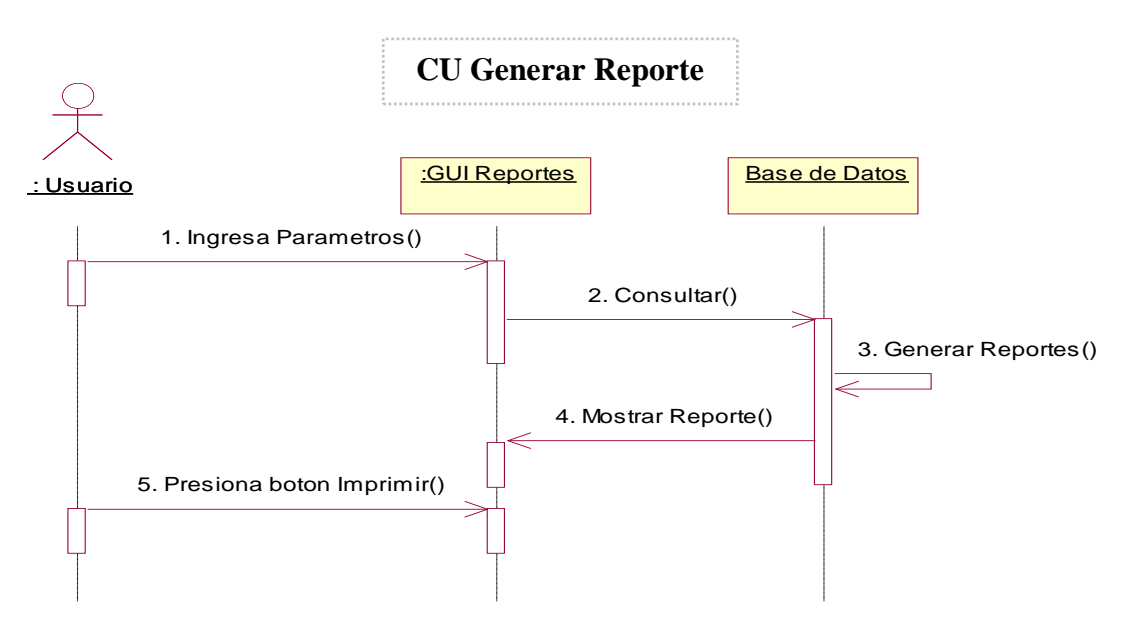

*Figura Nº 73: Diagrama de Secuencia del Caso de Uso Generar reportes Fuente: Elaboración propia*

#### **4.10.2 Diagrama de Base de datos**

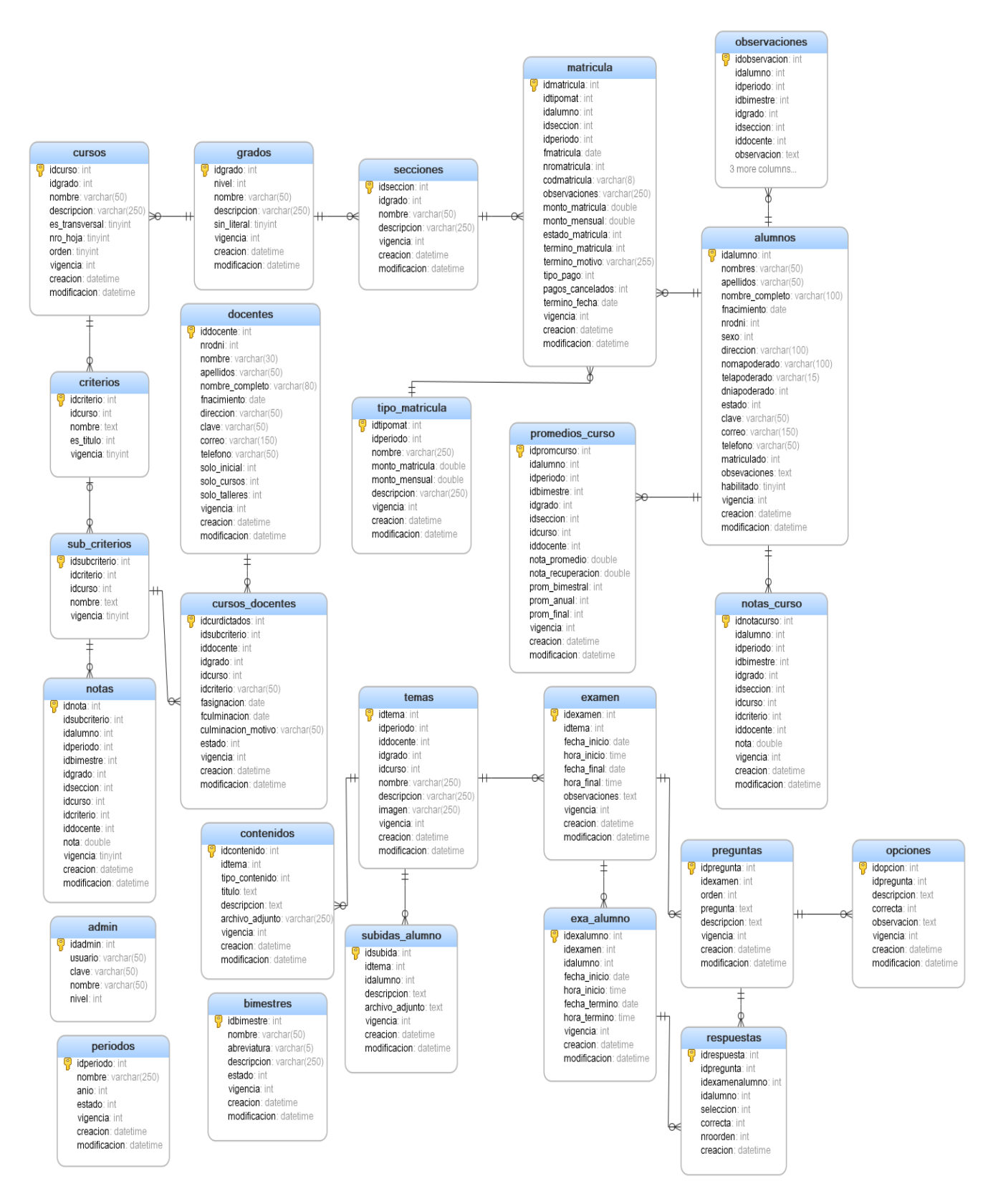

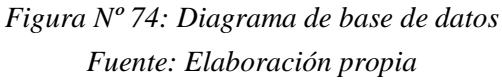

#### **4.10.3 Diagramas de Estado**

A continuación, se muestran las clases de los cuales se tendrá en cuenta su estado para la implementación del sistema:

## **Diagrama de Estado de la Clase Alumno**

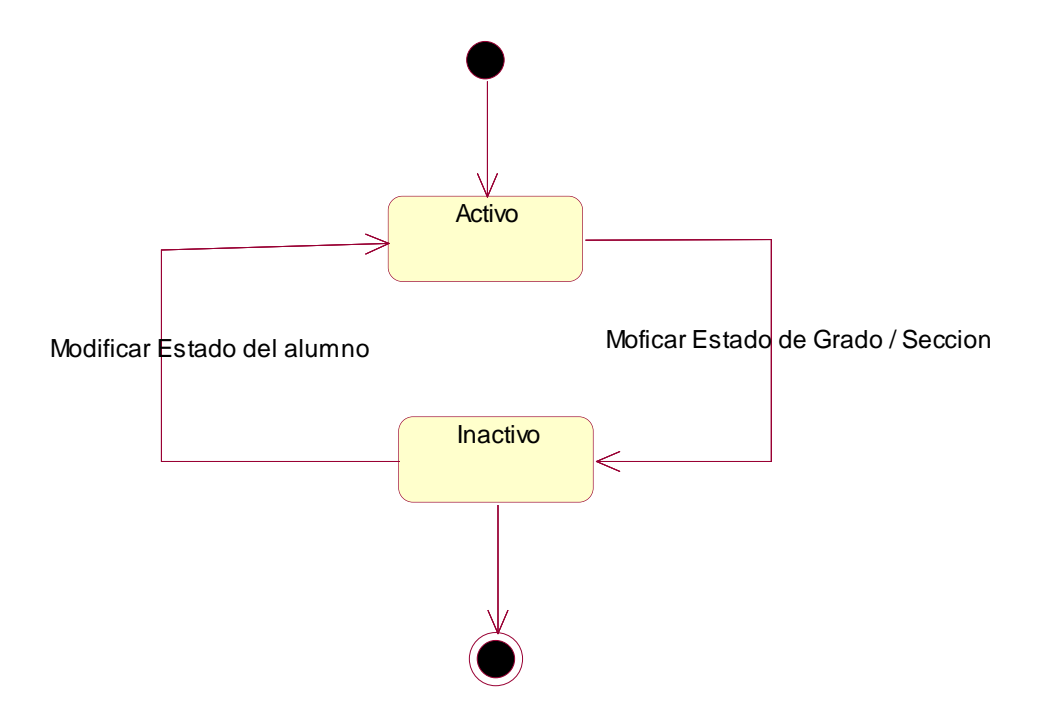

*Figura Nº 75: Diagrama de Estado de la Clase Alumno Fuente: Elaboración propia*

## **Descripción:**

Cuando el registro de un alumno es creado tiene un estado Activo. Cuando un Grado y sección es cerrado o anulado, los alumnos que se encuentren en ella pasan a un estado Inactivo. Para que pueda volver al estado Activo se puede cambiar ingresando al registro del alumno y modificarlo seleccionando el estado Activo.

**Diagrama de Estado de Grado**

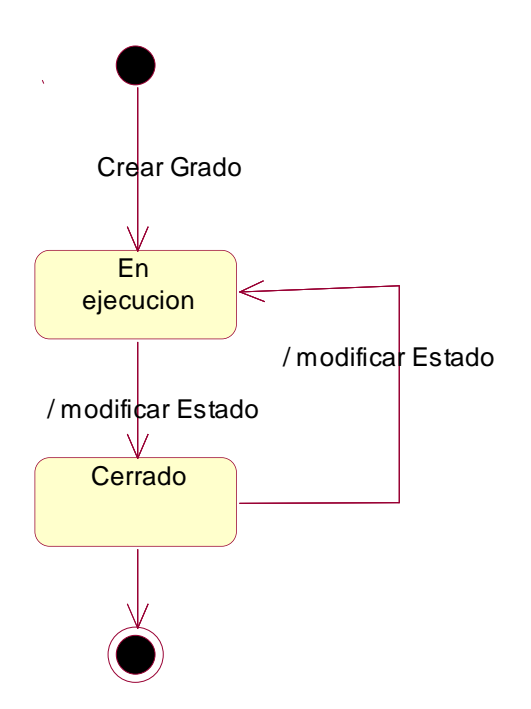

*Figura Nº 76: Diagrama de Estado de Grado Fuente: Elaboración propia*

**Diagrama de Estado de Sección**

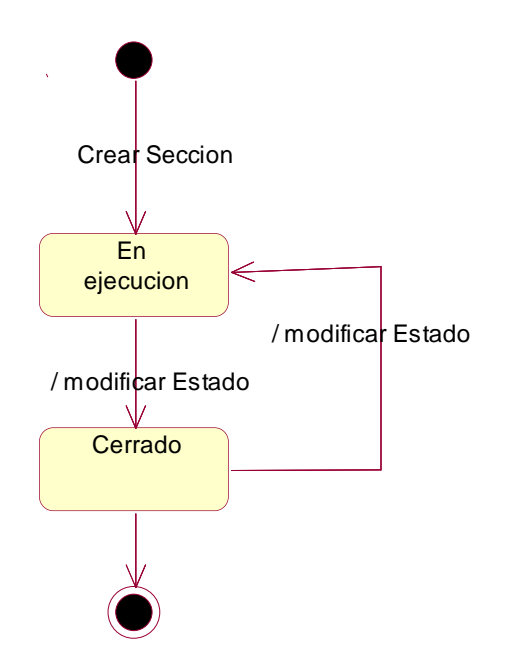

*Figura Nº 77: Diagrama de Estado de Sección Fuente: Elaboración propia*

## **Descripción:**

Los estados que puede tener el Grado y Sección son: En ejecución y Cerrados, estos estados son editables. Se puede modificar el estado del año u meses accediendo a la ventana de mantenimiento de Grado y Sección.

#### **4.10.4 Interfaces de la Plataforma web**

#### **Acceso al sistema**

Formulario de login para inicio de sesión. Para lo cual debemos seguir los siguientes

pasos:

- o Seleccionamos el tipo de acceso.
- o Escribimos el usuario.
- o Ingresamos contraseña.
- o Clic en Ingresar.

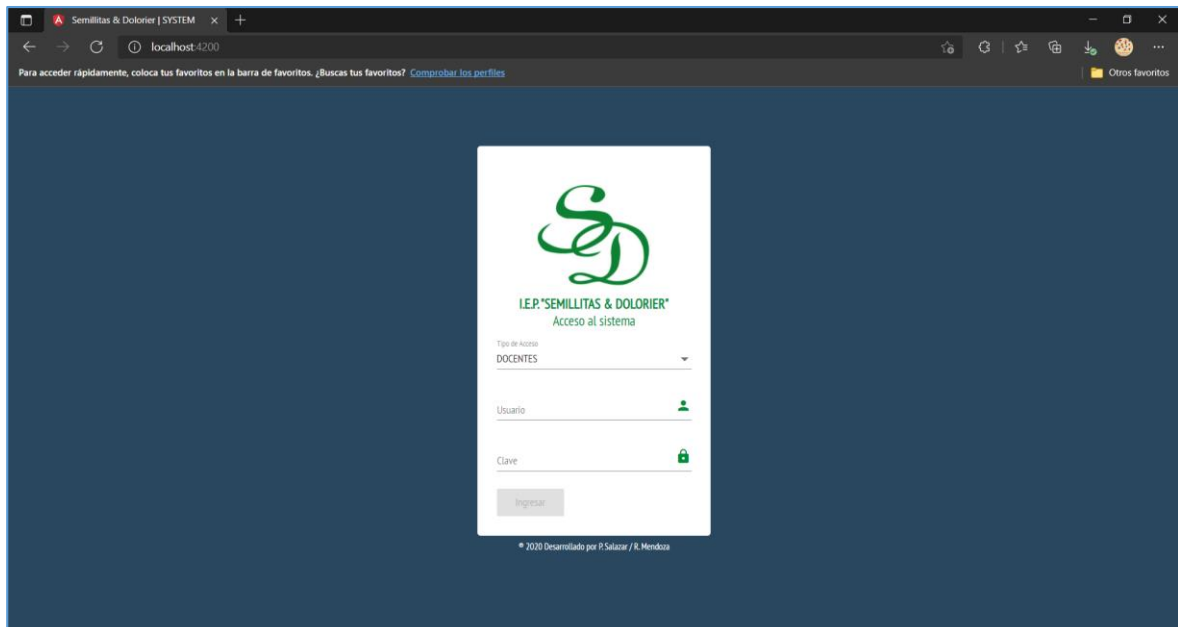

*Figura Nº 78: Login de Acceso Fuente: Elaboración propia*

## **Menú de opciones:**

El cuál presenta el menú desplegable de opciones del sistema en la parte izquierda.

También se puede visualizar en la parte esquina superior derecha el año lectivo.

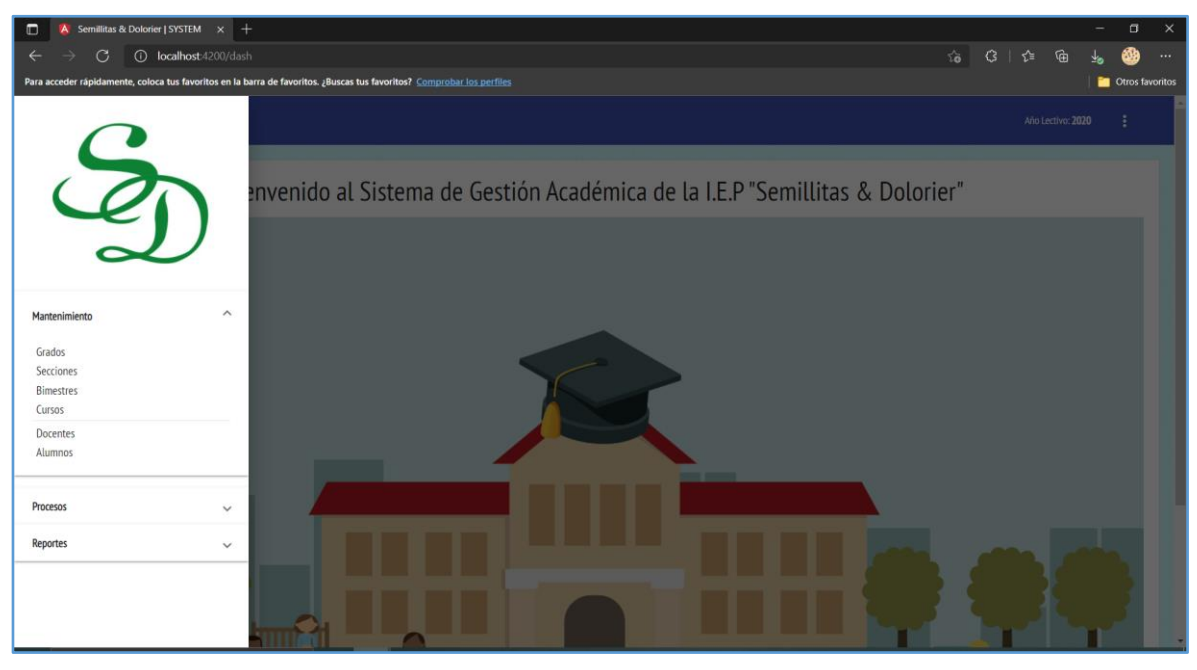

*Figura Nº 79: Interfaz de menú de opciones Fuente: Elaboración propia*

**Formulario editar usuario**

Mediante este se puede cambiar la clave del usuario.

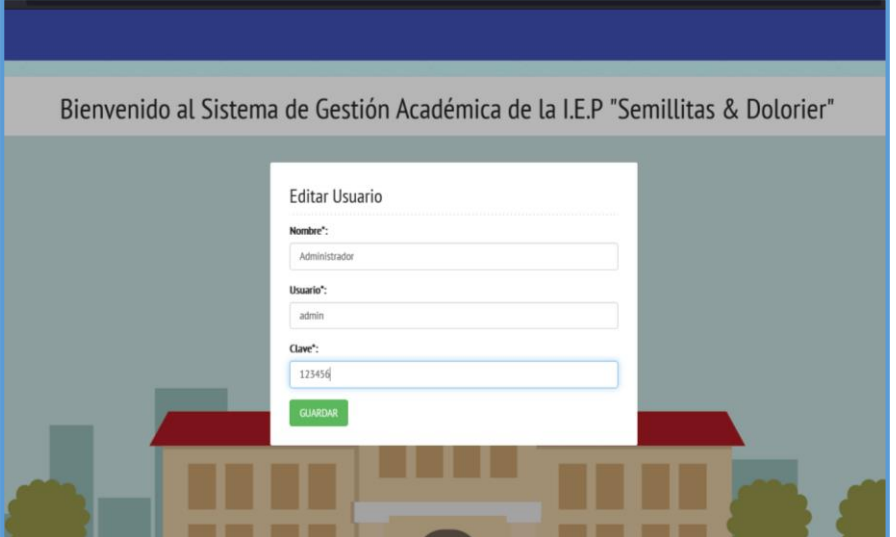

*Figura Nº 80: Formulario Editar Usuario Fuente: Elaboración propia*

#### **Lista de alumnos registrados en el sistema**

Se visualiza el número de DNI, nombre completo, fecha de nacimiento, estado del estudiante. Además permite Agregar nuevo estudiante, eliminar o editar los que ya se encuentran en el registro.

| A Semillitas & Dolorier   SYSTEM X      | $+$                               |                 |                   |                  |                   | Ð<br>$\times$    |                     |
|-----------------------------------------|-----------------------------------|-----------------|-------------------|------------------|-------------------|------------------|---------------------|
| $\leftarrow$ $\rightarrow$ C            | O D localhost 4200/dash/alumnos   |                 |                   |                  | ☆                 | $\odot$<br>$E =$ |                     |
| $\equiv$                                |                                   |                 |                   |                  | Año Lectivo: 2020 | ÷                | $\hat{\phantom{a}}$ |
| Relación de Alumnos                     |                                   |                 |                   |                  |                   | << Volver        |                     |
| Buscar Matricula por Alumno<br>NRO. DNI |                                   | NOMBRE COMPLETO |                   | FECHA NACIMIENTO | <b>HABILITADO</b> | $+$              |                     |
| 71809563                                | ROSSELY STEFANY ALEGRE PONCE      |                 | Habilitado        | 21/09/2004       |                   | ∕∎               |                     |
| 79713706                                | LEONEL SEBASTIAN CHOQUEMAMANI GIL |                 | <b>Habilitado</b> | 02/06/2016       |                   | ∥■               |                     |
| 77302992                                | VICTOR JAMIL ACOSTA CAMPOS        |                 | Inhabilitado      | 01/09/2011       | $\Box$            | ∕∎               |                     |
| 80997607                                | SEBASTIAN ALEXANDER ACUÑA PASACHE |                 | Infuititado       | 20/12/2012       | $\Box$            | ノ言               |                     |
| 78685877                                | THIAGO JHOSMAR ADRIANZEN CUSTODIO |                 | Inhabilitado      | 21/06/2014       | $\Box$            | ノミ               |                     |
| 78930369                                | GABRIEL JHOSUA AGUADO RIVERA      |                 | Inhabilitado      | 18/01/2015       | $\Box$            | プー               |                     |
| 61005309                                | AXEL MATHEW AGUILAR NORIEGA       |                 | <b>Habilitado</b> | 18/04/2007       |                   | ノ言               |                     |
| 72821593                                | EDWIN NICOLAS AGUILAR QUIROZ      |                 | <b>Habilitado</b> | 14/12/2008       |                   | 7 T              |                     |
| 79099489                                | KRISTEL IRENE ALARCON TACON       |                 | Inhabilitado      | 09/01/2019       | $\Box$            | / i              |                     |
| 78312118                                | DYLAN ESTEPHANO ALBARRAN ASENCIO  |                 | Inhabilitado      | 17/10/2013       | $\mathbf{r}$      | ╱                |                     |
| 78740737                                | ADRIAN FERNANDO ALCANTARA MORAN   |                 | Inhabilitado      | 03/09/2014       | ∍                 | / i              | $\checkmark$        |

*Figura Nº 81: Listado de alumnos registrados en el sistema Fuente: Elaboración propia*

## **Formulario Registrar alumno Nuevo**

Para el registro se deben ingresar los siguientes datos del estudiante:

- o Número de DNI
- o Fecha de nacimiento
- o Nombre
- o Apellidos
- o Correo electrónico
- o Teléfono
- o Celular
- o Dirección
- Datos del apoderado:
	- o DNI del Apoderado
	- o Nombre del apoderado
	- o Teléfono del apoderado

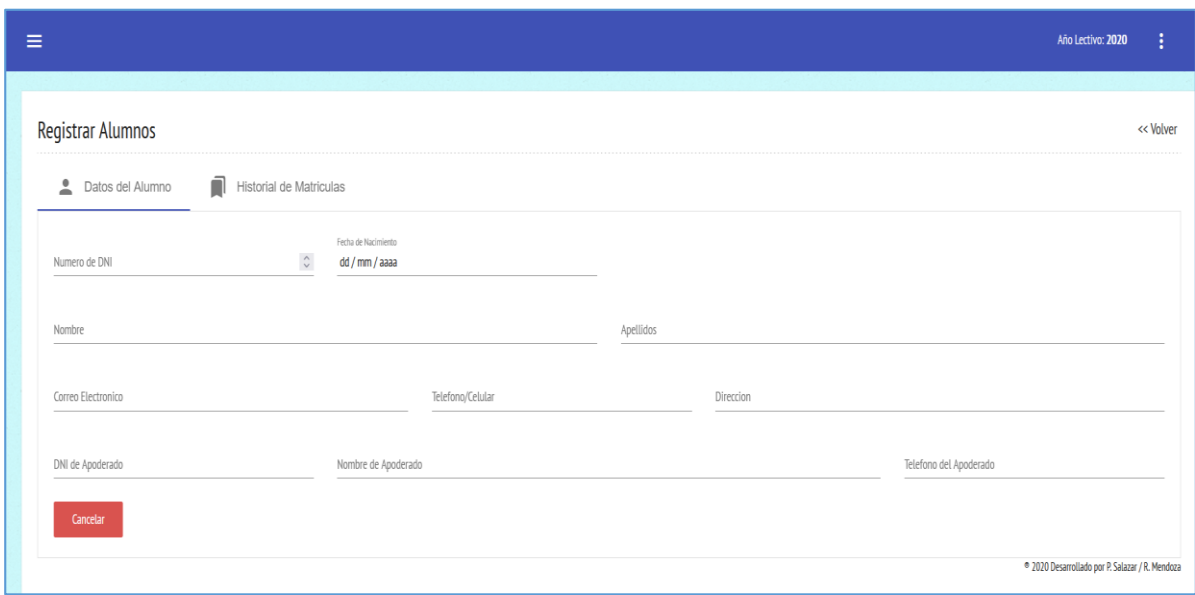

*Figura Nº 82: Formulario Registrar Alumno Fuente: Elaboración propia*

## **Listado de docentes registrados en el Sistema**

Se visualiza el número de DNI, nombre completo, teléfono, fecha de nacimiento. Además permite agregar nuevo docente, eliminar o editar los que ya se encuentran en el registro.
| A Semillitas & Dolorier   SYSTEM X<br>$+$ |                                          |                                     |  |                 |                   |              | $\times$ |
|-------------------------------------------|------------------------------------------|-------------------------------------|--|-----------------|-------------------|--------------|----------|
|                                           | $\circ$<br>$\rightarrow$<br>$\leftarrow$ | O D localhost:4200/dash/docentes    |  |                 | ☆                 | $\odot$<br>晋 | $\equiv$ |
|                                           | $\equiv$                                 |                                     |  |                 | Año Lectivo: 2020 | в            | $\sim$   |
|                                           |                                          |                                     |  |                 |                   |              |          |
|                                           | Docentes                                 |                                     |  |                 |                   | << Volver    |          |
|                                           | NRO, DNI                                 | NOMBRE COMPLETO                     |  | <b>TELEFONO</b> | FECHA NACIMIENTO  | $^{+}$       |          |
|                                           | 43686862                                 | YESENIA ROCIO DORICH MARADIEGUE     |  |                 | 14/06/1986        | ノ言           |          |
|                                           | 40352069                                 | MERCEDES DEL PILAR CARRANZA MIMBELA |  |                 | 09/10/1979        | ノ言           |          |
|                                           | 41651882                                 | DIANA CAROLINA CASTRO MIRANDA       |  |                 | 18/12/1982        | ノ言           |          |
|                                           | 32985456                                 | LIZ VERONICA RAMIREZ OUEZADA        |  | 943870232       | 24/05/1978        | ╱∎           |          |
|                                           | 32946806                                 | NANCY ELIZABETH DAMIAN ACUÑA        |  | 934619598       | 26/06/1975        | ノ言           |          |
|                                           | 43136282                                 | ZAIDA LICEET VALDERRAMA ROJAS       |  |                 | 25/06/1985        | ╱言           |          |
|                                           | 32966341                                 | MILCO ELVIS ZAMORA GONZALES         |  |                 | 26/07/1975        | ノミ           |          |
|                                           | 41310812                                 | SARITA ELENA CASTRO GOMEZ           |  |                 | 14/01/1975        | ╱∎           |          |
|                                           | 70138509                                 | GABRIEL MOISES RIVERA DE LA FUENTE  |  |                 | 13/10/1991        | ノミ           |          |
|                                           | 32926848                                 | WILMER MARIN CRIBILLERO ARIAS       |  |                 | 04/11/1970        | ╱π           |          |
|                                           | 32888790                                 | YUDITH VILLAR BERNUY                |  |                 | 22/11/1971        | ∕∎           |          |
|                                           |                                          |                                     |  |                 |                   | $\lambda =$  | $\vee$   |

*Figura Nº 83: Listado de docentes Registrados en el Sistema Fuente: Elaboración propia*

# **Formulario Agregar Nuevo docente**

Para el registro del docente se solicitan los siguientes datos:

- o Número de DNI
- o Fecha de nacimiento
- o Nombres
- o Apellidos
- o Correo electrónico
- o Celular
- o Dirección

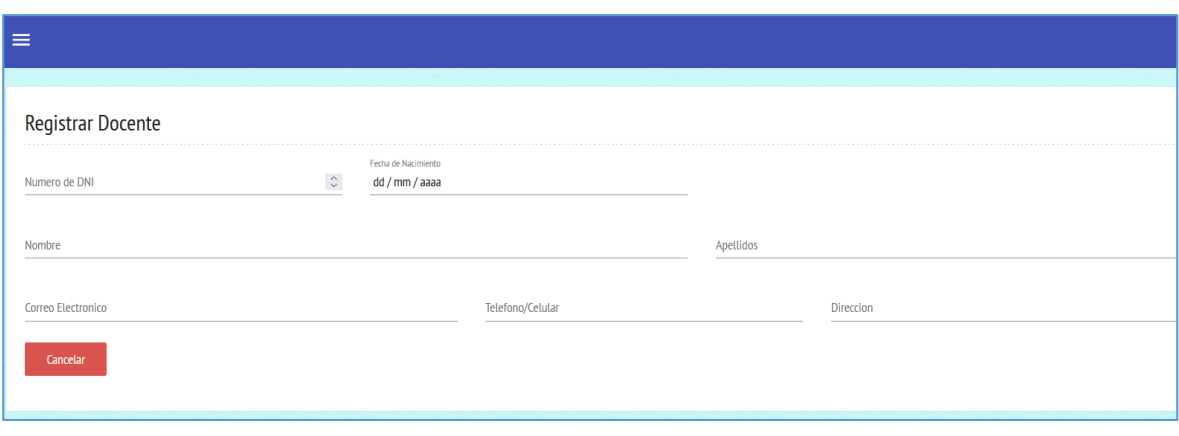

*Figura Nº 84: Formulario Agregar Nuevo Docente Fuente: Elaboración propia*

# **Listado de cursos registrados**

Se visualiza el grado al que pertenece el curso, nombre del curso, descripción y

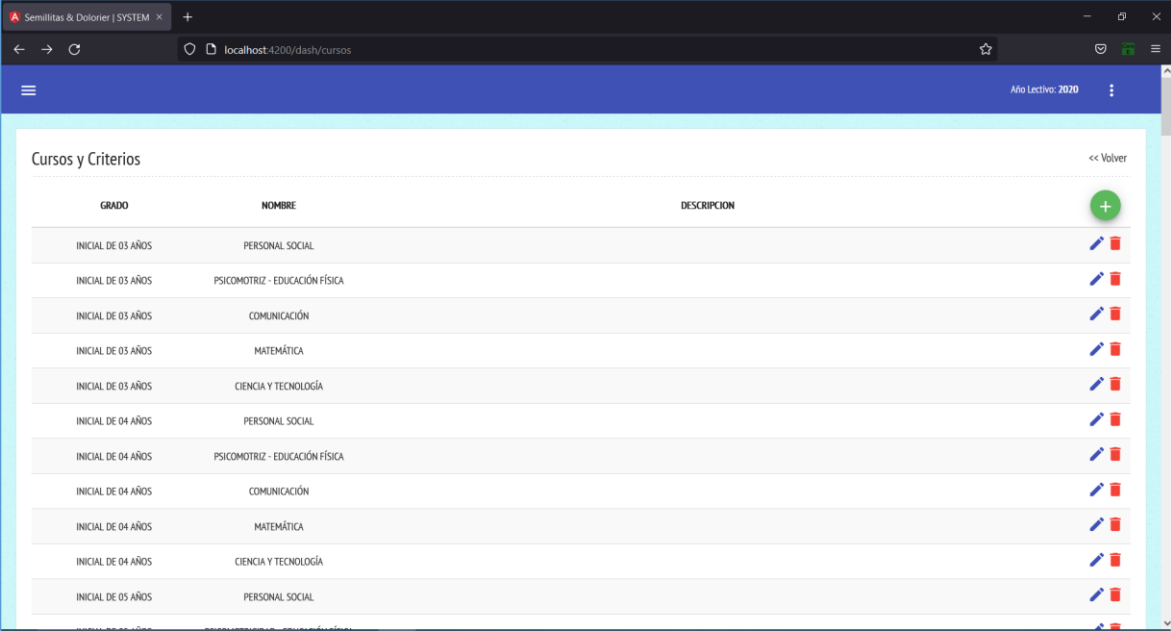

opciones para agregar nuevo curso, editar curso o eliminarlo.

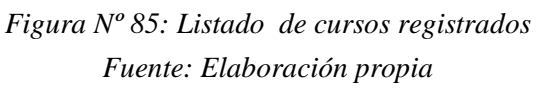

# **Formulario Registrar Curso Nuevo**

Debemos seleccionar el grado al que pertenecerá el curso, luego colocar nombre del

Curso y descripción.

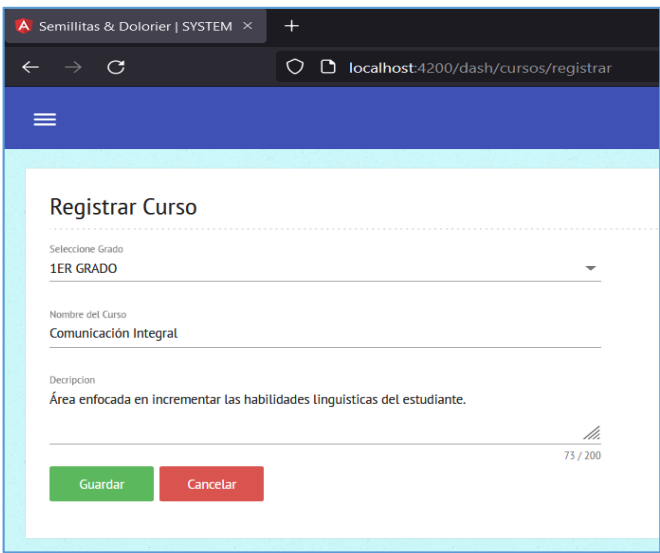

*Figura Nº 86: Formulario Registrar Curso Nuevo Fuente: Elaboración propia*

# **Formulario Editar Curso**

Al editar los cursos nos mostrarán los criterios a los cuales está ligada la asignatura.

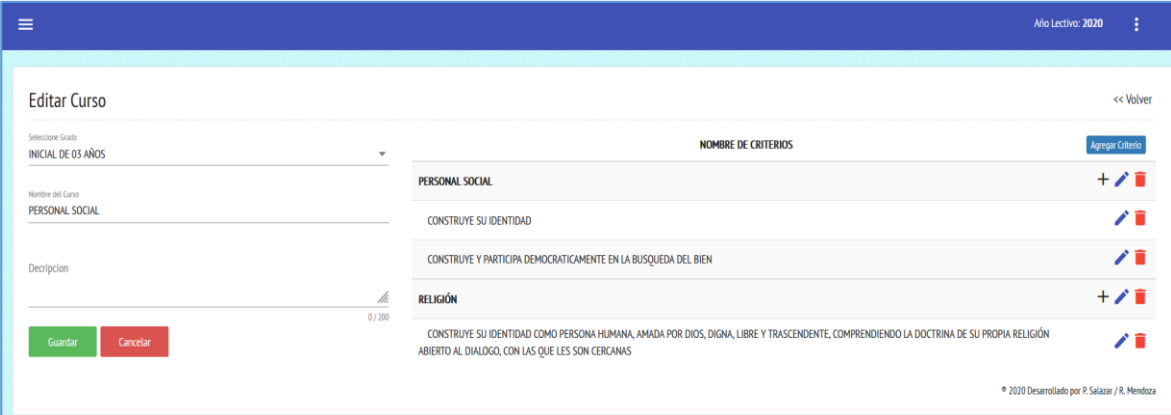

*Figura Nº 87: Formulario Editar Curso Fuente: Elaboración propia*

# **Listado de grados registrados**

Se visualiza el nivel al que pertenece el grado, nombre del grado, descripción y opciones para agregar nuevo curso, editar curso o eliminarlo.

| A Semillitas & Dolorier   SYSTEM $\times$ |                | $+$                            |                    | $\mathbf{x}$<br>σ                   |
|-------------------------------------------|----------------|--------------------------------|--------------------|-------------------------------------|
|                                           |                | O D localhost:4200/dash/grados | ☆                  | $\circ$ $\circ$ =                   |
|                                           | $\equiv$       |                                |                    | Año Lectivo: 2020<br>÷              |
|                                           | Grados         |                                |                    | << Volver                           |
|                                           | <b>NIVEL</b>   | <b>NOMBRE</b>                  | <b>DESCRIPCION</b> | $+$                                 |
|                                           | INICIAL        | INICIAL DE 03 AÑOS             |                    | 大言                                  |
|                                           | <b>INICIAL</b> | INICIAL DE 04 AÑOS             |                    | ノロ                                  |
|                                           | <b>INICIAL</b> | INICIAL DE 05 AÑOS             |                    | ∕∎                                  |
|                                           | PRIMARIA       | 1ER GRADO                      |                    | 大言                                  |
|                                           | PRIMARIA       | 2DO GRADO                      |                    | ∕∎                                  |
|                                           | PRIMARIA       | 3ER GRADO                      |                    | 大賞                                  |
|                                           | PRIMARIA       | 4TO GRADO                      |                    | 才言                                  |
|                                           | PRIMARIA       | 5TO GRADO                      |                    | ノ言                                  |
|                                           | SECUNDARIA     | 1ER AÑO                        |                    | ノ言                                  |
|                                           | SECUNDARIA     | 2DO AÑO                        |                    | ∕∎                                  |
|                                           | SECUNDARIA     | 3ER AÑO                        |                    | ノ言                                  |
|                                           |                |                                |                    | $\ddot{\phantom{0}}$<br>$\lambda =$ |

*Figura Nº 88: Listado de grados registrados Fuente: Elaboración propia*

# **Formulario agregar grado nuevo**

Seleccionar el nivel educativo, colocar nombre del grado y una descripción (opcional).

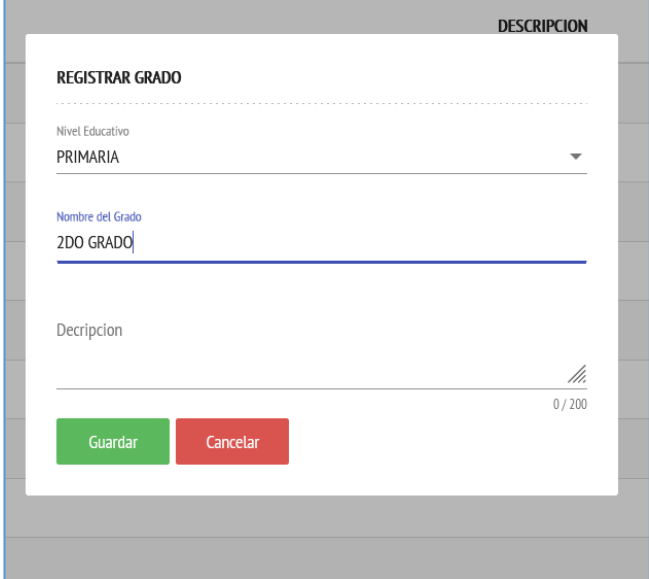

*Figura Nº 89: Formulario Registrar Grado Fuente: Elaboración propia*

**Formulario editar grado**

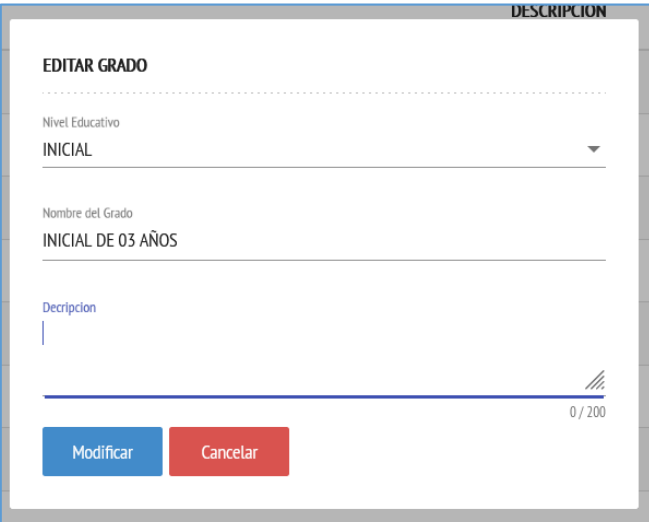

*Figura Nº 90: Formulario Editar grado Fuente: Elaboración propia*

# **Listado de secciones**

En el listado se muestra el grado al que pertenece la sección, nombre del grado,

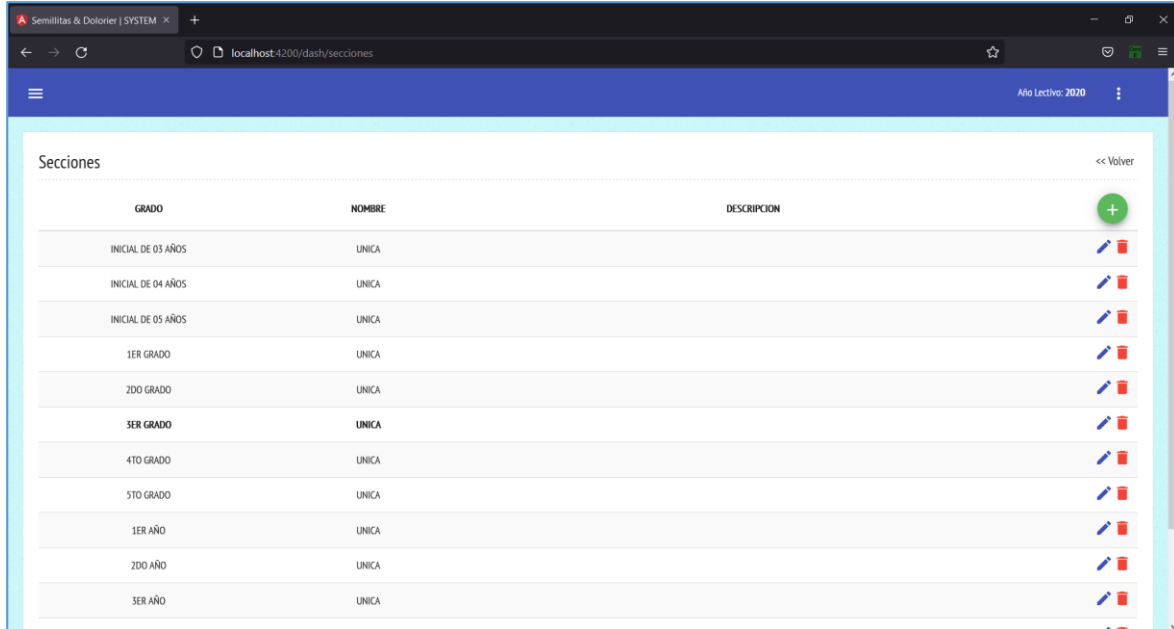

descripción y opciones de agregar, editar y eliminar registro.

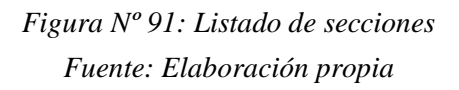

# **Formulario registrar sección nueva**

Seleccionamos el grado al que pertenecerá la sección, luego nombre y una descripción (opcional).

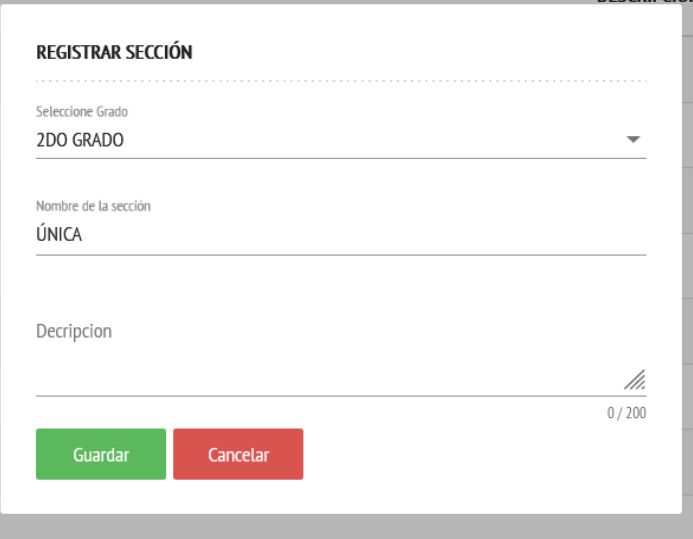

*Figura Nº 92: Formulario registrar sección Fuente: Elaboración propia*

**Editar sección**

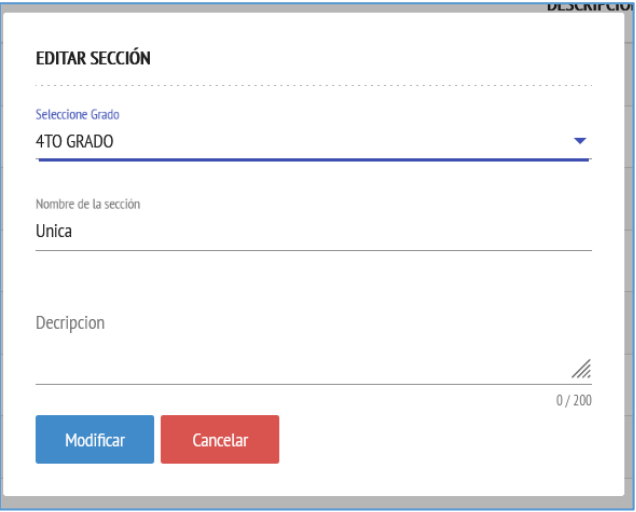

*Figura Nº 93: Formulario editar sección Fuente: Elaboración propia*

# **Listado de bimestres registrados**

Listado de bimestres, en el caso del colegio está contemplado hasta 4 bimestres. Se visualiza el nombre del bimestre, su abreviatura, descripción, el estado en el que se encuentra y opciones de agregar, editar o eliminar registro.

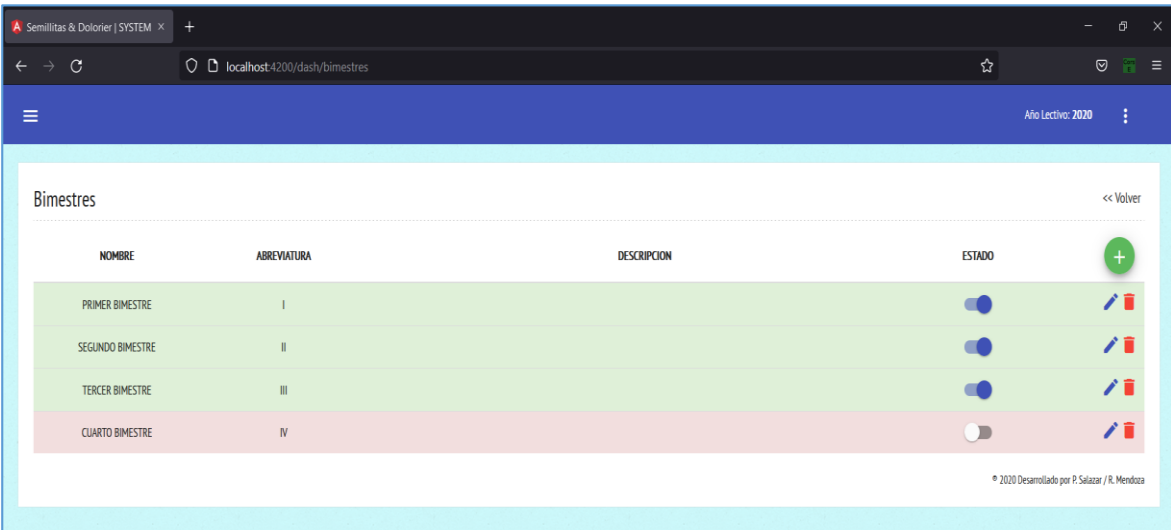

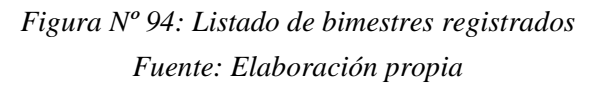

**Formulario Registrar bimestre**

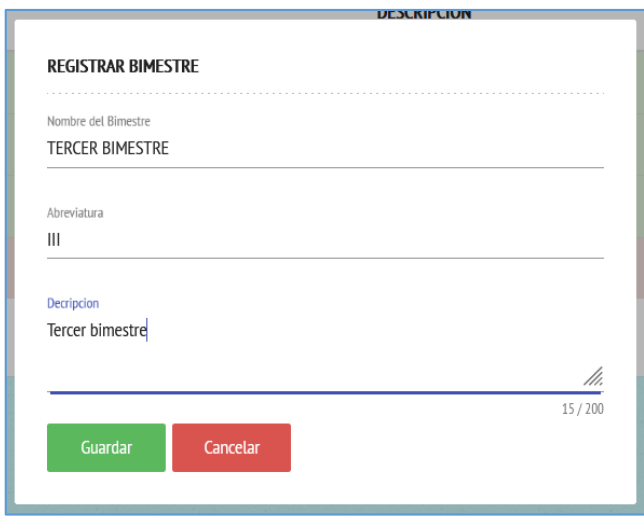

*Figura Nº 95: Formulario registrar bimestre Fuente: Elaboración propia*

**Formulario Editar bimestre**

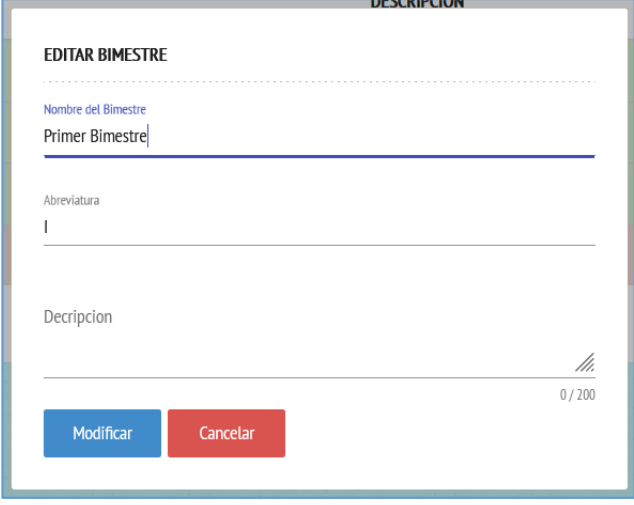

*Figura Nº 96: Formulario Editar bimestre Fuente: Elaboración propia*

## **Formulario de Registro de matrícula nueva**

En ella se ingresan los siguientes datos:

- o DNI del estudiante, nombres y apellidos completos
- o Fecha de matrícula
- o Grado y sección
- o Tipo de pago y monto
- o Observaciones

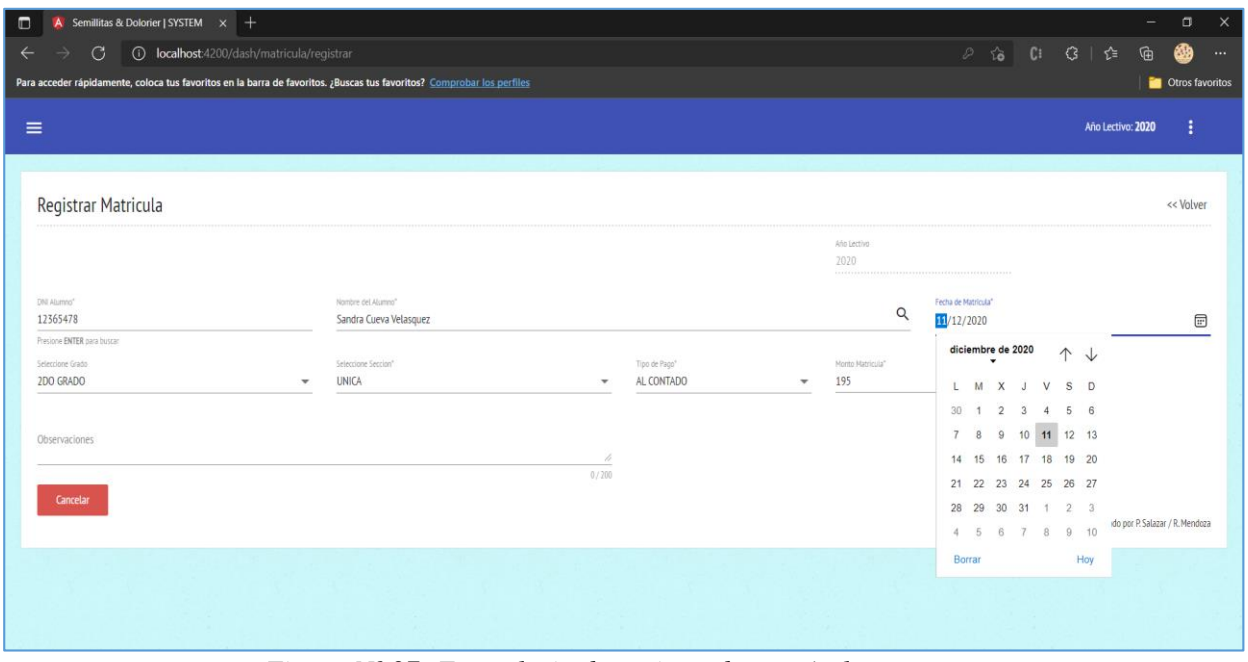

*Figura Nº 97: Formulario de registro de matrícula nueva Fuente: Elaboración propia*

**Notas**

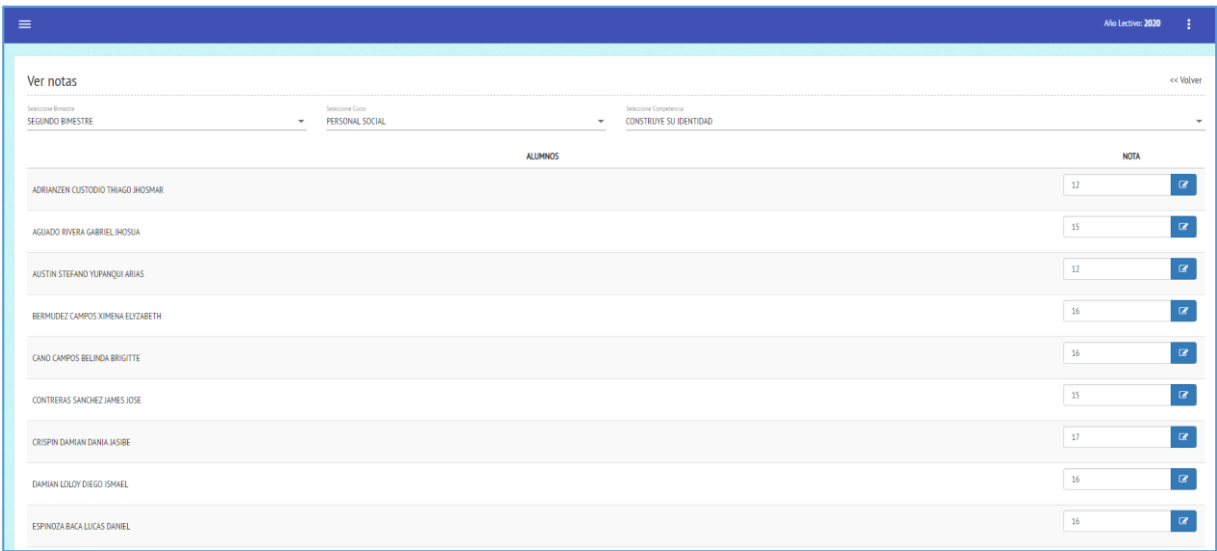

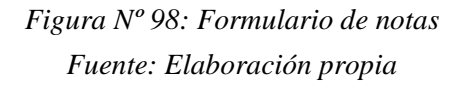

# **Formulario Impresión de boleta de notas**

Seleccionamos año lectivo, el grado y sección y filtramos.

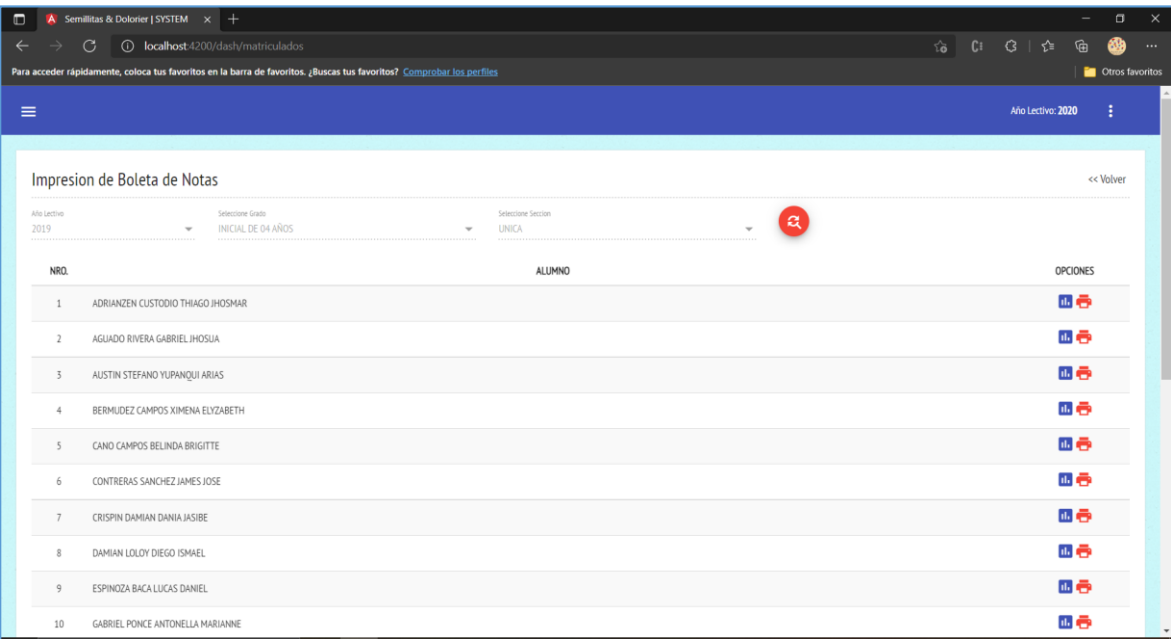

# *Figura Nº 99: Interfaz Impresión de boleta de notas Fuente: Elaboración propia*

Año Lectivo: 2020 Impresion de Boleta de Notas << Volve  $1 - 1 - 8$ 1518 1614 1614 13 | B 14 | A 15 | A 15 | A 15 | A 10|C 11|B 12|B 10|| 1318 1518 1618 1411<br>1318 1518 1518 1411 12 | 8 | 14 | 4 | 15 | 4 | 17 | 4 | 15 | 4 | 15 | 4 | 15 | 4 | 17 | 4 | 15 | 4

# **Reporte de notas**

*Figura Nº 100: Reporte de notas Fuente: Elaboración propia*

# **4.10.5 Interfaces móvil**

**Login de acceso y menú de opciones en dispositivo móvil**

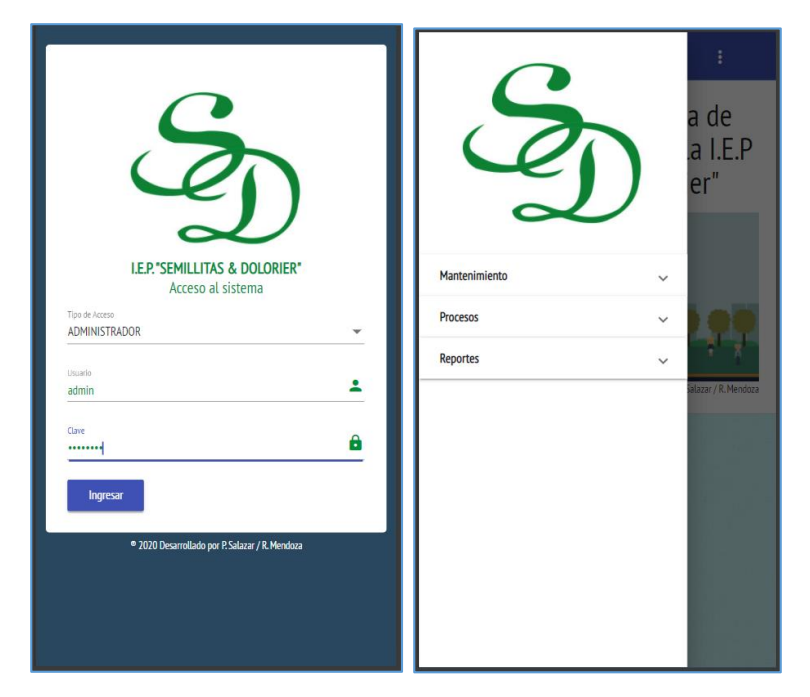

*Figura Nº 101: Login de acceso y menú de opciones en dispositivo móvil Fuente: Elaboración propia*

**Alumnos en dispositivo móvil**

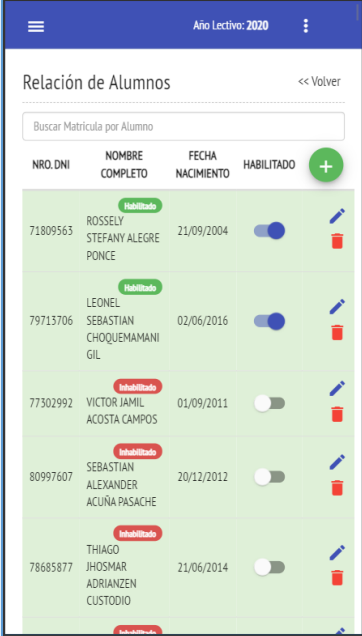

*Figura Nº 102: Interfaz de listado de alumnos en dispositivo móvil Fuente: Elaboración propia*

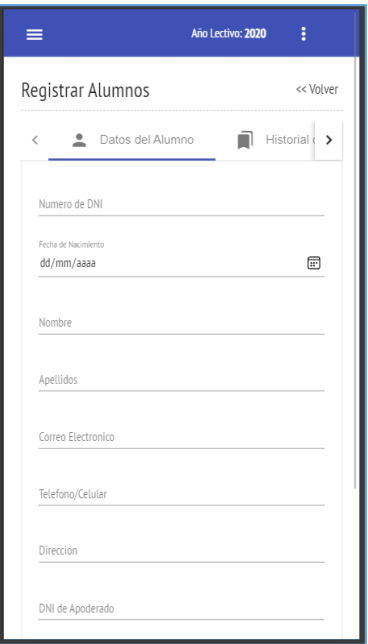

*Figura Nº 103: Interfaz de registro de alumno nuevo en dispositivo móvil Fuente: Elaboración propia*

**Docentes en dispositivo móvil**

| ≡        |                                                    |                 | Año Lectivo: 2020                 | ŧ         |
|----------|----------------------------------------------------|-----------------|-----------------------------------|-----------|
| Docentes |                                                    |                 |                                   | << Volver |
| NRO. DNI | <b>NOMBRE</b><br><b>COMPLETO</b>                   | <b>TELEFONO</b> | <b>FECHA</b><br><b>NACIMIENTO</b> |           |
| 43686862 | YESENIA ROCIO<br><b>DORICH</b><br>MARADIEGUE       |                 | 14/06/1986                        | ノミ        |
| 40352069 | MERCEDES DEL<br>PII AR<br>CARRAN7A<br>MIMBELA      |                 | 09/10/1979                        | ノー        |
| 41651882 | DIANA<br>CAROLINA<br>CASTRO<br>MIRANDA             |                 | 18/12/1982                        | t         |
|          | LIZ VERONICA<br>32985456 RAMIREZ<br>OUEZADA        | 943870232       | 24/05/1978                        | ノー        |
|          | <b>NANCY</b><br>32946806 ELIZABETH<br>DAMIAN ACUÑA | 934619598       | 26/06/1975                        | ノー        |
| 43136282 | <b>ZAIDA LICEET</b><br>VALDERRAMA<br>ROIAS         |                 | 25/06/1985                        | ∕         |
| 32966341 | MILCO ELVIS<br>ZAMORA                              |                 | 26/07/1975                        |           |

*Figura Nº 104: Interfaz de listado de docentes en dispositivo móvil Fuente: Elaboración propia*

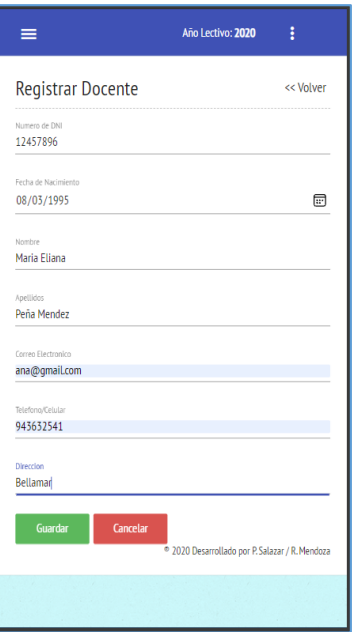

*Figura Nº 105: Interfaz de registro nuevo de docente en dispositivo móvil Fuente: Elaboración propia*

**Grados en dispositivo móvil**

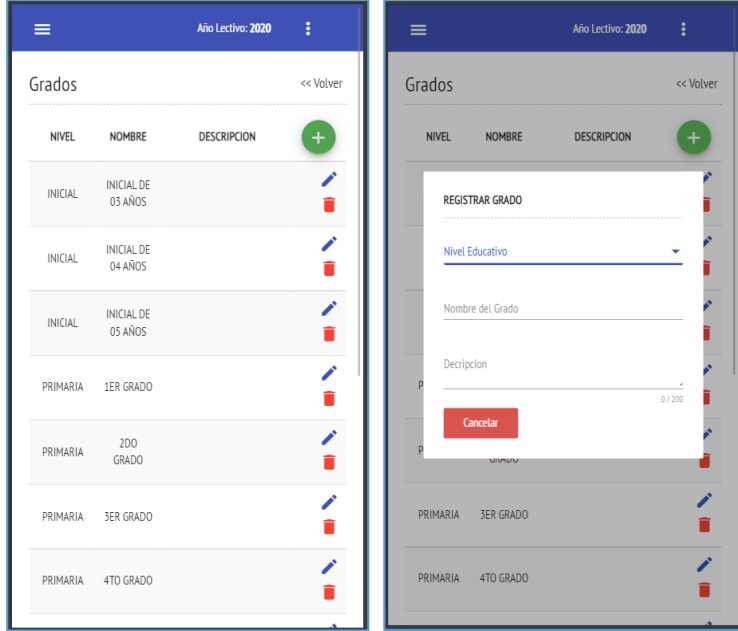

*Figura Nº 106: Listado de grados y Registro de nuevo grado en dispositivo móvil Fuente: Elaboración propia*

**Secciones en dispositivo móvil**

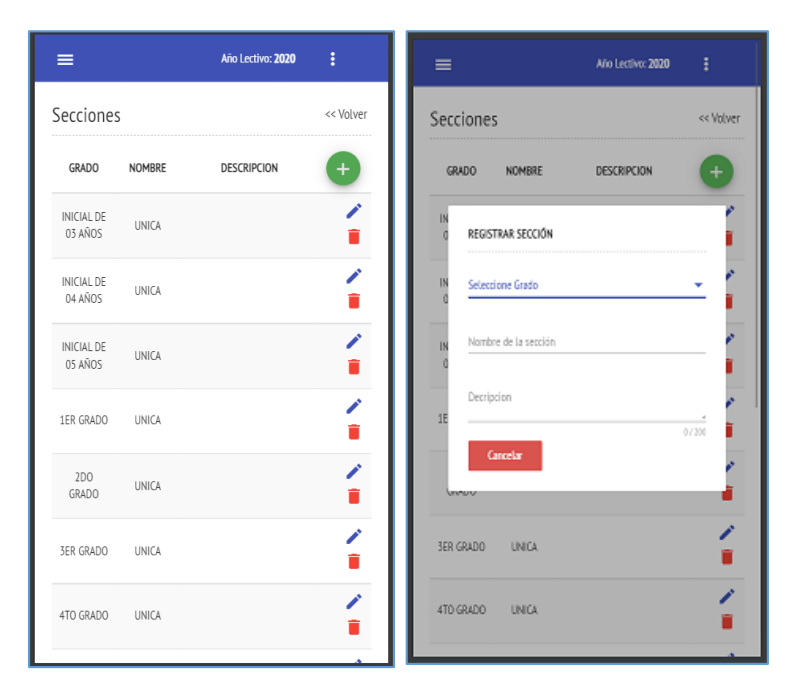

*Figura Nº 107: Listado de secciones y Registro de nueva sección en dispositivo móvil Fuente: Elaboración propia*

**Matrículas en dispositivo móvil**

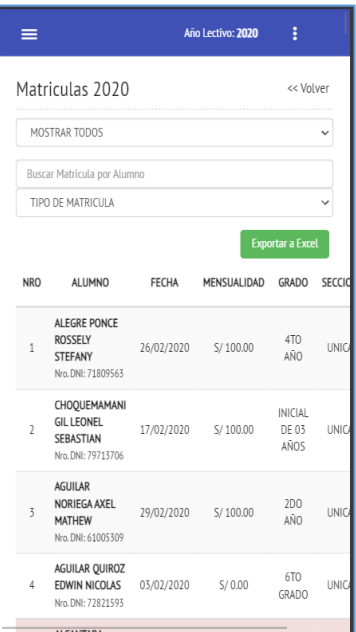

*Figura Nº 108: Listado de alumnos matriculados Fuente: Elaboración propia*

**Notas en dispositivo móvil**

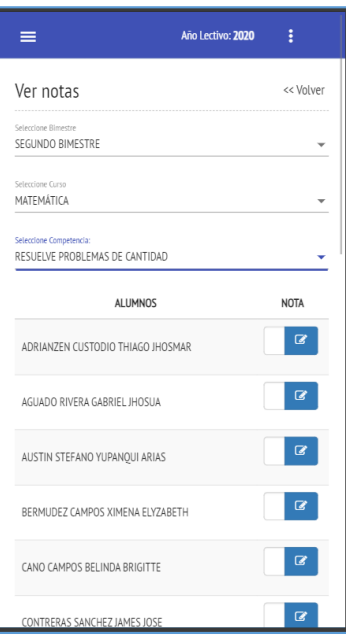

*Figura Nº 109: Interfaz notas por bimestre en dispositivo móvil Fuente: Elaboración propia*

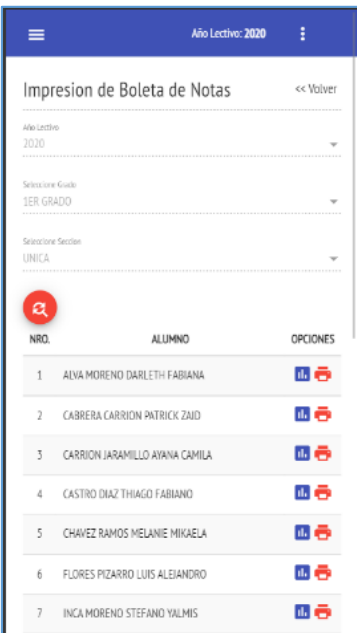

*Figura Nº 110: Interfaz Generar reporte de notas en dispositivo móvil*

*Fuente: Elaboración propia*

# **CAPITULO V** Materiales y métodos

#### **5.1 Población**

La población o "universo dentro de la investigación", hace referencia a todos los elementos, personas, objetos, etc, los cuales forman parte del problema de investigación. En base a los indicadores, los usuarios que utilizarán la plataforma web móvil son el personal administrativo y docente, así como los padres de familia de la institución educativa.

#### **5.2 Población de estudio**

- **- P1:** En este estudio hemos considerado como población al personal docente (15) y administrativo (2), la cual están conformadas por 17 personas.
- **- P2:** En este estudio hemos considerado como población padres de familia de la institución educativa conformada por un total de **130.**

#### **5.3 Muestra**

La muestra se calculará por indicador, los cuales buscamos contrastar y para ello utilizaremos las siguientes fórmulas:

**Fórmula para cálculo de la muestra:**

$$
n = \frac{N * Z^2 * p * q}{e^2(N-1) + Z^2 * p * q}
$$
 ....... (1.1)

# **Dónde:**

- n : Tamaño de la muestra
- N: Tamaño de la población
- Z: coeficiente de confianza (95%)
- p: Probabilidad de éxito (50%)
- q: Probabilidad de fracaso (50%)
- e: Error (5%)

**Fórmula para calcular la muestra ajustada:**

$$
n'=\frac{n}{1+\frac{n}{N}} \quad \dots \dots \dots \dots \dots \dots \dots \dots \dots \dots \quad (1.2)
$$

# **Dónde:**

- n' : Muestra ajustada
- N: Tamaño de la población
- N: Muestra

**Nota:** Se aplicará cuando se conozca la población y esta sea mayor a 80, caso contrario no se ajustará valor obtenido.

# **5.3.1 Para indicadores cualitativos**

# **a) Nivel de satisfacción de personal administrativo y docente.**

Los usuarios del sistema conforman una población finita en donde solo se tendrá en cuanta al personal administrativo y académico que constan de 17 personas.

| <b>Usuarios internos</b> | Cantidad |
|--------------------------|----------|
| Secretaria               |          |
| Directora                |          |
| Docentes                 | 15       |
| <b>TOTAL</b>             |          |

*Tabla Nº 40: Usuarios internos*

*Fuente: Elaboración propia*

En vista que la población en base a los usuarios internos es menor que 80 la muestra será poblacional.  $n = 17$ 

# **b) Nivel de satisfacción de padres de familia.**

Esta población es conocida (finita) dado que está confirmada por el número de padres de familia que existen en la institución educativa.

$$
n=130
$$

Cálculo de la muestra haciendo uso de la ecuación **(1.1):**

$$
n = \frac{130*(1.96)^2*(0.5*0.5)}{(0.05)^2(320-1) + (1.96)^2*(0.5*0.5)}
$$
  

$$
n = 98
$$

 Se observa que n>80, entonces ajustaremos la muestra utilizando la ecuación **(1.2):**

$$
n' = \frac{98}{1 + \frac{98}{130}}
$$

$$
n' = 56
$$

Entonces se evaluará la satisfacción de 56 padres de familia mediante encuestas.

# **5.3.2 Para indicadores cuantitativos**

#### **a) Tiempo en registro de matrículas.**

La población se estima en función al tiempo de registro de matrículas que realiza la secretaria, teniéndose un total de 130 alumnos.

Calculo de la muestra haciendo uso de la ecuación **(1.1):**

$$
n = \frac{130*(1.96)^2*(0.5*0.5)}{(0.05)^2(130-1) + (1.96)^2*(0.5*0.5)}
$$
  
n = 98

 Se observa que n>80, entonces ajustaremos la muestra utilizando la ecuación **(1.2):**

$$
n' = \frac{98}{1 + \frac{98}{130}}
$$

$$
1n' = 56
$$

Entonces se realizarán 56 registros de matrículas.

# **b) Tiempo en registro de notas.**

La población se estima en función al tiempo de registro de notas que realizan los docentes, teniéndose un total de 130 registros correspondientes a cada alumno.

Calculo de la muestra haciendo uso de la ecuación **(1.1):**

$$
n = \frac{130*(1.96)^2*(0.5*0.5)}{(0.05)^2(130-1) + (1.96)^2*(0.5*0.5)}
$$
  

$$
n = 98
$$

 Se observa que n>80, entonces ajustaremos la muestra utilizando la ecuación **(1.2):**

$$
n' = \frac{98}{1 + \frac{98}{130}}
$$

$$
n' = 56
$$

Entonces se realizará el registro de notas de 56 estudiantes.

## **c) Tiempo de búsqueda de información de estudiantes.**

La búsqueda de la información es estimada en función al tiempo de búsqueda de información del alumno que realiza el personal en periodo de estudios académicos teniéndose así un total de 4 padres de familia que solicitan información de los alumnos por día, trabajándose los 5 días de la semana.

$$
n = \frac{(3 \text{ búsquedas diarias})(5 \text{ días})(4 \text{ semanas})(4 \text{ meses})}{(\text{dias})(\text{semanas})(\text{meses})}
$$

$$
n = 240
$$

Calculo de la muestra haciendo uso de la ecuación **(1.1):**

$$
n = \frac{240*(1.96)^2*(0.5*0.5)}{(0.05)^2(240-1) + (1.96)^2*(0.5*0.5)}
$$
  

$$
n = 148
$$

 Se observa que n>80, entonces ajustaremos la muestra utilizando la ecuación **(1.2):**

$$
n' = \frac{148}{1 + \frac{148}{240}}
$$

$$
n' = 91.9
$$

$$
n' = 92
$$

Entonces se realizarán 92 búsquedas de información de los alumnos.

# **d) Tiempo en generar reportes.**

Calculo de la muestra haciendo uso de la ecuación **(1.1):**

$$
n = \frac{130*(1.96)^{2}*(0.5*0.5)}{(0.05)^{2}(130-1) + (1.96)^{2}*(0.5*0.5)}
$$
  

$$
n = 98
$$

 Se observa que n>80, entonces ajustaremos la muestra utilizando la ecuación **(1.2):**

$$
n' = \frac{98}{1 + \frac{98}{130}}
$$

$$
n' = 56
$$

Entonces se generarán 56 reportes de estos estudiantes respectivamente.

## **5.4 Contrastación de la Hipótesis**

El diseño de la investigación es Pre experimental, por ello la contrastación de la hipótesis se ha realizado en base al método propuesto, es decir Pre-test y post-test para de esta manera aceptar o rechazar la hipótesis propuesta. Así mismo para la realización de este diseño se lograron identificar indicadores cuantitativos y cualitativos para evaluar el procesamiento de la gestión académica en la I.E.P Semillitas & Dolorier antes y después del desarrollo de la plataforma web móvil para agilizar los proceso académicos.

#### **5.4.1 Prueba de hipótesis para el indicador cualitativo**

## **5.4.1.1 Nivel de satisfacción de personal administrativo y docente.**

# **Cálculo del indicador mediante el sistema actual.**

Para contrastar la hipótesis se aplicó una encuesta a los usuarios encargados de realizar los procesos académicos dentro de la institución educativa. A continuación se muestra los rangos para el nivel de aprobación que va a ser utilizados para el análisis de las encuestas:

| <b>Rango</b> | Nivel de Aprobación | Peso |
|--------------|---------------------|------|
| E            | Excelente           |      |
| B            | <b>Bueno</b>        |      |
| R            | Regular             |      |
|              | Malo                |      |
|              | Deficiente          |      |

*Tabla Nº 41: Rangos de nivel de aprobación*

*Fuente: Elaboración propia*

Para realizar la ponderación de las preguntas aplicadas en las encuestas se tomó como base la escala de Likert (rango de ponderación [1-5]).

## - **Fórmula para hallar el puntaje total:**

$$
PT_i = \sum_{j=1}^{5} (F_{ij} * P_j) \qquad \qquad (1.3)
$$

# **Donde:**

 $PT_i$ =Puntaje total de la pregunta i-esima  $F_{ij}$  = Frecuencia j-esima de la pregunta i-esima  $P_i$ =Peso j-esimo

# - **Fórmula para hallar el promedio ponderado por cada pregunta:**

$$
\overline{PP_i} = \frac{PT_i}{n} \qquad \qquad \dots \dots \dots \dots \dots \dots \dots \dots \tag{1.4}
$$

**Donde:**

 $\overline{PP_i}$ =Promedio de puntaje total i-esima

 $n = 17$ 

En la siguiente tabla se muestra el resumen de puntajes de los criterios de evaluación obtenidos para este indicador, mediante el análisis antes del desarrollo de la plataforma web móvil:

*Tabla Nº 42: Tabulación nivel de satisfacción personal administrativo y docente Pre Test*

|                         | TABULACIÓN INDICADOR CUALITATIVO PRE TEST                                                                                 |          |                          |              |                          |                |         |          |  |  |
|-------------------------|----------------------------------------------------------------------------------------------------|----------|--------------------------|--------------|--------------------------|----------------|---------|----------|--|--|
| $N^{\circ}$             | <b>PREGUNTAS</b>                                                                                                    | E        | $\overline{B}$           | $\mathbf{R}$ | M                        | D              | Puntaje | Puntaje  |  |  |
|                         |                                                                                                    | 5        | $\overline{\mathcal{L}}$ | 3            | $\mathfrak{D}$           | 1              | Total   | Promedio |  |  |
| $\mathbf{1}$            | ¿Cómo calificaría el sistema académico<br>actualmente en la institución educativa?                                        | $\Omega$ | $\overline{4}$           | 8            | $\mathcal{R}$            | $\mathfrak{D}$ | 48      | 2,82     |  |  |
| $\mathbf{2}$            | ¿Cómo calificaría el proceso de matrículas<br>en la institución educativa?                                                | $\Omega$ | $\overline{2}$           | 12           | 3                        | $\Omega$       | 50      | 2,94     |  |  |
| 3                       | ¿Qué opina del tiempo de<br>demora<br>empleado actualmente en el proceso de<br>registro de matrículas de los estudiantes? | $\Omega$ | 3                        | 14           | $\Omega$                 | $\Omega$       | 54      | 3,18     |  |  |
| $\overline{\mathbf{4}}$ | ¿Cómo calificaría el proceso de registro de<br>notas en la institución educativa?                                         | $\Omega$ | 1                        | 8            | 6                        | $\mathfrak{D}$ | 42      | 2,47     |  |  |
| 5                       | ¿Qué opina del tiempo de demora en el<br>registro de notas de los estudiantes que se<br>emplea actualmente?               | $\Omega$ | $\Omega$                 | $\tau$       | 6                        | $\overline{4}$ | 37      | 2,18     |  |  |
| 6                       | ¿Qué opina del tiempo de demora en el<br>acceso a la información académica de los<br>estudiantes?                         | $\Omega$ | $\mathbf{1}$             | 10           | 4                        | $\mathfrak{D}$ | 44      | 2,59     |  |  |
| $\overline{7}$          | ¿Cómo calificaría la seguridad de<br><sub>la</sub><br>información académica de los alumnos?                               | $\Omega$ | $\Omega$                 | 8            | $\overline{4}$           | 5              | 37      | 2,18     |  |  |
| 8                       | ¿Cómo calificaría el tiempo de demora en<br>la emisión de reportes académicos dentro<br>de la institución?                | $\Omega$ | $\Omega$                 | 13           | $\overline{\mathcal{L}}$ | $\Omega$       | 47      | 2,76     |  |  |
| 9                       | ¿Cómo calificaría la organización de sus<br>registros académicos con el sistema actual?                                   | $\Omega$ | $\theta$                 | 12           | $\overline{4}$           | 1              | 45      | 2,65     |  |  |
| 10                      | ¿Qué le parece la idea de que los padres de<br>familia o apoderados puedan ver las notas<br>de sus hijos vía internet?    | $\Omega$ | 2                        | 14           | 1                        | $\Omega$       | 52      | 3,06     |  |  |

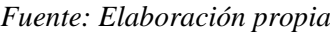

# **Calculo del indicador después de desarrollar la plataforma web**

# **móvil.**

La encuesta aplicada anteriormente se volvió a aplicar nuevamente al personal administrativo y docente de la institución educativa después de desarrollar la plataforma web móvil. Es importante señalar que se obtuvieron resultados diferentes debido a que el desarrollo del proyecto ha sido un factor influyente en las respuestas de los encuestados.

|                  | ción nível de sansfaceión personal aumenton anvio<br>TABULACIÓN INDICADOR CUALITATIVO POST TEST                                          |                |                     |                   |                     |                   |             |                  |  |
|------------------|----------------------------------------------------------------------------------------------------|----------------|---------------------|-------------------|---------------------|-------------------|-------------|------------------|--|
| $N^{\rm o}$      | <b>PREGUNTAS</b>                                                                                                    | E<br>5         | B<br>$\overline{4}$ | $\mathbb{R}$<br>3 | M<br>$\overline{2}$ | D<br>$\mathbf{1}$ | Puntaje     | Puntaje          |  |
| $\mathbf{1}$     | ¿Cómo calificaría el sistema académico<br>actualmente en la institución educativa?                                                       | 9              | 8                   | $\overline{0}$    | $\overline{0}$      | $\Omega$          | Total<br>77 | Promedio<br>4,53 |  |
| $\mathbf{2}$     | calificaría el proceso<br>$i$ Cómo<br>de<br>matrículas en la institución educativa?                                                      | $\overline{4}$ | 13                  | $\Omega$          | $\Omega$            | $\boldsymbol{0}$  | 72          | 4,24             |  |
| 3                | ¿Qué opina del tiempo de demora<br>empleado actualmente en el proceso de<br>registro<br>de<br>matrículas<br>de<br>$\log$<br>estudiantes? | 6              | 11                  | $\Omega$          | $\Omega$            | $\theta$          | 74          | 4,35             |  |
| $\boldsymbol{4}$ | ¿Cómo calificaría el proceso de registro<br>de notas en la institución educativa?                                                        | 10             | $\tau$              | $\Omega$          | $\Omega$            | $\Omega$          | 78          | 4,59             |  |
| 5                | ¿Qué opina del tiempo de demora en el<br>registro de notas de los estudiantes que<br>se emplea actualmente?                              | 8              | 9                   | $\overline{0}$    | $\overline{0}$      | $\overline{0}$    | 76          | 4,47             |  |
| 6                | ¿Qué opina del tiempo de demora en el<br>acceso a la información académica de<br>los estudiantes?                                        | 8              | 9                   | $\Omega$          | $\Omega$            | $\Omega$          | 76          | 4,47             |  |
| $\overline{7}$   | ¿Cómo calificaría la seguridad de la<br>información académica de los alumnos?                                                            | 9              | 8                   | $\overline{0}$    | $\Omega$            | $\overline{0}$    | 77          | 4,53             |  |
| 8                | ¿Cómo calificaría el tiempo de demora<br>en la emisión de reportes académicos<br>dentro de la institución?                               | 10             | $\overline{7}$      | $\Omega$          | $\Omega$            | $\Omega$          | 78          | 4,59             |  |
| $\boldsymbol{9}$ | ¿Cómo calificaría la organización de<br>sus registros académicos con el sistema<br>actual?                                               | 10             | $\overline{7}$      | $\overline{0}$    | $\overline{0}$      | $\overline{0}$    | 78          | 4,59             |  |
| 10               | ¿Qué le parece la idea de que los padres<br>de familia o apoderados puedan ver las<br>notas de sus hijos vía internet?                   | 10             | $\overline{7}$      | $\Omega$          | $\Omega$            | $\overline{0}$    | 78          | 4,59             |  |

*Tabla Nº 43: Tabulación nivel de satisfacción personal administrativo y docente Post Test* **TABULACIÓN INDICADOR CUALITATIVO POST TEST**

*Fuente: Elaboración propia*

A continuación se nuestra la contrastación de los resultados en las pruebas Pre Test y Post

Test:

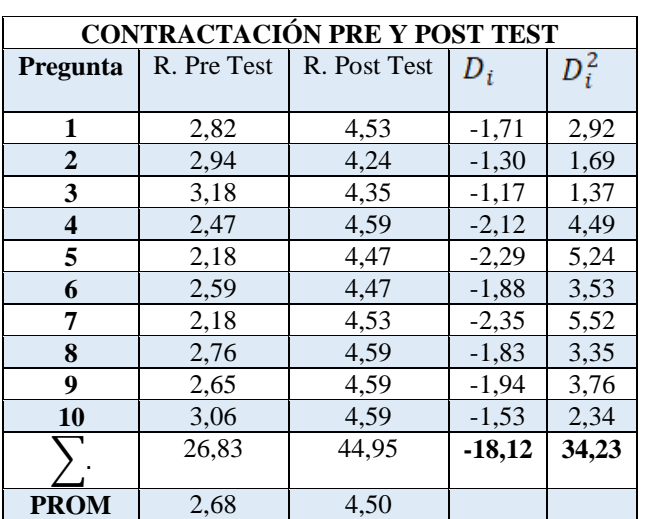

# *Tabla Nº 44: Contrastación PRE y POST TEST*

*Fuente: Elaboración propia*

#### **Prueba de hipótesis**

## - **Definición de variables:**

**NSPA<sub>A</sub>:** Nivel de satisfacción de personal administrativo y docente **antes** de desarrollar la plataforma web móvil.

 $NSPA<sub>D</sub>$ : Nivel de satisfacción de personal administrativo y docente **después** de desarrollar la plataforma web móvil.

#### - **Hipótesis estadísticas:**

**Hipótesis**  $H_0$ **: El nivel de satisfacción del personal administrativo** y docente antes de desarrollar la plataforma web móvil es mayor o igual que el nivel de satisfacción del personal administrativa y docente luego de desarrollar la plataforma web móvil.

 $H_0$ :  $NSPA_A - NSPA_D > = 0$ 

**Hipótesis**  $H_a$ **: El nivel de satisfacción del personal administrativo** y docente antes de desarrollar la plataforma web móvil es menor al nivel de satisfacción del personal luego de desarrollar la plataforma web móvil.

 $H_a$ :  $NSPA_A - NSPA_D < 0$ 

#### - **Nivel de significancia:**

El nivel de significancia  $(\alpha)$  escogido para la prueba de la hipótesis es del 5%. Siendo  $\alpha = 0.05$  (nivel de significancia) y n-1=10-1=9 grados de libertad, se tiene el valor critico de T de Student.

#### **- Valor Crítico:**

$$
t_{(1-\alpha)(n-1)} = t_{(1-0.05)(10-1)} = -1.83
$$

Como  $\alpha = 0.05$  y n-1=10-1=9 grados de libertad, la región de

rechazo consiste en aquellos valores de t menores que:

$$
-t_{0.05} = -1.83
$$

# **Resultados de la hipótesis estadísticas:**

**- Diferencia de Promedio**

$$
\overline{D} = \frac{\sum_{i=1}^{n} D_i}{n}
$$
 (1.5)

Donde:

 $\overline{D}$ = Diferencia de promedios del antes y después del desarrollo de la plataforma web móvil.

 $D_i$ = Diferencia de Promedios de la Pregunta i-ésima

 $n =$  Número de preguntas

Reemplazando en la ecuación 1.5 tenemos:

$$
\overline{D}=\frac{-18,12}{10}=-1.81
$$

**- Desviación estándar:**

$$
S_D^2 = \frac{n * \sum_{i=1}^n D_i^2 - (\sum_{i=1}^n D_i)^2}{n(n-1)}
$$
 (1.6)

Donde:

 $S_D^2$ = Desviación estándar

 $D_i$ = Diferencia de promedios de la pregunta i-esima

#### $n=$  Numero de preguntas

Reemplazando en la ecuación 1.6 tenemos:

$$
S_D^2 = \frac{10*(34.23) - (-18.12)^2}{10(10-1)}
$$

$$
S_D^2 = 0, 16
$$

**- Cálculo de T:**

$$
t = \frac{\overline{D}\sqrt{n}}{\sqrt{S_D^2}} \qquad \qquad \dots \dots \dots \dots \dots \dots \dots \dots \tag{1.7}
$$

Donde:

 $t = T$  student

 $\overline{D}$ = Diferencia de Promedio del antes y después del desarrollo

de la plataforma web móvil

 $n=$  número de preguntas

Reemplazando en la ecuación 1.7 tenemos:

$$
t=\frac{(-1,81)*\sqrt{10}}{\sqrt{0,16}}=-14,3
$$

# **Conclusión:**

**´**

Dado que  $t_c = -14.3$  ( $t_{calculated}$ ) <  $t_a = -1.83$  ( $t_{tabular}$ ),

encontrándose este valor dentro de la región de rechazo, se concluye que  $NSPA<sub>A</sub> - NSPA<sub>D</sub> < 0$ , se rechaza  $H<sub>0</sub> y H<sub>a</sub>$  es aceptada, por lo tanto se prueba la validez de la hipótesis con un nivel de error de 5% ( $\alpha$  = 0.05) En la figura podemos visualizar la región de rechazo y aceptación para la prueba de hipótesis del indicador: "**Nivel de satisfacción del personal administrativo y docente".**

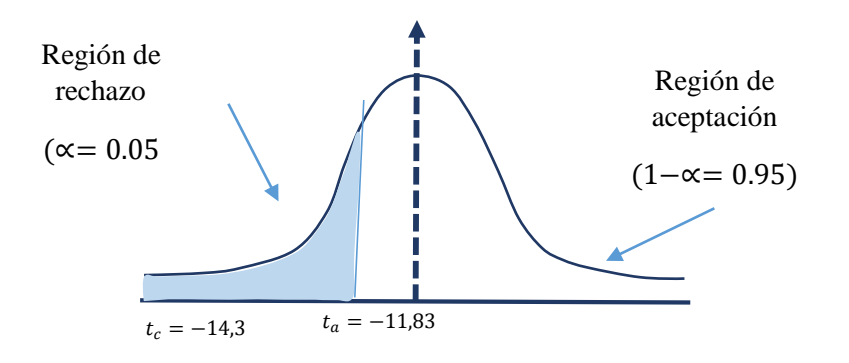

*Figura Nº 111: Zona de aceptación y rechazo Nivel de satisfacción del personal administrativo y docente Fuente: Elaboración propia*

# **5.4.1.2 Nivel de satisfacción de padres de familia respecto al sistema actual.**

# **Cálculo del indicador mediante el sistema actual.**

Se procede a analizar los datos recopilados mediante encuesta utilizando los mismos rangos de valoración y realizando el mismo procedimiento del anterior indicador dado que también es de tipo cualitativo.

Hacemos uso de las fórmulas **1.3 y 1.4** y remplazamos los valores para calcular los puntajes correspondientes:

Para  $n' = 56$ 

*Tabla Nº 45: Tabulación nivel de satisfacción de Padres de familia Pre Test*

|             | TABULACIÓN INDICADOR CUALITATIVO PRE TEST |          |          |    |                |    |         |          |  |  |
|-------------|-------------------------------------------|----------|----------|----|----------------|----|---------|----------|--|--|
| $N^{\rm o}$ |                                           | Ε        | B        | R  | M              | D  | Puntaje | Puntaje  |  |  |
|             | <b>PREGUNTAS</b>                          | 5        | 4        | 3  | $\overline{2}$ | 1  | Total   | Promedio |  |  |
|             | ¿Cómo calificaría la gestión              | $\Omega$ | $\Omega$ | 12 | 16             | 28 | 96      | 1,71     |  |  |
| 1           | académica de la institución               |          |          |    |                |    |         |          |  |  |
|             | educativa?                                |          |          |    |                |    |         |          |  |  |
|             | ¿Cómo calificaría el acceso               | $\Omega$ | $\Omega$ | 18 | 18             | 20 | 110     | 1,96     |  |  |
| 2           | que le brinda la institución              |          |          |    |                |    |         |          |  |  |
|             | educativa con respecto a las              |          |          |    |                |    |         |          |  |  |
|             | consultas de la información               |          |          |    |                |    |         |          |  |  |
|             | académica de su menor hijo?               |          |          |    |                |    |         |          |  |  |
|             | ¿Cómo calificaría la demora               | $\Omega$ | $\Omega$ | 21 | 17             | 18 | 115     | 2,05     |  |  |
|             | en el proceso de matrículas?              |          |          |    |                |    |         |          |  |  |
| 3           |                                           |          |          |    |                |    |         |          |  |  |
|             | ¿Cómo calificaría el tiempo de            | $\Omega$ | $\Omega$ | 22 | 20             | 14 | 120     | 2,14     |  |  |
| 4           | espera en la entrega de notas             |          |          |    |                |    |         |          |  |  |
|             | de sus hijos?                             |          |          |    |                |    |         |          |  |  |
|             | ¿Qué le parece la idea de poder           | $\Omega$ | $\Omega$ | 22 | 21             | 13 | 121     | 2,16     |  |  |
|             | acceder a la información                  |          |          |    |                |    |         |          |  |  |
| 5           | académica de su hijo mediante             |          |          |    |                |    |         |          |  |  |
|             | una plataforma web móvil?                 |          |          |    |                |    |         |          |  |  |

*Fuente: Elaboración propia*

**Calculo del indicador después de desarrollar la plataforma web móvil.**

Aplicación de instrumento a los padres de familia luego de desarrollada la plataforma web móvil. Los resultados son diferentes debido a que el desarrollo del proyecto fue un factor influyente en las respuestas de los encuestados.

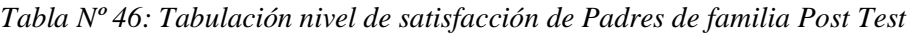

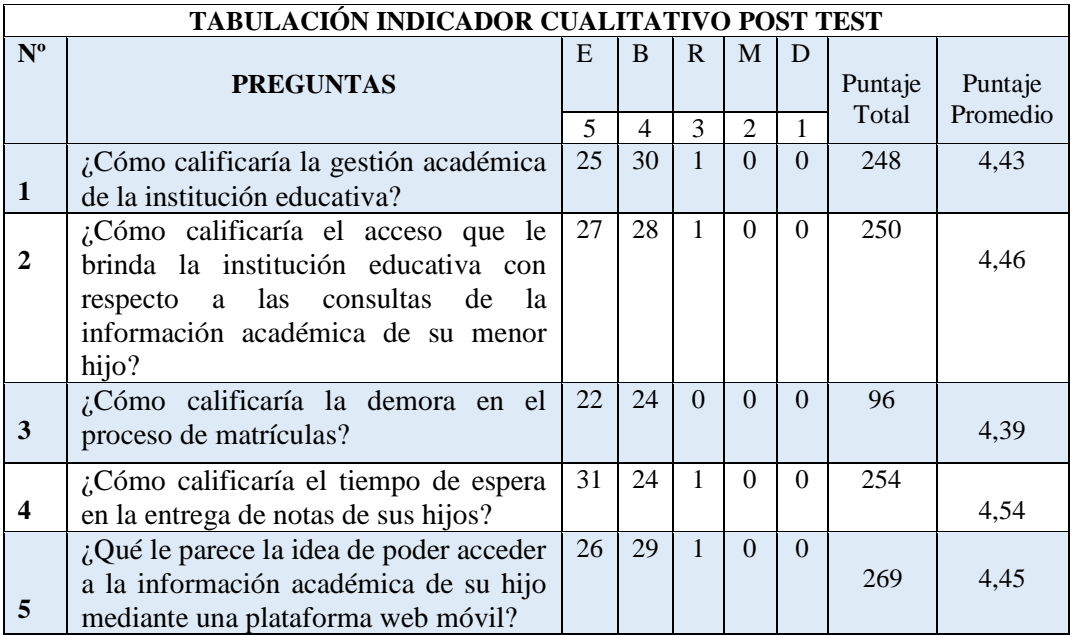

*Fuente: Elaboración propia*

A continuación se nuestra la contrastación de los resultados en las pruebas Pre

Test y Post Test:

|                  | <b>CONTRACTACIÓN PRE Y POST TEST</b> |              |          |         |  |  |  |  |  |
|------------------|--------------------------------------|--------------|----------|---------|--|--|--|--|--|
| Pregunta         | R. Pre<br><b>Test</b>                | R. Post Test | $D_i$    | $D_i^2$ |  |  |  |  |  |
| 1                | 1,71                                 | 4,43         | $-2,72$  | 7,40    |  |  |  |  |  |
| $\mathbf{2}$     | 1,96                                 | 4,46         | $-2,5$   | 6,25    |  |  |  |  |  |
| 3                | 2,05                                 | 4,39         | $-2,34$  | 5,48    |  |  |  |  |  |
| $\boldsymbol{4}$ | 2,14                                 | 4,54         | $-2,4$   | 5,76    |  |  |  |  |  |
| 5                | 2,16                                 | 4,45         | $-2,29$  | 5,24    |  |  |  |  |  |
|                  | 10,02                                | 22,07        | $-12,25$ | 30,13   |  |  |  |  |  |
| <b>PROM</b>      | 2,00                                 | 4.45         |          |         |  |  |  |  |  |

*Tabla Nº 47: Contrastación Pre y Post Test*

*Fuente: Elaboración propia*

#### **Prueba de hipótesis**

## **- Definición de variables:**

**:** Nivel de satisfacción de padres de familia **antes** de desarrollar la plataforma web móvil.

**:** Nivel de satisfacción de padres de familia **después** de desarrollar la plataforma web móvil.

## **- Hipótesis estadísticas:**

**Hipótesis**  $H_0$ **: El nivel de satisfacción de padres de familia antes de** desarrollar la plataforma web móvil para mejorar la gestión académica de la institución educativa es mayor o igual que el nivel de satisfacción de padres de familia después de desarrollar la plataforma web móvil.

 $H_0$ :  $NSPF_A - NSPF_D \ge 0$ 

**Hipótesis**  $H_a$ **: El nivel de satisfacción de padres de familia antes de** desarrollar la plataforma web móvil para mejorar la gestión académica es menor al nivel de satisfacción de padres de familia después de desarrollar la plataforma web móvil.

 $H_a$ :  $NSPF_A - NSPF_D < 0$ 

## **- Nivel de significancia:**

El nivel de significancia ( $\alpha = 0.05$ ) escogido para la prueba de la hipótesis es del 5%. Siendo  $\alpha = 0.05$  y n-1=5-1=4 grados de libertad, se tiene el valor critico de T de Student.

- **Valor Crítico:**  $t_{(1-\alpha)(n-1)} = t_{(1-0.05)(5-1)} = -2,132$  (La región de rechazo consiste en aquellos valores de t menores que  $-t_{0.05}$  = −2,132)
- **Resultados de la hipótesis estadísticas:**
	- **- Diferencia de Promedio:** Usamos fórmula (1.5)

$$
\overline{D}=\frac{-12,25}{5}=-2,45
$$

**- Desviación estándar:** Usamos fórmula (1.6)

$$
S_D^2 = \frac{5*(30,13) - (-12,25)^2}{5(5-1)} = 0.03
$$

**- Cálculo de T: Usamos la fórmula (1.7)**

$$
t = \frac{(-0.45)\sqrt{5}}{\sqrt{0.03}} = -5.83
$$

# **Conclusión:**

Dado que  $t_c = -5.83 (t_{calculatedo}) < t_a = -2.132 (t_{tabular}),$ encontrándose este valor dentro de la región de rechazo, se concluye que  $NSPF - NSPD < 0$ , se rechaza  $H_0 y H_a$  es aceptada, por lo tanto se prueba la validez de la hipótesis con un nivel de error de 5% (∝= 0.05) En la figura podemos visualizar la región de rechazo y aceptación para la prueba de hipótesis del indicador: "**Nivel de satisfacción del padre de familia".**

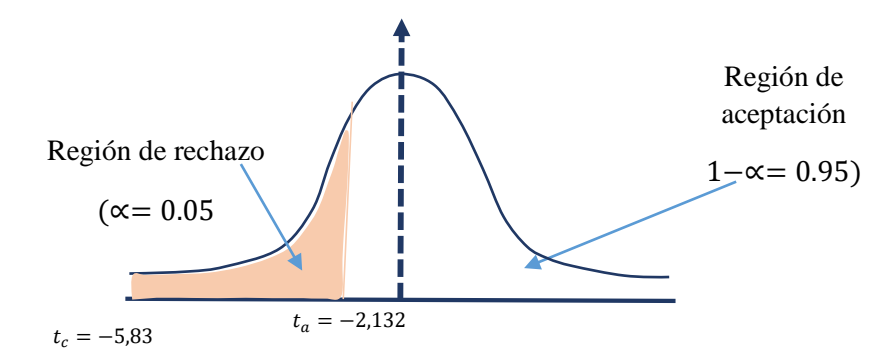

*Figura Nº 112: Zona de aceptación y rechazo de Nivel de satisfacción Padres de familia Fuente: Elaboración propia*

# **5.4.2 Prueba de hipótesis para el indicador cuantitativo**

# **5.4.2.1 Tiempo en registro de matriculas**

 $\overline{\phantom{a}}$ 

**Calculo Pre-Post test del indicador: Tiempo de registro de matrículas.**

|                           |         |                                             |                                | Calculo mediante el empleo de la |                                 |                                |  |  |
|---------------------------|---------|---------------------------------------------|--------------------------------|----------------------------------|---------------------------------|--------------------------------|--|--|
| $\mathbf{N}^{\mathrm{o}}$ |         | Cálculo mediante el procedimiento<br>actual |                                |                                  | plataforma                      |                                |  |  |
|                           | $TRM_A$ | $TRM_A -$<br>$\overline{TRM_A}$             | $(TRM_A - \overline{TRM_A})^2$ | $TRM_D$                          | $TRM_D -$<br>$\overline{TRM_D}$ | $(TRM_D - \overline{TRM_D})^2$ |  |  |
| $\mathbf{1}$              | 8,65    | $-2,48$                                     | 6,16                           | 2,08                             | $-1,41$                         | 2,00                           |  |  |
| $\boldsymbol{2}$          | 8,13    | $-3,01$                                     | 9,05                           | 2,32                             | $-1,17$                         | 1,36                           |  |  |
| 3                         | 13,60   | 2,46                                        | 6,07                           | 2,35                             | $-1,14$                         | 1,31                           |  |  |
| $\overline{\mathbf{4}}$   | 8,21    | $-2,92$                                     | 8,55                           | 4,37                             | 0,88                            | 0,77                           |  |  |
| 5                         | 14,51   | 3,37                                        | 11,38                          | 3,19                             | $-0,30$                         | 0,09                           |  |  |
| 6                         | 14,53   | 3,40                                        | 11,55                          | 2,59                             | $-0,90$                         | 0,81                           |  |  |
| 7                         | 14,49   | 3,36                                        | 11,27                          | 4,06                             | 0,57                            | 0,32                           |  |  |
| 8                         | 13,09   | 1,95                                        | 3,81                           | 4,22                             | 0,73                            | 0,54                           |  |  |
| $\boldsymbol{9}$          | 11,41   | 0,27                                        | 0,07                           | 3,36                             | $-0,13$                         | 0,02                           |  |  |
| 10                        | 8,51    | $-2,62$                                     | 6,88                           | 4,78                             | 1,29                            | 1,66                           |  |  |
| 11                        | 8,00    | $-3,13$                                     | 9,83                           | 3,31                             | $-0,18$                         | 0,03                           |  |  |
| 12                        | 11,18   | 0,04                                        | 0,00                           | 2,41                             | $-1,08$                         | 1,16                           |  |  |
| 13                        | 13,53   | 2,39                                        | 5,73                           | 4,52                             | 1,03                            | 1,06                           |  |  |
| 14                        | 13,36   | 2,23                                        | 4,96                           | 4,77                             | 1,28                            | 1,64                           |  |  |
| 15                        | 10,35   | $-0,78$                                     | 0,61                           | 2,17                             | $-1,32$                         | 1,74                           |  |  |
| 16                        | 12,17   | 1,04                                        | 1,07                           | 3,87                             | 0,38                            | 0,14                           |  |  |
| 17                        | 9,77    | $-1,37$                                     | 1,87                           | 3,03                             | $-0,46$                         | 0,21                           |  |  |
| 18                        | 8,26    | $-2,88$                                     | 8,29                           | 3,77                             | 0,28                            | 0,08                           |  |  |
| 19                        | 9,63    | $-1,50$                                     | 2,25                           | 3,37                             | $-0,12$                         | 0,02                           |  |  |
| 20                        | 8,99    | $-2,14$                                     | 4,58                           | 4,29                             | 0,80                            | 0,63                           |  |  |
| 21                        | 13,97   | 2,84                                        | 8,04                           | 4,03                             | 0,54                            | 0,29                           |  |  |
| 22                        | 12,15   | 1,01                                        | 1,02                           | 4,02                             | 0,53                            | 0,28                           |  |  |
| 23                        | 10,29   | $-0,84$                                     | 0,71                           | 4,96                             | 1,48                            | 2,18                           |  |  |
| 24                        | 14,28   | 3,15                                        | 9,90                           | 4,26                             | 0,77                            | 0,59                           |  |  |
| 25                        | 8,74    | $-2,39$                                     | 5,72                           | 2,86                             | $-0,63$                         | 0,39                           |  |  |
| 26                        | 12,08   | 0,95                                        | 0,89                           | 2,11                             | $-1,38$                         | 1,92                           |  |  |
| 27                        | 8,18    | $-2,96$                                     | 8,75                           | 2,30                             | $-1,19$                         | 1,42                           |  |  |
| 28                        | 14,54   | 3,40                                        | 11,58                          | 2,14                             | $-1,35$                         | 1,83                           |  |  |
| 29                        | 12,99   | 1,86                                        | 3,46                           | 2,57                             | $-0,92$                         | 0,84                           |  |  |
| 30                        | 8,99    | $-2,14$                                     | 4,58                           | 3,25                             | $-0,24$                         | 0,06                           |  |  |
| 31                        | 9,92    | $-1,21$                                     | 1,46                           | 4,19                             | 0,70                            | 0,49                           |  |  |
| 32                        | 10,53   | $-0,60$                                     | 0,36                           | 3,19                             | $-0,30$                         | 0,09                           |  |  |
| 33                        | 14,71   | 3,58                                        | 12,81                          | 4,19                             | 0,70                            | 0,49                           |  |  |

*Tabla Nº 48: Tiempo en registro de matrículas* **REGISTRO DE MATRÍCULAS**

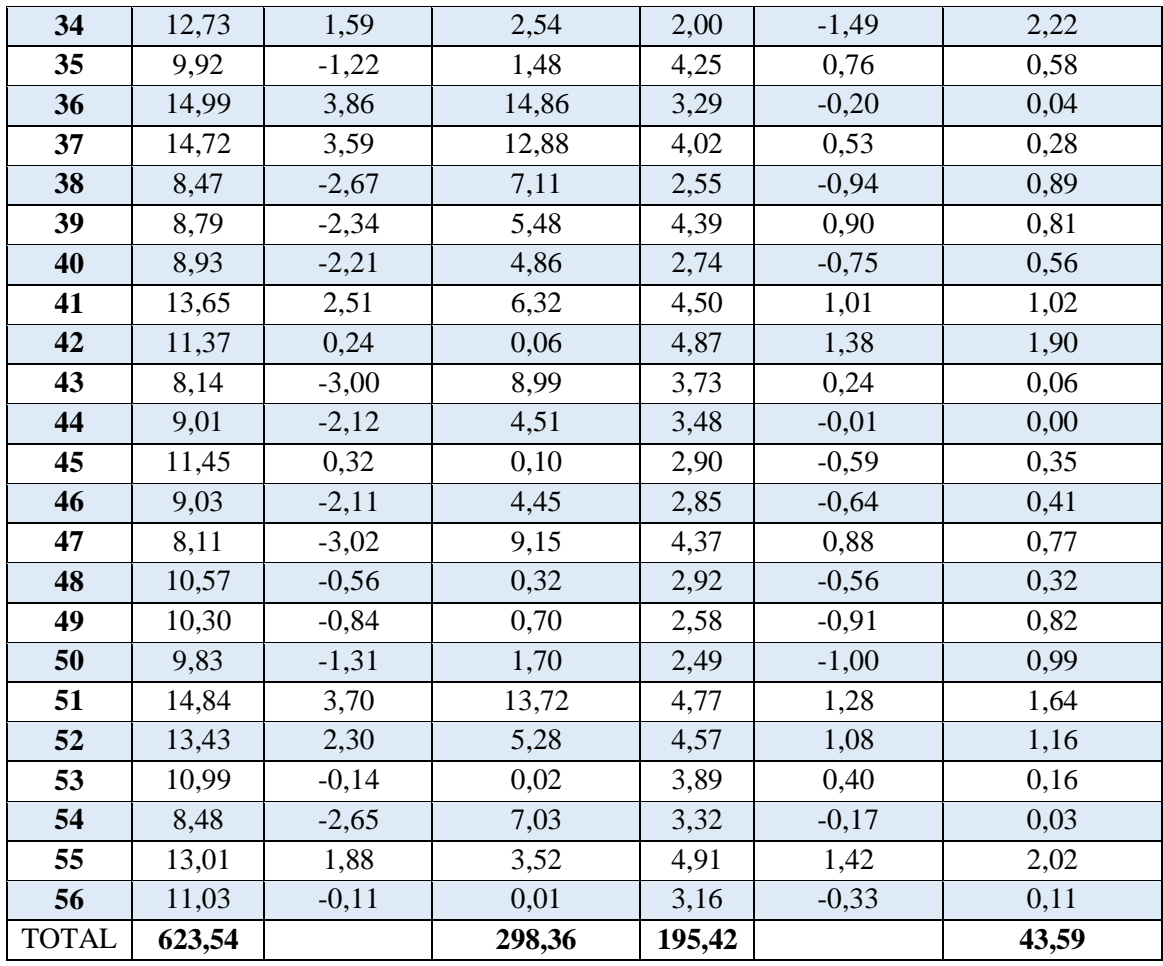

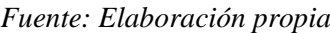

# **Prueba de hipótesis**

# **- Definición de variables:**

TRM<sub>A</sub>: Tiempo registro de matrículas antes del desarrollo de la plataforma web móvil.

TRM<sub>D</sub>: Tiempo registro de matrículas después del desarrollo de la plataforma web móvil.

# **- Hipótesis estadísticas:**

**Hipótesis :** El tiempo de registro de matrículas antes del desarrollo de la plataforma web móvil es menor que el tiempo de registro de matrículas con la plataforma web móvil propuesta.

$$
H_0:TRM_A: -TRM_D < 0
$$

**Hipótesis**  $H_a$ **: El tiempo de registro de matrículas antes del desarrollo** de la plataforma web móvil es mayor o igual al tiempo de registro de matrículas con la plataforma web móvil propuesta.

$$
H_a:TRM_A - TRM_D \ge 0
$$

# **- Nivel de significancia:**

El nivel de significancia  $(\alpha)$  escogido para la prueba de la hipótesis es del 5%. Siendo  $\alpha = 0.05$  por lo tanto el nivel de confianza (1 −  $\alpha$ =0,95) será 95%.

# **- Región crítica:**

Para  $\alpha = 0.05$ , en la tabla de distribución Z (**Ver anexo N° 04**) encontramos que  $Z_{\alpha} = 1,645$ 

# **Resultados de la hipótesis estadísticas:**

En este caso la muestra se compone de 56 alumnos (n>30), entonces usaremos la distribución normal (Z), la cual la obtenemos de la siguiente manera:

**- Promedio:**

$$
\overline{X}_{TRM_A} = \frac{\sum_{i=1}^{n} \overline{X}_{TRM_A}}{n} = \frac{623,54}{56} = 11,13
$$

$$
\overline{X}_{TRM_D} = \frac{\sum_{i=1}^{n} \overline{X}_{TRM_D}}{n} = \frac{195,42}{56} = 3,49
$$

**- Varianza**

$$
\sigma^2 T R M_A = \frac{\sum_{i=1}^n (T R M_A - \overline{T R M_A})^2}{n} = \frac{298,36}{56} = 5,33
$$

$$
\sigma^2 TRM_D = \frac{\sum_{i=1}^{n} (TRM_D - \overline{TRM_D})^2}{n} = \frac{43,59}{56} = 0,78
$$

**- Calculo Z**

$$
Z_c = \frac{(\overline{X}_{\text{TRM}_A} - \overline{X}_{\text{TRM}_D})}{\sqrt{\frac{\sigma^2 TRM_A}{n_A} + \frac{\sigma^2 TRM_D}{n_D}}}
$$

$$
Z_c = \frac{(11,13 - 3,49)}{\sqrt{\frac{5,33}{56} + \frac{0,78}{56}}}
$$

$$
Z_c = \frac{7,65}{\sqrt{(0,10 + 0,01)}}
$$

$$
Z_c = 23,15
$$

# **Conclusión:**

En la figura se muestra la región de aceptación y de rechazo para la prueba de hipótesis del tiempo de registro de matrículas. Dado que  $Z_c = 23.15$ es mayor que  $Z_{\alpha} = 1,645$  se rechaza  $H_0$  y se acepta  $H_a$ . Entonces tenemos que el tiempo de registro de matrículas con la plataforma web es menor que el tiempo de registro de matrícula de manera manual.

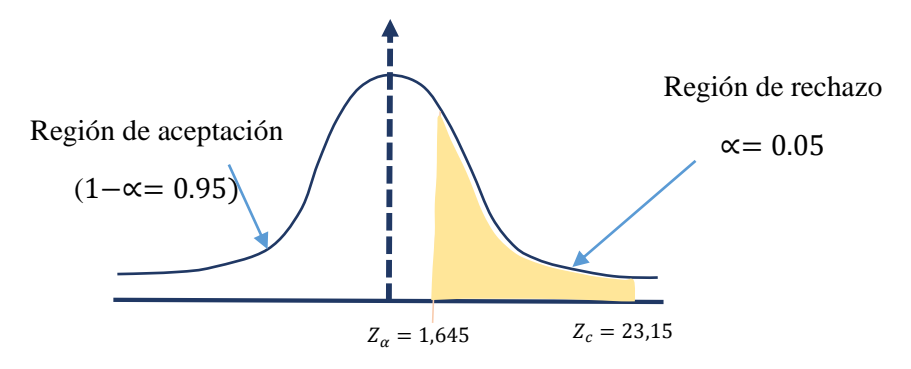

*Figura Nº 113: Zona de aceptación y rechazo de Tiempo en registro de matrículas Fuente: Elaboración propia*
# **5.4.2.2 Tiempo en generar notas**

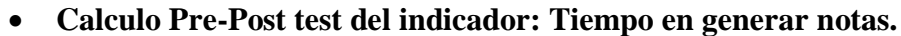

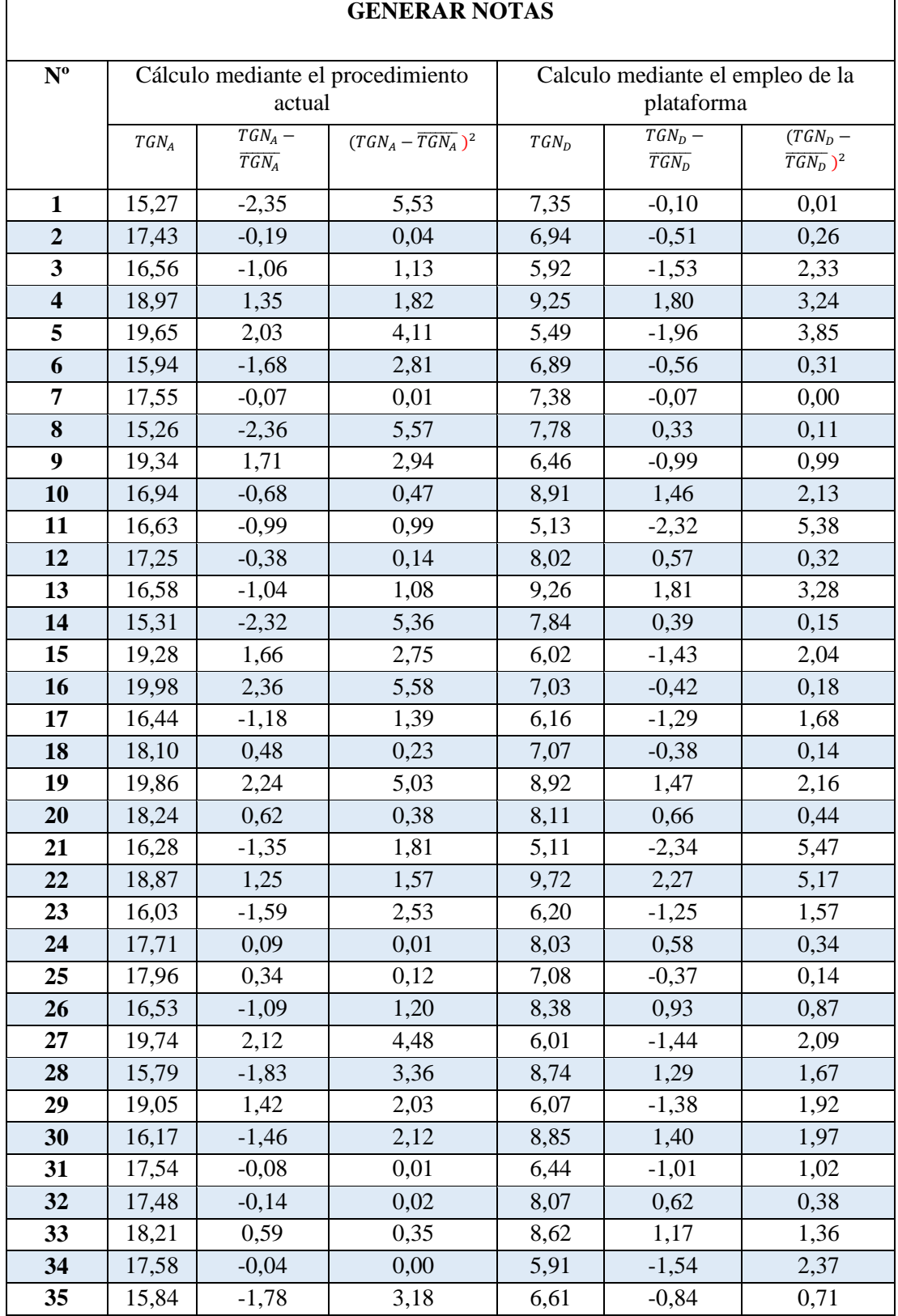

*Tabla Nº 49: Tiempo en generar notas*

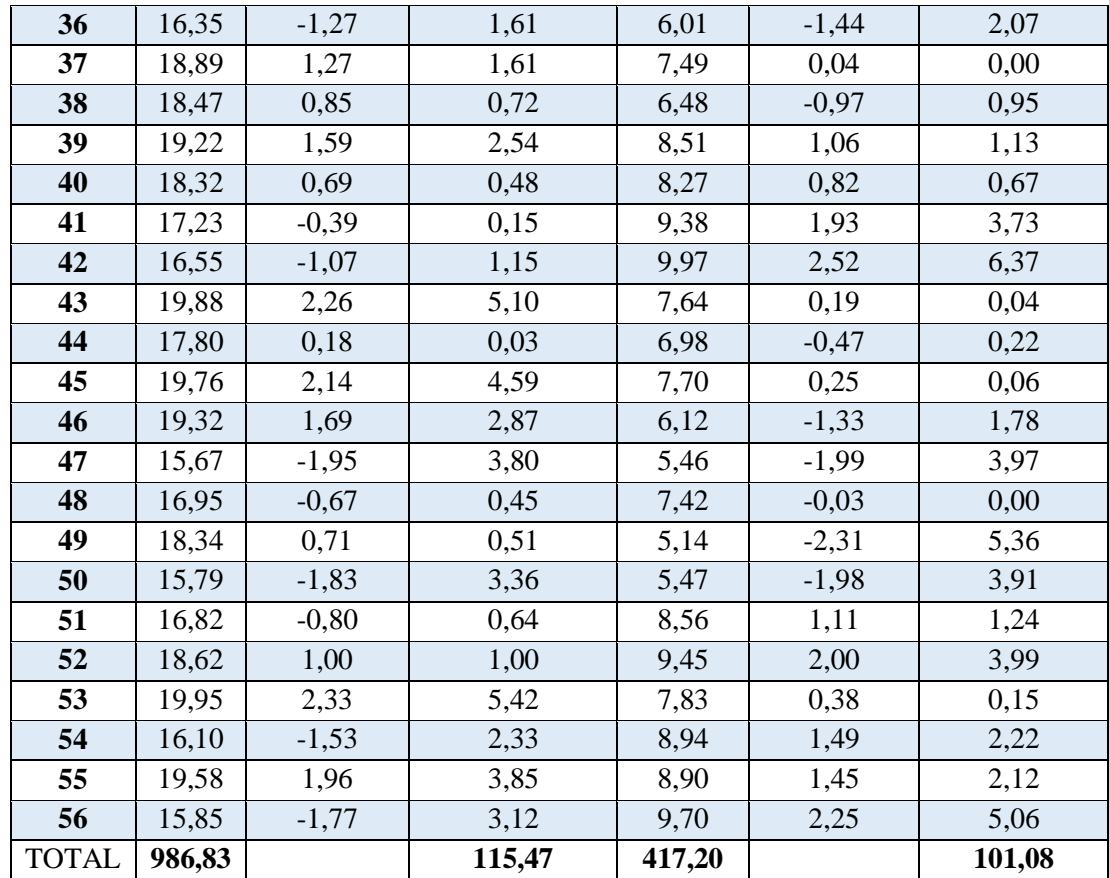

*Fuente: Elaboración propia*

#### **Prueba de hipótesis**

#### **- Definición de variables:**

TGN<sub>A</sub>: Tiempo en generar notas antes del desarrollo de la plataforma web móvil.

TGN<sub>D</sub>: Tiempo en generar notas después del desarrollo de la plataforma web móvil.

## **- Hipótesis estadísticas:**

**Hipótesis :** El tiempo en generar notas antes del desarrollo de la plataforma web móvil es menor al tiempo en generar notas con la plataforma web móvil propuesta.

$$
H_0: TGN_A \ -TGN_D < 0
$$

**Hipótesis**  $H_a$ **: El tiempo en generar notas antes del desarrollo de la** plataforma web móvil es mayor o igual al tiempo de registro de matrículas con la plataforma web móvil propuesta.

$$
H_a: TGN_A - TGN_D \geq 0
$$

#### **- Nivel de significancia:**

El nivel de significancia  $(\alpha)$  escogido para la prueba de la hipótesis es del 5%. Siendo  $\alpha = 0.05$  por lo tanto el nivel de confianza (1 −  $\alpha$ =0,95) será 95%.

## **- Región crítica:**

Para  $\alpha = 0.05$ , en la tabla de distribución Z (**Ver anexo N° 04**) encontramos que  $Z_{\alpha} = 1,645$ 

## **Resultados de la hipótesis estadísticas:**

En este caso la muestra se compone de 56 alumnos (n>30), entonces usaremos la distribución normal (Z), la cual la obtenemos de la siguiente manera:

**- Promedio:**

$$
\overline{X}_{TGN_A} = \frac{\sum_{i=1}^{n} \overline{X}_{TGN_A}}{n} = \frac{986,83}{56} = 17,62
$$

$$
\overline{X}_{TGN_D} = \frac{\sum_{i=1}^{n} \overline{X}_{TGN_D}}{n} = \frac{417,20}{56} = 7,45
$$

**- Varianza**

$$
\sigma^2 T G N_A = \frac{\sum_{i=1}^n (T G N_A - \overline{T G N_A})^2}{n} = \frac{115,47}{56} = 2,06
$$

$$
\sigma^2 T G N_D = \frac{\sum_{i=1}^n (T G N_D - \overline{T G N_D})^2}{n} = \frac{101,08}{56} = 1,81
$$

## **- Calculo Z**

$$
Z_c = \frac{(\overline{X}_{\text{TGN}_A} - \overline{X}_{\text{TGN}_D})}{\sqrt{\frac{\sigma^2 TGN_A}{n_A} + \frac{\sigma^2 TGN_D}{n_D}}}
$$

$$
Z_c = \frac{(17,62 - 7,45)}{\sqrt{\frac{2,06}{56} + \frac{1,81}{56}}}
$$

$$
Z_c = \frac{10,17}{\sqrt{(0,04 + 0,03)}}
$$

$$
Z_c = 38,71
$$

## **Conclusión:**

En la figura se muestra la región de aceptación y de rechazo para la prueba de hipótesis del tiempo en generar notas. Dado que  $Z_c = 38,71$  es mayor que  $Z_{\alpha} = 1,645$  se rechaza  $H_0$  y se acepta  $H_a$ . Entonces tenemos que el tiempo en generar notas con la plataforma web es menor que el tiempo en generar notas de manera manual.

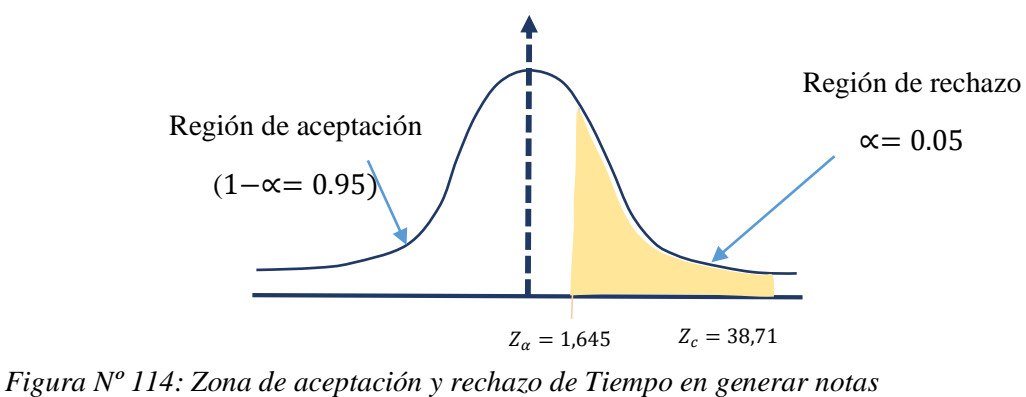

*Fuente: Elaboración propia*

## **5.4.2.3 Tiempo en búsqueda de información de estudiantes**

 **Calculo Pre-Post test del indicador: Tiempo en búsqueda de información de estudiantes.**

*Tabla Nº 50: Tiempo en búsqueda de información de estudiantes*

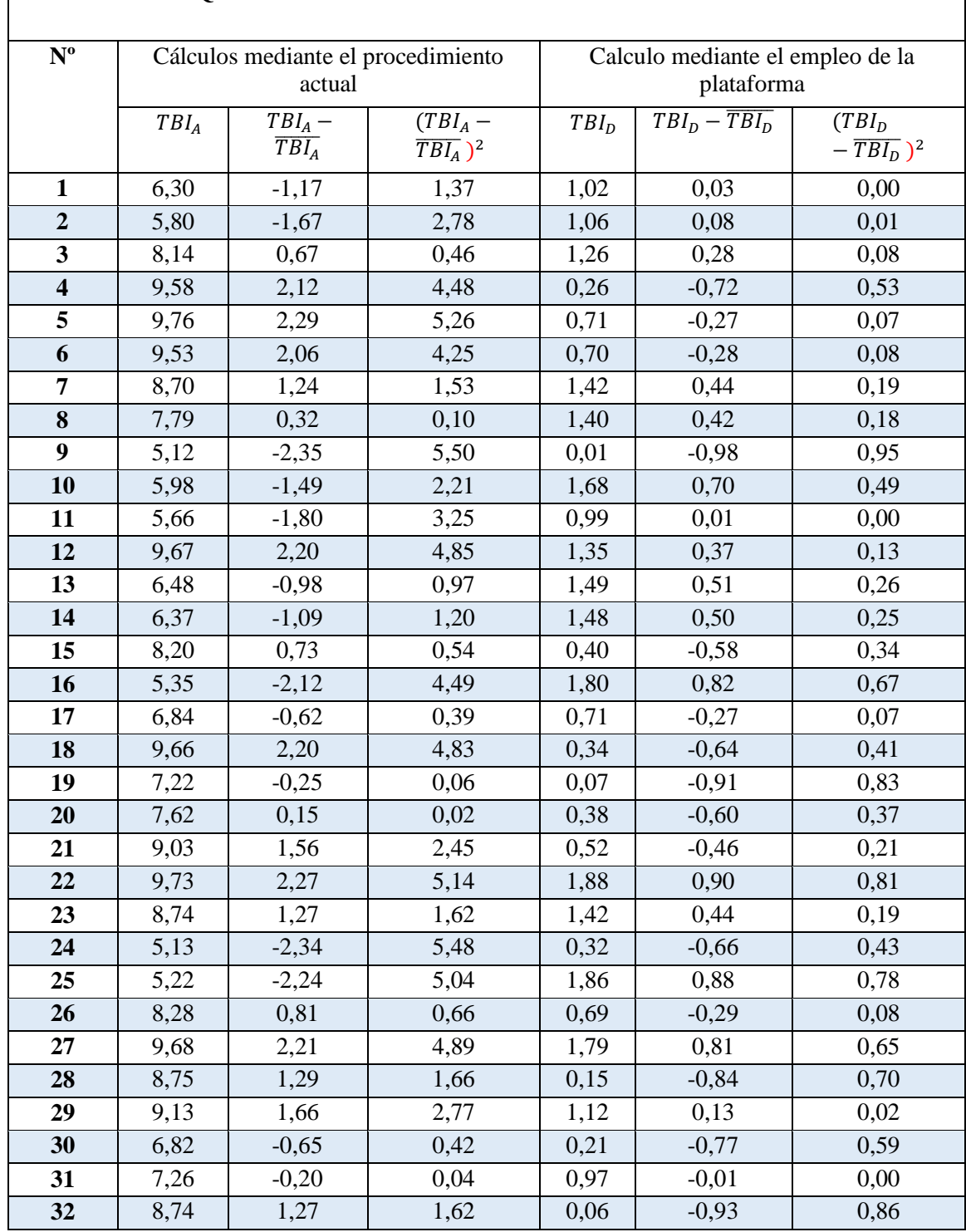

## **BÚSQUEDA DE LA INFORMACIÓN DE LOS ESTUDIANTES**

 $\sqrt{ }$ 

ן

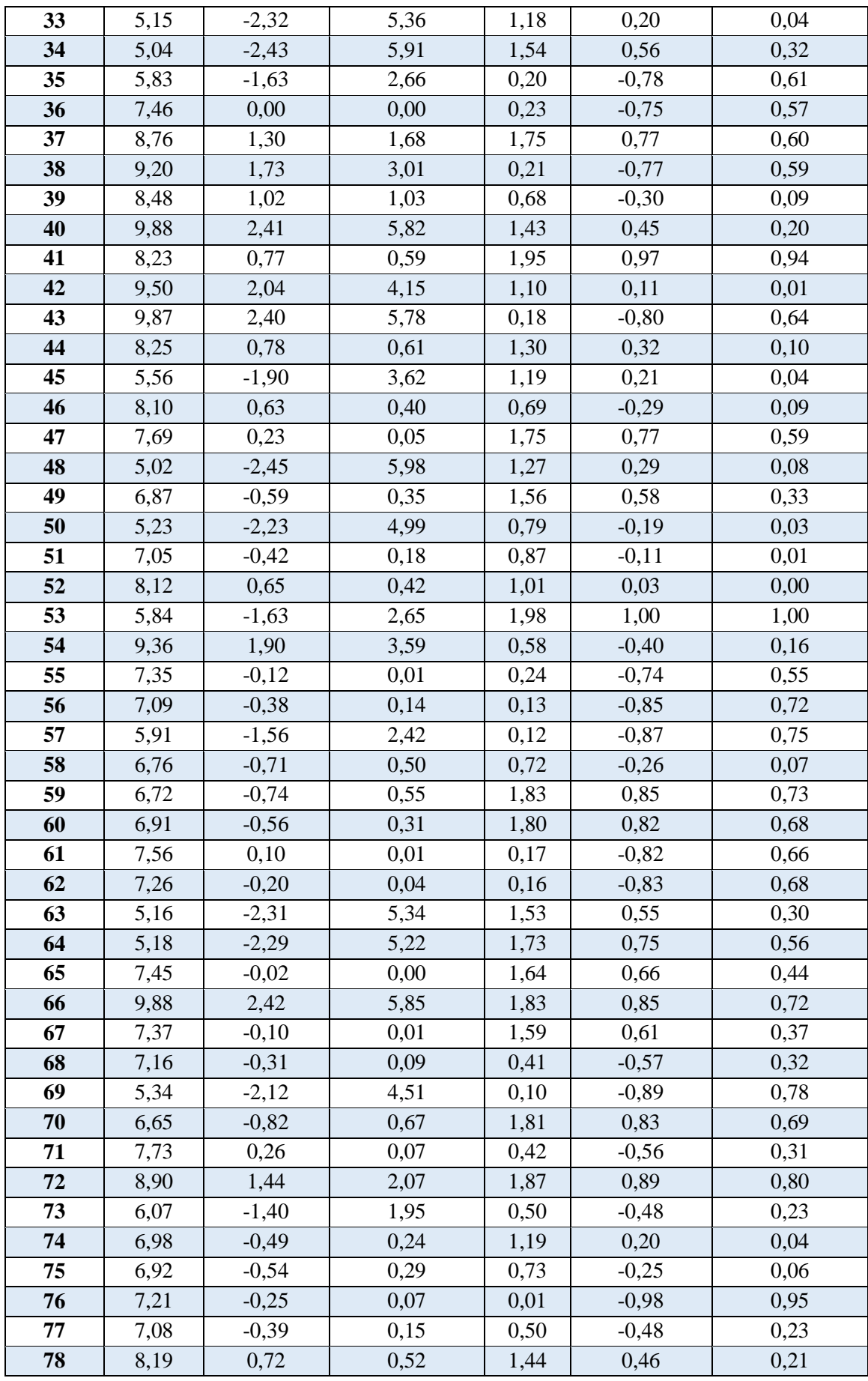

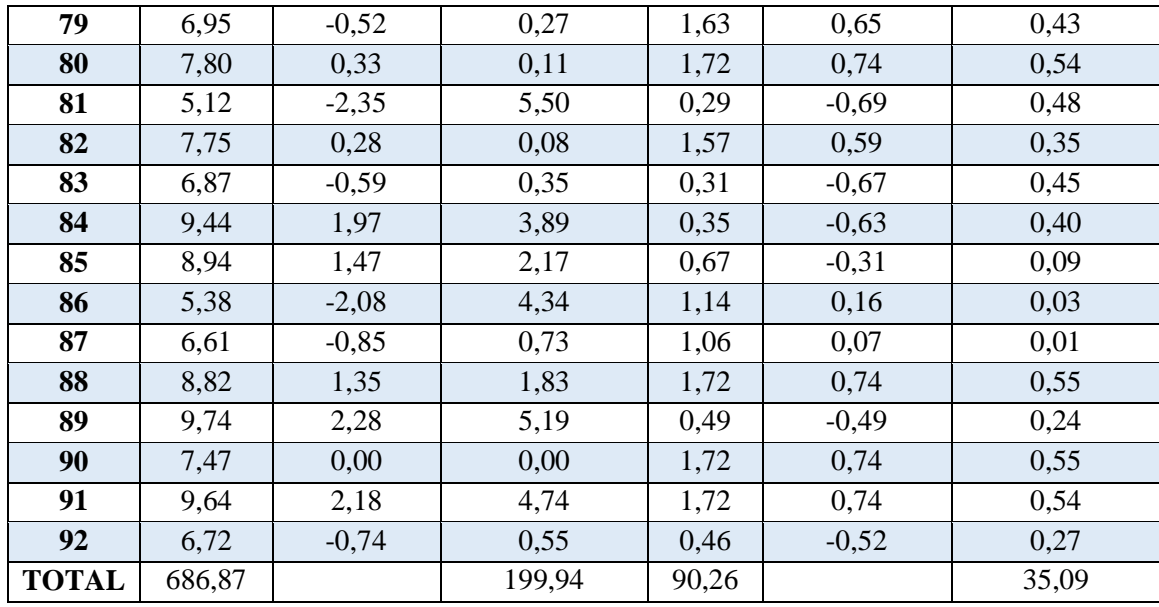

*Fuente: Elaboración propia*

## **Prueba de hipótesis**

## **- Definición de variables:**

**:** Tiempo búsqueda de información de estudiantes antes del desarrollo de la plataforma web móvil.

**:** Tiempo búsqueda de información de estudiantes después del desarrollo de la plataforma web móvil.

## **- Hipótesis estadísticas:**

**Hipótesis**  $H_0$ **: El tiempo búsqueda de información de estudiantes** antes del desarrollo de la plataforma web móvil es menor que el tiempo búsqueda de información de estudiantes con la plataforma web móvil propuesta.

$$
H_0: TBI_A: -TBI_D < 0
$$

**Hipótesis**  $H_a$ **: El tiempo búsqueda de información de estudiantes** antes del desarrollo de la plataforma web móvil es mayor o igual que el tiempo de tiempo búsqueda de información de estudiantes con la plataforma web móvil propuesta.

$$
H_a: TBI_A: -TBI_D \geq 0
$$

#### **- Nivel de significancia:**

El nivel de significancia  $(\alpha)$  escogido para la prueba de la hipótesis es del 5%. Siendo  $\alpha = 0.05$  por lo tanto el nivel de confianza (1 −  $\alpha$ =0,95) será 95%.

## **- Región crítica:**

Para  $\alpha = 0.05$ , en la tabla de distribución Z (**Ver anexo N° 04**) encontramos que  $Z_{\alpha} = 1,645$ 

## **Resultados de la hipótesis estadísticas:**

En este caso la muestra se compone de 92 búsquedas de información (n>30), entonces usaremos la distribución normal (Z), la cual la obtenemos de la siguiente manera:

## **- Promedio:**

$$
\overline{X}_{TBI_A} = \frac{\sum_{i=1}^{n} \overline{X}_{TBI_A}}{n} = \frac{686,87}{92} = 7,47
$$

$$
\overline{X}_{TBI_D} = \frac{\sum_{i=1}^{n} \overline{X}_{TBI_D}}{n} = \frac{90,26}{92} = 0,98
$$

**- Varianza**

$$
\sigma^2 T B I_A = \frac{\sum_{i=1}^n (T B I_A - \overline{T B I_A})^2}{n} = \frac{199,94}{92} = 2,17
$$

$$
\sigma^2 T B I_D = \frac{\sum_{i=1}^n (T B I_D - \overline{T B I_D})^2}{n} = \frac{35,09}{92} = 0,38
$$

**- Calculo Z**

$$
Z_c = \frac{(\overline{X}_{\text{TBI}_A} - \overline{X}_{\text{TBI}_D})}{\sqrt{\left(\frac{\sigma^2 T B I_A}{n_A} + \frac{\sigma^2 T B I_D}{n_D}\right)}}
$$

$$
Z_c = \frac{6,48}{\sqrt{\frac{2,17}{92} + \frac{0,38}{92}}}
$$

$$
Z_c = \frac{6,34}{\sqrt{(0,06 + 0,004)}}
$$

$$
Z_c = 38,92
$$

## **Conclusión:**

En la figura se muestra la región de aceptación y de rechazo para la prueba de hipótesis del tiempo en generar notas. Dado que  $Z_c = 38.92$  es mayor que  $Z_{\alpha} = 1.645$  se rechaza  $H_0$  y se acepta  $H_a$ . Entonces tenemos que el tiempo de búsqueda de información de estudiantes con la plataforma web es menor que el tiempo de búsqueda de información de estudiantes de manera manual.

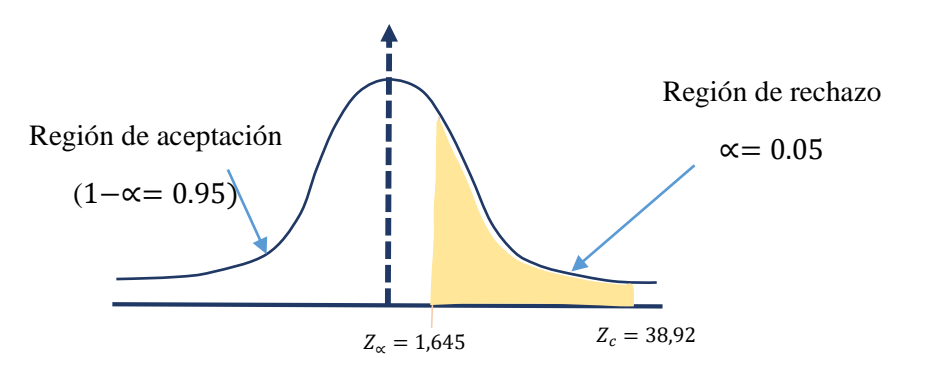

*Figura Nº 115: Zona de aceptación y rechazo de Búsqueda de la información de estudiantes Fuente: Elaboración propia*

# **5.4.2.4 Tiempo en generar reportes**

# **Calculo Pre-Post test del indicador: Tiempo en generar reportes.**

*Tabla Nº 51: Tiempo en Generar reportes*

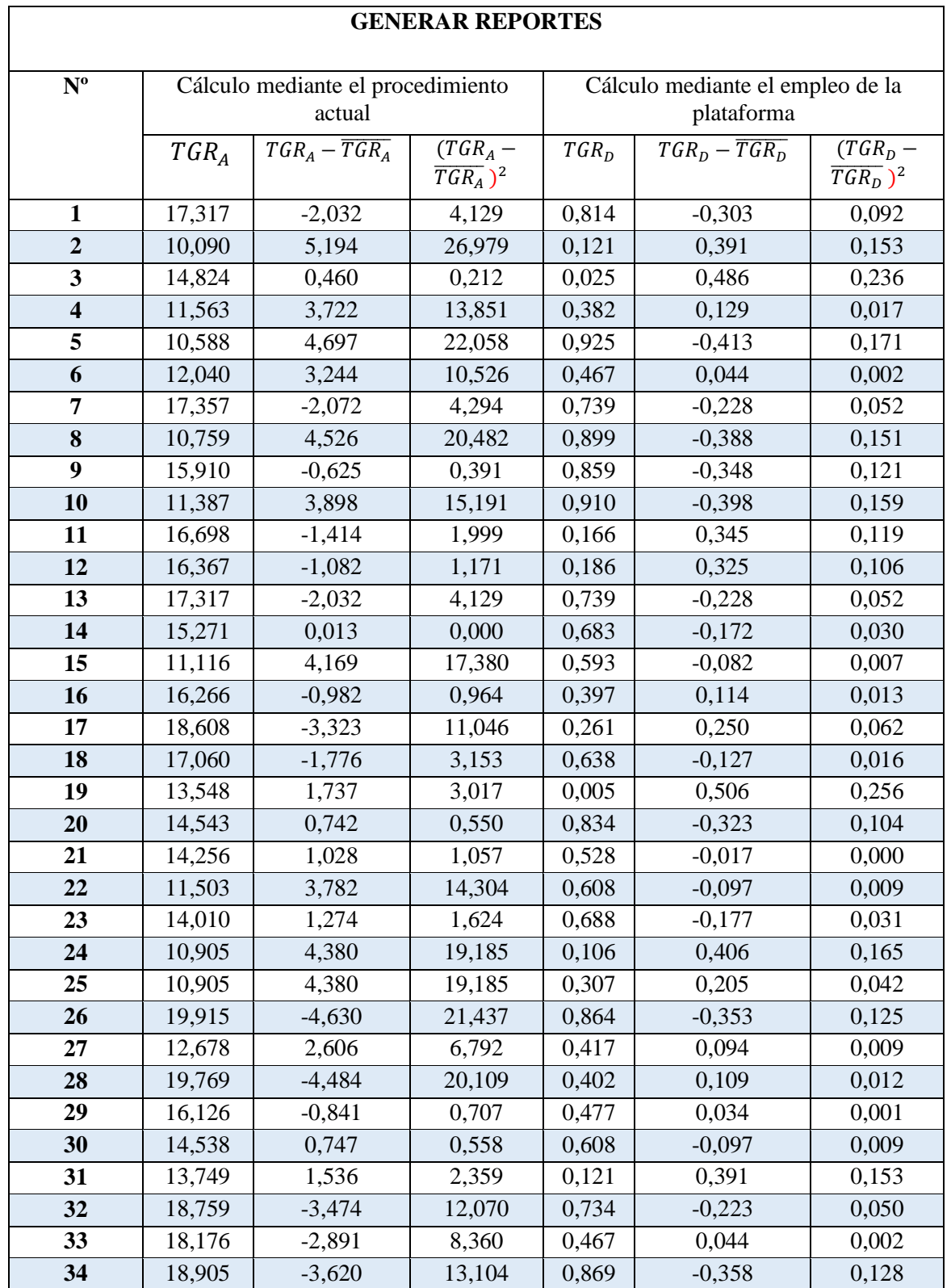

## **GENERAR REPORTES**

| 35           | 15,467  | $-0,183$ | 0,033   | 0,925  | $-0,413$ | 0,171 |
|--------------|---------|----------|---------|--------|----------|-------|
| 36           | 19,116  | $-3,831$ | 14,677  | 0,543  | $-0,032$ | 0,001 |
| 37           | 12,543  | 2,742    | 7,518   | 0,889  | $-0,378$ | 0,143 |
| 38           | 12,090  | 3,194    | 10,202  | 0,874  | $-0,363$ | 0,132 |
| 39           | 18,879  | $-3,595$ | 12,923  | 0,930  | $-0,419$ | 0,175 |
| 40           | 19,910  | $-4,625$ | 21,391  | 0,327  | 0,184    | 0,034 |
| 41           | 16,864  | $-1,580$ | 2,496   | 0,075  | 0,436    | 0,190 |
| 42           | 13,397  | 1,888    | 3,563   | 0,095  | 0,416    | 0,173 |
| 43           | 19,176  | $-3,891$ | 15,142  | 0,317  | 0,195    | 0,038 |
| 44           | 17,950  | $-2,665$ | 7,103   | 0,538  | $-0,027$ | 0,001 |
| 45           | 18,804  | $-3,519$ | 12,387  | 0,980  | $-0,469$ | 0,220 |
| 46           | 13,729  | 1,556    | 2,421   | 0,487  | 0,024    | 0,001 |
| 47           | 15,141  | 0,144    | 0,021   | 0,090  | 0,421    | 0,177 |
| 48           | 12,060  | 3,224    | 10,396  | 0,317  | 0,195    | 0,038 |
| 49           | 11,055  | 4,229    | 17,887  | 0,141  | 0,370    | 0,137 |
| 50           | 18,910  | $-3,625$ | 13,141  | 0,065  | 0,446    | 0,199 |
| 51           | 14,221  | 1,063    | 1,131   | 0,884  | $-0,373$ | 0,139 |
| 52           | 12,523  | 2,762    | 7,628   | 0,407  | 0,104    | 0,011 |
| 53           | 17,427  | $-2,143$ | 4,591   | 0,291  | 0,220    | 0,048 |
| 54           | 15,111  | 0,174    | 0,030   | 0,935  | $-0,424$ | 0,179 |
| 55           | 19,166  | $-3,881$ | 15,064  | 0,633  | $-0,122$ | 0,015 |
| 56           | 19,578  | $-4,293$ | 18,433  | 0,040  | 0,471    | 0,222 |
| <b>TOTAL</b> | 855,935 |          | 500,551 | 28,623 |          | 5,097 |
|              |         |          |         |        |          |       |

*Fuente: Elaboración propia*

# **Prueba de hipótesis**

**- Definición de variables:**

TGR<sub>A</sub>: Tiempo en generar reportes antes del desarrollo de la plataforma web móvil.

TGR<sub>D</sub>: Tiempo en generar reportes después del desarrollo de la plataforma web móvil.

# **- Hipótesis estadísticas:**

**Hipótesis :** El tiempo en generar reportes antes del desarrollo de la plataforma web móvil menor que el tiempo en generar reportes con la plataforma web móvil propuesta.

$$
H_0: TGR_A - TGR_D < 0
$$

**Hipótesis :** El tiempo en generar reportes antes del desarrollo de la plataforma web móvil es mayor o igual que el tiempo en generar reportes con la plataforma web móvil propuesta.

$$
H_a: TGR_A - TGR_D \geq 0
$$

## **- Nivel de significancia:**

El nivel de significancia (α) escogido para la prueba de la hipótesis es del 5%. Siendo  $\alpha$ =0.05 por lo tanto el nivel de confianza (1- α=0,95) será 95%.

## **Región crítica:**

Para  $\alpha = 0.05$ , en la tabla de distribución Z (**Ver anexo N° 04**) encontramos que  $Z_{\alpha} = 1,645$ 

#### **Resultados de la hipótesis estadísticas:**

En este caso la muestra se compone de 56 reportes (n>30), entonces usaremos la distribución normal (Z), la cual la obtenemos de la siguiente manera:

**- Promedio:**

$$
\overline{X}_{TBI_A} = \frac{\sum_{i=1}^{n} \overline{X}_{TBI_A}}{n} = \frac{855,935}{56} = 15,285
$$

$$
\overline{X}_{TBI_D} = \frac{\sum_{i=1}^{n} \overline{X}_{TBI_D}}{n} = \frac{28,623}{56} = 0,511
$$

**- Varianza**

$$
\sigma^2 T B I_A = \frac{\sum_{i=1}^n (T B I_A - \overline{T B I_A})^2}{n} = \frac{500,551}{56} = 8,938
$$

$$
\sigma^2 T B I_D = \frac{\sum_{i=1}^n (T B I_D - \overline{T B I_D})^2}{n} = \frac{5,097}{56} = 0,091
$$

**- Calculo Z**

$$
Z_c = \frac{(\overline{X}_{\text{TBI}_A} - \overline{X}_{\text{TBI}_D})}{\sqrt{(\frac{\sigma^2 T B I_A}{n_A} + \frac{\sigma^2 T B I_D}{n_D})}}
$$

$$
Z_c = 36,791
$$

## **Conclusión:**

En la figura se muestra la región de aceptación y de rechazo para la prueba de hipótesis del tiempo en generar reportes. Dado que  $Z_c = 36,791$  es mayor que  $Z_{\alpha} = 1,645$  se rechaza  $H_0$  y se acepta  $H_a$ . Entonces tenemos que el tiempo en generar reportes con la plataforma web es menor que el tiempo en generar reportes de manera manual.

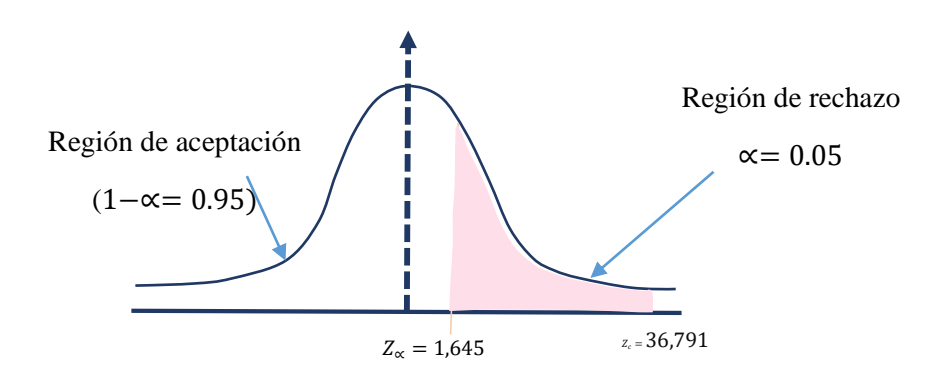

*Figura Nº 116: Zona de aceptación y rechazo de Tiempo en generar reportes Fuente: Elaboración propia*

# **5.5 Técnicas e instrumentos de recolección de datos**

# **5.5.1 Técnicas**

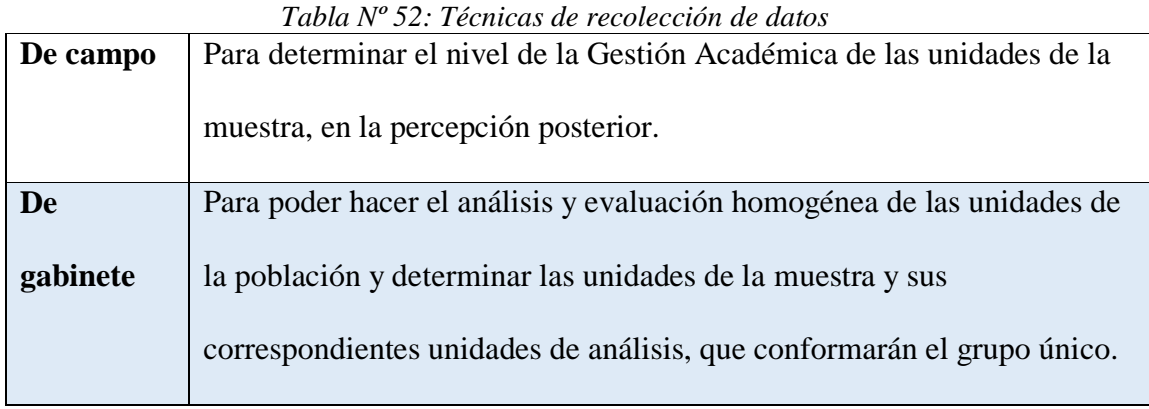

*Fuente: Elaboración propia*

## **5.5.2 Instrumentos**

*Tabla Nº 53: Instrumentos de recolección de datos*

| <b>Tablas de</b>     | Preparación de los cuadros o tablas para recoger la información en   |
|----------------------|----------------------------------------------------------------------|
| referencia           | relación a la plataforma web móvil de las unidades de análisis en la |
|                      | observación posterior.                                               |
|                      | Preparación de tablas para consolidar la información de los procesos |
|                      | antes mencionados.                                                   |
| <b>Cuestionarios</b> | Para registrar información requerida, impresiones y sugerencias en   |
|                      | cuanto a la plataforma web móvil para mejorar el proceso de Gestión  |
|                      | Académica de las unidades de análisis de la muestra.                 |

*Fuente: Elaboración propia*

#### **5.6 Metodología de pasos para el desarrollo del trabajo**

- 1. El tipo de esta investigación es descriptiva y aplicada. Ante esta realidad observable, la variable dependiente se puede dividir en características o indicadores en cada uno de los procesos en los resultados de la institución en la generación de ventajas competitivas al relacionarla en termino de causa efecto con la variable independiente o el modelo de evaluación del proceso de matrícula en la Institución Educativa particular, a efectos de contrastar la hipótesis, que será verdadera es a través de la veracidad de los indicadores, es decir bastará con que los indicadores de la variable dependiente sean verdaderos para que la hipótesis sea verdadera, cuyos resultados nos permitirá generalizar a la población.
- 2. Elaboración definitiva del Marco Teórico.
- 3. Identificar las unidades de la población del estudio y determinar las unidades de la muestra.
- 4. Técnicas, Instrumentos y Herramientas a utilizar en el estudio para la recogida de datos.
- 5. Análisis y diseño del proceso de matrícula y pago de pensiones en la Institución educativa, en función a la variable independiente, que permitan llevar a cabo la evaluación de los indicadores de la variable dependiente.
- 6. Aplicar Metodologías que nos permitan contrastar la hipótesis a la realidad problemática.
- 7. Se elaborará el informe final de la investigación.

# **CAPITULO VI** Resultados y discusión

## **6.1 Discusión de resultados**

## **6.1.1 Análisis de indicadores cualitativos**

## **A) Indicador: Nivel de satisfacción de personal administrativo y docente.**

Para este indicador se usó la encuesta evaluada con la escala de Likert del 1-5, obteniendo los siguientes resultados:

*Tabla Nº 54: Resultados de Nivel de satisfacción de personal administrativo y docente*

| <b>INDICADOR</b><br>$N^{\circ}$ 01                       | Nivel de satisfacción de personal administrativo y docente |                   |       |                         |               |
|----------------------------------------------------------|------------------------------------------------------------|-------------------|-------|-------------------------|---------------|
| Sistema actual<br>NSPA <sub>D</sub><br>NSPA <sub>A</sub> |                                                            | Sistema propuesto |       | <b>Nivel de Impacto</b> |               |
| Valor $(1-5)$                                            | $\frac{0}{0}$                                              | Valor $(1-5)$     | $\%$  | Dif. Valor $(1-5)$      | $\frac{0}{0}$ |
| 2.68                                                     | 53,6%                                                      | 4.5               | 90,0% | 1,82                    | 36,4%         |

*Fuente: Elaboración propia*

Se observa que el nivel de satisfacción del personal administrativo y docente en promedio es de 2,68 (53,6%) y con el sistema propuesto es de 4,50 (90%); teniendo un nivel de impacto de 1,82 (36,4%), por ello se concluye que el objeto cumple con lo propuesto, tal como podemos apreciar en la siguiente gráfica:

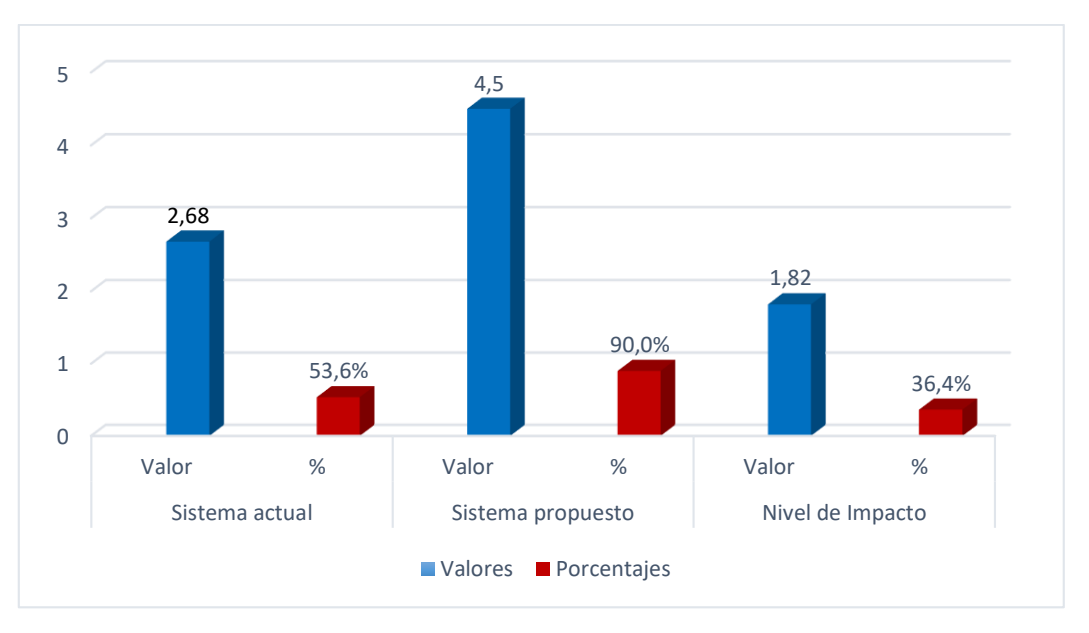

*Figura Nº 117: Nivel de Impacto de indicador NSPA Fuente´: Elaboración propia*

## **B) Indicador: Nivel de satisfacción de padres de familia.**

Para este indicador se usó la encuesta evaluada con la escala de Likert del 1-5, obteniendo los siguientes resultados:

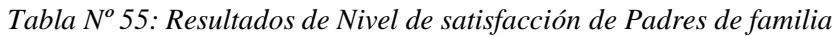

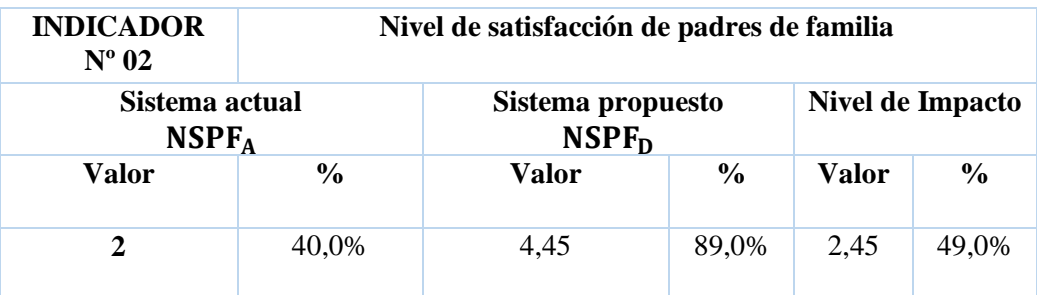

*Fuente: Elaboración propia*

Se observa que el nivel de satisfacción de los padres de familia en promedio es de 2 (40%) y con el sistema propuesto es de 4,45 (89%); teniendo un nivel de impacto de 2,45 (49%), por ello se concluye que el objeto cumple con lo propuesto, tal como podemos apreciar en la siguiente gráfica:

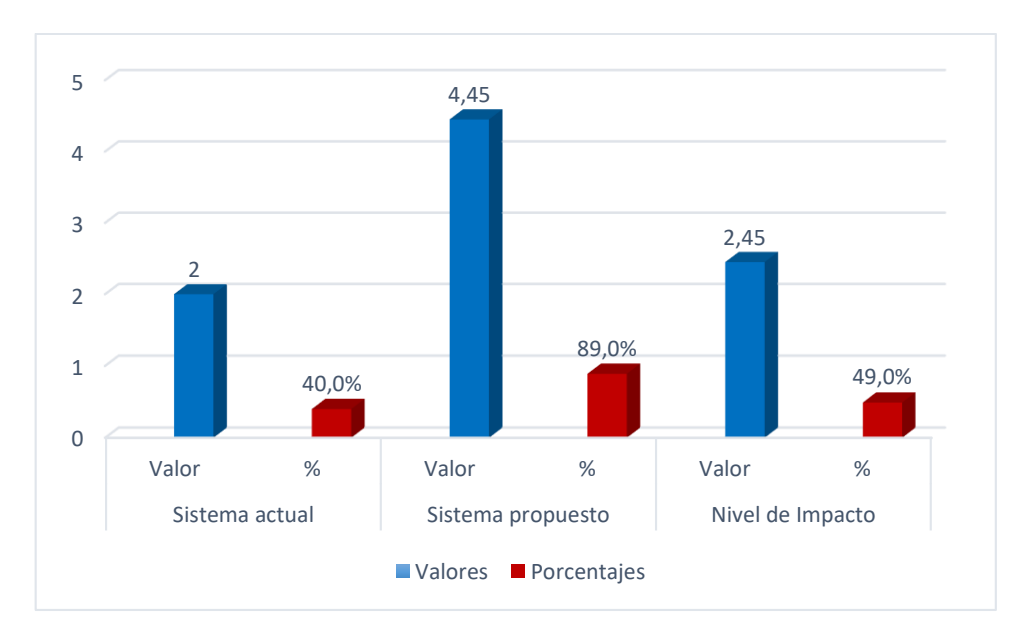

*Figura Nº 118: Nivel de Impacto de indicador NSPF Fuente: Elaboración propia*

## **6.1.2 Análisis De Indicadores Cuantitativos**

## **A) Indicador: Tiempo en registro de matrículas.**

Para este indicador se utilizó los tiempos promedio (en minutos) en el proceso de registro de matrícula con el proceso actual y el sistema propuesto, obteniendo los siguientes resultados:

|                                    | Tabla N° 56: Resultados de indicador Tiempo en registro de matrículas |                                  |                              |           |                  |
|------------------------------------|-----------------------------------------------------------------------|----------------------------------|------------------------------|-----------|------------------|
| <b>INDICADOR</b><br>$N^{\circ}$ 03 |                                                                       | Tiempo en registro de matriculas |                              |           |                  |
|                                    | Sistema actual<br>TRM <sub>A</sub>                                    |                                  | Sistema propuesto<br>$TRM_D$ |           | Nivel de Impacto |
| Min.                               | $\frac{6}{9}$                                                         | Min.                             | $\frac{6}{9}$                | Dif. Min. | $\frac{0}{0}$    |
| 11,13                              | 100,0%                                                                | 3,49                             | 31,4%                        | 7,64      | 68,6%            |

*Tabla Nº 56: Resultados de indicador Tiempo en registro de matrículas*

#### *Fuente: Elaboración propia*

Se observa que el tiempo de registro de matrículas en promedio es de 11,3 minutos (100%) y con el sistema propuesto es de 3,49 minutos (31,4%); teniendo un nivel de impacto de 7,64 minutos (68,6%), por ello se concluye que el objeto cumple con lo propuesto, tal como podemos apreciar en la siguiente gráfica:

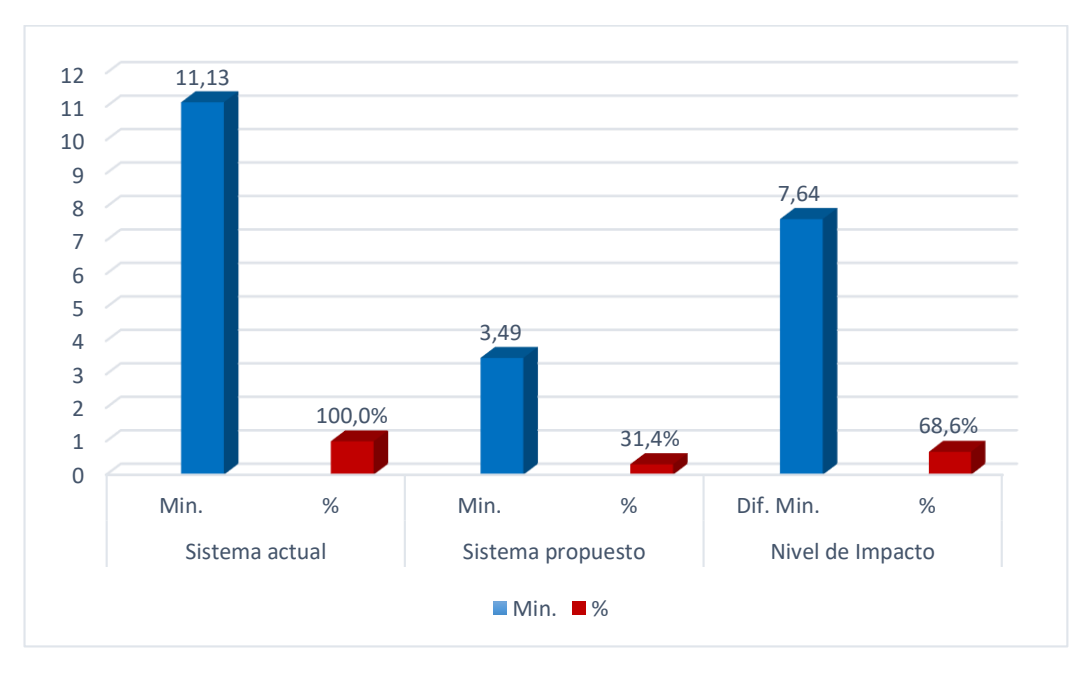

*Figura Nº 119: Nivel de Impacto de indicador TRM Fuente: Elaboración propia*

## **B) Indicador: Tiempo en generar notas.**

Para este indicador se utilizó los tiempos promedio (en minutos) en el proceso de generación de notas con el proceso actual y el sistema propuesto, obteniendo los siguientes resultados:

| <b>INDICADOR</b><br>$N^{\rm o}$ 04 | Tabla IV 37. Resultados de indicador Tiempo en generar notas<br>Tiempo en generar notas |      |                              |           |                         |
|------------------------------------|-----------------------------------------------------------------------------------------|------|------------------------------|-----------|-------------------------|
|                                    | Sistema actual<br>$TGN_A$                                                               |      | Sistema propuesto<br>$TGN_D$ |           | <b>Nivel de Impacto</b> |
| Min.                               | $\frac{6}{9}$                                                                           | Min. | $\frac{6}{9}$                | Dif. Min. | $\frac{0}{0}$           |
| 17,62                              | 100,0%                                                                                  | 7,45 | 42,3%                        | 10,17     | 57,7%                   |

*Tabla Nº 57: Resultados de indicador Tiempo en generar notas*

*Fuente: Elaboración propia*

Se observa que el tiempo de generar notas en promedio es de 17,62 minutos (100%) y con el sistema propuesto es de 7,45 minutos (42,3%); teniendo un nivel de impacto de 10,17 minutos (57,7%), por ello se concluye que el objeto cumple con lo propuesto, tal como podemos apreciar en la siguiente gráfica:

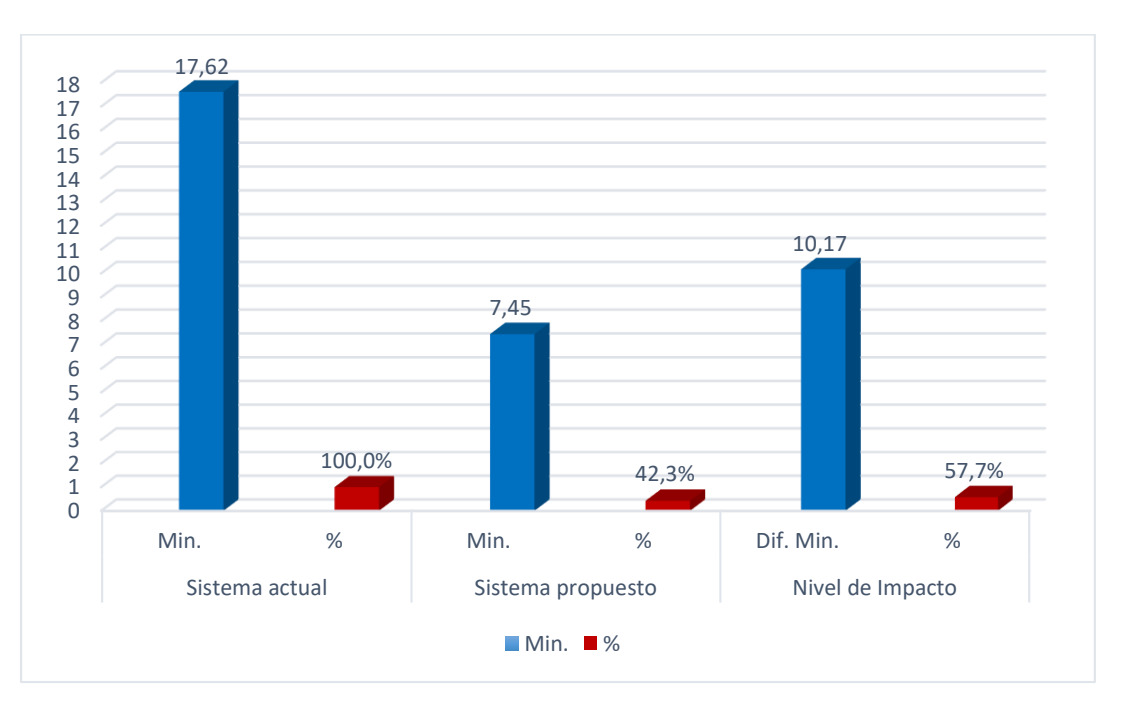

*Figura Nº 120: Nivel de Impacto de indicador TGN Fuente: Elaboración propia*

## **C) Indicador: Tiempo en búsqueda de información de estudiantes.**

Para este indicador se utilizó los tiempos promedio (en minutos) en el proceso de búsqueda de información de estudiantes con el proceso actual y el sistema propuesto, obteniendo los siguientes resultados:

*Tabla Nº 58: Resultaos de indicador Tiempo en búsqueda de información de estudiantes*

| <b>INDICADOR</b><br>$N^{\circ}$ 05 | Tiempo en búsqueda de información de estudiantes |                              |               |           |                         |
|------------------------------------|--------------------------------------------------|------------------------------|---------------|-----------|-------------------------|
| Sistema actual<br>TBI <sub>A</sub> |                                                  | Sistema propuesto<br>$TBI_D$ |               |           | <b>Nivel de Impacto</b> |
| Min.                               | $\frac{6}{9}$                                    | Min.                         | $\frac{6}{9}$ | Dif. Min. | $\frac{0}{0}$           |
| 7,47                               | 100,0%                                           | 0.98                         | 13,1%         | 6.49      | 86.9%                   |

*Fuente: Elaboración propia*

Se observa que el tiempo en la búsqueda de información de estudiantes en promedio es de 7,47 minutos (100%) y con el sistema propuesto es de 0,98 minutos (13,1%); teniendo un nivel de impacto de 6,49 minutos (86,9%), por ello se concluye que el objeto cumple con lo propuesto, tal como podemos apreciar en la siguiente gráfica:

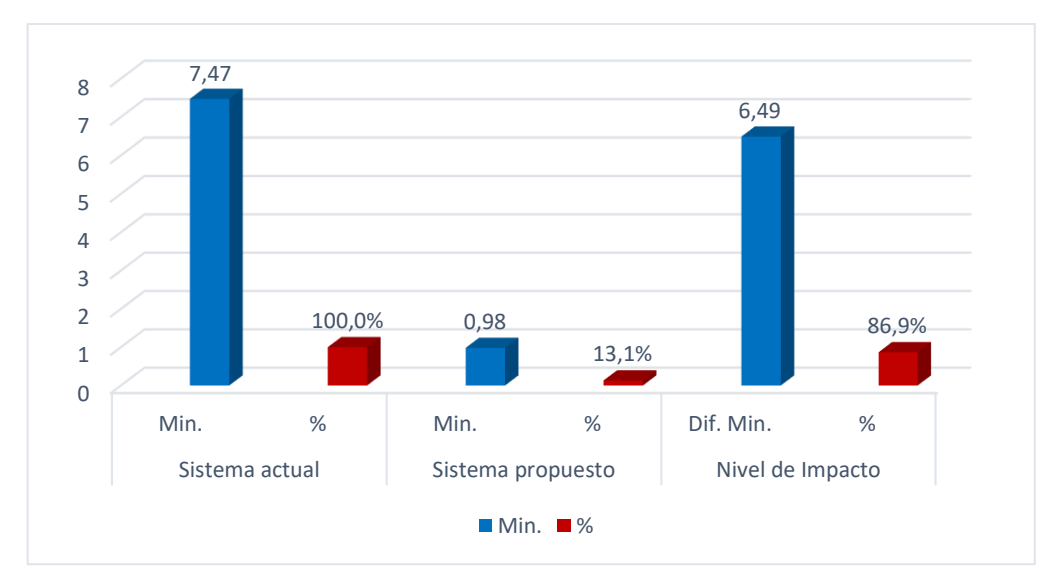

*Figura Nº 121: Nivel de Impacto de indicador TBI Fuente: Elaboración propia*

## **D) Indicador: Tiempo en generar reportes.**

Para este indicador se utilizó los tiempos promedio (en minutos) en el proceso de generar reportes con el proceso actual y con el sistema propuesto, obteniendo los siguientes resultados:

| <b>INDICADOR</b><br>$N^{\circ}$ 06 | Tiempo en generar reportes                                         |       |               |           |                  |
|------------------------------------|--------------------------------------------------------------------|-------|---------------|-----------|------------------|
|                                    | Sistema actual<br>Sistema propuesto<br>$TGR_D$<br>TGR <sub>A</sub> |       |               |           | Nivel de Impacto |
| Min.                               | $\frac{0}{0}$                                                      | Min.  | $\frac{0}{0}$ | Dif. Min. | $\frac{6}{9}$    |
| 15,285                             | 100,0%                                                             | 0,511 | 3,3%          | 14,774    | 96,7%            |

*Tabla Nº 59: Resultados de indicador Tiempo en generar reportes*

*Fuente: Elaboración propia*

Se observa que el tiempo en generar reportes en promedio es de 15,285 minutos (100%) y con el sistema propuesto es de 0,511 minutos (3,3%); teniendo un nivel de impacto de 14,774 minutos (96,7%), por ello se concluye que el objeto cumple con lo propuesto, tal como podemos apreciar en la siguiente gráfica:

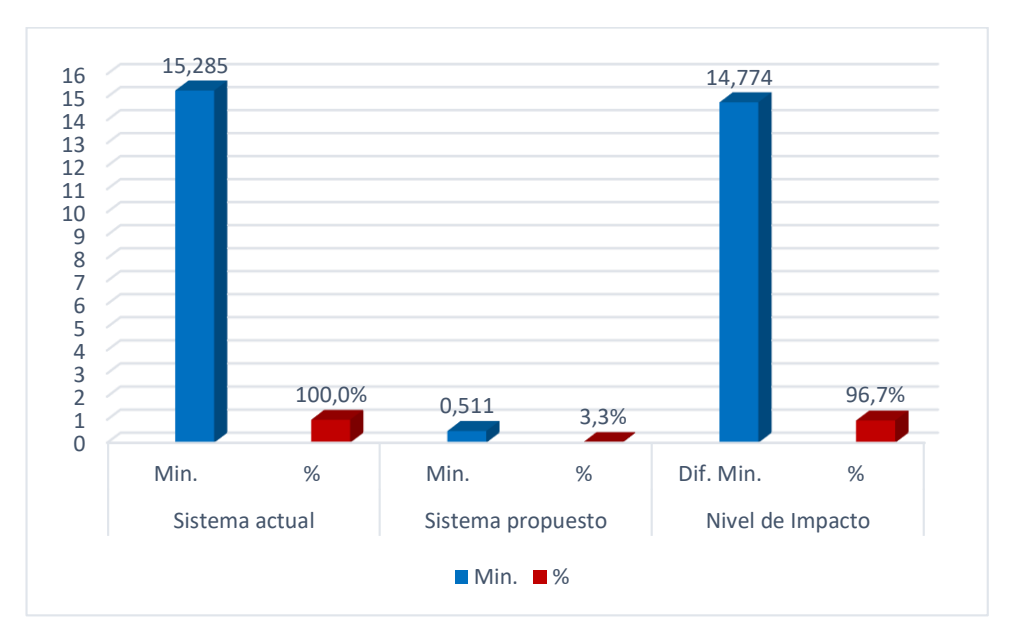

*Figura Nº 122: Nivel de Impacto de indicador TGR Fuente: Elaboración propia*

# **CAPITULO VII** Estudio de factibilidad

#### **7.1 Factibilidad Técnica**

No es necesario adquirir nuevo equipo informático porque la Institución educativa particular Semillitas & Dolorier, dispone de todos los recursos necesarios para llevar a cabo la realización e implementación del proyecto.

Por lo expuesto el proyecto si es técnicamente factible.

#### **7.2 Factibilidad Operativa**

Actualmente todo el flujo de trabajo se realiza en su mayoría de manera manual, es decir que los procesos no se encuentran automatizados, incurriendo así en demoras para el proceso de registro de alumnos, registro de matrículas, registro y entrega de notas, generación de reportes, etc. Para la realización de todos estos procesos se hace el uso de hojas de Excel para realizar sus procesos manualmente e incluso de hojas de papel (guardándose en cuadernos u otros) la cual hace que mayormente la información que se brinda no sea exacta y verás en su totalidad, además hay un gran riesgo en que se pierda información importante lo cual generaría problemas futuros en la institución educativa. Un sistema web móvil bien diseñado e implementado será aceptado porque contendría todos aquellos requerimientos establecidos por los usuarios, los cuales brindarán la capacitación necesaria y además se diseñará una interfaz muy sencilla para que no se tenga ningún inconveniente en su uso.

#### *Por lo expuesto este proyecto si es operacionalmente factible.*

#### **7.3 Factibilidad económica**

Para evaluar la factibilidad económica, va a depender de la inversión, los costos operativos y los beneficios, como a continuación se detalla:

## **7.3.1 Inversión**

Determinar el monto a invertir, como base del estudio del equipo actual y los requerimientos del software del Sistema Web de matrícula y pago de pensiones.

A) Hardware

|                 | Tabla $N^{\circ}$ 61: Requerimientos de software                                                                                                    |                |
|-----------------|----------------------------------------------------------------------------------------------------|----------------|
| Cantidad        | Descripción                                                                                                    | Importe $(S1)$ |
| 01              | <b>PC</b> Cliente1:<br>Procesador Intel<br>Pentium dual core 2GHz<br>Memoria RAM 2 GB<br>Disco duro 250 gb<br><b>PC Cliente2:</b><br>Procesador Intel core i 3<br>Memoria RAM 4 GB<br>Disco duro 1T | S/. 0.00       |
| 01              | Impresora Multifuncional Epson L380 Ecotank                                                                                                    | S/. 0.00       |
| <b>SUBTOTAL</b> |                                                                                                    | S/. 0.00       |

*Fuente: Elaboración propia*

B) Software (Licencias)

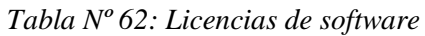

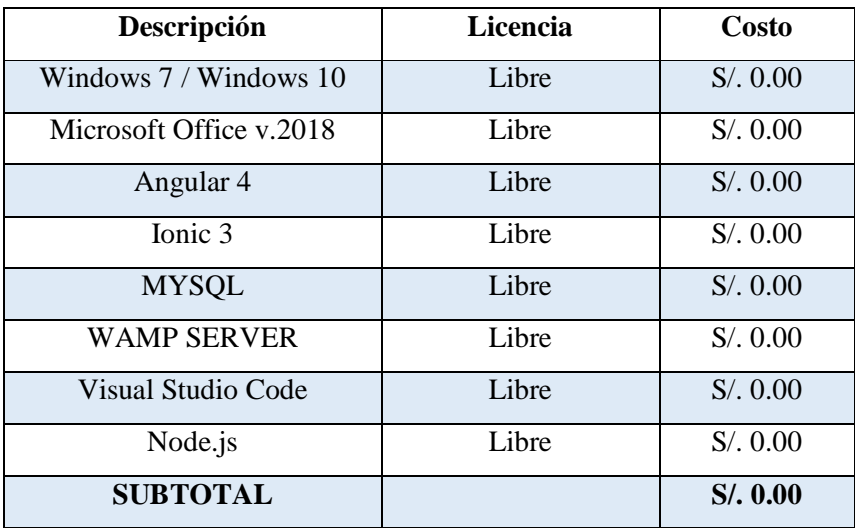

*Fuente: Elaboración propia*

## **C) Recursos Humanos**

Costo de elaboración e implementación del Sistema Web Móvil para mejorar los procesos de Gestión académica de la Institución educativa "Semillitas & Dolorier":

*Tabla Nº 63: Costo de elaboración de la plataforma web móvil*

| Descripción          | Cantidad | <b>Sueldo</b> | <b>Tiempo</b><br>(mes) | <b>Costo</b> |
|----------------------|----------|---------------|------------------------|--------------|
| <b>Desarrollador</b> |          | S/.600.00     |                        | S/. 3600.00  |
| del Sistema          |          |               |                        |              |

*Fuente: Elaboración propia*

## *Tabla Nº 64: Cuadro de resumen de inversión* **CUADRO DE RESUMEN DE INVERSIÒN**

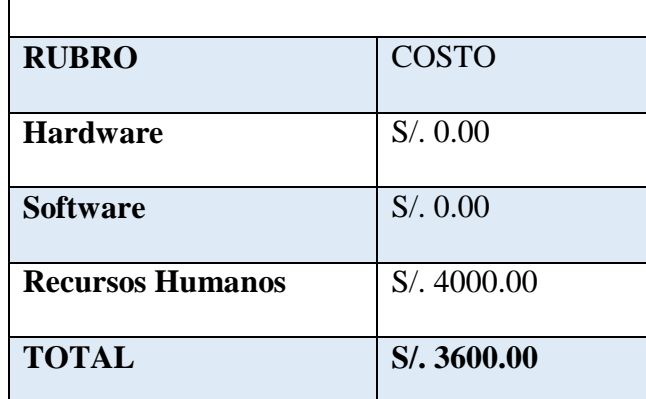

*Fuente: Elaboración propia*

## **7.3.2 Costo Operativo (Por Año)**

## **A) Útiles de Escritorio**

|                      | Tabia iv-05. Cosio de utiles de escritorio |                      |                     |  |
|----------------------|--------------------------------------------|----------------------|---------------------|--|
| <b>DENOMINACIÓN</b>  | <b>MONTO</b>                               |                      |                     |  |
|                      | Cantidad                                   | P.U(S <sub>1</sub> ) | Total $(S/\lambda)$ |  |
| Papel Bond A4 60 gr. | 6 millares                                 | 12.00                | 72.00               |  |
| Papel Bond A7 70 gr. | 6 millares                                 | 16.00                | 96.00               |  |
| Tinta color negro    |                                            | 55.00                | 55.00               |  |
| Tinta color          | $\mathcal{D}$                              | 68.00                | 136.00              |  |
| <b>TOTAL</b>         |                                            |                      | 359.00              |  |

*Tabla Nº 65: Costo de útiles de escritorio*

*Fuente: Elaboración propia*

## **7.3.3 Beneficios del proyecto**

## **A) Beneficios tangibles**

El sistema web móvil para mejorar el proceso de gestión académica en la institución educativa generará beneficios económicos al reducir el tiempo de tareas realizadas en el colegio, siendo muchas de estas realizadas diaria o mensualmente según sea el caso presentado, lo cual el personal podrá dedicarse a otras actividades. El sueldo promedio en soles del personal que labora en el área de secretaria es el siguiente:

*Tabla Nº 66: Sueldo promedio*

| Sueldo mensual   Jornada |         |       | Sueldo $(S/\lambda)$ |  |
|--------------------------|---------|-------|----------------------|--|
| promedio $(S1)$          | Día/Mes | Horas | Hora                 |  |
| 1400                     | 20      |       | 8.75                 |  |

*Fuente: Elaboración propia*

*Tabla Nº 67: Ahorro anual*

| <b>Actividad</b>         | <b>Ahorro Anual</b> |         |  |
|--------------------------|---------------------|---------|--|
|                          | Horas estimadas     | $S$ .   |  |
| <b>Registrar alumnos</b> | 45                  | 393.75  |  |
| Registrar matrículas     | 45                  | 393.75  |  |
| <b>Registrar Notas</b>   | 130                 | 1137.50 |  |
| Reporte de alumnos       | 21                  | 183.75  |  |
| Reporte de matrículas    | 21                  | 183.75  |  |
| <b>Reporte de Notas</b>  | 50                  | 437.50  |  |
| <b>TOTAL</b>             |                     | 2730.00 |  |

*Fuente: Elaboración propia*

## **B) Beneficios Intangibles**

- Mejora el control de registro de los estudiantes.
- Mejora el control de registro de matrículas.
- Mejora el control de notas de cada estudiante.
- Reduce el tiempo de respuesta para reportes y realizar consultas.
- Exactitud y veracidad de la información para la toma de decisiones de la institución educativa.
- Mejora la imagen institucional del colegio.

# **7.3.4 Evaluación Económica**

Es aquella que identifica los méritos propios del proyecto. Los flujos de costo y beneficio utilizado para este tipo de proyecto, son saldos netos constituyen los flujos económicos del proyecto que se utilizar para el cálculo de los correspondientes indicadores económicos, como son:

- **VANE:** Valor Actual Neto Económico.

- **TIRE:** Tasa Interna de Retorno Económico.
- **B/C:** Relación de Coto/Beneficio.
- Periodo de recuperación de la Inversión.

Para realizar estos análisis se tiene los siguientes datos:

- Inversión: S/. 3600.00
- Beneficios Anuales: S/. 2730.00
- Costo Operativo: S/. 359.00
- i: 15% anual (Interés por defecto del Sistema Económico Peruano)
- n= 3 años Tiempo promedio de vida del sistema.

#### **Diagrama de Flujo Convencional**

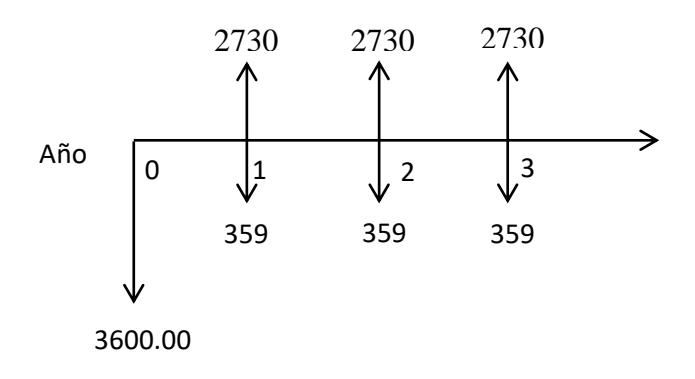

## **Diagrama de Flujo Simplificado**

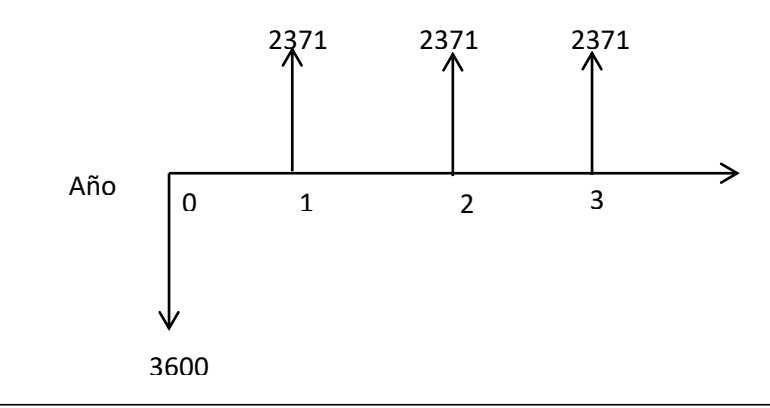

#### **A) Valor Actual Neto Económico (VANE)**

El VAN es la suma de los valores actualizados de los costos y beneficios generados por el proyecto durante el horizonte de planeamiento sin considerar los gastos financieros.

$$
VAN = \sum_{t=1}^{n} \frac{V_t}{(1+k)^t} - I_0
$$

$$
VAN = \frac{2371}{(1+0.15)} + \frac{2371}{(1+0.15)^2} + \frac{2371}{(1+0.15)^3} - 3600
$$

$$
VAN = \frac{2371}{1.15} + \frac{2371}{1.32} + \frac{2371}{1.52} - 3600
$$

$$
VAN = 1,813.53
$$

El resultado indica que el proyecto renta a nivel económico.

 $S/$ , **1, 813. 53**, como es mayor a 0, indica que el proyecto es factible.

#### **B) Tasa Interna de Retorno Económico (TIRE)**

Se define como aquella tasa de descuento para la cual VAN resulta cero, es decir la tasa que iguala las inversiones actualizadas con los beneficios actualizados.

$$
VAN = \sum_{t=1}^{n} \frac{V_t}{(1+TIR)^t} - I_0 = 0
$$

$$
\mathbf{0} = \frac{2371}{(1 + TIR)} + \frac{2371}{(1 + TIR)^2} + \frac{2371}{(1 + TIR)^3} - 3600
$$

 $TIR = 44%$ 

Este TIR=44% a nivel económico nos indica la tasa de interés que el inversionista puede pagar sin perder su dinero.

#### **C) Relación Costo – Beneficio (B/C)**

Esta herramienta financiera mide la relación entre los costos y beneficios asociados a un proyecto de inversión con el fin de evaluar su rentabilidad. Esta relación es un cociente que se obtiene al dividir el Valor Actual de los ingresos totales netos entre el Valor Actual de los cosos de inversión.

$$
\frac{B}{C} = \frac{\sum_{i=1}^{n} \frac{V_i}{(1+i)^n}}{\sum_{i=1}^{n} \frac{C_i}{(1+i)^n}}
$$

$$
\frac{B}{C} = \frac{\frac{2371}{(1+0.15)} + \frac{2371}{(1+0.15)^2} + \frac{2371}{(1+0.15)^3}}{3600}
$$

$$
\frac{B}{C} = \frac{\frac{2371}{1.15} + \frac{2371}{1.32} + \frac{2371}{1.52}}{3600}
$$

$$
\frac{B}{C} = \frac{2061.73 + 1796.21 + 1559.86}{3600}
$$

$$
\frac{B}{C} = 1.5
$$

Este resultado 1,5 es mayor a 1 nos indica que las utilidades económicas están a razón de 1.5 veces mayor a los costos de inversión.

#### **D) Periodo de recuperación:**

Para hallar el periodo de recuperación del capital se empleará la siguiente fórmula:

$$
Periodo = \frac{(1 + TIR)^N - 1}{1(1 + TIR)^N}
$$

Como el TIR=40% y n=3. Reemplazando tenemos:

$$
Periodo = \frac{(1+0.4)^3 - 1}{0.4*(1+0.4)^3}
$$

$$
Periodo = \frac{2.74 - 1}{0.4*2.74}
$$

$$
Periodo = \frac{1.74}{1.09}
$$

$$
Periodo = 1.5
$$

La inversión se recuperará en 1 año y 5 meses aproximadamente.

*Por lo tanto el proyecto es económicamente factible.*

## **7.3.5 Conclusión**

En base a lo antes expuesto y según los resultados satisfactorios durante las cuatro evaluaciones de factibilidad, se concluye que el proyecto es económicamente factible.

Por lo tanto, se cree conveniente realizar la implementación del Sistema web móvil para mejorar el proceso de gestión académica en la Institución educativa particular Semillitas & Dolorier en la ciudad de Nuevo Chimbote.

Por ello, muchas instituciones públicas y privadas optan hoy en día por este tipo de proyectos con el fin de mejorar los procesos dentro de las mismas.

# **CAPITULO VIII** Conclusiones y recomendaciones

#### **8.1 CONCLUSIONES**

- El nivel de satisfacción del personal administrativo y docente antes del desarrollo de la plataforma web móvil era de 2,68 puntos (53,6%) nivel regular y con la plataforma web móvil obtuvo un promedio de 4,5 (90%), comprobándose que hay un incremento significativo de 1,82 (36,4%).
- El nivel de satisfacción de los padres de familia antes del desarrollo de la plataforma web móvil era de 2 puntos (40%) nivel regular y con la plataforma web móvil obtuvo un promedio de 4,45 (89%), comprobándose que hay un incremento significativo de 2,45 puntos (49%).
- El tiempo promedio en registro de matrículas antes del desarrollo de la plataforma web móvil era de 11,13 minutos (100%) y con la plataforma web móvil se obtuvo en un promedio de 3,49 minutos (89%), comprobándose que hay una disminución significativa de 7,64 minutos (68,6%).
- El tiempo promedio en generar notas antes del desarrollo de la plataforma web móvil era de 17,62 minutos (100%) y con la plataforma web móvil se obtuvo en un promedio de 7,45 minutos (42,3%), comprobándose que hay una disminución significativa de 10,17 minutos (57,7%).
- El tiempo promedio en búsqueda de información de estudiantes antes del desarrollo de la plataforma web móvil era de 7,47 minutos (100%) y con la plataforma web móvil se obtuvo en un promedio de 0,98 minutos (13,1%), comprobándose que hay una disminución significativa de 6,49 minutos (86,9%).

 El tiempo promedio en generar reportes antes del desarrollo de la plataforma web móvil era de 14,8 minutos (100%) y con la plataforma web móvil se obtuvo en un promedio de 0,38 minutos (2,6%), comprobándose que hay una disminución significativa de 14,42 minutos (97,4%).

## **8.2 RECOMENDACIONES**

Al término del presente informe se recomienda lo siguiente:

- Implementar la plataforma web móvil para mejorar la gestión académica dela institución educativa, debido a los beneficios obtenidos de ella, de acuerdo a lo sustentado en el capítulo VII Análisis de Factibilidad.
- Se debe de realizar la capacitación constante a los usuarios en el manejo de la plataforma web móvil para que de esta manera se mejore aún más el tiempo en el desarrollo de las diferentes actividades o procesos.
- Es importante mantener reuniones constantes con los usuarios de la plataforma web móvil para que se analicen nuevos requerimientos de información.
- Se recomienda el desarrollo de nuevos módulos a fin de lograr una mejor integración de la información de la institución educativa.
## **BIBLIOGRAFÍA**

- Aparicio, A. (2012). Tecnología Móvil como Herramienta De Apoyo en la Educación Media. Universidad Tecnologica de el Salvador, Salvador. Obtenido de http://www.utec.edu.sv/media/investigaciones/files/6.Tecnologiamovilcomounaherramie ntadeapoyo.pdf
- Atom. (2012). Metodología RUP. Metodología RUP. Obtenido de http://rupequipo1.blogspot.com/2012/12/que-es-rup.html
- Carvaca, R. (2017). DESARROLLO DE UN SISTEMA INTEGRADOR DE CURSOS CON MÓDULOS WEB Y MÓVIL EN LA CIUDAD DE GUAYAQUIL (SICG) MEDIANTE EL USO DE HERRAMIENTAS OPEN SOURCE (JAVASCRIPT, NODE JS, EXPRESS, MONGODB, IONIC v2, ANGULAR JS v2) QUE PERMITA BRINDAR AL USUARIO INFORMACIÓN. Universidad de Guayaquil, Guayaquil. Obtenido de http://repositorio.ug.edu.ec/bitstream/redug/24155/1/B-CISC-PTG.1403.Carvaca%20Mor%C3%A1n%20Eduardo%20Andr%C3%A9s.Ramos%20Ta mayo%20Ruth%20Genesis.pdf
- Chavarria, R. (2018). IMPLEMENTACIÓN DE UNA APLICACIÓN WEB/MÓVIL PARA AGILIZAR LOS PROCESOS Y MEJORAR LA IMAGEN DEL CENTRO PREUNIVERSITARIO DE LA UNIVERSIDAD NACIONAL DEL SANTA. Universidad Nacional del Santa, Chimbote. Obtenido de https://docplayer.es/83099862-Universidadnacional-del-santa.html
- Diaz. (2016). SISTEMA DE INFORMACIÓN WEB Y SU MEJORA EN LA GESTIÓN ACADÉMICA DEL COLEGIO PRIVADO HANS KELSEN DEL DISTRITO DE FLORENCIA DE MORA-TRUJILLO. Universidad NAcional de Trujillo, Trujillo. Obtenido de http://dspace.unitru.edu.pe/handle/UNITRU/5280
- Garcia, F. G. (2018). Elementos comunes de diagramas. INGENIERÍA DE SOFTWARE I. Universidad de Salamanca, España. Obtenido de file:///C:/Users/Dante%20Mateo/Downloads/IS\_I%20Tema%208%20- %20UML%20(2).pdf
- Garcia, J. M. (2018). WAE. Comparación de metodologías en aplicaciones web. 3C Tecnología, Glosas de innovación aplicadas a la pyme. doi:https://www.3ciencias.com/articulos/articulo/comparacion-metodologiasaplicaciones-web/
- GUTIÉRREZ, J. (s.f.). Framework. Obtenido de Que es un framework web?: http://www.lsi.us.es/~javierj/investigacion\_ficheros/Framework.pdf
- Lafuente, A. (2018). Bases de datos relacionales vs no relacionales. Obtenido de https://aukera.es/blog/bases-de-datos-relacionales-vs-no-relacionales/
- Moreno. (2017). DESARROLLO DE UN SISTEMA WEB UTILIZANDO IDENTIFICADOR MÓVIL PARA MEJORAR LA GESTIÓN PATRIMONIAL DE LA INSTITUCION EDUCATIVA LA LIBERTAD, CHIMBOTE. Universidad Cesar Vallejo, Chimbote. Obtenido de https://core.ac.uk/download/pdf/154582683.pdf
- Muro, A. (2018). DIAGRAMAS UML: LENGUAJE DE MODELADO UNIFICADO. PROGRAMACION DE SISTEMAS INFORMATICOS. Obtenido de https://procomsys.wordpress.com/2018/07/05/diagramas-uml-lenguaje-unificado-demodelado/

Navarrete, N. (2014). IMPLEMENTACIÓN DE UNA APLICACIÓN WEB EN LINEA PARA MEJORAR EL PROCESO DE MATRICULA DE LOS ALUMNOS DE PREGRADO DE LA UNIVERSIDAD NACIONAL DEL SANTA EMPLEANDO LAS TECNOLOGIAS JPA Y JSF. Universidad Nacional del Santa, Chimbote. Obtenido de http://repositorio.uns.edu.pe/handle/UNS/1941

- ORACLE. (2014). MySQL. Obtenido de http://dev.mysql.com/doc/refman/4.1/en/what-ismysql.html
- Ramirez. (s.f.). IMPLEMENTACIÓN DE UN SISTEMA WEB PARA MEJORAR EL PROCESO DE GESTIÓN ACADÉMICA EN LAS ESCUELAS DE LA PNP. Universidad Peruana de las Americas, Lima. Obtenido de https://docplayer.es/81006077-Desarrollo-de-tesisimplementacion-de-un-sistema-web-para-mejorar-el-proceso-de-gestion-academica-enlas-escuelas-de-la-pnp.html
- Romero. (2012). ANÁLISIS, DISEÑO E IMPLEMENTACIÓN DE UN SISTEMA DE INFORMACIÓN APLICADO A LA GESTIÓN EDUCATIVA EN CENTROS DE EDUCACIÓN ESPECIAL. Pontificia Universidad Catolica del Peru, Lima. Obtenido de http://tesis.pucp.edu.pe/repositorio/bitstream/handle/123456789/1562/ROMERO\_GALI NDO\_RAUL\_SISTEMA\_INFORMACION\_EDUCACION\_ESPECIAL.pdf?sequence= 1&isAllowed=y
- ROSARIO. (2012). MODELADO DE BASE DE DATOS. Obtenido de http://agu.inter.edu/mrosa/notas%20badm6030/MODELOS\_DE\_BASES\_DE\_DATOS.p df
- Serrano. (2010). Desarrollo de un sistema de Gestión y Control Administrativo para la Coordinación de Servicio Comunitario de la Universidad de Oriente Nucleo de Monagas. Universidad de Oriente Nucleo de Monagas- Venezuela, Venezuela. Obtenido de https://docs.google.com/viewer?a=v&pid=sites&srcid=dWRvLmVkdS52ZXxhZHNpfGd 4Ojc4YzVlYmZjMjc0NWIwZWE

## TESIS PEREZ SALAZAR Y RAMOS MENDOZA

## INFORME DE ORIGINALIDAD

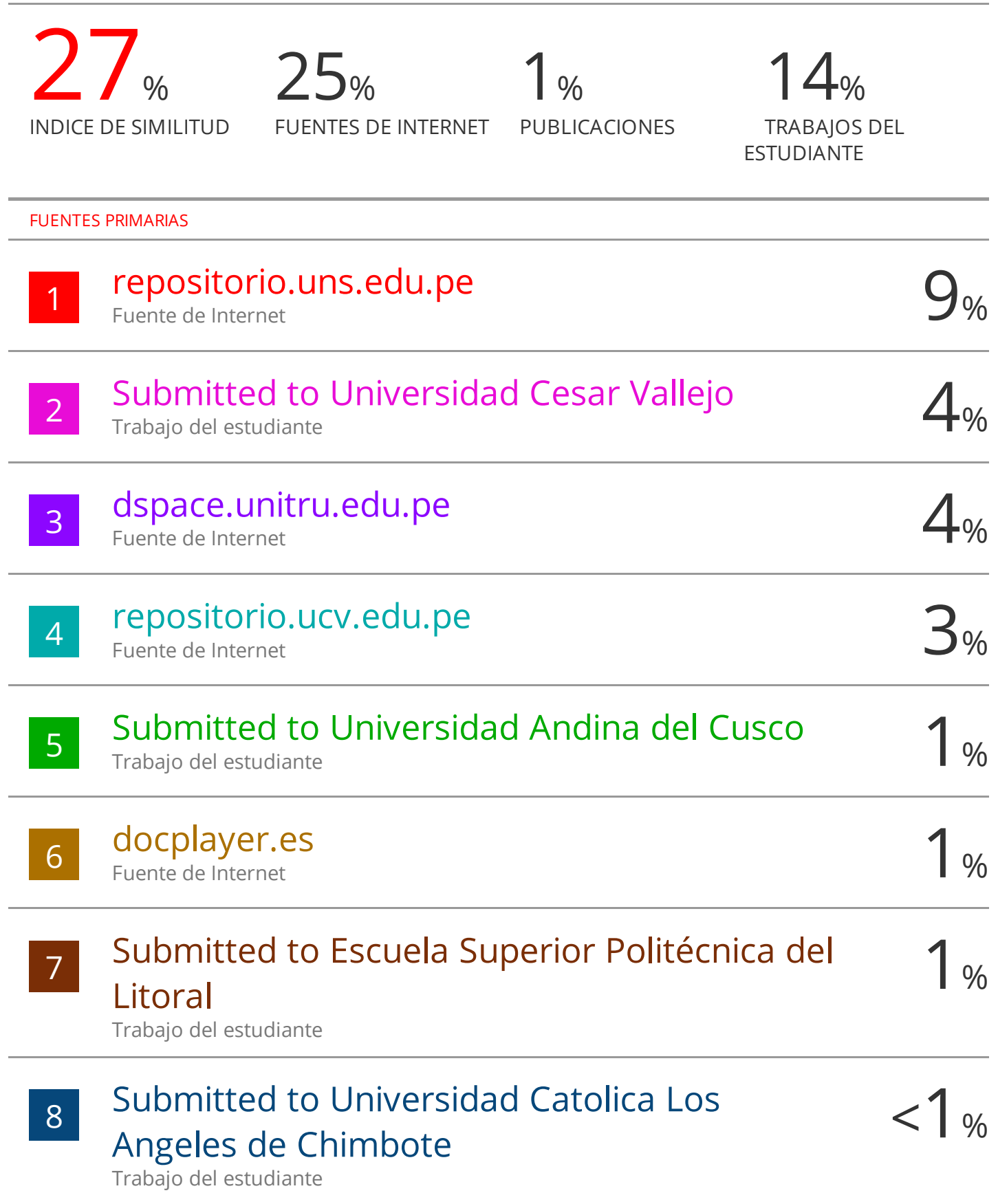

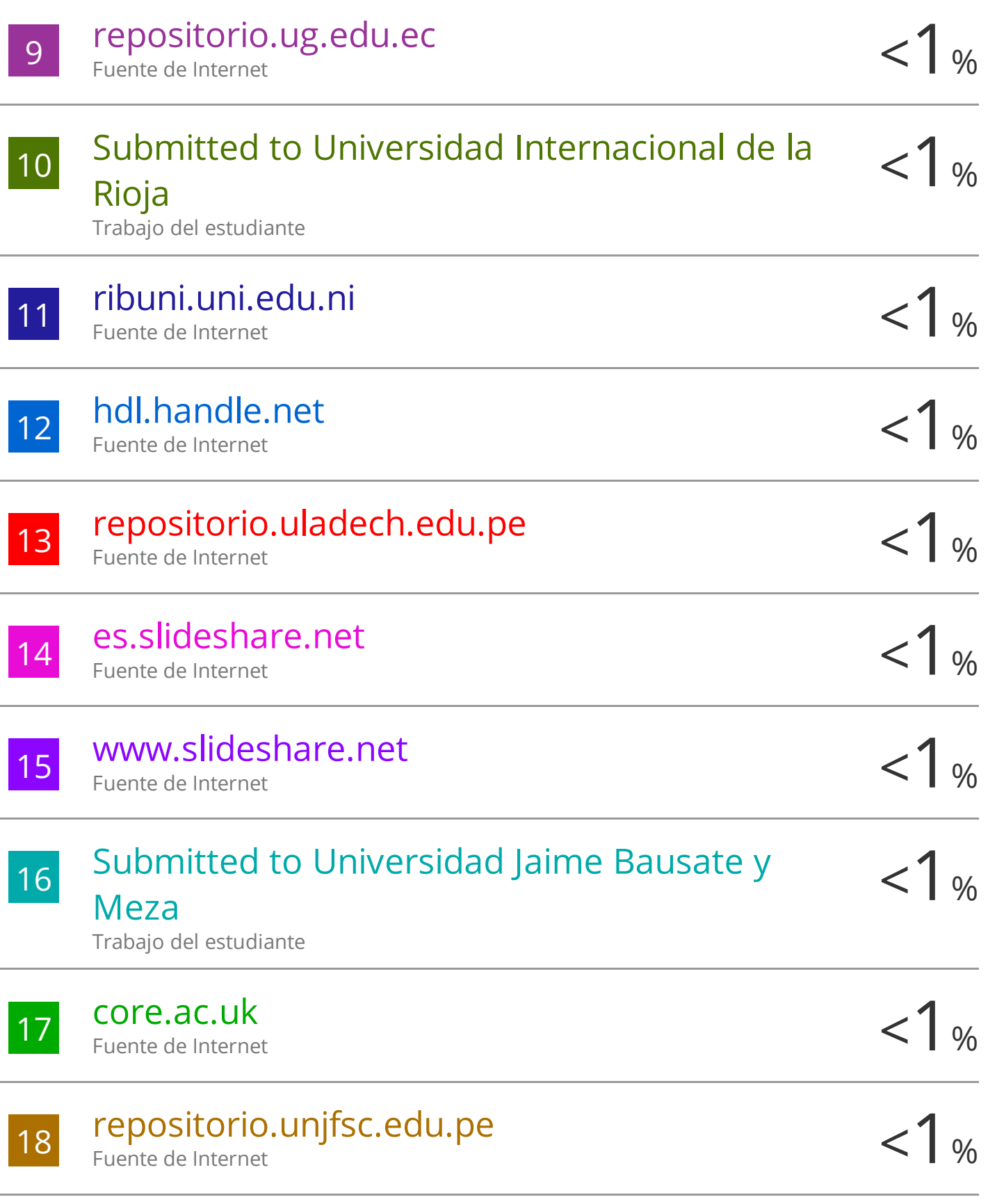

19 tecnosan12.blogspot.com <1 %

Fuente de Internet

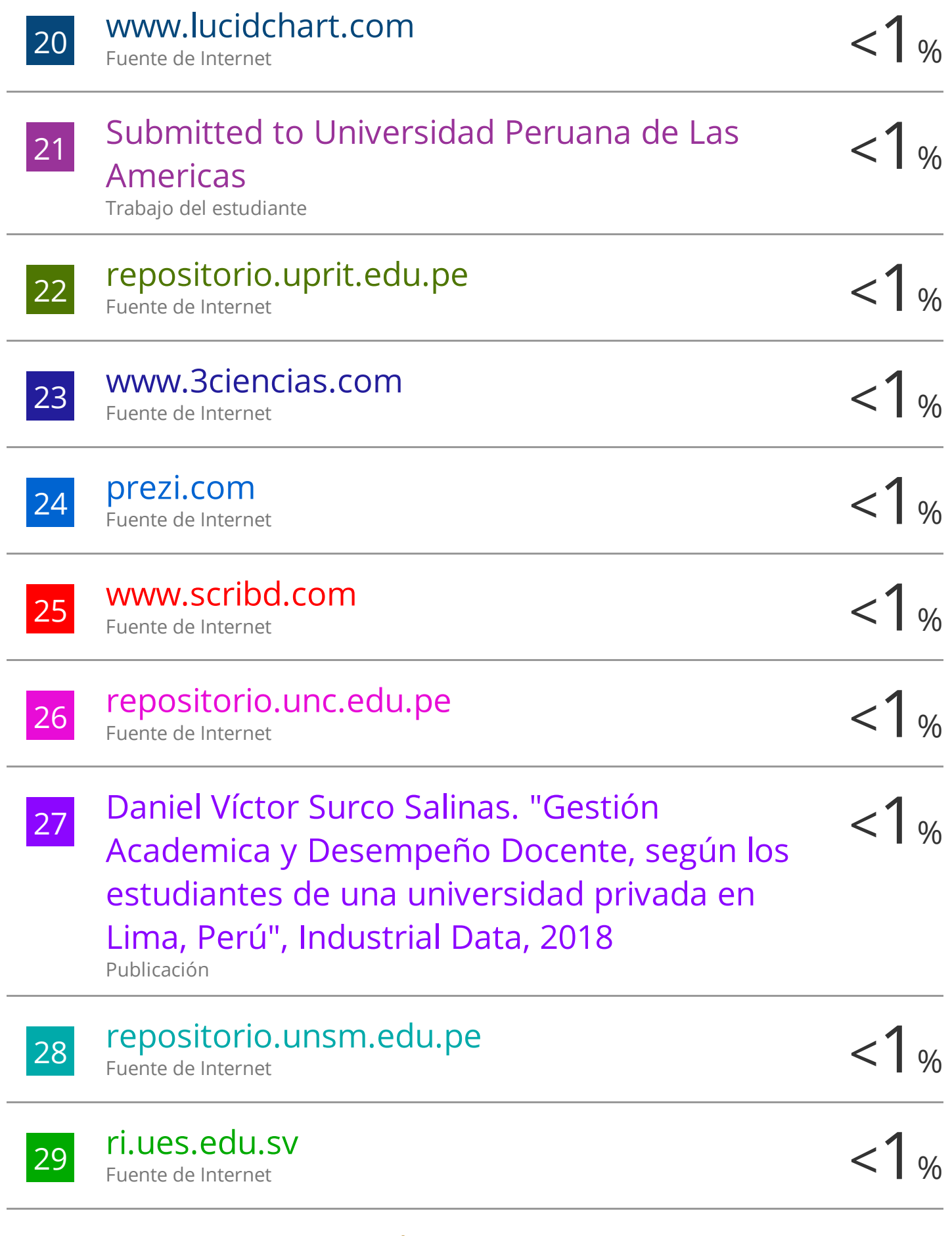

repositorio.upao.edu.pe

Fuente de Internet

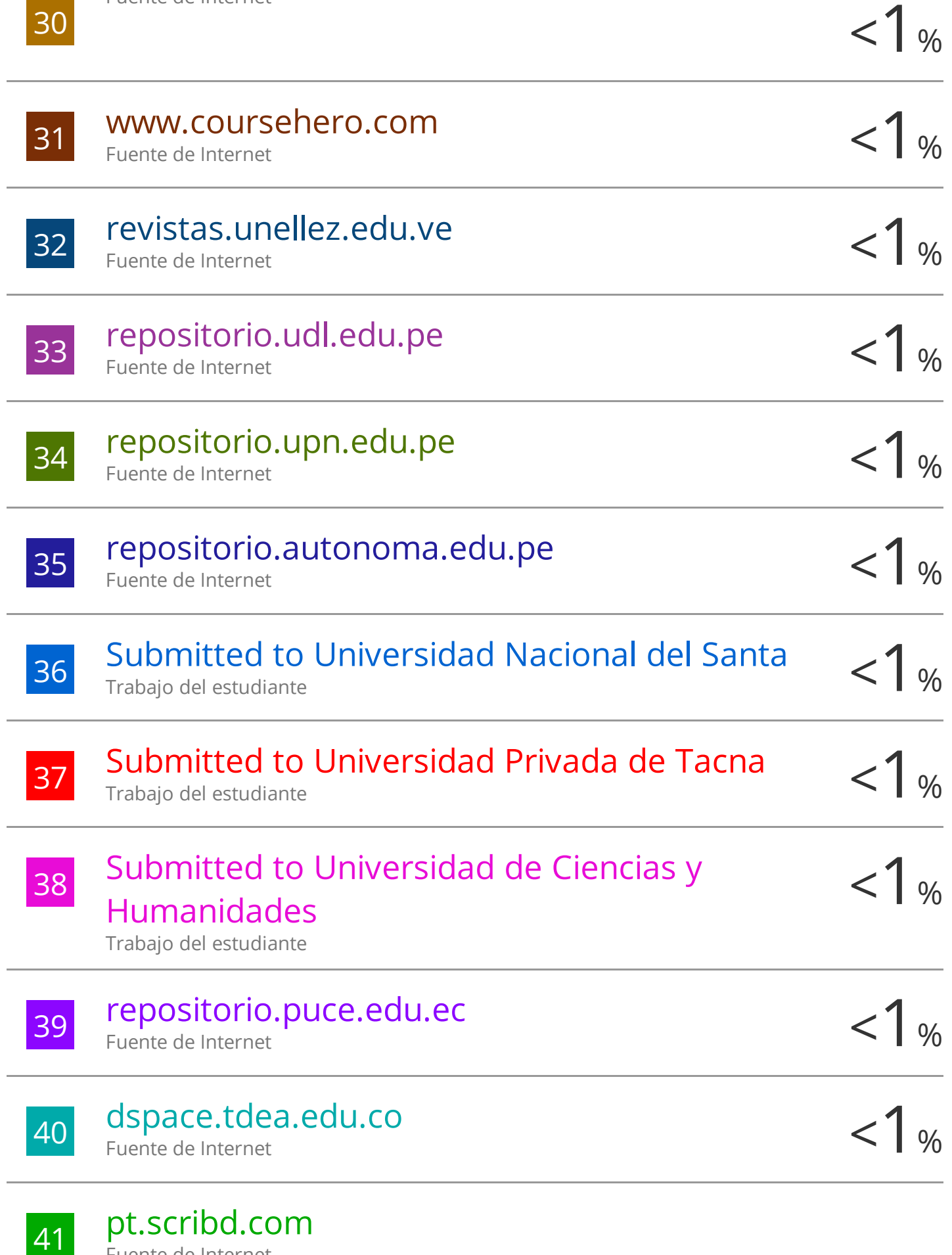

Fuente de Internet

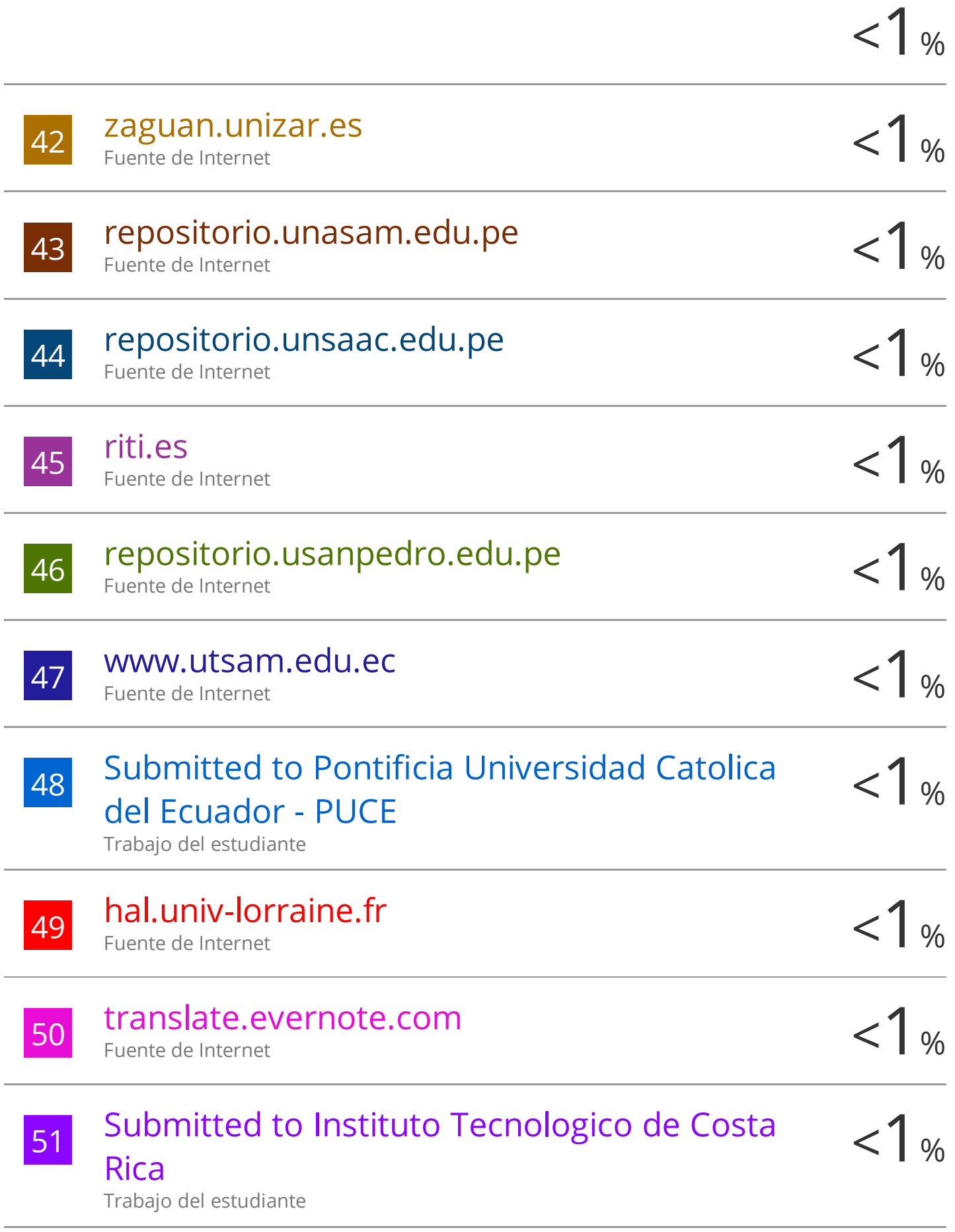

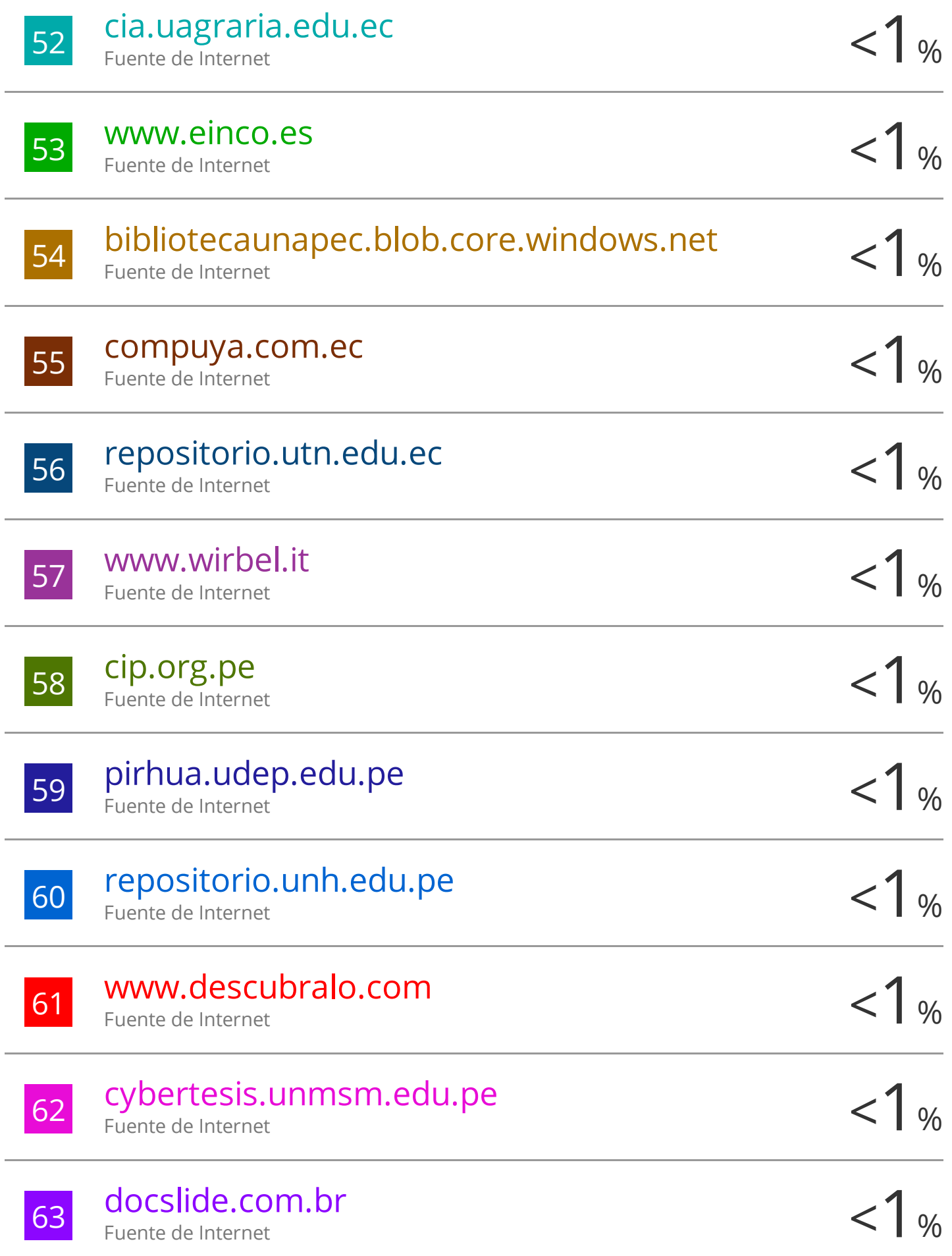

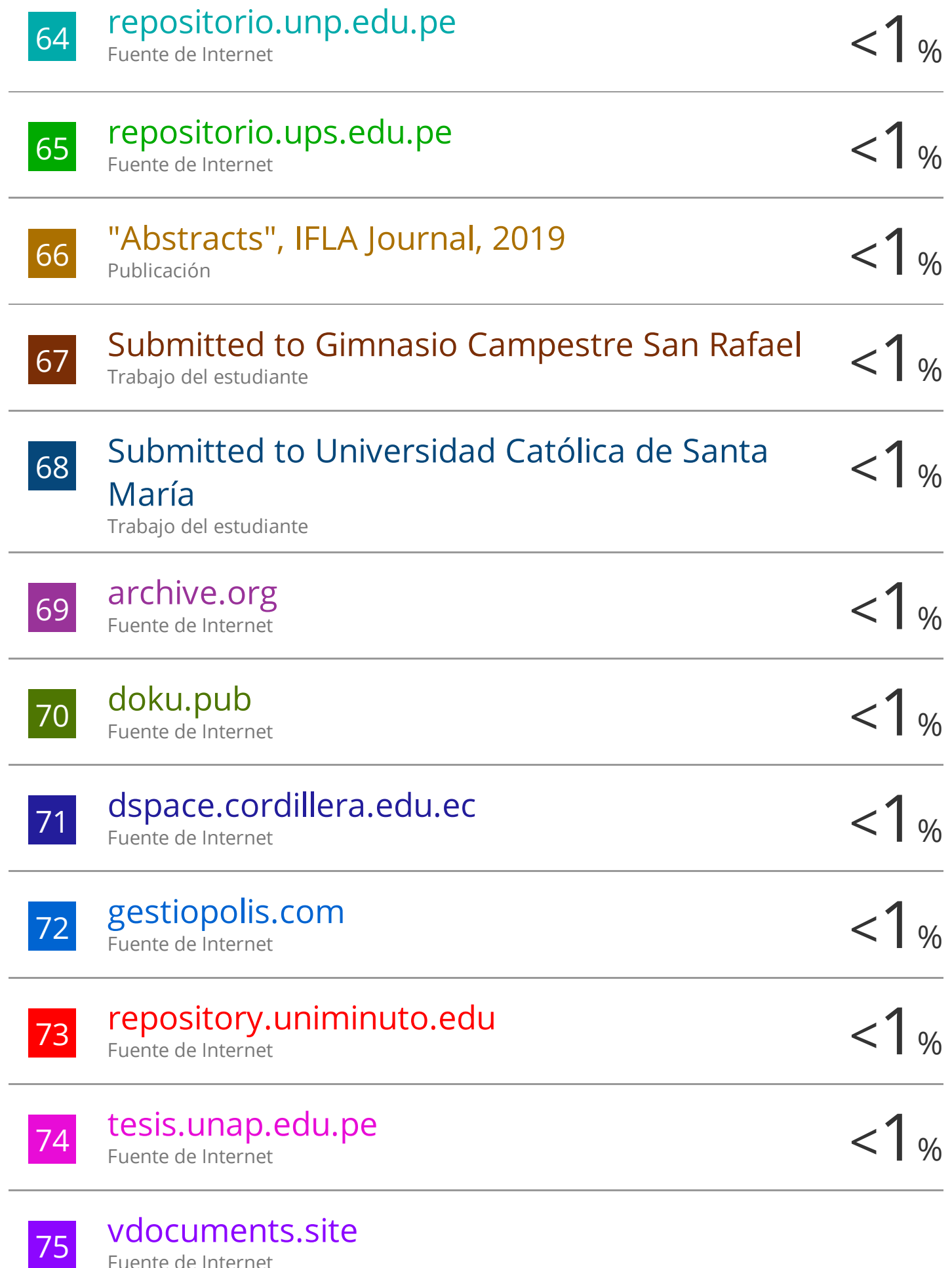

Fuente de Internet

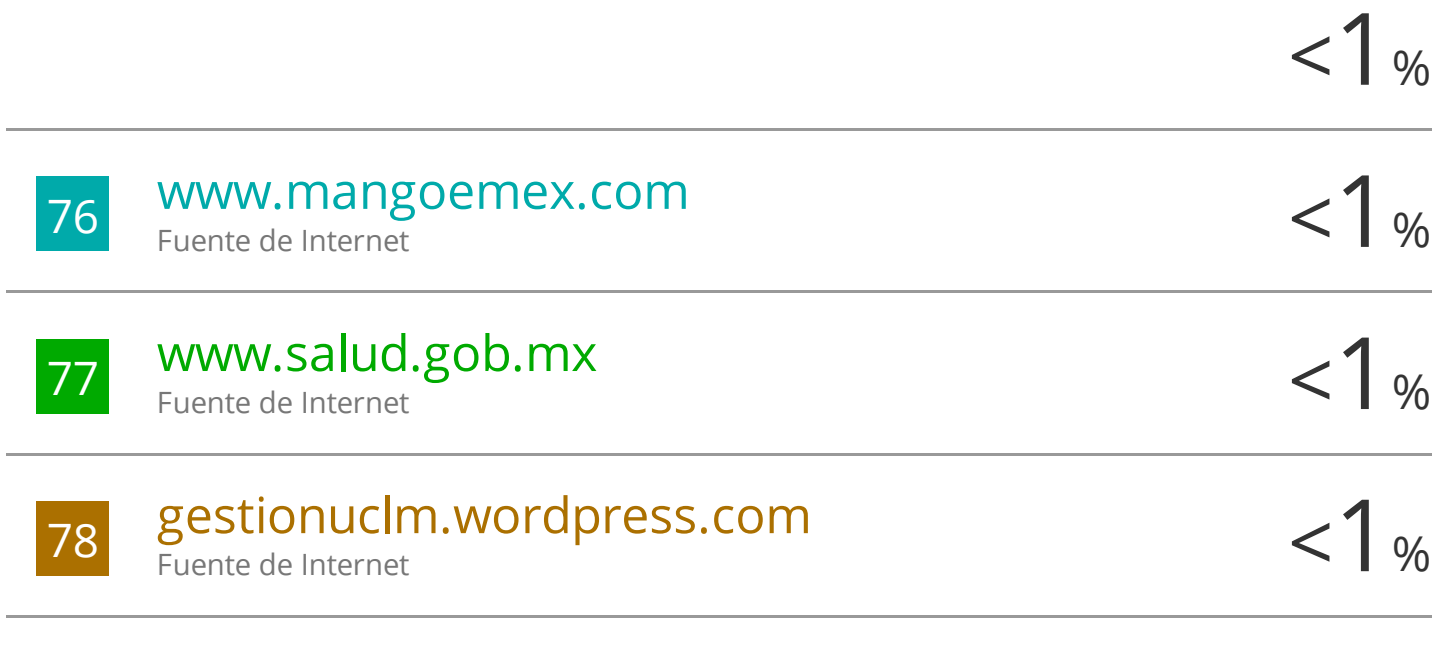

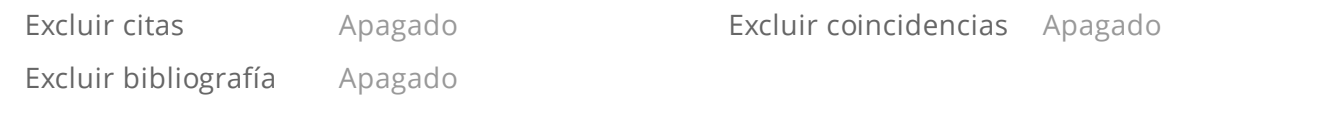